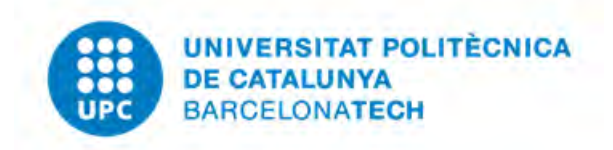

## Estudio e implementación de nuevas técnicas de modulación para la reducción de perturbaciones EMI en convertidores matriciales

Jordi Espina

Director y codirectores A. Arias, J. Balcells y C. Ortega Departament Enginyeria Electrònica

Tesis presentada para obtener el grado de Doctor por la Universitat Politècnica de Catalunya Doctorado en Ingeniería Electrónica

Terrassa, Octubre 2012

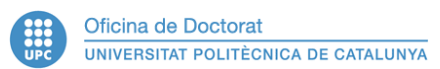

#### **Acta de qualificació de tesi doctoral Curs acadèmic: 2012/2013**  Nom i cognoms

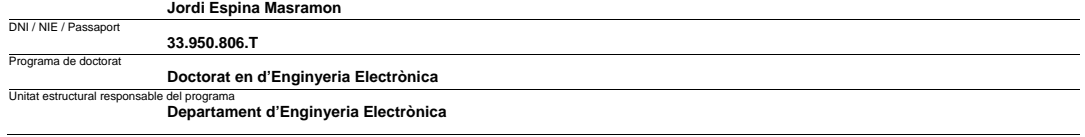

#### **Resolució del Tribunal**

Reunit el Tribunal designat a l'efecte, el doctorand / la doctoranda exposa el tema de la seva tesi doctoral titulada

#### **Estudio e implementación de nuevas técnicas de modulación para la reducción**

#### **de perturbaciones EMI en convertidores matriciales.**

Acabada la lectura i després de donar resposta a les qüestions formulades pels membres titulars del tribunal, aquest atorga la qualificació:

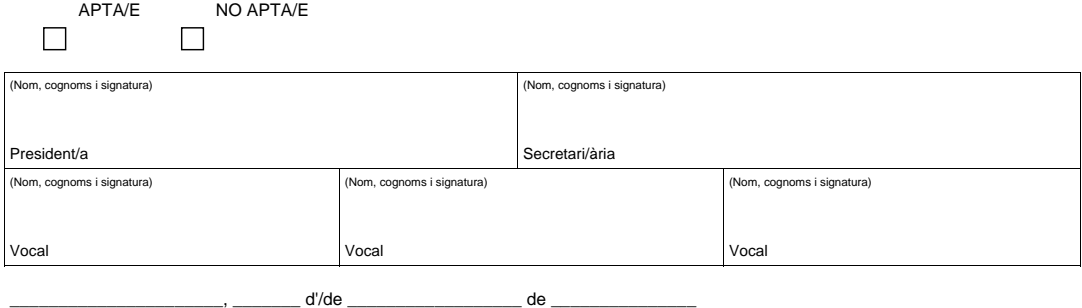

El resultat de l'escrutini dels vots emesos pels membres titulars del tribunal, efectuat per l'Escola de Doctorat, a instància de la Comissió

de Doctorat de la UPC, atorga la MENCIÓ CUM LAUDE:

 $\Box$ <sub>SI</sub>  $\Box$ <sub>NO</sub>

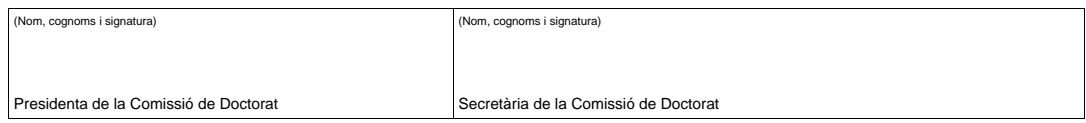

Terrassa, \_\_\_\_\_\_\_\_ d'/de \_\_\_\_\_\_\_\_\_\_\_\_\_\_\_\_\_\_\_\_ de \_

Molts investigadors tenen sort de que els semiconductors no exploten en el simuladors

### Agradecimientos

Esta tesis doctoral se engloba dentro del proyecto de investigación TEC2007- 61582 desarrollado en el grupo de investigación Terrassa Industrial Electronics Group (TIEG). Por ello el autor le gustaría agradecer la oportunidad y la beca FPI ofrecida por el Ministerio de Ciencia e Innovación de España y el grupo de investigación TIEG.

El autor agradece la supervisión y ayuda en todo momento en la realización de esta tesis doctoral a su director y co-directores. Dr Antoni Arias, Dr Josep Balcells y Carlos Ortega.

Otro agradecimiento es por la gran ayuda y la cálida acogida procedente de la Universidad de Nottingham en mi movilidad al extranjero. Este agradecimiento va principalmente dedicado a Lee Empringham y Liliana de Lillo.

Un especial agradecimiento a la ayuda prestada en la corrección de la tesis por parte de Jordi Zaragoza. Muchas gracias por ofrecerte de manera altruista a esta indeseable tarea!

Finalmente quería agradecer por el aguante psicológico frente a mis charlas y criticas mordaces al resto de los compañeros del departamento de electrónica de la Universitat Politècnica de Catalunya (Campus Terrassa). Especialmente Juan Mon, Nestor Berbel, Jordi Zaragoza, Paco Bogonez, Toni Salvador, Dani Perez, Joan Carles Pineda, etc.....

### Abstract

El procesamiento de la energía mediante convertidores electrónicos conmutados ha tomado una relevancia notable durante la última década, y presumiblemente será uno de los campos de la ingeniería con mayor proyección industrial en el futuro.

La evolución continua en el campo de la electrónica de potencia ha hecho posible la fabricación de convertidores conmutados cada vez más compactos, capaces de manejar valores de tensión y corriente mayores, conmutando a frecuencias más elevadas. Estas mejoras provocan, a su vez, la generación de perturbaciones electromagnéticas (EMI) fuera del rango permitido por la legislación vigente.

Por otro lado, el diseño convertidores con nuevas topologías y una legislación cada vez más restrictiva en cuanto a emisiones EMI se refiere, hace imprescindible la elaboración de nuevas herramientas capaces de analizar los efectos que de las EMI generadas se puedan derivar.

Una de los convertidores de potencia emergentes y que actualmente está adquiriendo especial relevancia es el Convertidor Matricial (MC). El auge del interés por esta topología durante los últimos años ha sido motivado gracias a prestaciones como la conversión directa AC/AC, su gran densidad de potencia y la ausencia de grandes componentes reactivos para el almacenaje de energía. El trabajo que se presenta en este documento trata de dar cobertura al estudio y la reducción de las EMI generadas por los MC.

Esta tesis doctoral se ha dividido en dos líneas de investigación: Estudio de las perturbaciones EMI producidas por los MC y prevención de efectos adversos producidos por dichas EMI.

La primera línea de investigación ha tenido como objetivo principal el estudio de las EMIs generadas por los MC de topología directa. En dicho estudio se ha desarrollado un modelo EMI para poder predecir las perturbaciones conducidas generadas por dichos convertidores. Uno de los objetivos principales de dicho modelo es proporcionar aproximaciones su cientemente válidas en un tiempo reducido. La estrategia utilizada ha sido el cálculo de las perturbaciones conducidas clasificando estas en modo común (CM) y modo diferencial (DM). El método utilizado se basa en la extracción de circuitos de impedancias equivalentes que proporcionen una representación dedigna de la generación y propagación de las perturbaciones sin necesidad de complejos sistemas de cálculo.

La segunda línea de investigación ha tenido como objetivo reducir el número de descargas eléctricas que se producen en los cojinetes del motor, las cuales son una de las causas principales de la reducción de su vida útil. Estas descargas son debidas a los niveles de la tensión en modo común (CMV) y sus rápidas variaciones en el tiempo (dv/dt). Para reducir los niveles de la CMV se ha desarrollado una modulación basada en la tradicional Space Vector Modulation (SVM) donde se remplazan los vectores cero, utilizados convencionalmente, por vectores rotativos. Este intercambio de vectores ha demostrado que permite reducir de manera signicativa la amplitud del CMV y con ello reducir la probabilidad en la aparición de descargas eléctricas en los cojinetes. Además, en el estudio se analiza la utilización de vectores activos de diferentes amplitudes con el objetivo de mejorar la modulación presentada cuando se utilizan índices de modulación pequeños.

# Índice general

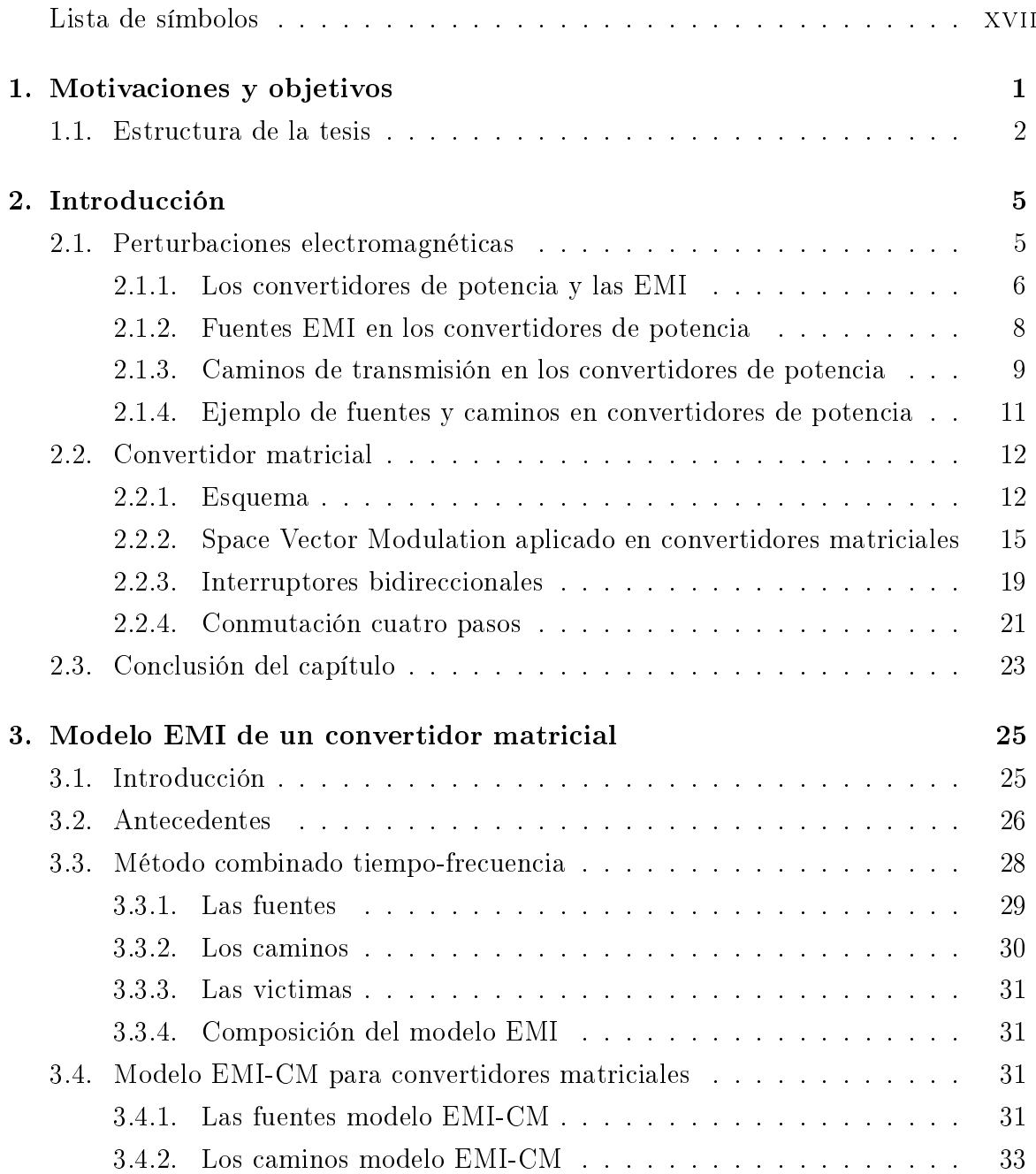

### ii ÍNDICE GENERAL

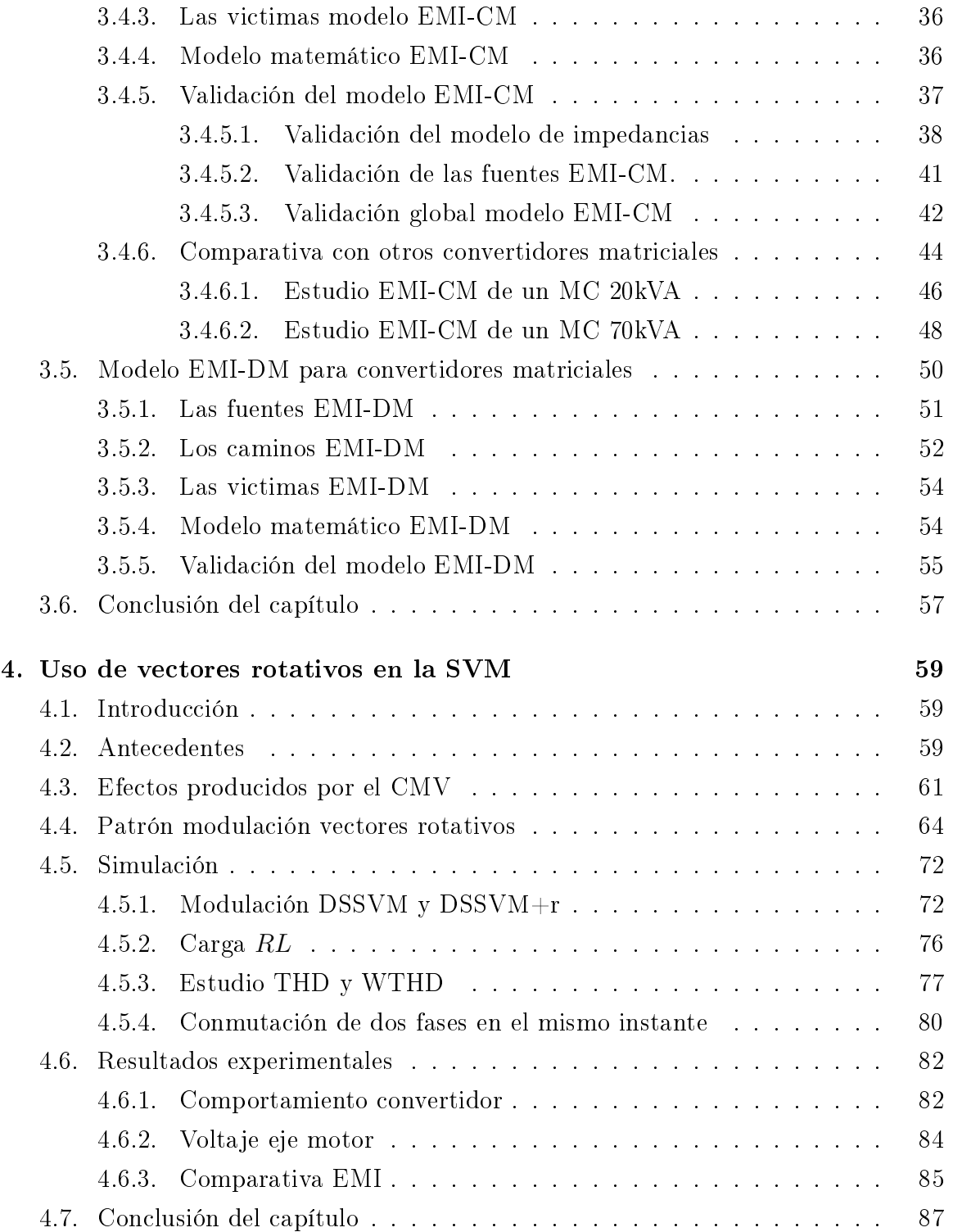

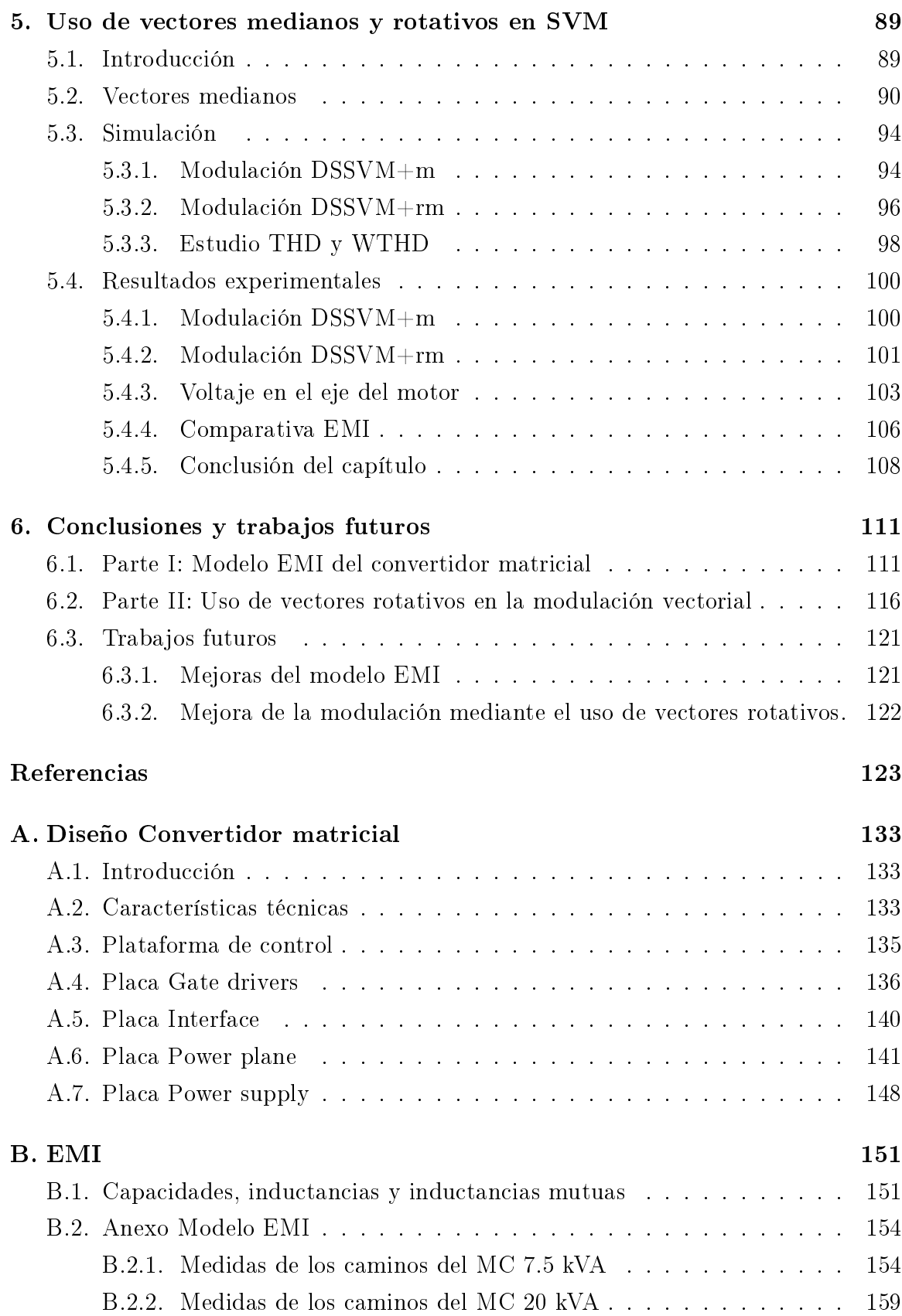

### iv ÍNDICE GENERAL

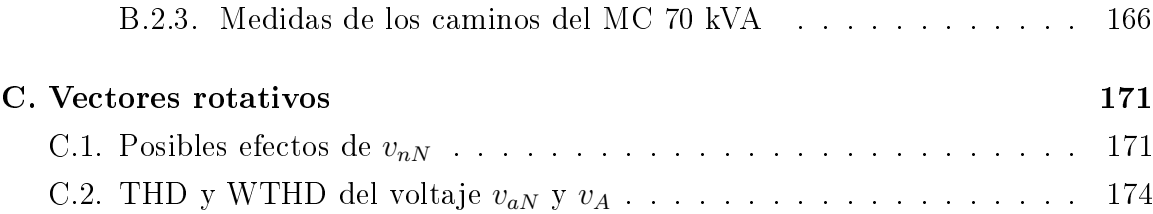

# Índice de figuras

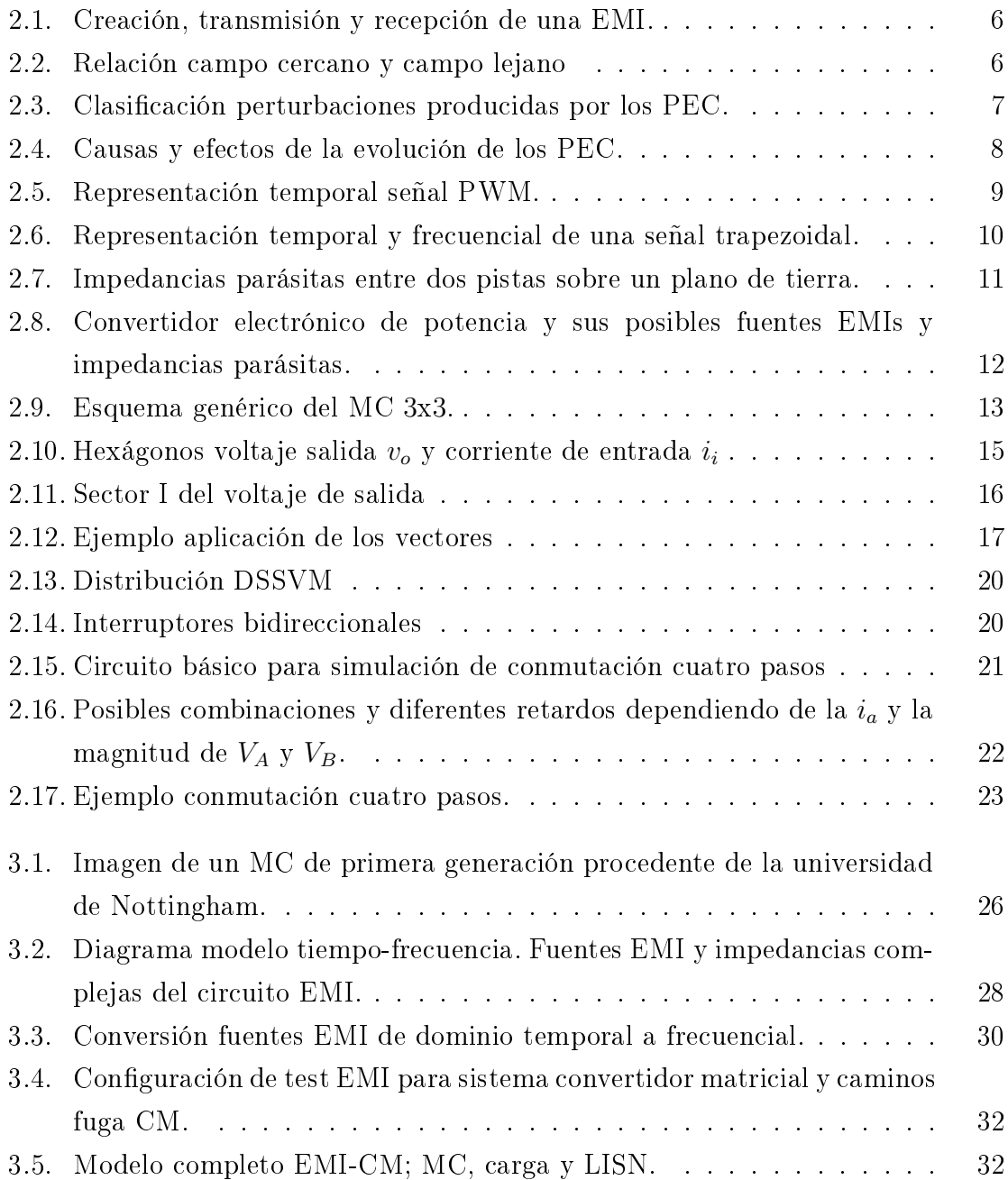

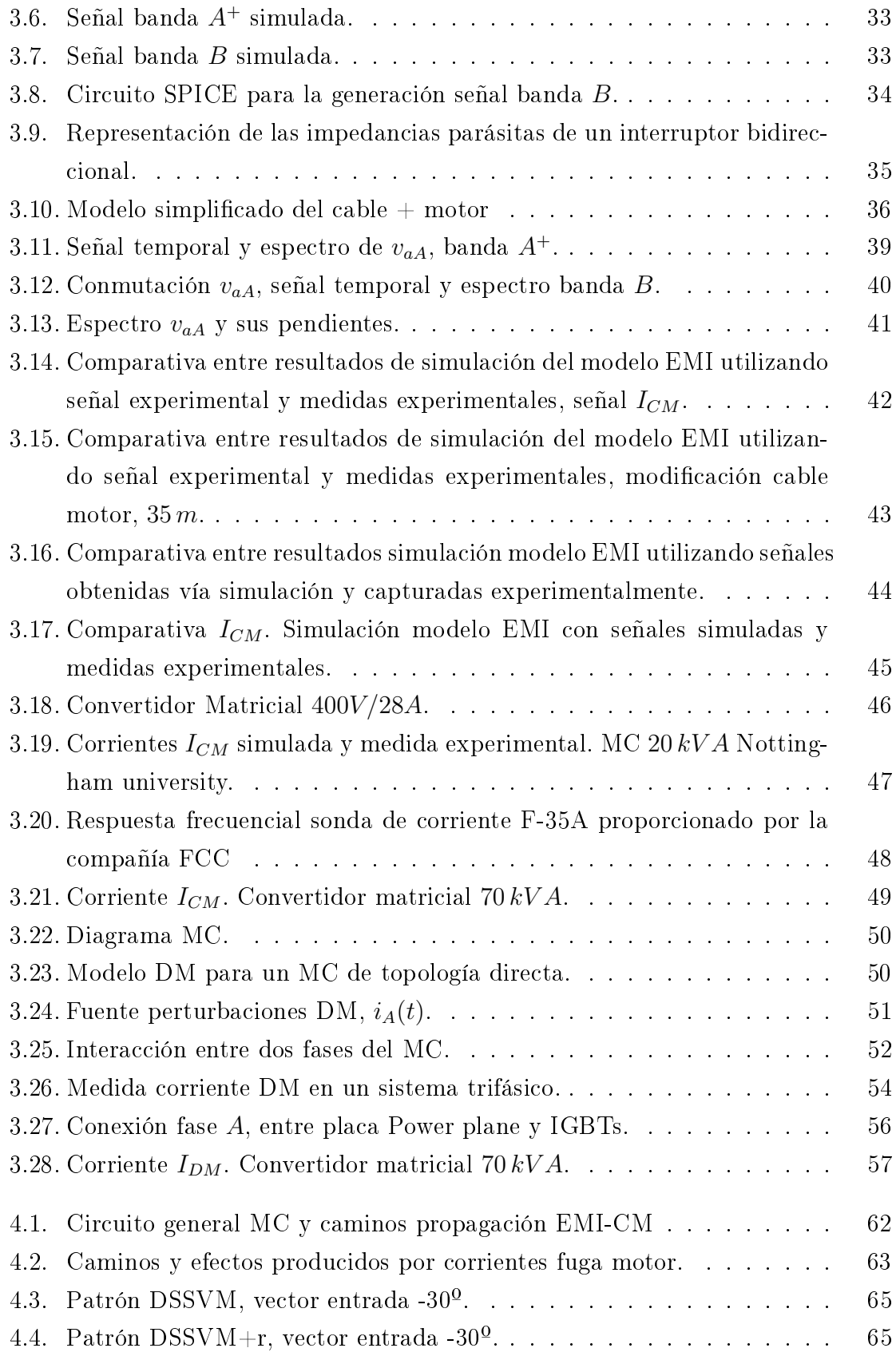

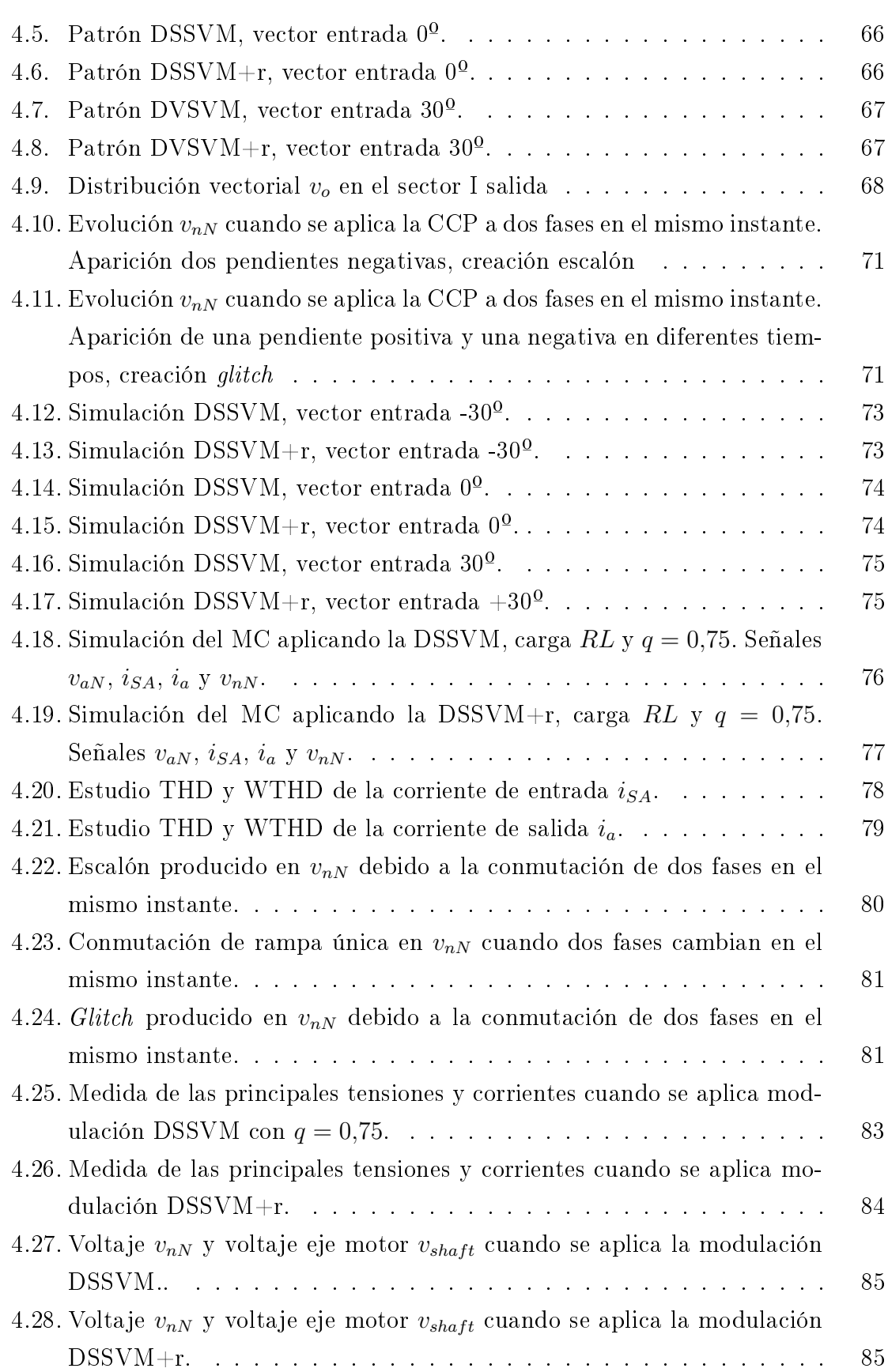

### viii ÍNDICE DE FIGURAS

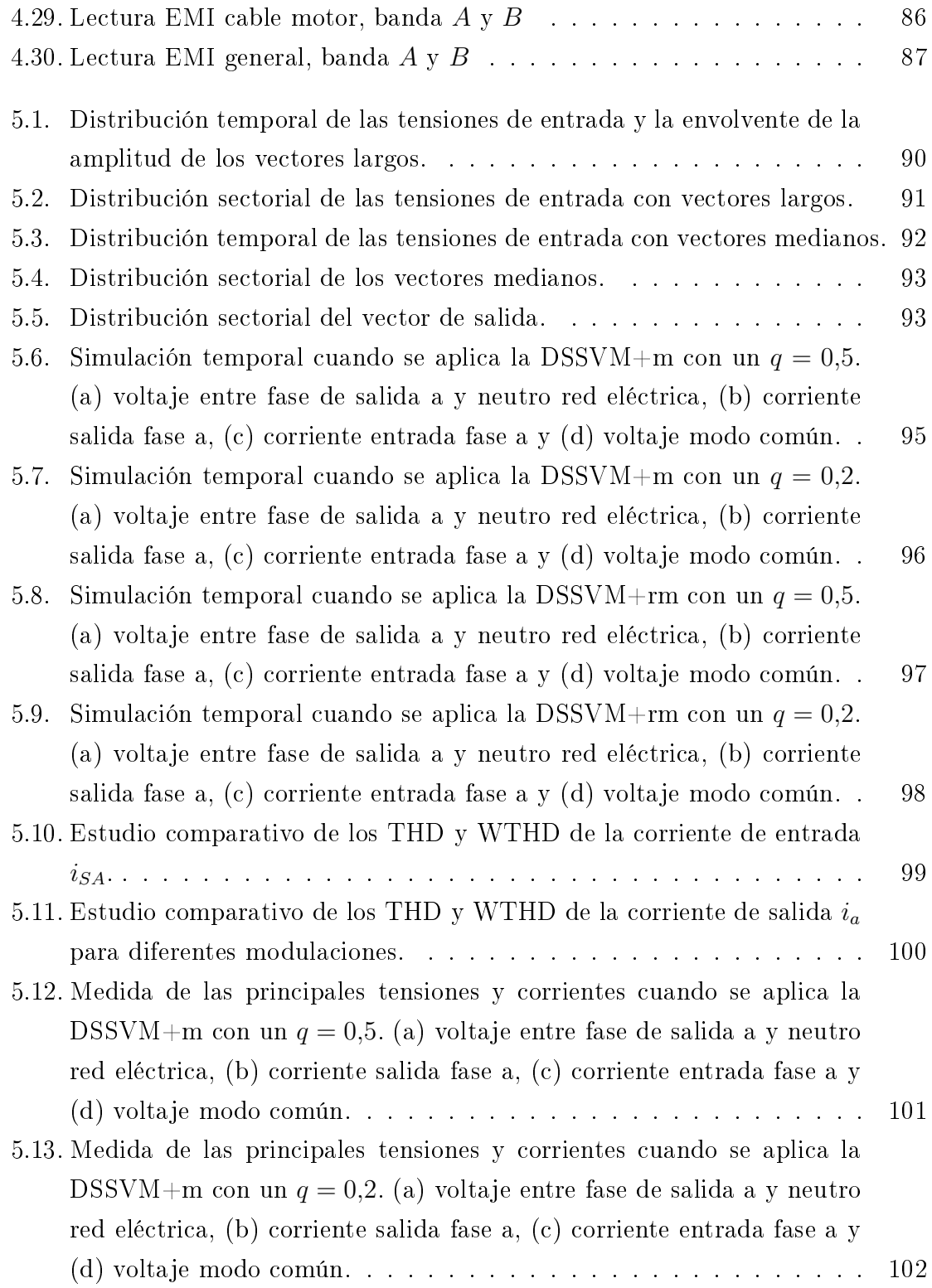

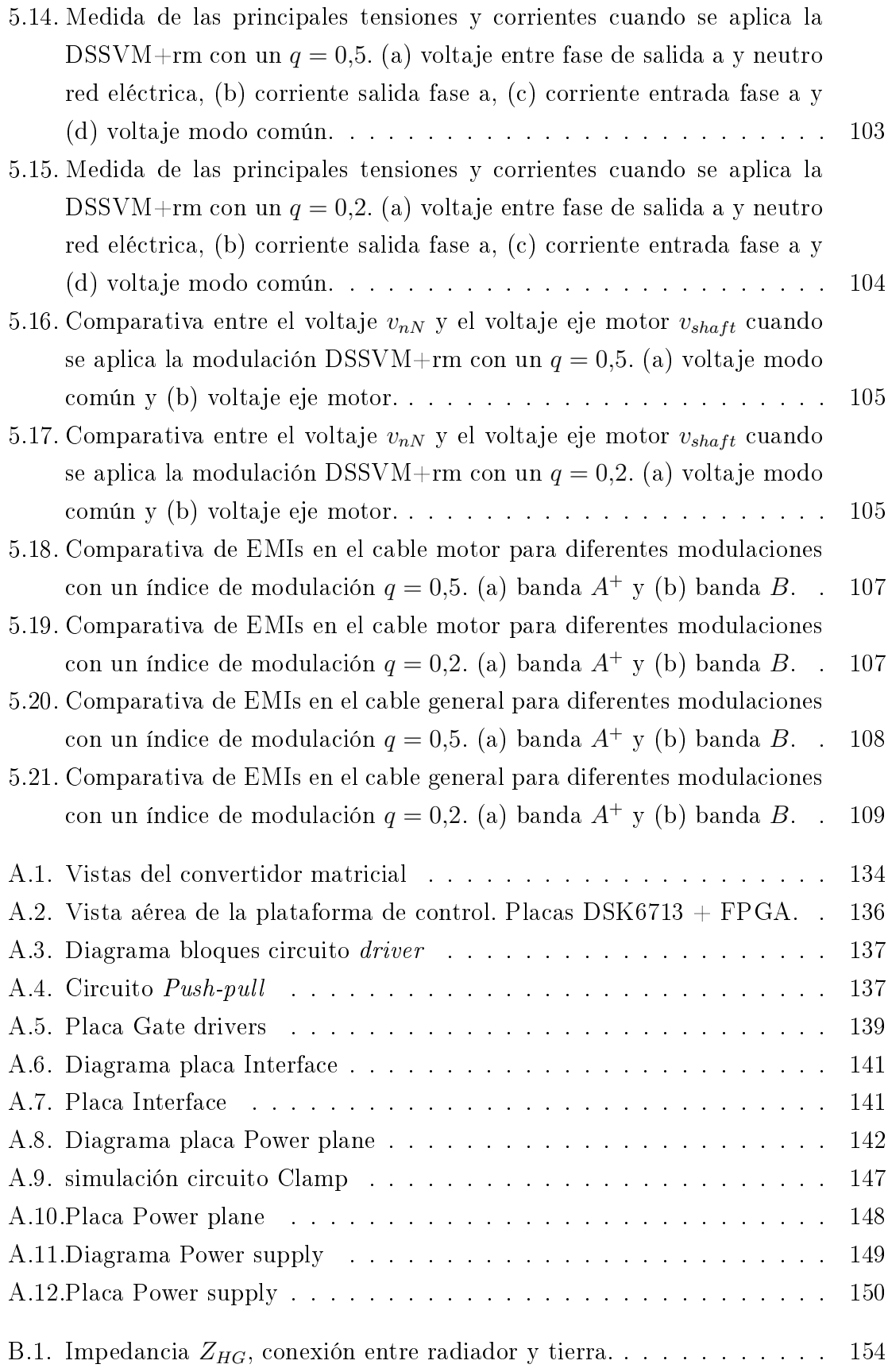

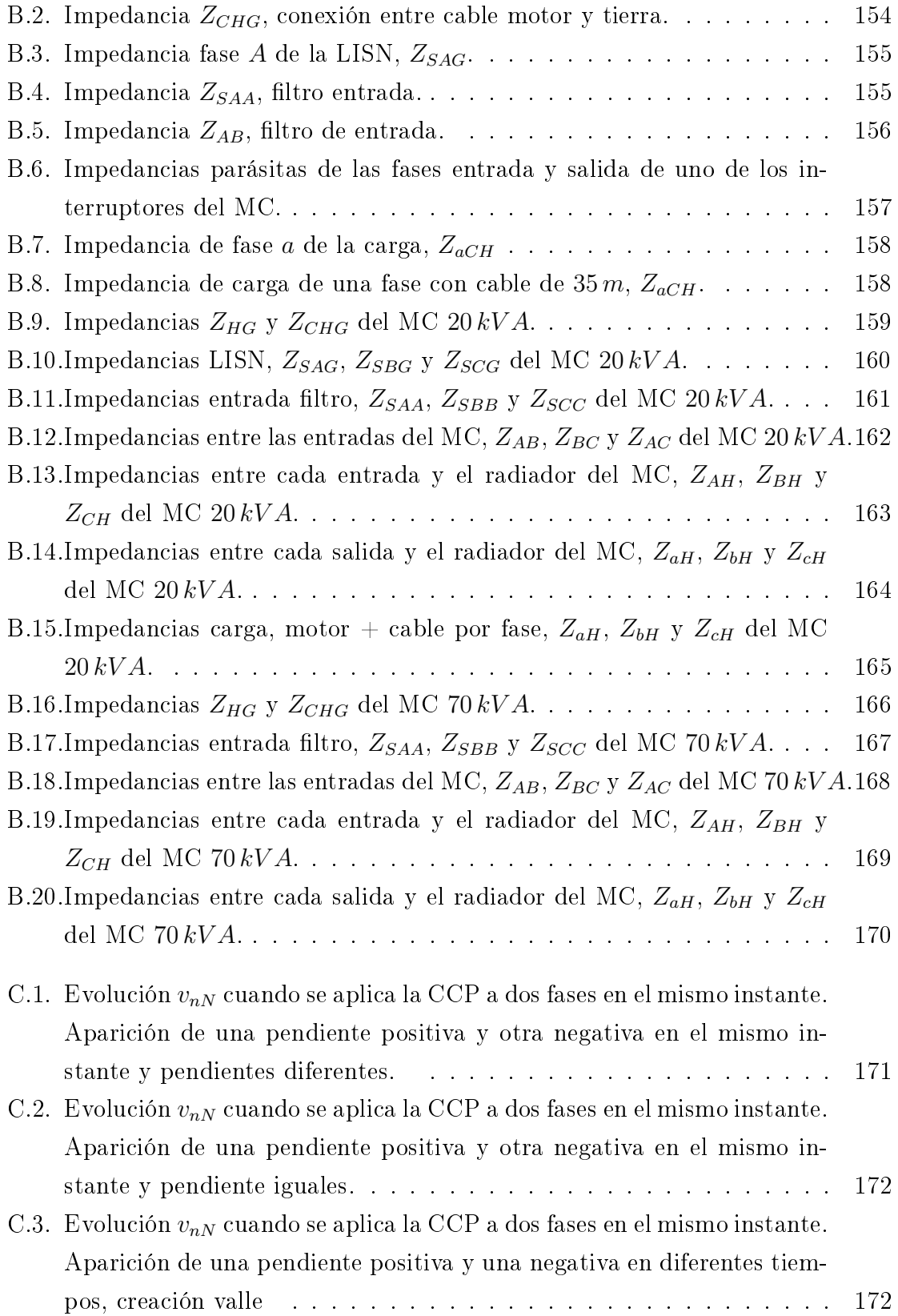

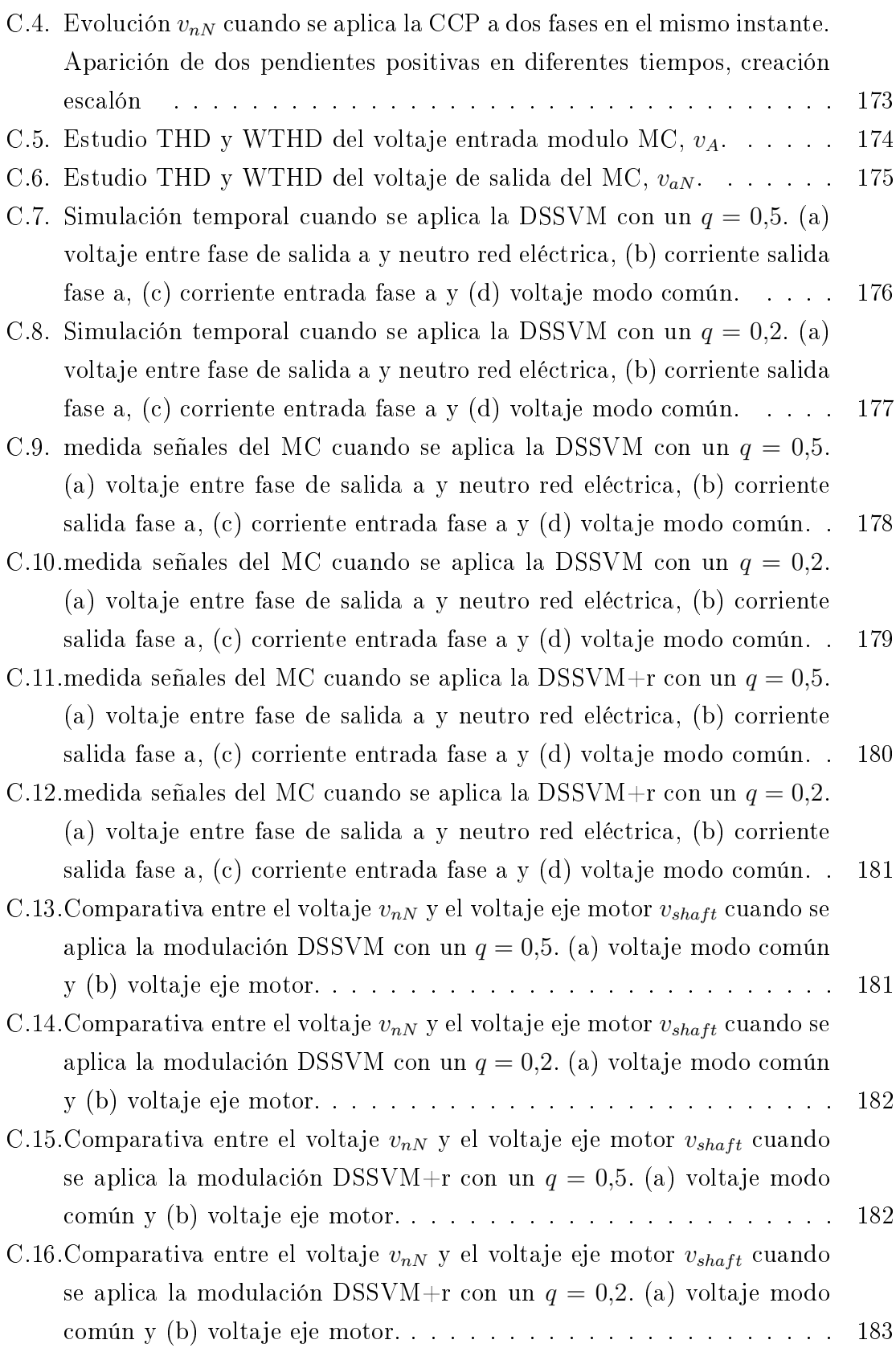

## Índice de tablas

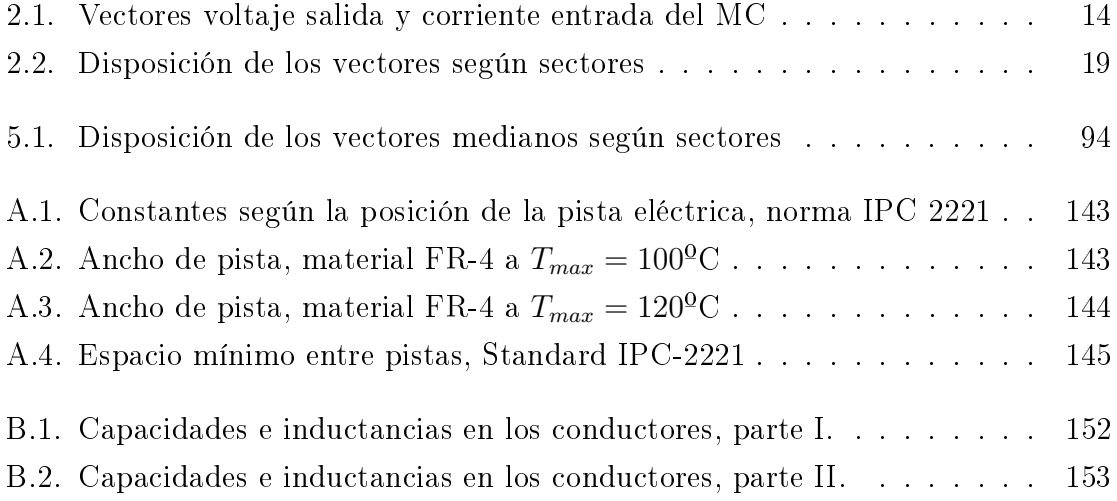

## Acrónimos

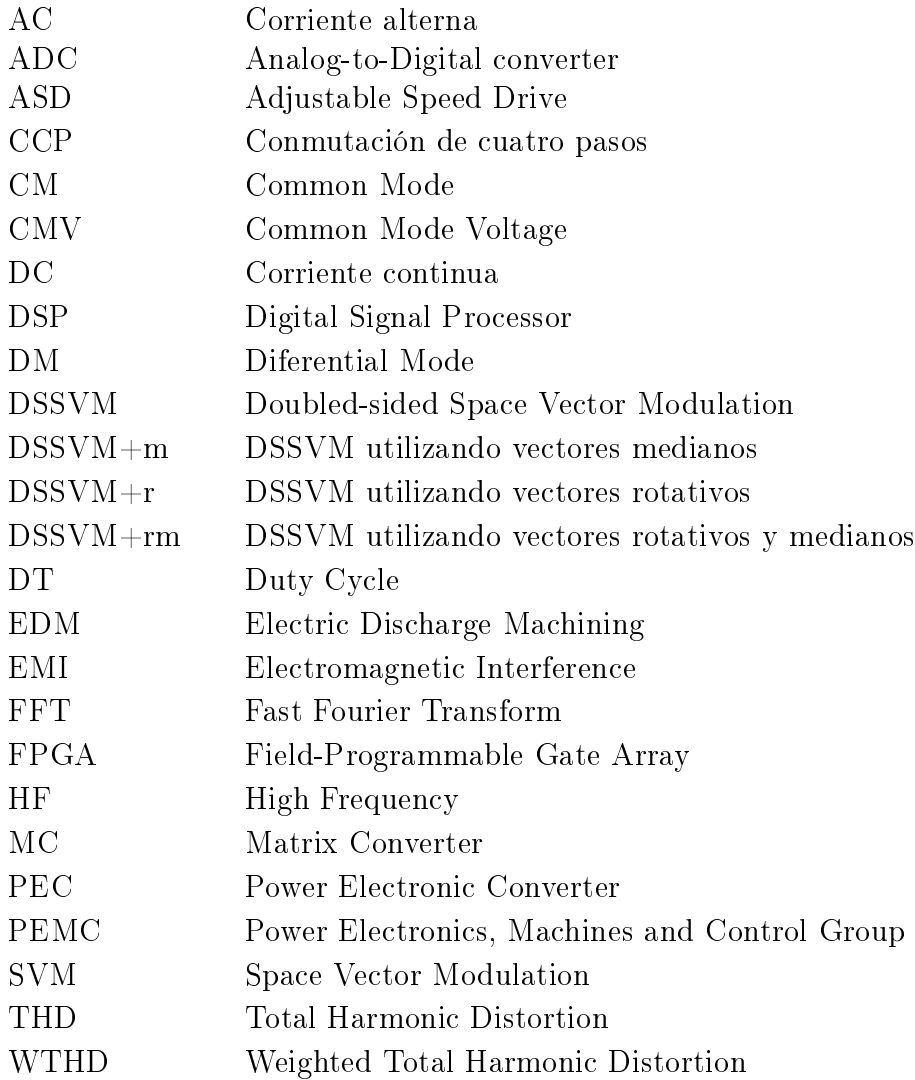

## Lista de símbolos

<span id="page-28-0"></span>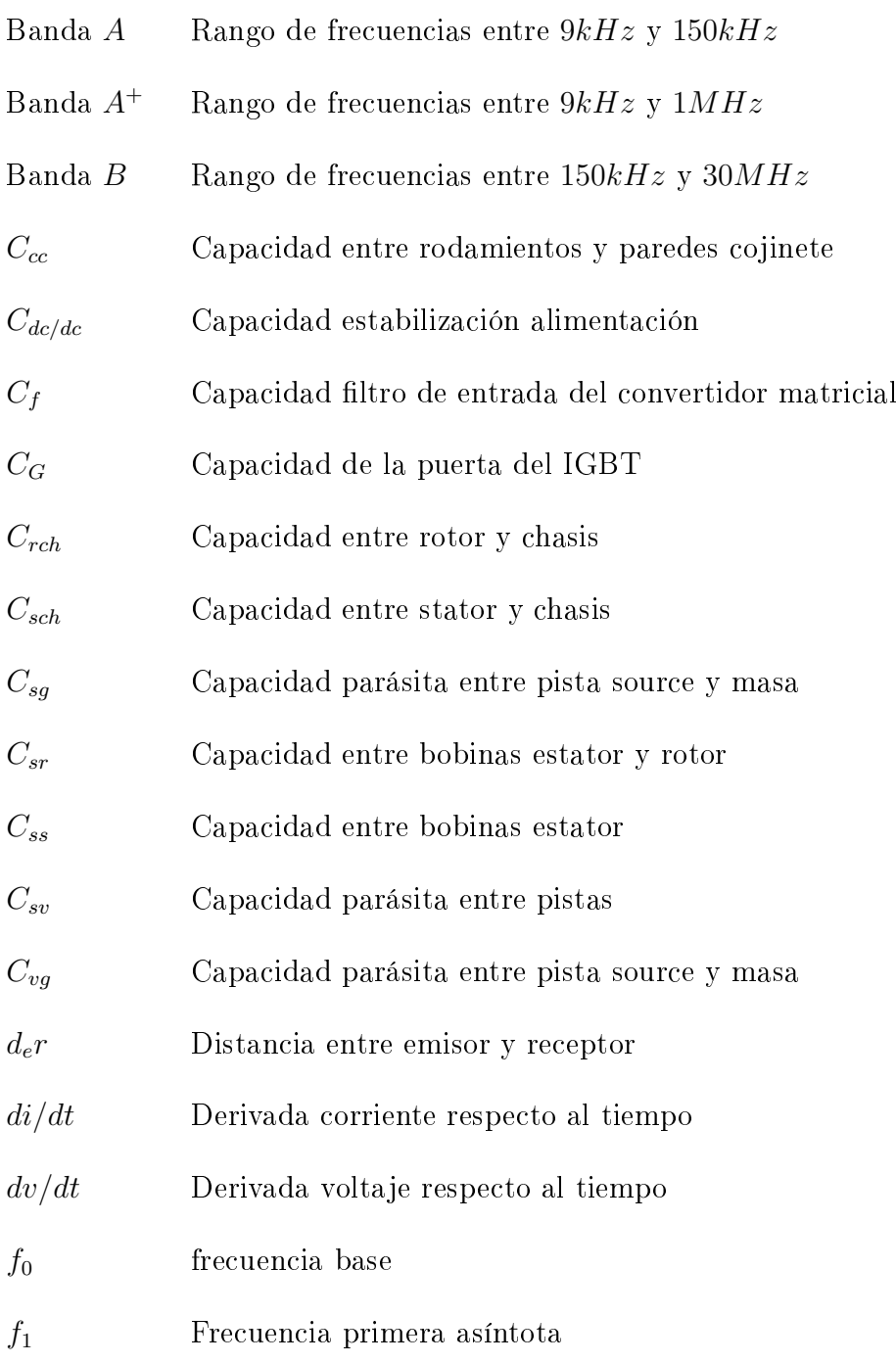

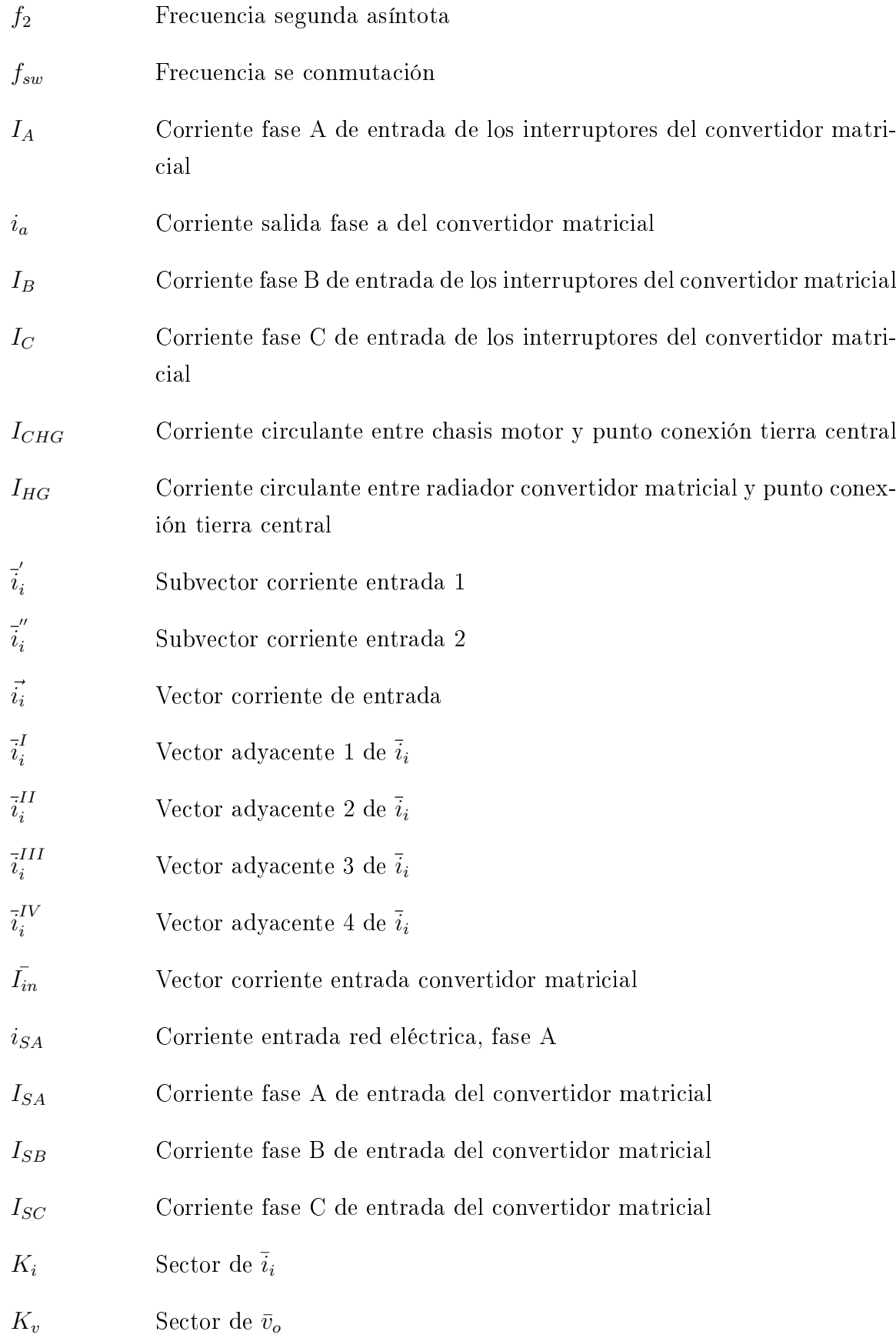

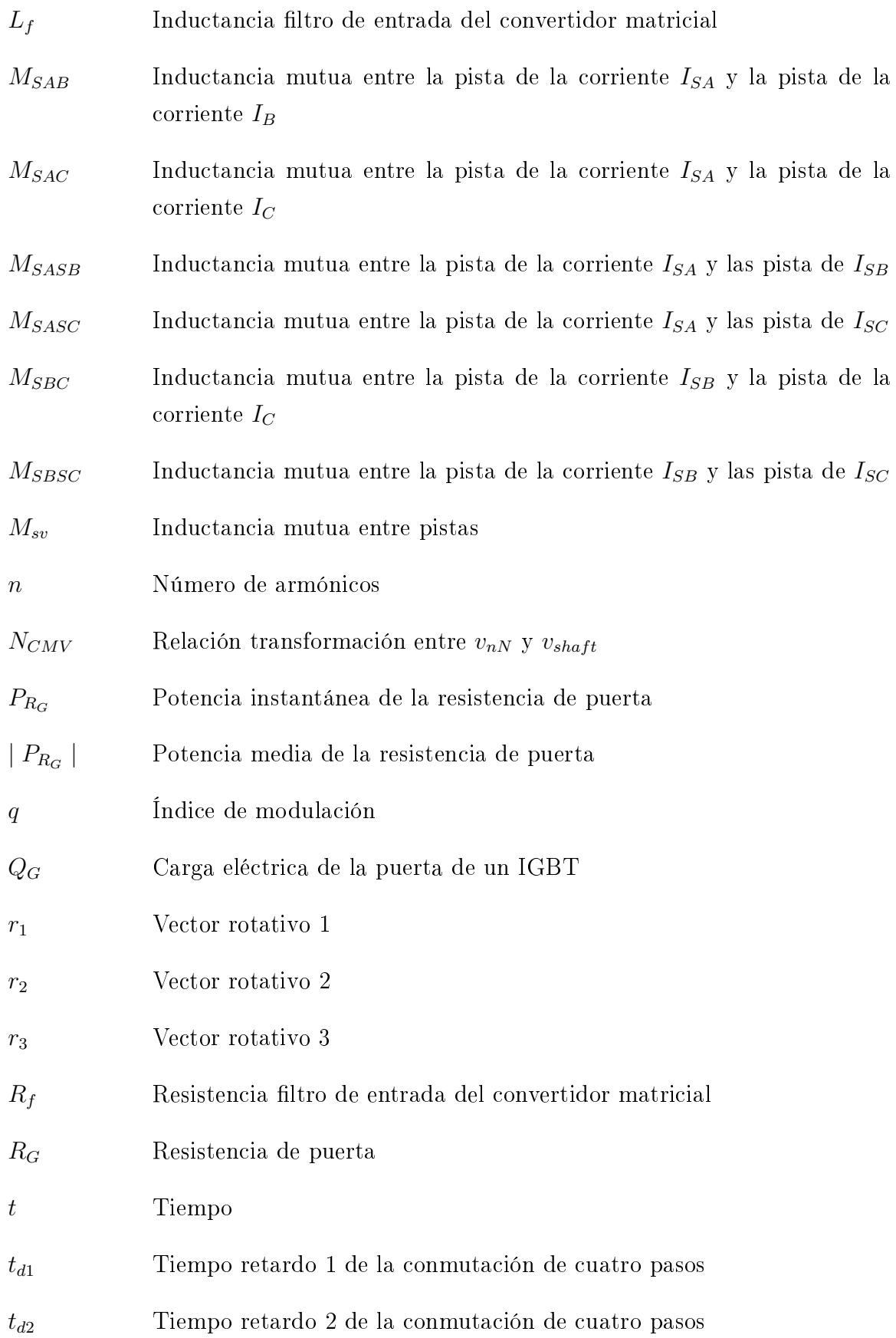

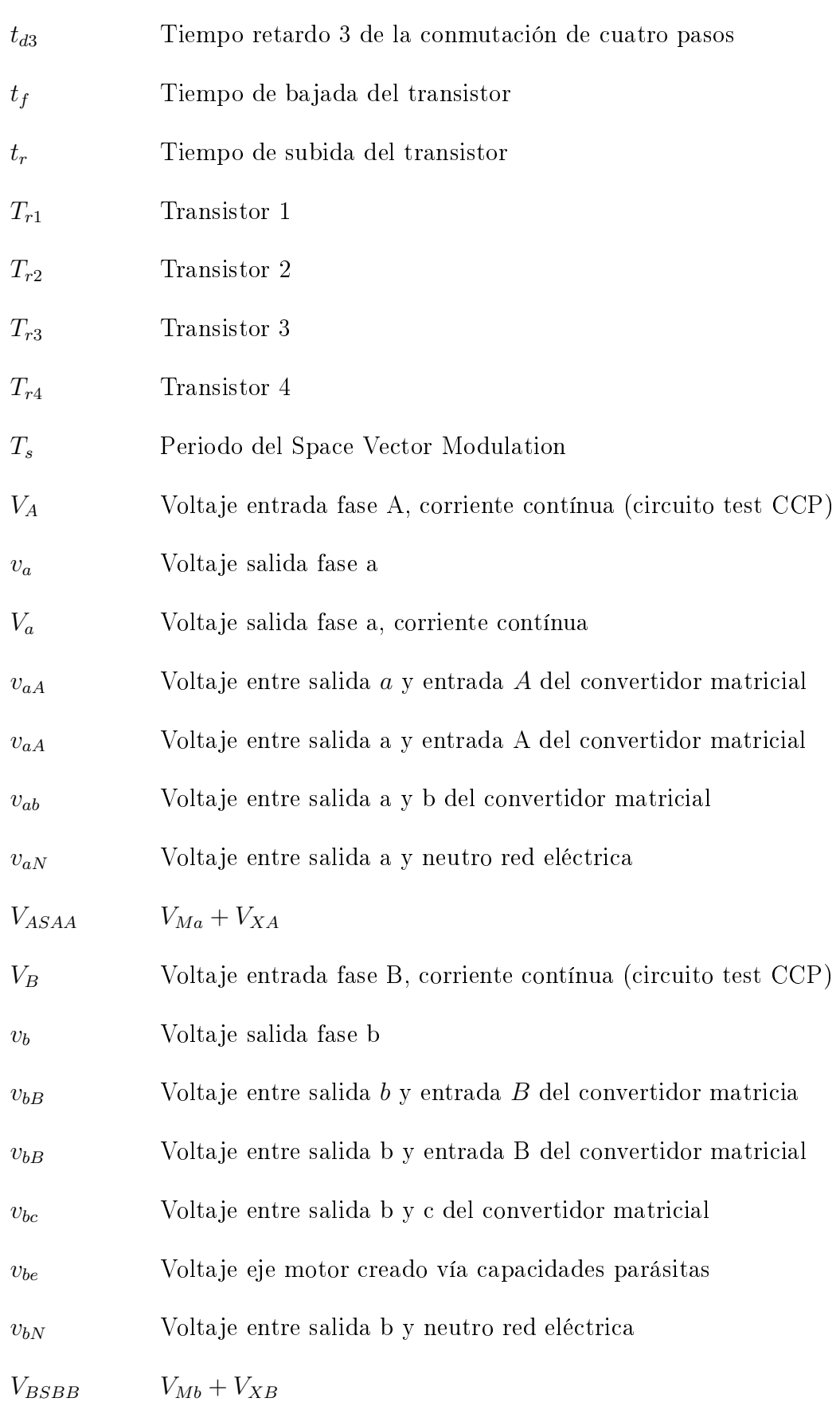

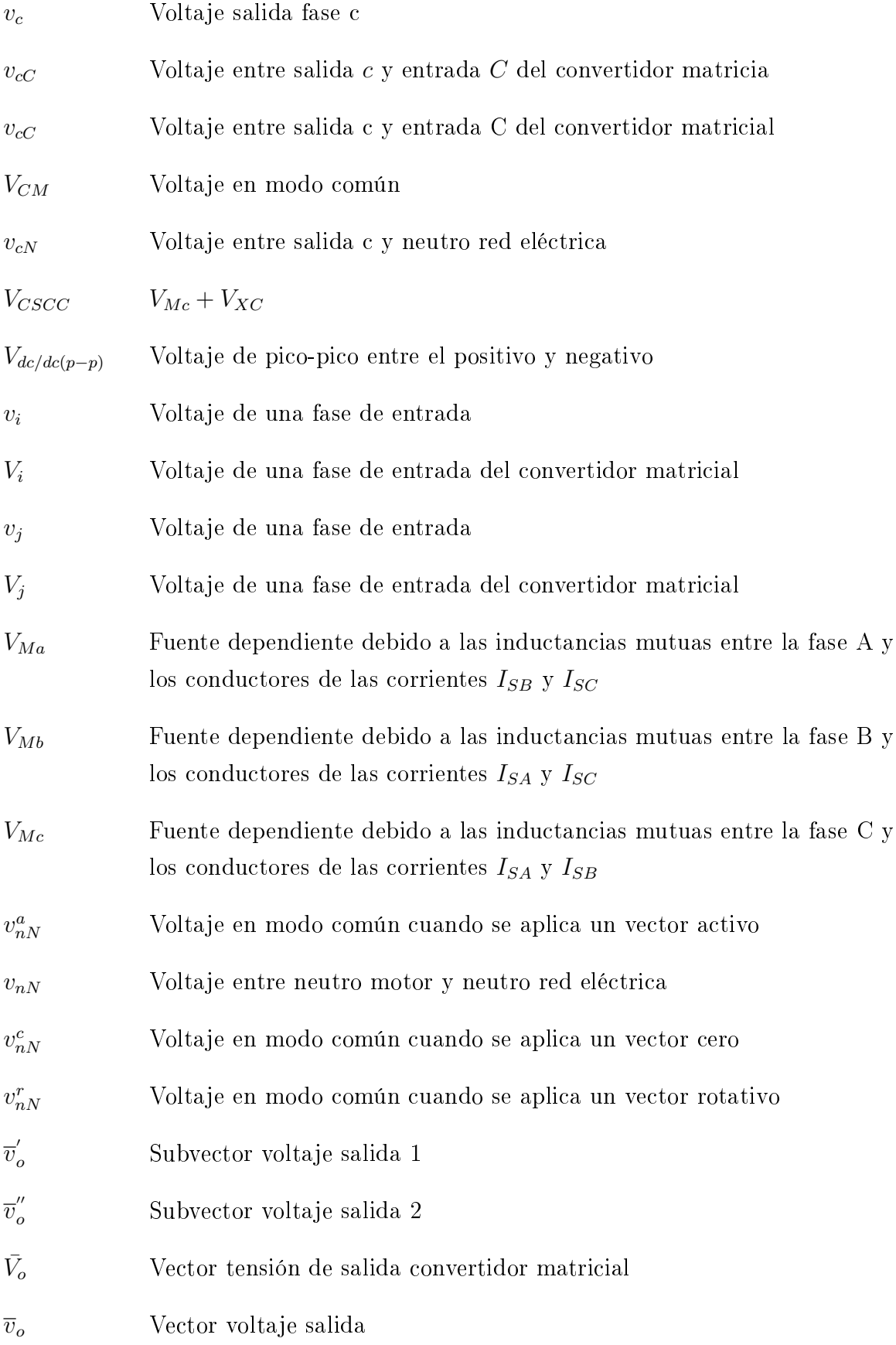

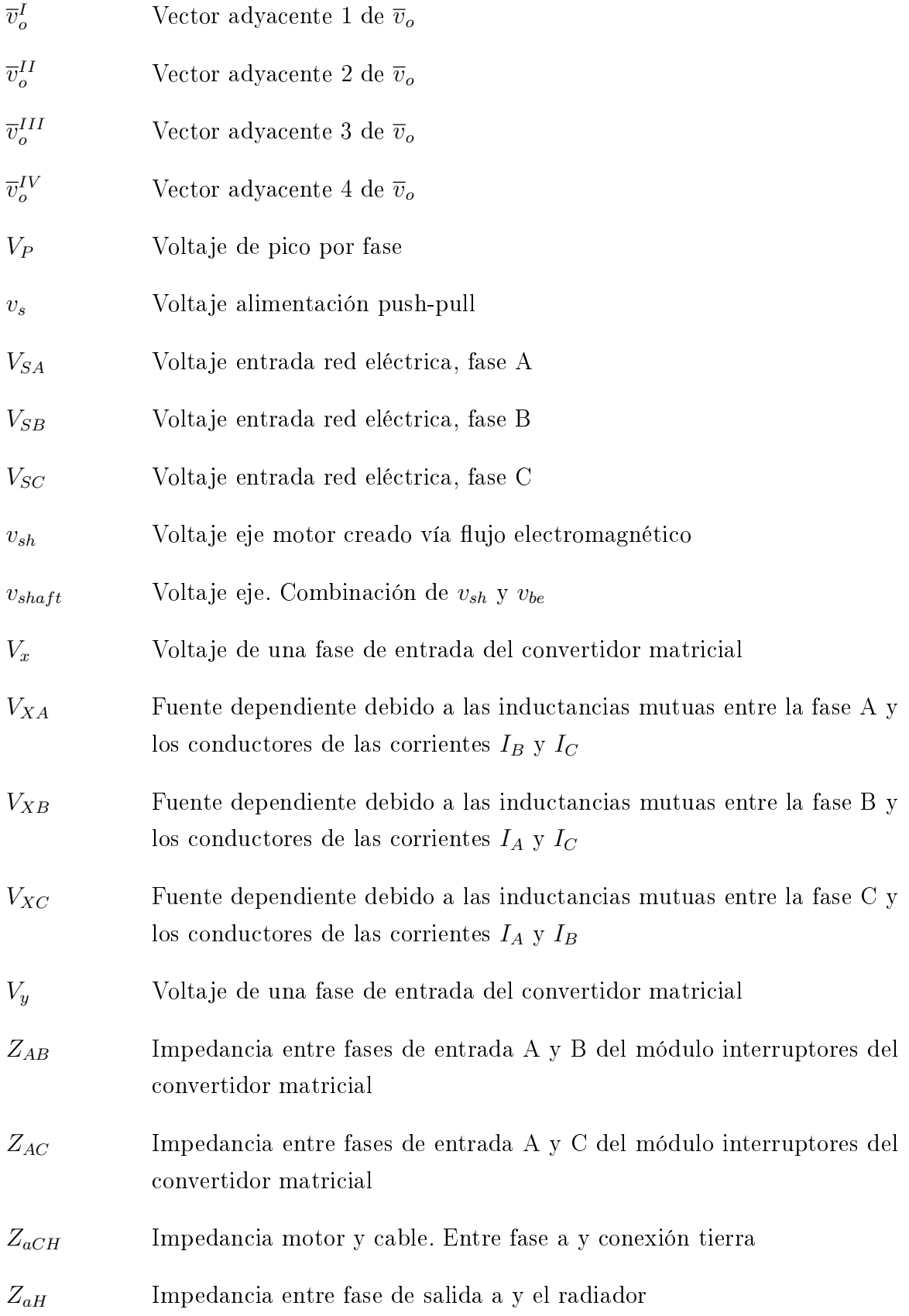

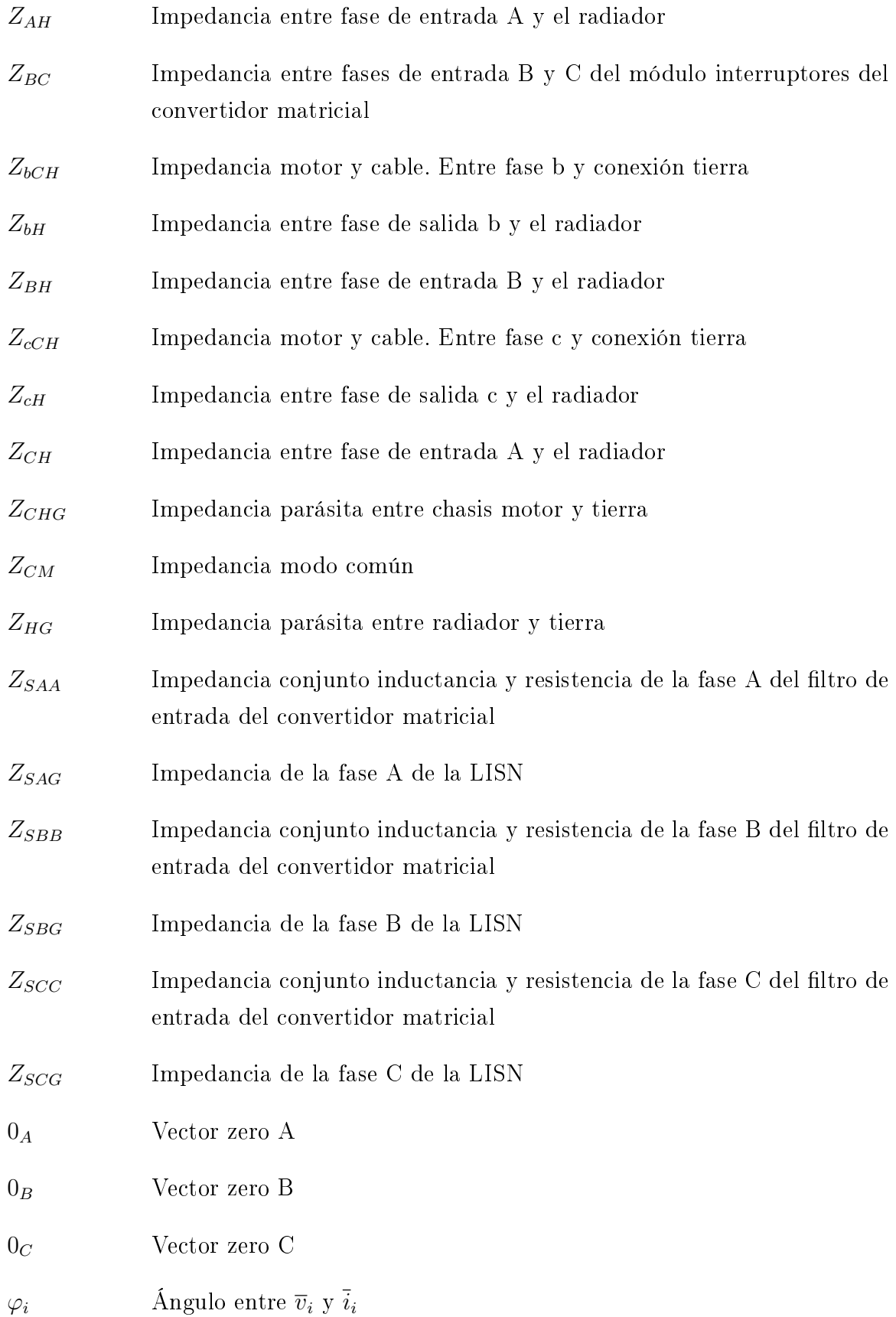

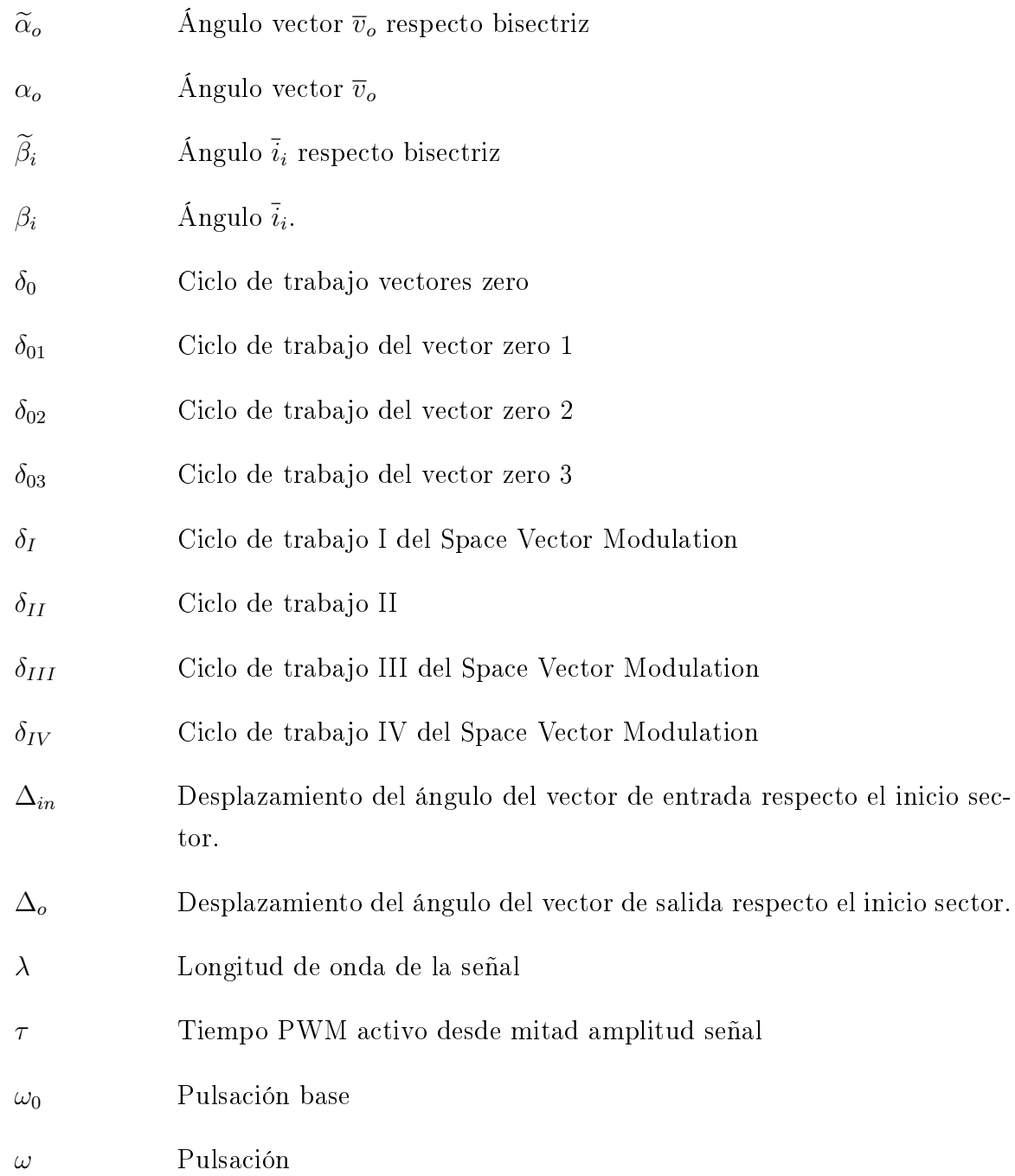
# Capítulo 1 Motivaciones y objetivos

Desde que los convertidores conmutados se han ido popularizando y extendiéndose tanto en el ámbito de la industria como en el domestico, la calidad de la red eléctrica se ha ido viendo afectada. Estos convertidores mejoran substancialmente el rendimiento de los equipos eléctricos, pero por otro lado deterioran la señal eléctrica y/o emiten interferencias electromagnéticas (EMI, Electromagnetic Interference). La consecuencia directa es la posible afectación del comportamiento de dispositivos que comparten la misma red eléctrica o están relativamente próximos [\[1\]](#page-160-0).

Los convertidores conmutados son de gran utilidad en la conversión de tensiones  $y/\text{o}$  corrientes a nivel de corriente continua (DC, *Direct Current*) como a nivel de corriente alterna (AC, Alternating Current). Estos convertidores se agrupan en función de la conversión que realizan DC-DC, DC-AC, AC-DC y AC-AC.

En el grupo de conversión AC-AC se suelen utilizar combinaciones de convertidores de otros grupos para poder realizar dicha conversión. Sin embargo existe un convertidor que realiza dicha transformación de forma directa. Este convertidor se conoce como convertidor matricial (MC, Matrix Converter ).

El MC fue diseñado en la década de los 70 [\[2,](#page-160-1) [3\]](#page-160-2). Las primeras versiones utilizaban tiristores para realizar las conmutaciones y eran conocidos como ciclo-convertidores de conmutación forzada. Dicha topología fue relegada por otros convertidores más simples y más fáciles de controlar. El interés por la topología MC resurgió a medida que la tecnología de fabricación en los dispositivos semiconductores iba mejorando. Gracias a estas mejoras los MC iban mejorando en sus prestaciones y creándose un hueco en la industria de alta tecnología.

Este resurgimiento en el desarrollo y utilización de los MC ha implicado la necesidad de conocer todas las posibilidades y potencial del convertidor. Se han creado infinidad de modelos temporales con el objetivo de conocer su comportamiento y poder desarrollar nuevas mejoras para incrementar su eficacia. Sin embargo, en lo referente a estudios de modelado EMI donde se aborde y se estudie dicho convertidor son relativamente pocos. Los pocos modelos EMI de MC existentes no ofrecen un buen balance entre tiempo, coste computacional y resolución en los resultados.

Debido al incremento de las EMI y al incremento en la restricciones en la emisión de EMI, las compañías cada vez invierten más tiempo y recursos en mejorar los convertidores conmutados para que emitan las mínimas EMI posibles. Esto signica que es necesario conocer detalladamente como estos convertidores generan y transmiten las EMI.

Ante la necesidad de cubrir estos huecos en el desarrollo y conocimiento de los MC se decidió realizar un extenso estudió, el cual ha finalizado dando como resultado esta tesis doctoral.

Esta tesis doctoral esta centrada en el estudio y reducción de las perturbaciones radioeléctricas que producen los MC, más específicamente las perturbaciones conducidas. El objetivo principal se ha dividido en dos partes:

- 1. Estudio de las perturbaciones EMI conducidas creadas por los MC y la creación de un modelo EMI, el cual pueda predecir estas perturbaciones. Dicho modelo tiene como objetivo ofrecer una aproximación suficientemente válida en un tiempo reducido.
- 2. La creación de modulaciones con el objetivo de reducir un efecto colateral producido por las perturbaciones conducidas de los MC. Este efecto se conoce como voltaje en modo común (CMV, Common Mode Voltage) y es responsable del deterioro prematuro de los motores eléctricos conectados a dichos convertidores.

## 1.1. Estructura de la tesis

La estructura de esta tesis queda distribuida en 6 capítulos y 3 anexos. El contenido de estos se describe a continuación.

El capítulo [2](#page-42-0) presenta una breve introducción a las EMI y los problemas que generan. En esta introducción se realiza una breve clasificación del tipo de EMI producidas por los convertidores electrónicos de potencia (PEC, Power Electronic Converter) y como se producen. Seguidamente se presenta la topología del MC que se estudiará a nivel de análisis de EMI. También se realiza una introducción de la modulación más utilizada en este tipo de convertidores, la cual ha servido como base para las modulaciones que se presentan en esta tesis. Finalmente se presenta de manera breve algunas características especificas del MC, las cuales pueden influir en los resultados de los estudios que se presentarán en los siguientes capítulos.

En el capítulo [3](#page-62-0) se presenta el modelo EMI de perturbaciones conducidas producidas por los MC de topología directa. Dentro de este capítulo se realiza un extenso estudió de las EMI que producen los MC, su vía de transmisión y las principales victimas que se ven afectadas. El modelo EMI se ha dividido en dos modelos, los cuales presentan los resultados de las perturbaciones en modo común y en modo diferencial. Estos dos modelos han sido validados realizando diferentes ensayos y comparativas con resultados experimentales.

El capítulo [4](#page-96-0) propone una nueva modulación con el objetivo de reducir el CMV creado en el interior del motor. A su vez esta reducción tiene como objetivo prevenir el prematuro deterioro del motor evitando las descargas eléctricas que se producen en el interior del motor. Se presenta una extensa descripción de la modulación y su comportamiento. Seguidamente se realiza un extenso estudio vía simulación donde engloba el comportamiento del convertidor a nivel de conmutación y a nivel de funcionamiento general. Finalmente se presenta su validación experimental aplicando dicha modulación en una planta experimental.

El capítulo [5](#page-126-0) propone una extensión de la modulación presentada en el capítulo anterior. Esta modulación tiene como objetivo mejorar los rizados en las corrientes de entrada y salida del MC cuando se utilizan indices de modulación inferiores a 0,5. Siguiendo la misma pauta que en el capítulo anterior se ha realizado un extenso estudio de simulación y un largo número de medidas experimentales. Además se realiza un extenso estudio comparativo con otras modulaciones a nivel temporal y a nivel de frecuencia.

En el capítulo [6](#page-148-0) se presenta un sumario de las conclusiones de cada capítulo, los resultados más importantes y las principales contribuciones. Además se han incluido las contribuciones cientícas procedentes de los estudios presentados a lo largo de esta tesis doctoral.

En el Anexo [A](#page-170-0) se presenta el diseño del MC construido, el cual se ha utilizado para realizar gran parte de esta tesis doctoral. En este capítulo se presenta una breve introducción de las partes más importantes del convertidor y las peculiaridades especificas del diseño realizado.

En el Anexo [B](#page-188-0) se incluye toda la información adicional referente al modelado EMI. Esta información engloba formulas adicionales y las medidas de las impedancias parásitas de los diferentes MC utilizados a lo largo de esta tesis.

En el Anexo [C](#page-208-0) se incluye parte de las figuras de simulación y medidas experimentales que no han sido incluidas en el capítulo [5.](#page-126-0)

# <span id="page-42-0"></span>Capítulo 2 Introducción

# <span id="page-42-1"></span>2.1. Perturbaciones electromagnéticas

Las perturbaciones electromagnéticas son todas aquellas señales eléctricas generadas de forma voluntaria o involuntaria, que puedan afectar al funcionamiento normal de aparatos eléctricos dentro de su rango de inuencia. La densidad de componentes electrónicos y su frecuencia de funcionamiento han ido aumentado a medida que la electrónica avanzaba tecnológicamente. Esto ha provocado que la interacción entre aparatos se haya incrementando hasta el punto que las EMI han adquirido un papel muy relevante en la ingeniería [\[1,](#page-160-0) [4,](#page-160-3) [5\]](#page-160-4).

Fundamentalmente, la teoría EMI divide el problema en tres diferentes subconjuntos, los cuales se ilustran en la Figura [2.1](#page-43-0) y se describen a continuación:

- 1. El subconjunto emisión se dene como todo aquel sistema que genere una EMI (energía) de forma voluntaria o involuntaria. Siendo estas EMIs de unas magnitudes y características suficientes que puedan afectar sistemas vecinos o incluso al propio emisor.
- 2. El subconjunto camino es todo aquel elemento que permite el paso de la energía EMI con mayor o menor dificultad (aire, plásticos, metales, etc.).
- 3. El subconjunto recepción es todo aquel sistema, el cual recibe dicha energía EMI y puede modificar su comportamiento en mayor o menor medida.

Las EMI se dividen en dos categorías dependiendo de la relación entre la longitud de onda de la señal perturbadora ( $\lambda$ ) y la distancia entre emisor-receptor  $(d_{er})$ . Estas se dividen en:

<span id="page-43-0"></span>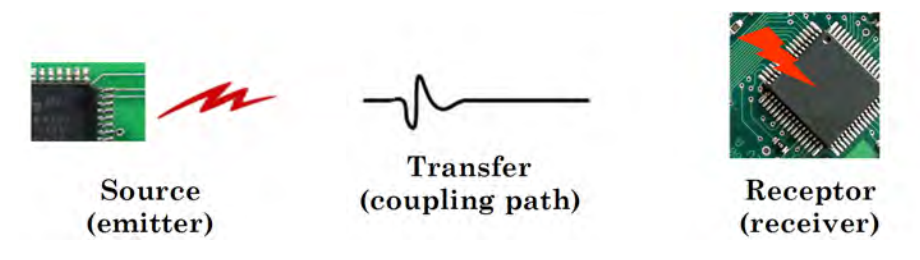

Figura 2.1: Creación, transmisión y recepción de una EMI.

- 1. Cuando la distancia  $d_{er} < \sqrt{2\pi}$ , las perturbaciones EMI se consideran conducidas. Estas engloban todas aquellas que son producidas por impedancias parásitas en los conductores y por aquellas producidas por inducción de sistemas vecinos (campo cercano). Las interferencias producidas por inducción se dividen en dos clases dependiendo del tipo de acoplamiento (capacitivo o inductivo).
- 2. Cuando la distancia  $d_{er} > \sqrt{2\pi}$ , la relación entre campo eléctrico y magnético pasa a ser ortogonal, entonces la señal electromagnética se comporta como una onda plana y su influencia pasa de ser de tipo inducido a radiado. En este punto las EMI son consideradas radiadas (campo lejano).

<span id="page-43-1"></span>En la Figura [2.2](#page-43-1) se muestra la división entre campo cercano y lejano en términos de impedancia de onda electromagnética..

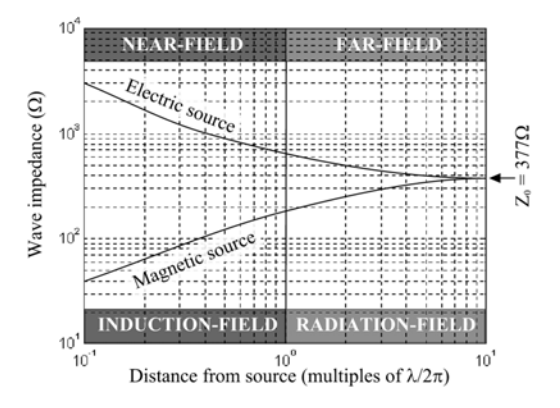

Figura 2.2: Relación campo cercano y campo lejano

#### 2.1.1. Los convertidores de potencia y las EMI

En la actualidad, los PEC son uno de los grandes responsables de las EMIs conducidas encontradas en la red eléctrica [\[6\]](#page-160-5). Las perturbaciones generadas por los PEC son mayoritariamente debidas a variaciones de amplitud en el voltaje y/o corriente. Estas perturbaciones se pueden clasificar como se muestra en la Figura [2.3,](#page-44-0)[\[7\]](#page-160-6).

#### 2.1. PERTURBACIONES ELECTROMAGNÉTICAS 7

<span id="page-44-0"></span>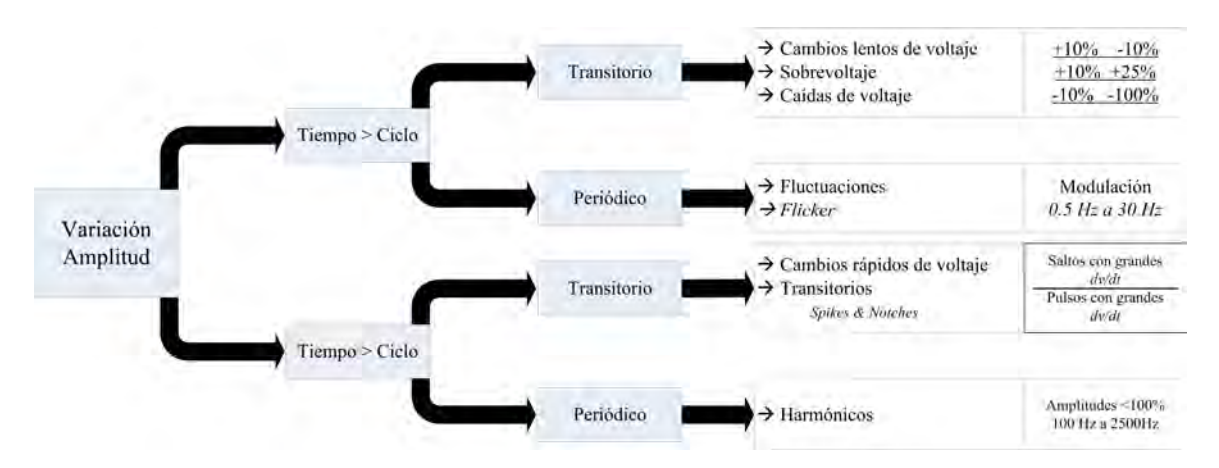

Figura 2.3: Clasificación perturbaciones producidas por los PEC. Figura obtenida de [\[7\]](#page-160-6).

Esta tesis doctoral se centrará en las perturbaciones del grupo (tiempo < 1 ciclo) y  $d_{er} < \frac{\lambda}{2\tau}$  $\frac{\lambda}{2\pi}$ , más específicamente en las perturbaciones conducidas  $(9\,kHz$  a  $30\,MHz)$ .

La razón de porqué los PEC son grandes generadores de EMIs conducidas es debido a diferentes parámetros, la influencia de los cuales se ha ido acentuado a medida que crecía la tecnología electrónica. Estos parámetros se pueden dividir en dos puntos, los cuales son:

- 1. Los PEC controlan sus cargas utilizando modulaciones de ancho de pulso (PWM, Pulse-width modulation). Normalmente, las modulaciones PWM se aplican a voltajes con una amplitud constante, lo cual implica la creación de señales trapezoidales con un  $dv/dt$  elevado. Estos cambios bruscos de voltaje y otros efectos (ringing) hacen que se produzcan armónicos de alta frecuencia (HF, High frequency). Los lugares donde se generan dichos cambios bruscos se pueden comportar como fuentes EMI.
- 2. Los requisitos de fabricación hace que, cada vez más, los convertidores sean más compactos. Esto provoca que la distancia entre circuitos o la distancia entre componentes sea menor, provocando que la interacción entre ellos aumente. Otros requisitos de producción muy importantes (reducción de coste y peso) hacen que los componentes menos imprescindibles sean eliminados o reducidos de tamaño. Estos componentes suelen ser los filtros EMI.

En la Figura [2.4](#page-45-0) se ilustra el diagrama de las causas y los efectos de los PEC a medida que evolucionan tecnológicamente. A medida que la velocidad de los semiconductores se incrementa y la distancia entre ellos se reduce hace que el problema de EMI tome un papel más relevante.

<span id="page-45-0"></span>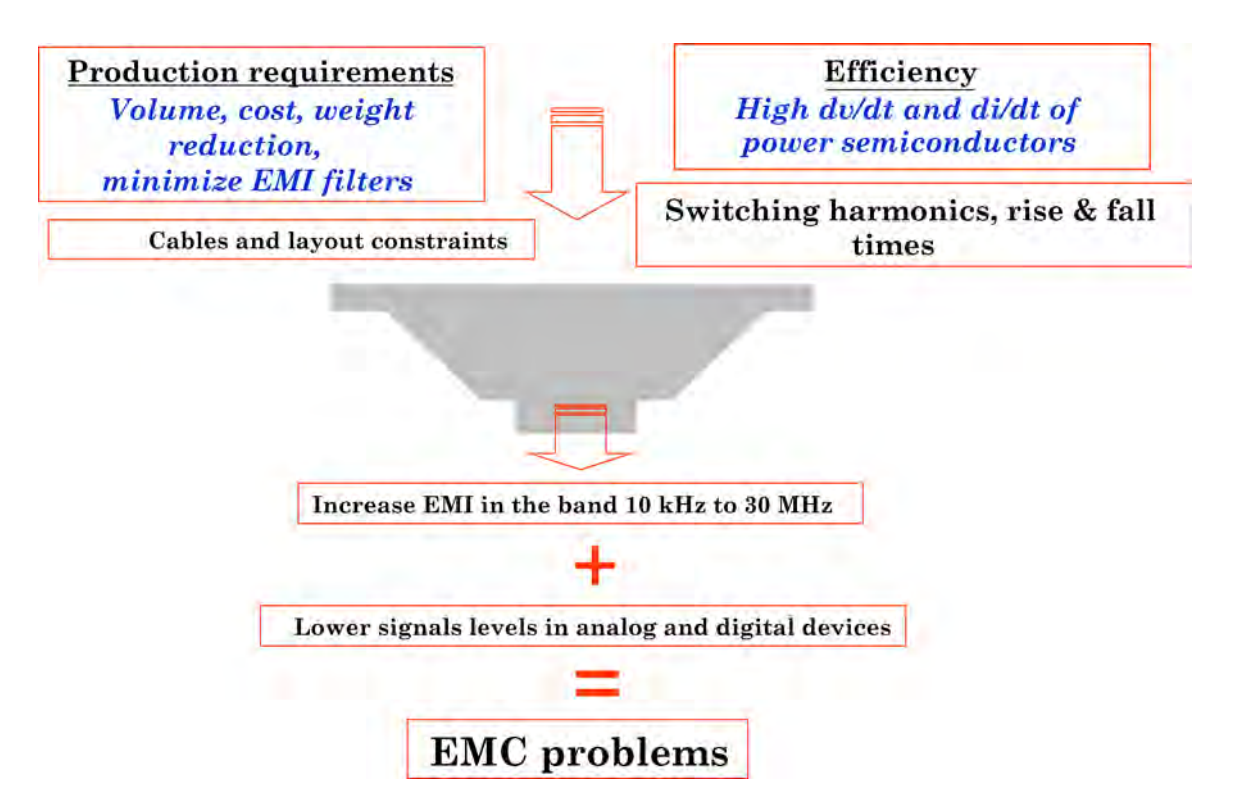

Figura 2.4: Causas y efectos de la evolución de los PEC.

#### 2.1.2. Fuentes EMI en los convertidores de potencia

El alto rendimiento de los PEC se consigue utilizando señales PWM para el control de sus cargas. Sin embargo, esto provoca que aparezcan grandes derivadas de tensión  $dv/dt$  y de corriente  $di/dt$ . Cuando esta señal PWM se traslada del dominio temporal al frecuencial se puede observar el efecto que pueden producir sus armónicos de HF.

En la Figura [2.5a](#page-46-0) se ilustra una secuencia de PWM formada por diferentes señales cuadradas, donde su ancho de pulso varia. Por otro lado, en la Figura [2.5b](#page-46-1) se muestra una conmutación de dicho PWM. En esta se observa que no es cuadrada, sino que tiene una forma trapezoidal y con efectos de ringing. Las pendientes de subida, pendientes de bajada y los *ringing* producen una componente frecuencial que puede llegar a influir a circuitos próximos. Por consiguiente, este punto se comporta como una fuente EMI con un espectro frecuencial muy amplio.

Si se representa el espectro, en formato logarítmico  $dBV$ , es posible analizar su comportamiento temporal. Según la teoría presentada en diferentes libros y publicaciones se puede analizar una señal trapezoidal teórica en función de la envolvente de su espectro [\[1,](#page-160-0) [8,](#page-160-7) [9\]](#page-161-0). En la Figura [2.6a](#page-47-0) se muestra un ejemplo.

En la Figura [2.6b,](#page-47-1) la frecuencia  $f_1$  corresponde a la primera asíntota de la envolvente. Esta asíntota proporciona el valor del ciclo de trabajo δ de la señal trapezoidal.

<span id="page-46-0"></span>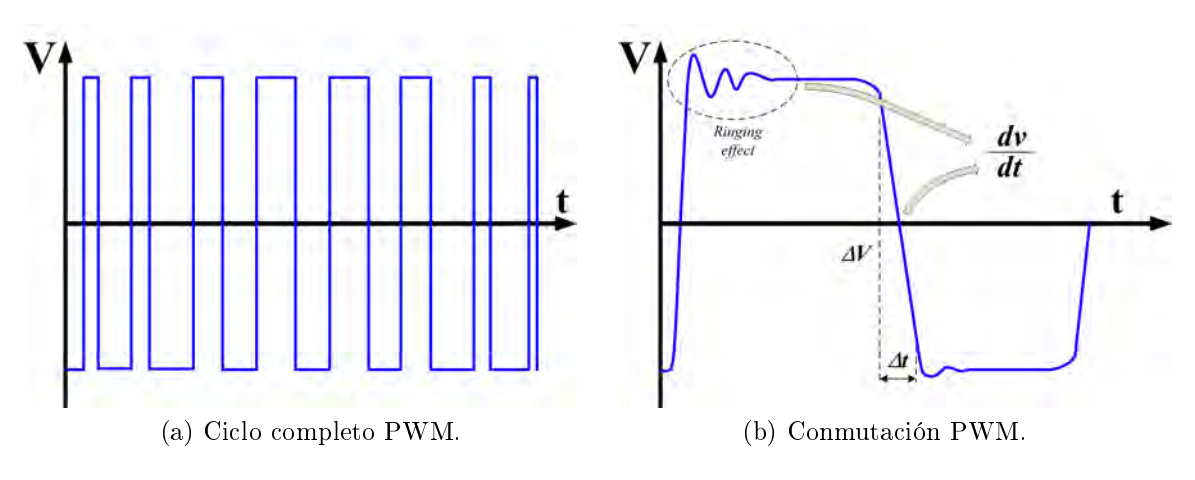

<span id="page-46-1"></span>Figura 2.5: Representación temporal señal PWM.

En un PWM, esta frecuencia irá oscilando alrededor de un punto dependiendo directamente de la variación del ciclo de trabajo δ. En la ecuación [2.1](#page-46-2) se muestra la relación entre el ciclo de trabajo  $\delta$  y la frecuencia  $f_1$ .

<span id="page-46-2"></span>
$$
f_1 = \frac{1}{\pi \delta T} = \frac{1}{\pi \tau} \tag{2.1}
$$

donde T es el periodo de la señal.

La frecuencia  $f_2$  indica la segunda asíntota, la cual es debido a las pendientes de la señal trapezoidal. Si se supone que  $t_r \approx t_f$ , entonces la relación entre la frecuencia  $f_2$  y las pendientes se define como se muestra en la ecuación [2.2.](#page-46-3)

<span id="page-46-3"></span>
$$
f_2 = \frac{2}{\pi} \left( \frac{1}{t_r + t_f} \right)_{|t_r \approx t_f} = \frac{1}{\pi t_r} \tag{2.2}
$$

# 2.1.3. Caminos de transmisión en los convertidores de potencia

Las derivadas de tensión  $dv/dt$  y corriente  $di/dt$  son las responsable directas de la creación de perturbaciones conducidas en campo cercano. Esto es debido a que siguen las relaciones  $v = M \frac{di}{dt}$  y  $i = C \frac{dv}{dt}$ . Donde  $C$  es la capacidad parásita entre dos puntos y M es la inductancia mutua entre dos conductores.

Al reducirse considerablemente la distancia entre la fuente EMI y la victima, la relación parásita  $(C \circ M)$  entre ellos se incrementa. Este incremento provoca que la transferencia de energía se vea aumentada. Este incremento influye negativamente en la victima hasta el punto de poder modificar su comportamiento.

<span id="page-47-0"></span>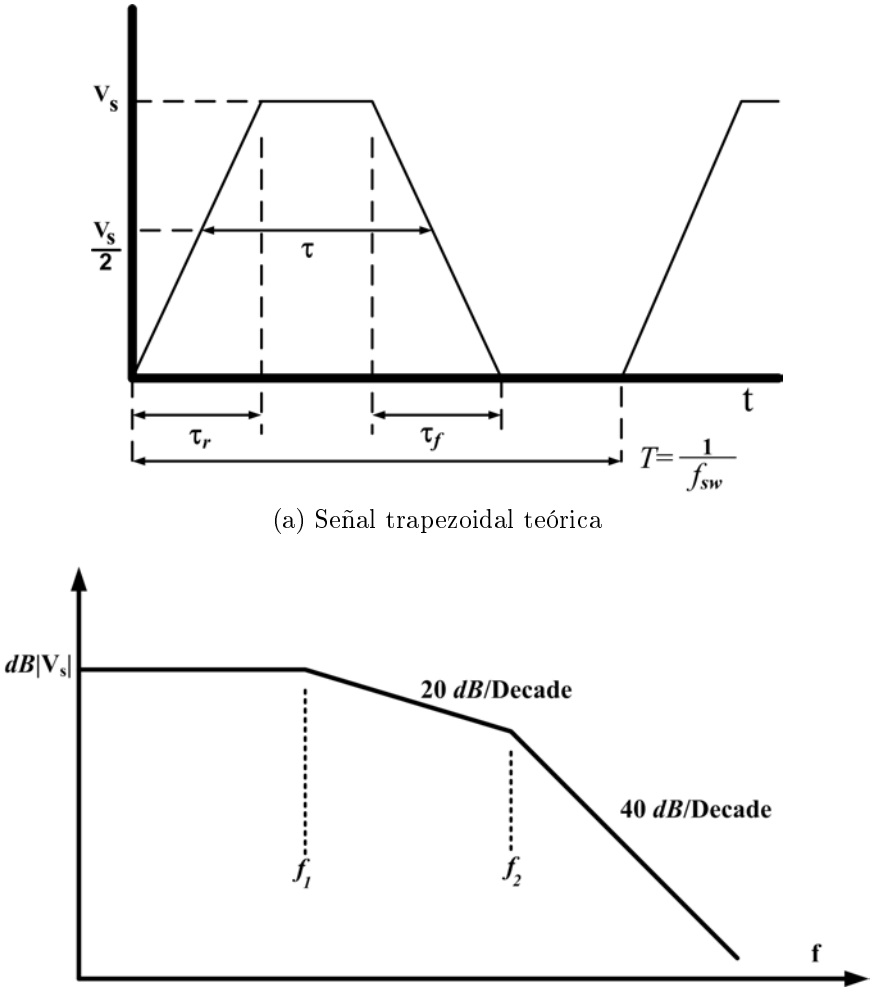

(b) Pendientes espectro señal trapezoidal.

<span id="page-47-1"></span>Figura 2.6: Representación temporal y frecuencial de una señal trapezoidal.

En la Figura [2.7](#page-48-0) se ilustra un tramo de dos pistas sobre un plano de masa con sus respectivas impedancias parásitas. Donde  $C_{sv}$  es la capacidad parásita entre pistas.  $C_{sg}$  es la capacidad parásita entre la pista  $Source$  y masa.  $C_{vg}$  es la capacidad parásita entre la pista Victim y masa.  $M_{sv}$  es la inductancia mutua entre pistas.

En cada pista aparecen impedancias parásitas propias del conductor como pueden ser la resistencia propia del conductor y su auto-inductancia. Además, cuando este conductor está sobre un plano de masa dará lugar a una relación capacitiva entre la pista de cobre y masa. También, cuando dos pistas están sucientemente próximas se crea un vínculo capacitivo e inductivo entre ellas. El nivel de energía transferida entre pistas estará en función del tipo de señal que circule en cada una de ellas y el valor de la capacidad y/o inductancia mutua.

Las expresiones matemáticas de las capacidades parásitas e inductancias mutuas

<span id="page-48-0"></span>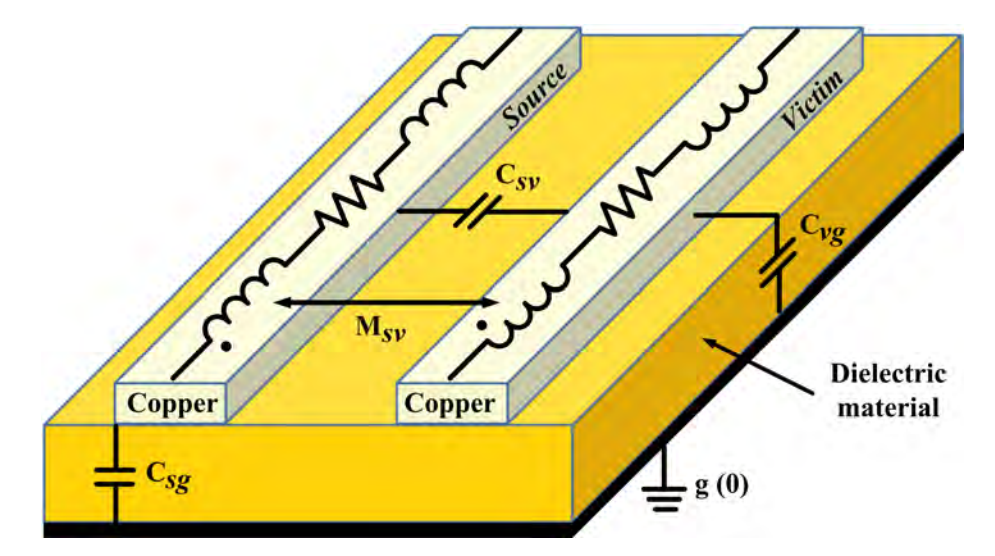

Figura 2.7: Impedancias parásitas entre dos pistas sobre un plano de tierra. Figura obtenida de [\[9\]](#page-161-0).

entre conductores se pueden consultar en las tablas [B.1](#page-189-0) y [B.2](#page-190-0) del anexo [B.](#page-188-0)

## 2.1.4. Ejemplo de fuentes y caminos en convertidores de potencia

Como se ha comentado anteriormente, la evolución de los PEC ha conseguido incrementar notablemente su rendimiento y su densidad de potencia. En contrapartida, la generación de EMI también se ha visto aumentada. Esto ha sido debido a derivadas de tensión  $dv/dt$  y corriente  $di/dt$  cada vez más abruptas y conductores/pistas más próximos.

En la Figura [2.8](#page-49-0) se ilustra un PEC, más especícamente un MC trifásico. En la figura se muestran los puntos más propensos a ser fuentes EMI y sus posibles impedancias parásitas.

Las impedancias parásitas se han mostrado en lineas discontinuas para diferenciarlas de los componentes del convertidor. Como se puede observar, todas los conductores/pistas tienen una influencia capacitiva e inductiva. En la sección entre el filtro de entrada y el módulo de interruptores, la mayor influencia será la de las inductancias mutuas entre conductores, lo cual será debido a los cambios abruptos de corriente. Por el otro lado, en la sección entre el módulo de interruptores y el motor eléctrico, la mayor influencia vendrá determinada por los cambios bruscos de tensión.

<span id="page-49-0"></span>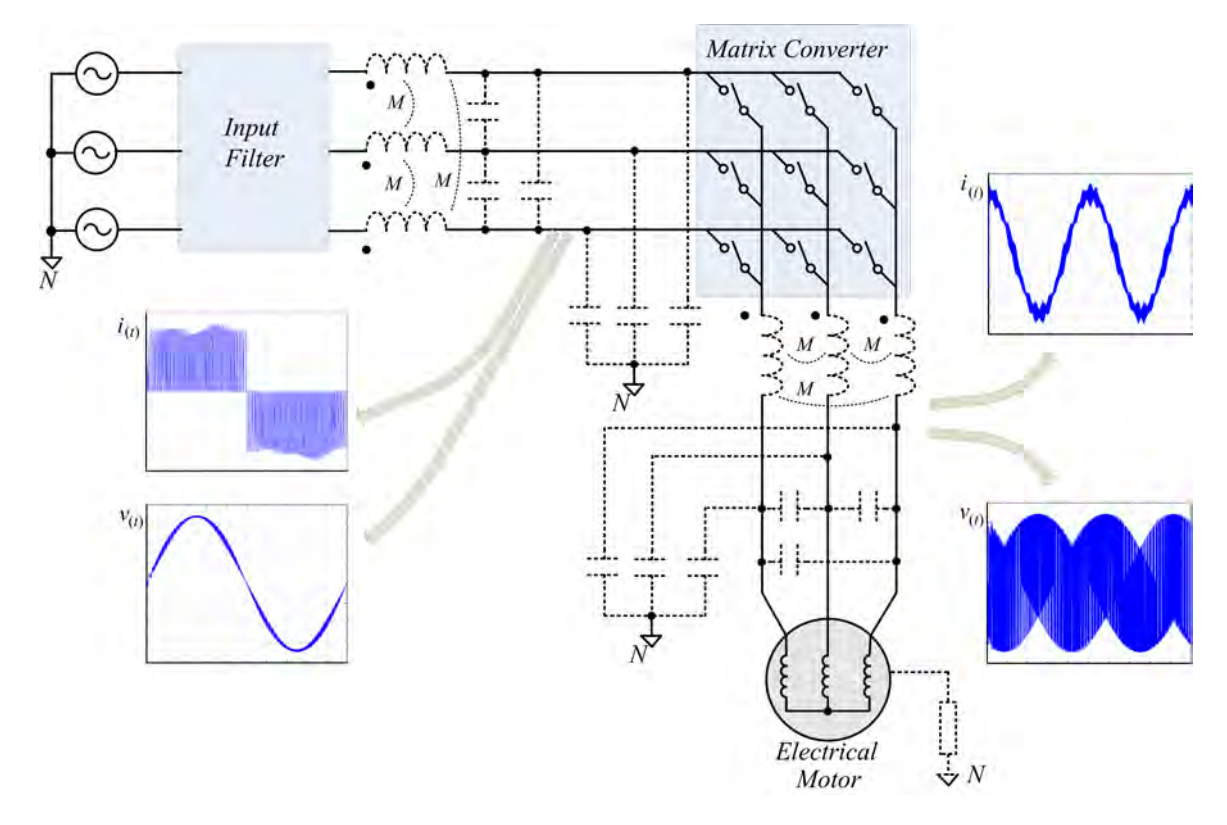

Figura 2.8: Convertidor electrónico de potencia y sus posibles fuentes EMIs y impedancias parásitas.

# 2.2. Convertidor matricial

Los MC fueron creados entre los años 70 y 80, donde eran conocidos como cicloconvertidores de conmutación forzada. Su desarrollo y utilización fue relegada por otros convertidores más sencillos de controlar y más estables en su funcionamiento. No obstante, en los últimos años la tendencia ha ido cambiando y el auge en el interés por su topología, ha dado paso a una buena alternativa a los tradicionales VSI. Este interés se ha centrado en ciertas aplicaciones tecnológicas [\[10,](#page-161-1) [11,](#page-161-2) [12,](#page-161-3) [13\]](#page-161-4).

Una de las grandes ventajas de los MC es la conversión directa AC-AC, pudiendo controlar el factor de potencia de entrada. Dicha conversión se realiza sin componentes reactivos adicionales y por consiguiente su volumen y peso se reducen considerablemente. Esta reducción consigue una de las densidades de potencia más elevadas entre los PEC [\[14\]](#page-161-5).

#### 2.2.1. Esquema

El MC es un convertidor de  $m \times n$  interruptores bidireccionales, los cuales conectan las m-fases de entrada con las n-fases de salida. Mayoritariamente los MC utilizados

suelen ser de matrices de 3x3 interruptores, permitiendo controlar cargas trifásicas en los cuatro cuadrantes. En la Figura [2.9](#page-50-0) se muestra el esquema general de un MC 3x3.

<span id="page-50-0"></span>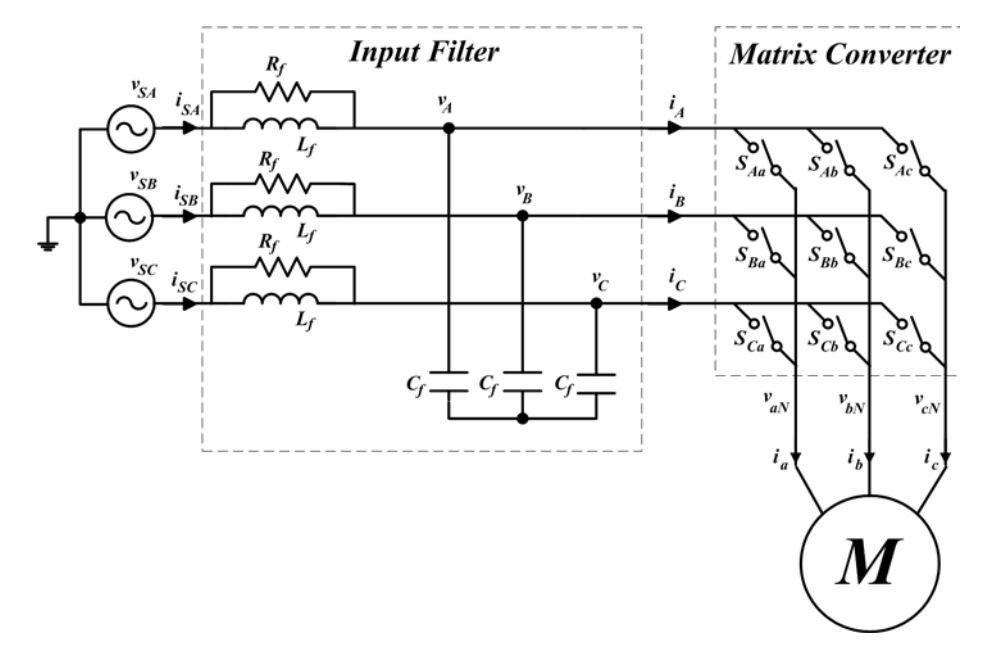

Figura 2.9: Esquema genérico del MC 3x3.

El MC de 3x3 tiene 512 combinaciones posibles. No obstante, cuando se trabaja con interruptores bidireccionales y con esta topología, se deben seguir dos normas básicas de seguridad:

- Evitar conectar dos entradas diferentes a la misma salida. Esto provocaría un cortocircuito, obteniendo una sobre-corriente que destruiría los interruptores.
- Evitar desconectar las salidas dejando la carga en circuito-abierto. Dicha desconexión provocaría que la parte inductiva creara una sobretensión, y de este modo quedando destruidos los interruptores.

Cuando estas dos normas básicas se aplican, el número de combinaciones posibles se reduce a 27. Dichas combinaciones/estados permitidas en un MC de 3x3 se mues-tran en la Tabla [2.1.](#page-51-0) Los primeros 18 estados ( $\pm 1, \pm 2, \pm 3, \pm 4, \pm 5, \pm 6, \pm 7, \pm 8, \pm 9$ ) producen los vectores activos, los cuales tienen una amplitud variable en función del voltaje de fase y una posición estacionaria. Los vectores cero  $(0_A, 0_B, i_0)_C$  conectan todas las salidas a la misma tensión de entrada. Finalmente, los restantes 6 estados  $(\pm r_1, \pm r_2, \pm r_3)$  son los vectores rotativos, los cuales conectan cada fase de entrada a una fase de salida diferente. Dichos vectores rotativos tienen una amplitud constante y una posición variable en función de la frecuencia de las tensiones de entrada.

<span id="page-51-0"></span>

|                     | a b c                                          | $ v_o $                         | $\alpha_o$                       | $ i_i $                                   | $\beta_i$                    |
|---------------------|------------------------------------------------|---------------------------------|----------------------------------|-------------------------------------------|------------------------------|
| $+1$                | $\overline{A} \overline{B} \overline{B}$       | $^{2}/_{3}\cdot v_{AB}$         | $\boldsymbol{0}$                 | $\sqrt[2]{\sqrt{3} \cdot i_a}$            | $\overline{11\pi}/6$         |
| $+2$                | $B\,C\,C$                                      | $^{2}/_{3}\cdot v_{BC}$         | $\boldsymbol{0}$                 | $2/\sqrt{3}\cdot i_a$                     | $\pi/2$                      |
| $+3$                | $C\,A\,A$                                      | $\sqrt[2]{3} \cdot v_{CA}$      | $\overline{0}$                   | $\overline{\frac{2}{\sqrt{3}} \cdot i_a}$ | $\frac{1}{7}\pi/6$           |
| $+4$                | $B \, A \, B$                                  | $^{2}/_{3}\cdot v_{AB}$         | $2\pi/3$                         | $\sqrt{3} \cdot i_b$                      | $11\pi/6$                    |
| $+5$                | $\mathbb{C}\,\mathbb{B}\,\mathbb{C}$           | $^{2}/_{3}\cdot v_{BC}$         | $2\pi/3$                         | $\sqrt{3} \cdot i_b$                      | $\frac{\pi}{2}$              |
| $+6$                | $\overline{A}\,\overline{C}\,\overline{A}$     | $^{2}/_{3}\cdot v_{CA}$         | $\sqrt{2\pi/3}$                  | $\sqrt{3} \cdot i_b$                      | $7\pi/6$                     |
| $+7$                | $B\,B\,A$                                      | $^{2}/_{3}\cdot v_{AB}$         | $4\pi/3$                         | $2/\sqrt{3} \cdot i_c$                    | $11\pi/6$                    |
| $+8$                | C C B                                          | $\frac{2}{3} \cdot v_{BC}$      | $\frac{1}{4}\pi/3$               | $\sqrt[2]{\sqrt{3} \cdot i_c}$            | $\frac{\pi}{2}$              |
| $+9\,$              | AAC                                            | $\frac{2}{3} \cdot v_{CA}$      | $4\pi/3$                         | $\sqrt{2}/\sqrt{3}\cdot i_c$              | $7\pi/6$                     |
| $-1$                | $\overline{B\,A\,A}$                           | $-2/3 \cdot v_{AB}$             | $\overline{0}$                   | $\overline{-2/\sqrt{3}} \cdot i_a$        | $11\pi/6$                    |
| $\overline{-2}$     | $\overline{C} \overline{B} \overline{B}$       | $\overline{-2}/3 \cdot v_{BC}$  | $\overline{0}$                   | $-\frac{2}{\sqrt{3}}\cdot i_a$            | $\pi/2$                      |
| $-3$                | ACC                                            | $\frac{-2}{3} \cdot v_{CA}$     | $\boldsymbol{0}$                 | $-\frac{2}{\sqrt{3}} \cdot i_a$           | $7\pi/6$                     |
| $-4$                | $A \, B \, A$                                  | $\overline{-^2}/3 \cdot v_{AB}$ | $\overline{2\pi}/3$              | $-2/\sqrt{3}\cdot i_b$                    | $\frac{1}{11\pi/6}$          |
| $-5$                | $\boldsymbol{B}\boldsymbol{C}\,\boldsymbol{B}$ | $-2/3 \cdot v_{BC}$             | $2\pi/3$                         | $-\frac{2}{\sqrt{3}} \cdot i_b$           | $\pi/2$                      |
| $-6\,$              | CAC                                            | $-2/3 \cdot v_{C\underline{A}}$ | $2\pi/3$                         | $-\frac{2}{\sqrt{3}} \cdot i_b$           | $7\pi/6$                     |
| $-7$                | $\overline{A}\overline{A}\overline{C}$         | $\overline{-2/3} \cdot v_{AB}$  | $4\pi/3$                         | $-\frac{2}{\sqrt{3}} \cdot i_c$           | $11\pi/6$                    |
| $-8\,$              | $B\,B\,C$                                      | $-2/3 \cdot v_{BC}$             | $4\pi/3$                         | $-2/\sqrt{3}\cdot i_c$                    | $\pi/2$                      |
| $-9\,$              | CCA                                            | $-2/3 \cdot v_{CA}$             | $\frac{1}{4}\pi/3$               | $-\frac{2}{\sqrt{3}} \cdot i_c$           | $\frac{1}{7}\pi/6$           |
| $0_A$               | $\overline{A}\overline{A}\overline{A}$         | $\overline{0}$                  |                                  | $\overline{0}$                            |                              |
| $0_B$               | B B B                                          | $\boldsymbol{0}$                |                                  | $\overline{0}$                            | .                            |
| $0_C$               | $C$ CC                                         | $\theta$                        |                                  | $\boldsymbol{0}$                          | .                            |
| $+r_1$              | A B C                                          | $v_{oMAX}$                      | $[v_{oMAX}]$                     | $i_{oMAX}$                                | $\lfloor i_{oMAX}\rfloor$    |
| $+r_2$              | $C \, AB$                                      | $v_{oMAX}$                      | $v_{oMAX} + 2\pi/3$              | $i_{oMAX}$                                | $[i_{oMAX} + 2\pi/3]$        |
| $+\mathcal{r}_3$    | $B\,C\,A$                                      | $v_{oMAX}$                      | $\left[v_{oMAX} + 4\pi/3\right]$ | $i_{oMAX}$                                | $[i_{oMAX} + 4\pi/3]$        |
| $-r_1$              | $\overline{A} \overline{C} \overline{B}$       | $v_{oMAX}$                      | $-v_{oMAX}$                      | $i_{oMAX}$                                | $-i_{oMAX}]$                 |
| $-\boldsymbol{r}_2$ | BAC                                            | $v_{oMAX}$                      | $-v_{oMAX}+2\pi/3$               | $i_{oMAX}$                                | $\frac{-i_{oMAX} + 2\pi}{3}$ |
| $-r_3$              | CBA                                            | $v_{oMAX}$                      | $-v_{oMAX} + \frac{4\pi}{3}$     | $i_{oMAX}$                                | $-i_{oMAX} + 4\pi/3$         |

Tabla 2.1: Vectores voltaje salida y corriente entrada del MC

Las ecuaciones de los vectores de voltaje de salida $\vec{v_o}$ y corriente de entrada $\vec{i_i}$ se muestran en las ecuaciones [2.3](#page-51-1) y [2.4](#page-51-2) respectivamente.

<span id="page-51-1"></span>
$$
\overrightarrow{v_o} = 2/3 \left( v_a \left( t \right) + v_b \left( t \right) e^{j \frac{2\pi}{3}} + v_c \left( t \right) e^{j \frac{4\pi}{3}} \right) \tag{2.3}
$$

<span id="page-51-2"></span>
$$
\overrightarrow{i_i} = 2/3 \left( i_A(t) + i_B(t) e^{j\frac{2\pi}{3}} + i_C(t) e^{j\frac{4\pi}{3}} \right)
$$
 (2.4)

# 2.2.2. Space Vector Modulation aplicado en convertidores matriciales

La modulacion vectorial (SVM, Space Vector Modulation) es una de las técnicas de modulación más extendidas en los PEC. La teoría básica del SVM aplicado en el MC sigue una pauta similar a la del convertidor Back-to-Back de dos niveles [\[15,](#page-161-6) [16\]](#page-161-7).

Al implementar el SVM en un MC permite obtener el control completo del convertidor en los cuatro cuadrantes. El SVM controla las variables más importantes del convertidor, las cuales son el vector de salida  $\bar{v}_o$  y el desfase del ángulo de la corriente de entrada  $\varphi_i$  (factor de potencia). Si los 18 vectores activos se disponen en dos planos 2D en función de  $\bar{v}_o$  y  $\bar{i}_i$  se obtiene dos hexágonos que representan la distribución vectorial de la salida y entrada del MC. En las Figuras [2.10a](#page-52-0) y [2.10b](#page-52-1) se muestran dichos hexágonos, los cuales están divididos en 6 sectores cada uno (I...VI).

<span id="page-52-0"></span>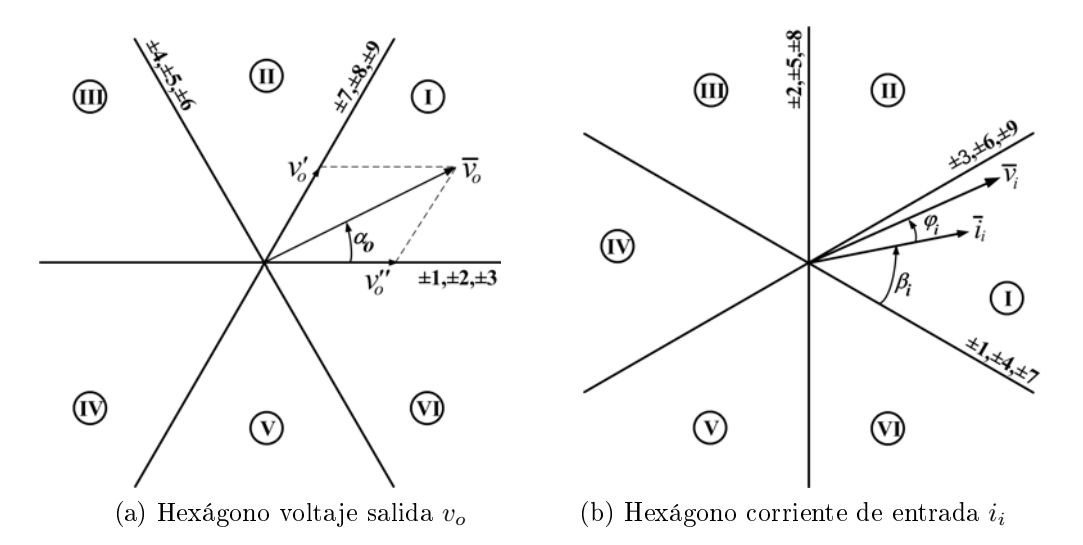

Figura 2.10: Hexágonos voltaje salida  $v_o$  y corriente de entrada  $i_i$ 

Conociendo la distribución vectorial del MC es posible controlar la  $\bar{v}_o$  y el  $\varphi_i$ dependiendo del número de vectores utilizados y el tiempo aplicado en cada uno de ellos. La generación de los vectores principales se obtiene a partir de las ecuaciones [2.5](#page-52-2) y [2.6.](#page-52-3)

<span id="page-52-2"></span><span id="page-52-1"></span>
$$
\overline{v}_o = \overline{v}'_o + \overline{v}''_o \tag{2.5}
$$

<span id="page-52-3"></span>
$$
\overline{i}_i = \overline{i}'_i + \overline{i}''_i \tag{2.6}
$$

<span id="page-53-0"></span>En la Figura [2.11](#page-53-0) se muestra el sector I de  $v_o$  con su descomposición vectorial  $(\overline{v}_e^j)$ o  $y \overline{v}_o''$  $\tilde{\sigma}_o$ ). Donde  $\alpha_o$  es el ángulo del vector y  $\tilde{\alpha}_o$  es el ángulo de  $\overline{v}_o$  pero teniendo como origen la bisectriz del sector. La  $\tilde{\alpha}_o$  simplifica el desarrollo matemático y permite tener un origen relativo útil para la extrapolación de su formulación matemática al resto de sectores.

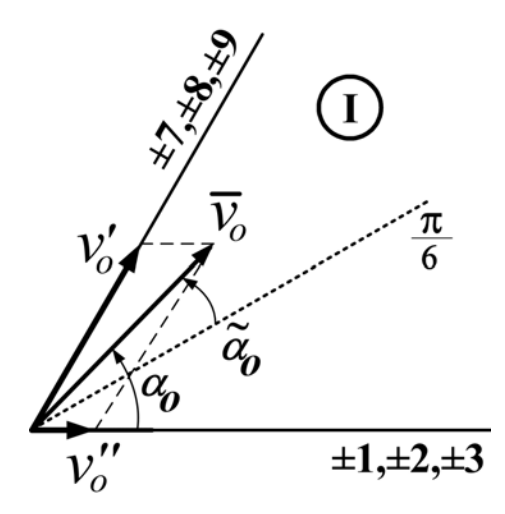

Figura 2.11: Sector I del voltaje de salida

Utilizando reglas trigonométricas en el sector I y desarrollando la ecuación [2.5,](#page-52-2) teniendo como limites  $\left(-\frac{\pi}{6} < \widetilde{\alpha}_o < +\frac{\pi}{6}\right)$  $\left(\frac{\pi}{6}\right)$  , se obtiene la ecuación [2.7.](#page-53-1) Finalmente en dicha ecuación se añade un desplazamiento angular dependiendo del sector de salida  $(K_v)$ . Dicho desplazamiento permite obtener una ecuación válida para todos los sectores, la cual se muestra en la ecuación [2.8.](#page-53-2)

<span id="page-53-1"></span>
$$
\overline{v}'_o \cos\left(\frac{\pi}{6}\right) = v_o \cos\left(\frac{\pi}{3} - \widetilde{\alpha}_o\right) \tag{2.7}
$$

<span id="page-53-2"></span>
$$
\overline{v}'_o = \frac{2}{\sqrt{3}} v_o \cos\left(\tilde{\alpha}_o - \frac{\pi}{3}\right) \cdot e^{j\left[(K_v - 1)\frac{\pi}{3} + \frac{\pi}{3}\right]}
$$
\n(2.8)

Siguiendo los mismos pasos, se obtiene en primera instancia la ecuación [2.9.](#page-53-3) Finalmente, la fórmula generalizada para todo los sectores se muestra en la ecuación [2.10.](#page-53-4)

<span id="page-53-3"></span>
$$
\overline{v}_o'' \cos\left(\frac{\pi}{6}\right) = v_o \cos\left(\frac{\pi}{3} + \widetilde{\alpha}_o\right) \tag{2.9}
$$

<span id="page-53-4"></span>
$$
\overline{v}_o'' = \frac{2}{\sqrt{3}} v_o \cos\left(\widetilde{\alpha}_o + \frac{\pi}{3}\right) \cdot e^{j\left[(K_v - 1)\frac{\pi}{3} + \frac{\pi}{3}\right]}
$$
\n(2.10)

Con el valor de los vectores adyacentes  $\overline{v}'_e$  $v'_{o}, \overline{v}''_{o}$  $\frac{1}{\omega}$ ,  $\overline{i}_i'$  y  $\overline{i}_i''$  $\mathbf{v}_i$  es posible crear cualquier vector  $\overline{v}_o$  o  $\overline{i}_i$ , siempre que este valor esté dentro de su hexágono. Dicha modificación se consigue alterando el tiempo que se les aplica a cada uno de ellos. En este caso se divide cada vector adyacente,  $\overline{v}_{c}^{'}$  $v'_{o}, \overline{v}''_{o}$  $\int_{o}^{\prime}$ , en dos vectores con un ciclo de trabajo asociado. Estos a su vez se utilizan para formular la relación de las corrientes  $\vec{i}_i$  y  $\vec{i}_i^{'}$  $\frac{1}{i}$ . En las ecuaciones [2.11,](#page-54-0) [2.12,](#page-54-1) [2.13](#page-54-2) y [2.14](#page-54-3) se muestran dichas relaciones.

<span id="page-54-0"></span>
$$
\overline{v}'_o = \overline{v}_o^I \cdot \delta_I + \overline{v}_o^{II} \cdot \delta_{II}
$$
\n(2.11)

<span id="page-54-1"></span>
$$
\overline{v}'_o = \overline{v}_o^{III} \cdot \delta_{III} + \overline{v}_o^{IV} \cdot \delta_{IV}
$$
\n(2.12)

<span id="page-54-2"></span>
$$
\overline{i}'_i = \overline{i}^I_i \cdot \delta_I + \overline{i}^{II}_i \cdot \delta_{II}
$$
\n(2.13)

<span id="page-54-3"></span>
$$
\overline{i}_i'' = \overline{i}_i^{III} \cdot \delta_{III} + \overline{i}_i^{IV} \cdot \delta_{IV}
$$
\n(2.14)

Donde  $\delta_I, \ \delta_{II}, \ \delta_{III}$  y  $\delta_{IV}$  son los ciclos de trabajo y  $\overline{v}_o^I, \ \overline{v}_o^{II}, \overline{v}_o^{III}, \ \overline{v}_o^{IV}, \ \overline{i}_i^l$  $\frac{I}{i}, \frac{I}{i}$  $\frac{I}{i}$ ,  $\frac{I}{i}$ i  $y \, \bar{i}_i^{IV}$  $i$ <sup>v</sup> son los vectores que formarán los vectores adyacentes. Estos 8 vectores en la aplicación final del SVM se reducirán a 4.

El objetivo de utilizar 4 vectores es la de encontrar una relación entre entrada y salida, repartir la carga entre las diferentes fases y tener más grados de libertad en el control. En la Figura [2.12](#page-54-4) se muestra un ejemplo de la descomposición de los vectores y su aplicación.

<span id="page-54-4"></span>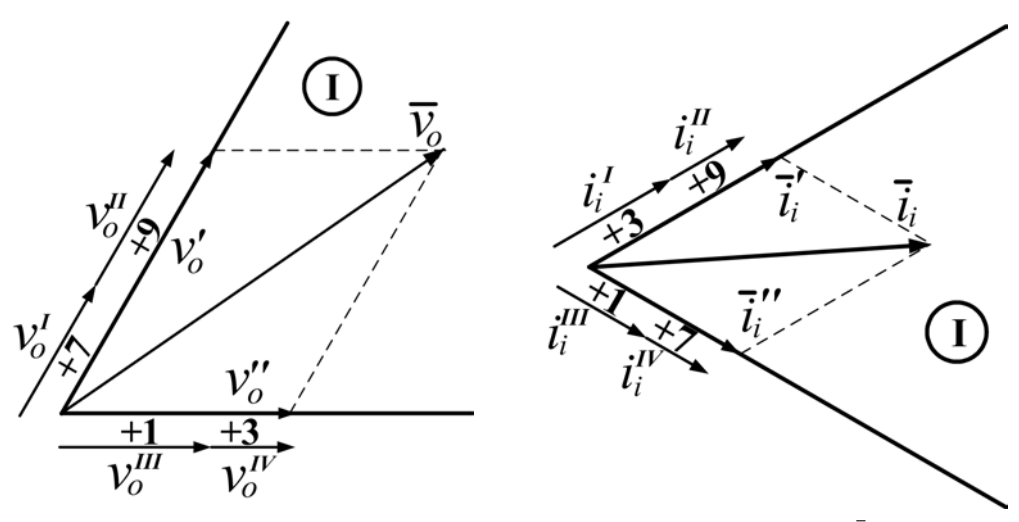

(a) vector salida  $\overline{v}_o$  en el sector I de salida,  $K_v = 1$ 

(b) vector corriente entrada  $\overline{i}_i$  en el sector I de entrada,  $K_i = 1$ 

Figura 2.12: Ejemplo aplicación de los vectores

El estudio presentado en [\[12,](#page-161-3) [17\]](#page-161-8) impone un valor nulo en la componente perpendicular del conjunto de vectores  $(\bar{i}_i^I$  $\frac{I}{i}, \frac{I}{i}$  $\binom{II}{i}$  y  $\begin{pmatrix} \bar{i}^{III} \\ i^{IV} \end{pmatrix}$  y  $\bar{i}^{IV}_{i}$  $i^{\prime\prime}$ ), permitiendo una simplificación y una distribución a partes iguales del tiempo de circulación de corriente en cada vector. En las ecuaciones [2.15](#page-55-0) y [2.16](#page-55-1) se muestran dichas simplificaciones. Donde  $K_i$ es el sector de entrada

<span id="page-55-0"></span>
$$
\left(\overline{i}_i^I \cdot \delta_I + \overline{i}_i^{II} \cdot \delta_{II}\right) \cdot e^{j\widetilde{\beta}_i} e^{j(K_i - 1)\frac{\pi}{3}} = 0\tag{2.15}
$$

<span id="page-55-1"></span>
$$
\left(\overline{i}_i^{III} \cdot \delta_{III} + \overline{i}_i^{IV} \cdot \delta_{IV}\right) \cdot e^{j\widetilde{\beta}_i} e^{j(K_i - 1)\frac{\pi}{3}} = 0\tag{2.16}
$$

Desarrollando matemáticamente las ecuaciones presentadas se deducen los ciclos de trabajo, los cuales son mostrados en las ecuaciones [2.17,](#page-55-2) [2.18,](#page-55-3) [2.19](#page-55-4) y [2.20](#page-55-5) en formato general y válido para todos los sectores.

<span id="page-55-2"></span>
$$
\delta_I = (-1)^{K_v + K_i + 1} \frac{2}{\sqrt{3}} q \frac{\cos\left(\tilde{\alpha}_o - \frac{\pi}{3}\right) \cos\left(\tilde{\beta}_i - \frac{\pi}{3}\right)}{\cos\left(\varphi_i\right)}\tag{2.17}
$$

<span id="page-55-3"></span>
$$
\delta_{II} = (-1)^{K_v + K_i} \frac{2}{\sqrt{3}} q \frac{\cos\left(\tilde{\alpha}_o - \frac{\pi}{3}\right) \cos\left(\tilde{\beta}_i + \frac{\pi}{3}\right)}{\cos\left(\varphi_i\right)}\tag{2.18}
$$

<span id="page-55-4"></span>
$$
\delta_{III} = (-1)^{K_v + K_i} \frac{2}{\sqrt{3}} q \frac{\cos\left(\tilde{\alpha}_o + \frac{\pi}{3}\right) \cos\left(\tilde{\beta}_i - \frac{\pi}{3}\right)}{\cos\left(\varphi_i\right)}\tag{2.19}
$$

<span id="page-55-5"></span>
$$
\delta_{IV} = (-1)^{K_v + K_i + 1} \frac{2}{\sqrt{3}} q \frac{\cos\left(\tilde{\alpha}_o + \frac{\pi}{3}\right)\cos\left(\tilde{\beta}_i + \frac{\pi}{3}\right)}{\cos\left(\varphi_i\right)}\tag{2.20}
$$

Donde  $\widetilde{\alpha}_o = \alpha_o - (K_v - \frac{1}{2})$  $\frac{1}{2}$ )  $\frac{\pi}{3}$  $\frac{\pi}{3}$ ,  $\beta_i = \beta_i - (K_i - 1) \frac{\pi}{3}$  y q es el índice de modulación.

Sabiendo que el ciclo de trabajo total  $\delta_T$  tiene que ser inferior a la unidad se obtiene la relación mostrada en la ecuación [2.21.](#page-55-6) El ciclo de trabajo restante para completar la unidad se utiliza en la aplicación de los vectores cero.

<span id="page-55-6"></span>
$$
|\delta_I| + |\delta_{II}| + |\delta_{III}| + |\delta_{IV}| \le 1 \tag{2.21}
$$

La utilización de cada vector activo vendrá determinada por su amplitud en cada sector  $(K_v, K_i)$ . En la Tabla [2.2](#page-56-0) se muestra la distribución de dichos vectores cuando su amplitud máxima es requerida.

Finalmente, conociendo todos los vectores y sus ciclos de trabajo se procede a la composición de la secuencia de conmutación. En este caso, la distribución utilizada ha

<span id="page-56-0"></span>

|                            | Sectores voltaje salida |                      |                |                 |                               |                 |                                  |                  |
|----------------------------|-------------------------|----------------------|----------------|-----------------|-------------------------------|-----------------|----------------------------------|------------------|
|                            |                         | $\mathbf{1}$         | $\overline{2}$ | 3               | $\overline{4}$                | $\overline{5}$  | $\overline{6}$                   | $\delta$         |
|                            |                         | $-7$                 | $-7$           | $-1$            | $-1$                          | $-4$            | $-4$                             | $\overline{I}$   |
|                            | $\mathbf{1}$            | $+9$                 | $+9$           | $\overline{+3}$ | $\overline{+3}$               | $+6$            | $+6$                             | $\overline{II}$  |
|                            |                         | $\overline{+1}$      | $+\bar{4}$     | $+\bar{4}$      | $+7$                          | $+7$            | $+\bar{1}$                       | $\overline{III}$ |
|                            |                         | $-3$                 | $-6$           | $-6$            | -9                            | -9              | $-3$                             | $\overline{IV}$  |
|                            |                         |                      |                |                 |                               |                 |                                  |                  |
|                            | $\overline{2}$          | $\overline{\cdot 3}$ | $-6$           | $-6$            | -9                            | $-9$            | $-3$                             | $\overline{I}$   |
|                            |                         | $\overline{+2}$      | $+5$           | $+5$            | $+8$                          | $+8$            | $\overline{2}$<br>$\overline{+}$ | $\overline{II}$  |
|                            |                         | $\overline{+9}$      | $+9$           | $\overline{+3}$ | $\overline{+3}$               | $+\overline{6}$ | $\overline{+6}$                  | $\overline{III}$ |
|                            |                         | $-\sqrt{8}$          | $-8$           | $-2$            | $-2$                          | $-5$            | $-5$                             | $\overline{IV}$  |
|                            |                         |                      |                |                 |                               |                 |                                  |                  |
|                            | 3                       | $-8$                 | $-8$           | $-2$            | $-2$                          | $-5$            | $-5$                             | $\overline{I}$   |
|                            |                         | $\overline{+7}$      | $+7$           | $\overline{+1}$ | $\overline{+1}$               | $+4$            | $+4$                             | $\overline{II}$  |
| Sectores corriente entrada |                         | $+2$                 | $+5$           | $+5$            | $+\overline{8}$               | $+8$            | $\overline{+2}$                  | III              |
|                            |                         | $-1$                 | $-4$           | $-4$            | $-7$                          | $-7$            | $-1$                             | $\overline{IV}$  |
|                            |                         |                      |                |                 |                               |                 |                                  |                  |
|                            | $\overline{4}$          | $-1$                 | $-4$           | $-4$            | $-7$                          | $-7$            | $-1$                             | $\overline{I}$   |
|                            |                         | $\overline{+3}$      | $+6$           | $+6$            | $+9$                          | $\overline{+9}$ | $\overline{+3}$                  | $\overline{II}$  |
|                            |                         | $+7$                 | $+7$           | $+1$            | $+1$                          | $+4$            | $+4$                             | $\overline{III}$ |
|                            |                         | $\overline{-9}$      | $-9$           | $-3$            | $-3$                          | $-6$            | $-6$                             | $\overline{IV}$  |
|                            |                         |                      |                |                 |                               |                 |                                  |                  |
|                            | $\overline{5}$          | $-9$                 | $-9$           | $-3$            | $\overline{-3}$               | $-6$            | $-6$                             | $\overline{I}$   |
|                            |                         | $+8$                 | $+8$           | $\overline{+2}$ | $\overline{+2}$               | $+5$            | $+\overline{5}$                  | $\overline{II}$  |
|                            |                         | $\overline{+3}$      | $+6$           | $+6$            | $+9$                          | $+9$            | $+9$                             | $\overline{III}$ |
|                            |                         | $-2$                 | $-5$           | $-5$            | $-8$                          | $-8$            | $-8$                             | $\overline{IV}$  |
|                            |                         |                      |                |                 |                               |                 |                                  |                  |
|                            | $\overline{6}$          | $\overline{-2}$      | $-5$           | $-5$            | $-8$                          | $-8$            | $-2$                             | $\overline{I}$   |
|                            |                         | $+1$                 | $+4$           | $+4$            | $+\bar{7}$                    | $+7$            | $+1$                             | $\overline{II}$  |
|                            |                         | $+8$                 | $+8$           | $+2$            | $+2$                          | $+5$            | $+5$                             | $\overline{III}$ |
|                            |                         | $-\overline{7}$      | $-7$           | $\overline{-1}$ | $\overline{\overline{\cdot}}$ | $-4$            | $-4$                             | $\overline{IV}$  |

Tabla 2.2: Disposición de los vectores según sectores

sido el SVM Double-sided (DSSVM). Esta permite doblar la frecuencia de trabajo sin alterar el periodo básico y además optimizar la posición de los vectores, de este modo cada cambio sólo implicará un intercambio de fase. En la Figura [2.13](#page-57-0) se muestra la distribución DSSVM, donde  $T_s$  es el periodo básico y  $\delta_0 = \delta_{01} + \delta_{02} + \delta_{03}$ .

### 2.2.3. Interruptores bidireccionales

Los interruptores bidireccionales son capaces de bloquear la corriente en las dos direcciones, una de las características indispensables en el MC. Básicamente, hay 4 confi-

<span id="page-57-0"></span>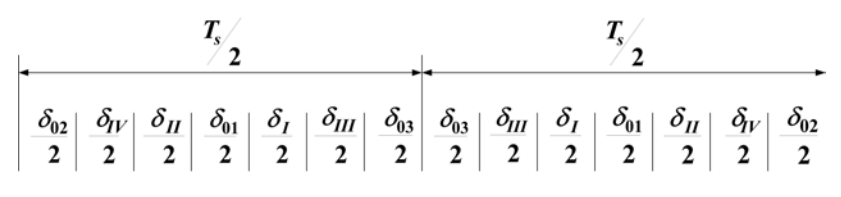

Figura 2.13: Distribución DSSVM

guraciones que cumplen con dicha función. Estas, mayoritariamente están construidas a partir de dispositivos discretos, como pueden ser interruptores unidireccionales (IG-BT, MOSFET) y diodos. En la Figura [2.14](#page-57-1) se muestran dichas configuraciones, las cuales se conocen como: Interruptor puente de diodos, emisor común Back-to-back, colector común Back-to-back y Reverse blocking IGBT [\[5\]](#page-160-4).

<span id="page-57-2"></span><span id="page-57-1"></span>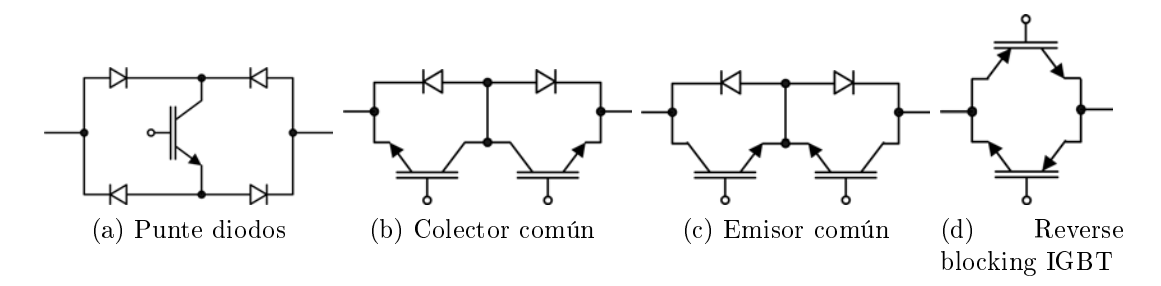

<span id="page-57-5"></span><span id="page-57-4"></span><span id="page-57-3"></span>Figura 2.14: Interruptores bidireccionales

La configuración de puente de diodos, Figura [2.14a,](#page-57-2) es el interruptor bidireccional con la estructura más simple que permite circular la corriente en ambas direcciones. Sin embargo, las pérdidas de conducción son altas debido a la activación de tres componentes a la vez. Además, la dirección de la corriente no puede ser controlada, siendo un gran inconveniente en métodos de conmutación avanzados.

El colector común y emisor común, Figura [2.14b](#page-57-3) y [2.14c](#page-57-4) respectivamente, tienen bajas pérdidas de conducción debido a que sólo tienen dos componentes conduciendo al mismo instante. Una de las ventajas del colector común es que los drivers de los interruptor sólo requieren 6 fuentes de alimentación aisladas. No obstante la con guración emisor común es la preferida en la práctica debido a que minimiza las inductancias parásitas.

El Reverse blocking IGBT, Figura [2.14d,](#page-57-5) es una de las configuraciones más recientes. El objetivo de esta topología es la de tener un interruptor bidireccional a nivel de semiconductor. Al ser un solo elemento y no tener conexiones internas permite reducir las pérdidas por conducción y las inductancias parásitas.

#### 2.2.4. Conmutación cuatro pasos

El echo de que un MC no tenga un circuito natural para la libre circulación de corriente nos imposibilita aplicar técnicas de conmutación simples. Por consiguiente, es necesario aplicar técnicas de conmutación avanzadas, las cuales tengan en cuenta tres restricciones básicas: las limitaciones intrínsecas del MC, evitar dejar las salidas en circuito abierto y evitar producir cortocircuito en las entradas.

Una de las técnicas utilizada en un MC para que trabaje con seguridad y sin riesgo de dañar los semiconductores es conocida como Conmutación de Cuatro Pasos (CCP). Existen diferentes variantes de la CCP dependiendo de la estrategia utilizada, en función de parámetros externos (tensión y/o corriente) [\[18,](#page-162-0) [19,](#page-162-1) [20\]](#page-162-2). Sin embargo, al tener mayoritariamente cargas inductivas conectadas a la salida del MC, una de las variantes más utilizada es el control basado en la dirección de la corriente de salida.

En la Figura [2.15](#page-58-0) se muestra el circuito básico de un MC de 2x1, donde se procede aplicar la CCP. La dirección de la corriente proporciona dos escenarios disponibles  $(i_a < 0 \text{ y } i_a > 0)$ . Sin embargo, su respuesta y tiempo de conmutación cambiarán en función de la diferencia entre las magnitudes de las tensiones de entrada que intervienen.

<span id="page-58-0"></span>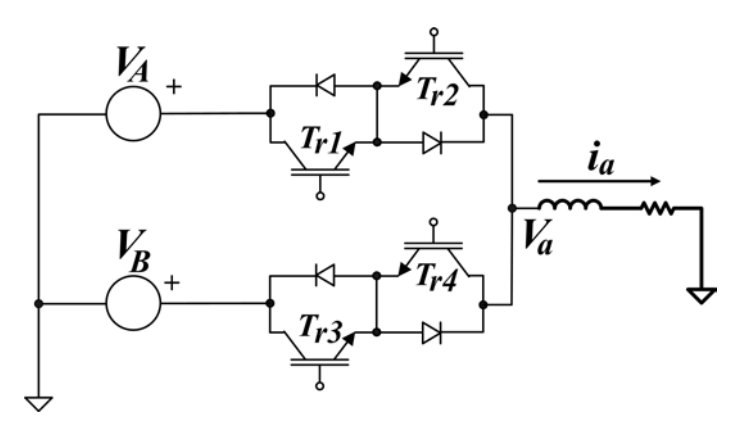

Figura 2.15: Circuito básico para simulación de conmutación cuatro pasos

En las Figuras [2.16](#page-59-0) se muestran las posibles combinaciones y retardos en el caso de que se pretendiera cambiar la conexión de salida  $V_a$ , de  $V_A$  a  $V_B$ . En estas figuras se puede observar que dependiendo de la diferencia entre las magnitudes de las dos fases de entrada que intervienen,  $(V_A - V_B) > 0$  o  $(V_A - V_B) < 0$  y la dirección de corriente, el instante de conmutación en que se produce el cambio varia notablemente [\[21\]](#page-162-3).

<span id="page-59-0"></span>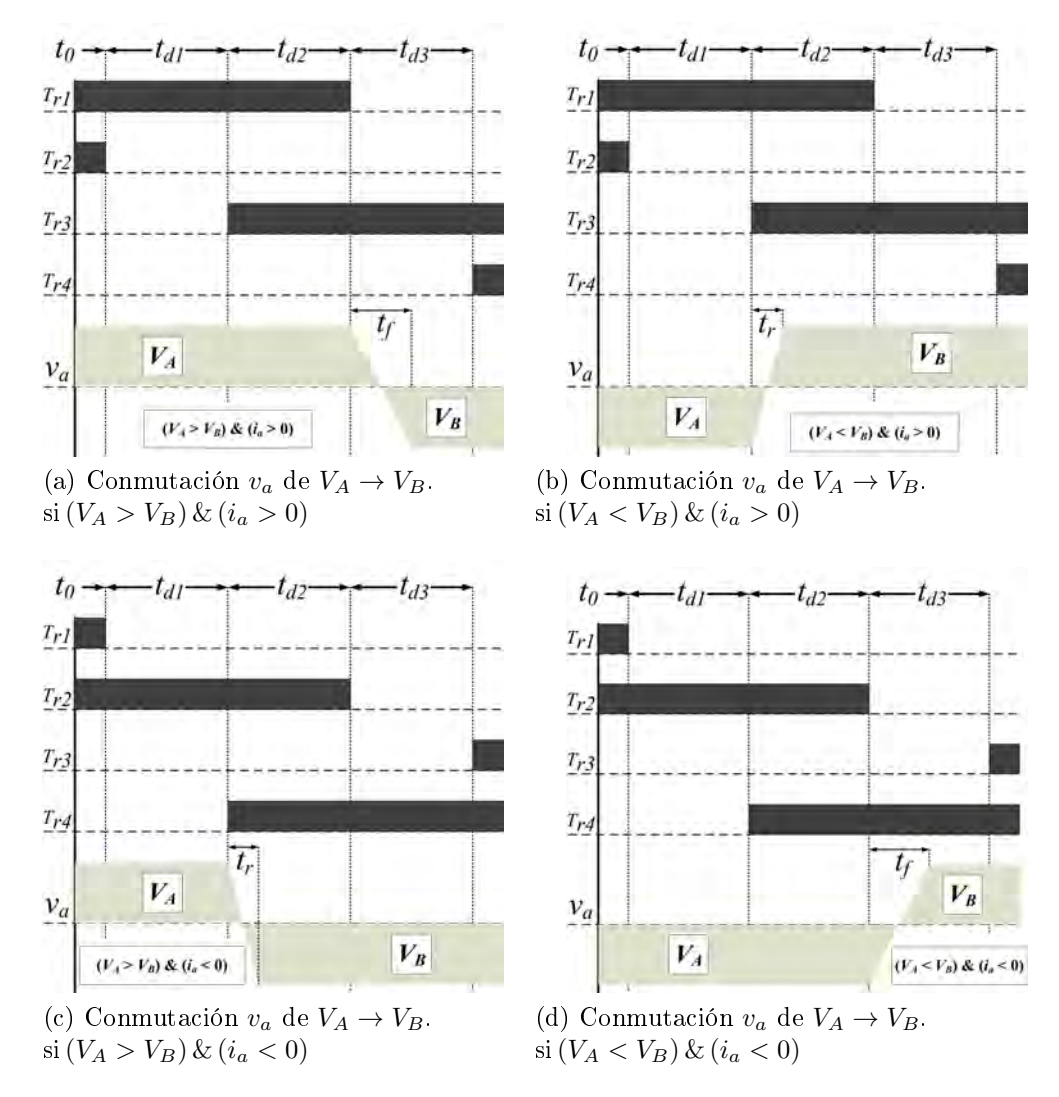

Figura 2.16: Posibles combinaciones y diferentes retardos dependiendo de la  $i_a$  y la magnitud de  $V_A$  y  $V_B$ .

En las Figuras [2.16,](#page-59-0) los  $t_{d1}$ ,  $t_{d2}$  y  $t_{d3}$  son los tiempos de retardo que se aplican para poder conmutar cada interruptor con seguridad. Los  $t_r$  y  $t_f$  son los tiempos de subida y bajada característicos de los semiconductores utilizados.

Los tiempos de retardo  $t_{d1}$ ,  $t_{d2}$  y  $t_{d3}$  deben ser calibrados teniendo en cuenta cada combinación y los tiempos máximos de  $t_r$  y  $t_d$ .

En las Figuras [2.17](#page-60-0) se muestra paso a paso la CCP a nivel de los semiconductores. Este ejemplo se muestra en un circuito 2x1 con las condiciones  $i_a > 0$  y  $V_A > V_B$ .

En el primer paso, Figura [2.17a,](#page-60-1) se desconecta el  $t_{r2}$  como preparativo para la secuencia de desconexión de la rama activa. El segundo paso se conecta el  $t_{r3}$ , el cual crea una camino favorable a la conducción de la corriente  $i_a$ , sin embargo esta no

<span id="page-60-2"></span><span id="page-60-1"></span><span id="page-60-0"></span>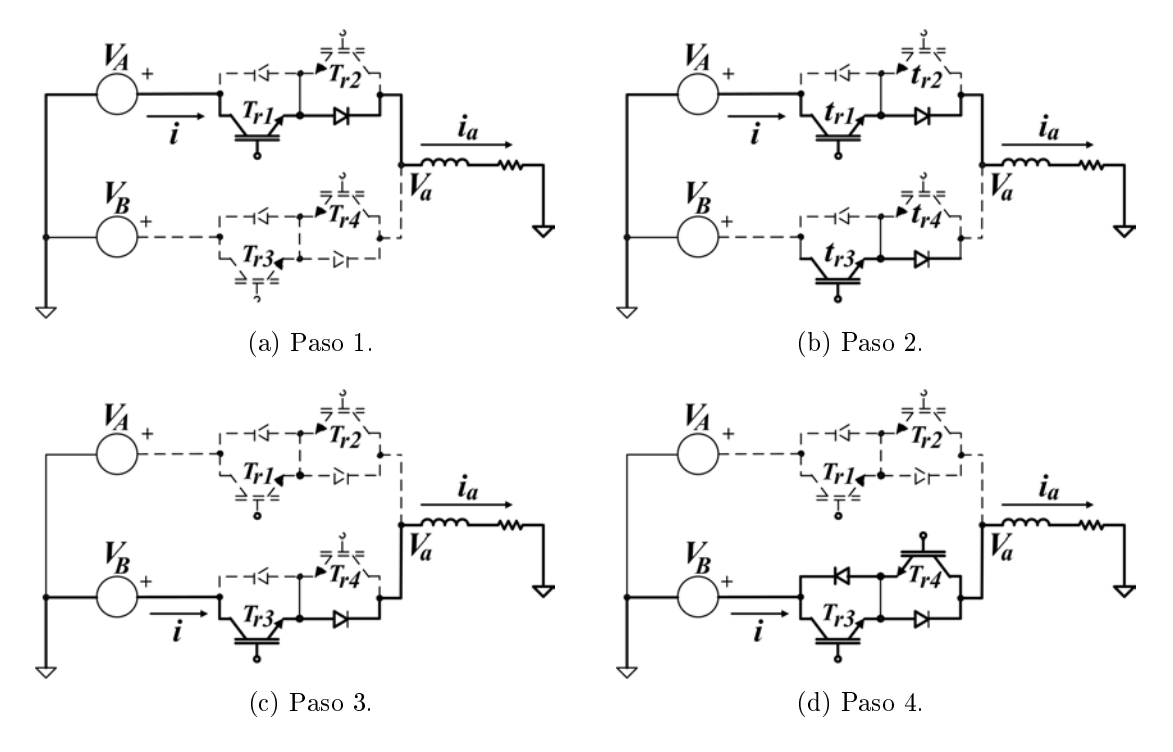

<span id="page-60-3"></span>Figura 2.17: Ejemplo conmutación cuatro pasos.

cambia debido a que la  $V_A$  es mayor  $V_B$ . En el tercer paso, Figura [2.17c,](#page-60-2) se desconecta el  $t_{r1}$  obligando a la corriente a cambiar su camino de circulación actual por el creado en el paso 2. Finalmente en el paso 4, Figura [2.17d,](#page-60-3) se conecta el  $t_{r4}$  sin ningún cambio signicante pero con el propósito de preparar el interruptor para la siguiente secuencia de CCP.

# 2.3. Conclusión del capítulo

En este capítulo se ha presentado una breve introducción de los puntos claves donde se sustenta esta tesis doctoral. Dicha introducción se ha realizado con el objetivo de tener un punto de referencia en la definición de términos, referencias y teoría sobre las materias tratadas en este documento. Principalmente se han aportado dos temas principales: EMI y MC.

En el tema de EMI se ha sintetizado la problemática procedente de las EMI producidas por los PEC. Además se ha realizado una breve introducción de las posibles fuentes perturbadoras y los caminos de propagación. Estos dos puntos intentan concretar unas bases y una terminología, las cuales se seguirá en el capítulo de modelado EMI.

En el tema de MC se ha proporcionado una breve introducción de dicho convertidor con el objetivo de proporcionar la terminología que se utilizará a lo largo de esta tesis doctoral. También se incluye parte de la teoría de modulación utilizada para desarrollar parte de este trabajo de investigación.

Después de sentar las bases de la terminología que se utilizará se procede a exponer el trabajo de investigación el cual se basa esta tesis doctoral.

# <span id="page-62-0"></span>Capítulo 3

# Modelo EMI de un convertidor matricial

# 3.1. Introducción

En este capítulo se presentan dos modelos EMI para evaluar las perturbaciones conducidas en modo común (CM,  $Common Mode$ ) y modo diferencial (DM, Differential Mode) producidas por los MCs. Los modelos han sido implementados utilizando la técnica Simpler lumped-circuit models (apartado [2.1\)](#page-42-1), la cual se basa en la obtención de un circuito de impedancias en HF y la utilización de fuentes de perturbaciones que representen los puntos con grandes derivadas de tensión  $dv/dt$  o corriente  $di/dt$ . Dicha técnica se puede desarrollar utilizando diferentes métodos, dependiendo de la estrategia empleada y de la referencia utilizada (tiempo o frecuencia). En este estudio, el método utilizado implementa una mezcla entre el dominio temporal y dominio en frecuencia con el objetivo de intentar utilizar las ventajas de cada uno de ellos y, de este modo, reducir el tiempo de simulación y simplicar el procedimiento de resolución. Finalmente, se presentan diferentes comparativas entre simulaciones y medidas experimentales, las cuales proporcionan una completa validación del modelo presentado. Además, en el procedimiento de validación se han utilizado diferentes MC para comprobar que el modelo sea versátil para la topología estudiada.

Debido a que el estudio del modelo EMI comenzó al mismo tiempo que el desarrollo del nuevo convertidor (capítulo [A\)](#page-170-0), todo el estudio de EMI en CM se realizo teniendo como base el convertidor disponible en el laboratorio (un MC de primera generación procedente de la universidad de Nottingham), Figura [3.1.](#page-63-0) Finalmente, una parte de la validación del modelo EMI en CM y todo el estudio del modelo EMI DM se ha realizado con una nueva versión del convertidor, presentado en el capítulo [A.](#page-170-0)

<span id="page-63-0"></span>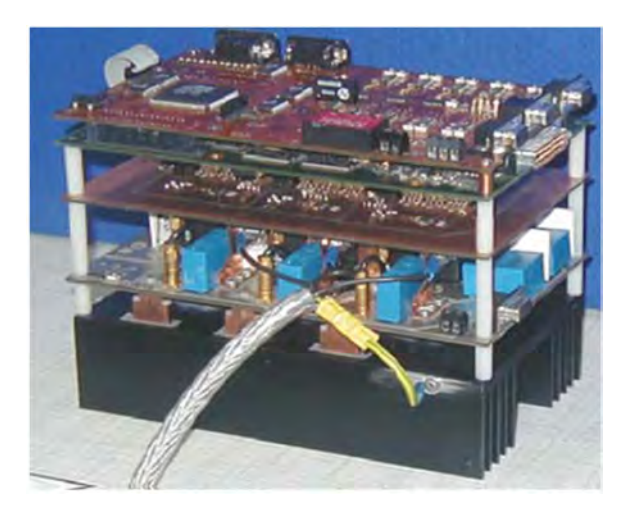

Figura 3.1: Imagen de un MC de primera generación procedente de la universidad de Nottingham.

# 3.2. Antecedentes

El estudio y técnicas de modelado EMI se puede dividir en tres grupos dependiendo de la escala de tiempo y las medidas físicas del sistema bajo estudio. El primer grupo se rige principalmente por las leyes de Maxwell, las cuales son siempre válidas para cualquier sistema bajo estudio. Sin embargo, la complejidad en su resolución se ve incrementada a medida que el sistema crece y/o el tipo de los materiales que lo componen se diversifica. Por lo tanto, para resolver sistemas con una gran variedad de materiales y estructuras complejas, la carga matemática necesaria es notable y se hace prácticamente inviable su resolución. Dicha dificultad relega a la utilización de las ecuaciones de Maxwell a los campos electromagnéticos en áreas reducidas, cercanas a los centímetros, donde su resolución es posible sin gran penalización de tiempo y con una precisión muy elevada [\[22\]](#page-162-4). El segundo grupo se basa en circuitos equivalentes de lineas de transmisión [\[23,](#page-162-5) [24,](#page-162-6) [25,](#page-162-7) [26\]](#page-163-0) o técnicas de dipolos equivalentes [\[27,](#page-163-1) [28\]](#page-163-2). Estas técnicas se aplican cuando la fuente EMI y el receptor están distanciados varias veces la longitud de onda de la señal EMI perturbadora. Este grupo proporciona unos modelos con buenas aproximaciones en campos lejanos. El tercer grupo, el cual engloba también el modelo que se presenta en este capítulo, se utiliza generalmente para modelar sistemas electrónicos complejos, como pueden ser: Convertidores de potencia, filtros activos, fuentes de alimentación, convertidores  $DC/DC$ , etc. Las técnicas utilizadas en este grupo se basan en encontrar circuitos equivalentes [\[8,](#page-160-7) [29,](#page-163-3) [30\]](#page-163-4) y son especialmente adecuadas cuando las perturbaciones son conducidas y el mecanismo principal de propagación es el acoplamiento en campo cercano (electrostático e inductivo). Dichas técnicas se fundamentan en el método de identificación de "Fuente - $Camino$  -  $Victima$ , y dependiendo del sistema de referencias que se utiliza se puede dividir en dos categorías: Métodos en el dominio temporal [\[31,](#page-163-5) [32\]](#page-163-6) y el dominio en frecuencia [\[32,](#page-163-6) [33,](#page-163-7) [34\]](#page-163-8).

Los métodos en dominio temporal son esencialmente programas informáticos que analizan circuitos eléctricos basándose en ecuaciones diferenciales ordinarias (ODE,  $Ordinary Differential Equations$ ), los cuales poseen detalladas librerías de dispositivos electrónicos (PSPICE, MULTISIM, etc). Sus ventajas son su alta resolución, precisión en sus resultados y permite simulaciones con intervalos de simulación pequeños. Sin embargo sus principales desventajas son la necesidad de pasos de simulación muy pequeños y la aparición de problemas de convergencia en sus simulaciones cuando hay señales con cambios súbitos de valor. Existen multitud de métodos basados en dominio temporal que modelan convertidores de potencia. Recientemente se han presentado estudios que obtienen el modelo PSPICE procedentes de previas simulaciones de circuitos equivalentes de elementos parciales (PEEC) [\[35\]](#page-164-0) y otros donde el modelo de impedancias se ha medido a partir del primer prototipo [\[36,](#page-164-1) [37\]](#page-164-2).

Los métodos en el dominio en frecuencia proporcionan una importante reducción de la carga computacional necesaria y la desaparición de los problemas de convergencia. No obstante, dichos métodos están limitados en el rango de frecuencia (solamente válidos para EMI conducidas) y su dificultad en reproducir al detalle las fuentes perturbadoras e impedancias. En algunos estudios, las impedancias han sido evaluadas por técnicas de simulación por elementos finitos, PEEC [\[29\]](#page-163-3). En otros estudios las fuentes se han obtenido a partir de simulaciones en el domino temporal [\[38,](#page-164-3) [39\]](#page-164-4). En otros casos, las fuentes están modeladas por aproximaciones analíticas y las impedancias equivalentes son obtenidas a partir de impedancias complejas RLC, las cuales se han medido a partir de prototipos [\[40\]](#page-164-5). En los estudios [\[30,](#page-163-4) [41,](#page-164-6) [42,](#page-164-7) [43\]](#page-165-0), el modelo de CM se ha basado en simplicar el circuito reduciendo todos los interruptores a uno solo. Para ello, el modelo es resuelto empleando técnicas en dominio temporal y nalmente presentando sus resultados en dominio frecuencial.

En [\[44\]](#page-165-1) se presenta una aproximación de circuito equivalente basándose en la simplificación de un circuito trifásico a monofásico y la creación de un cuadripolo equivalente para cada parte del circuito (cable, motor, condensador bus continua, puente rectificador, etc). También dentro de la categoría de aproximaciones de circuitos equivalentes se encuentra el método llamado "Modular-terminal-behavioral model", el cual obtiene el circuito Norton equivalente para una rama de un VSI [\[45\]](#page-165-2). Este método permite el estudio de cualquier topología VSI insertando circuitos Norton dependiendo

<span id="page-65-0"></span>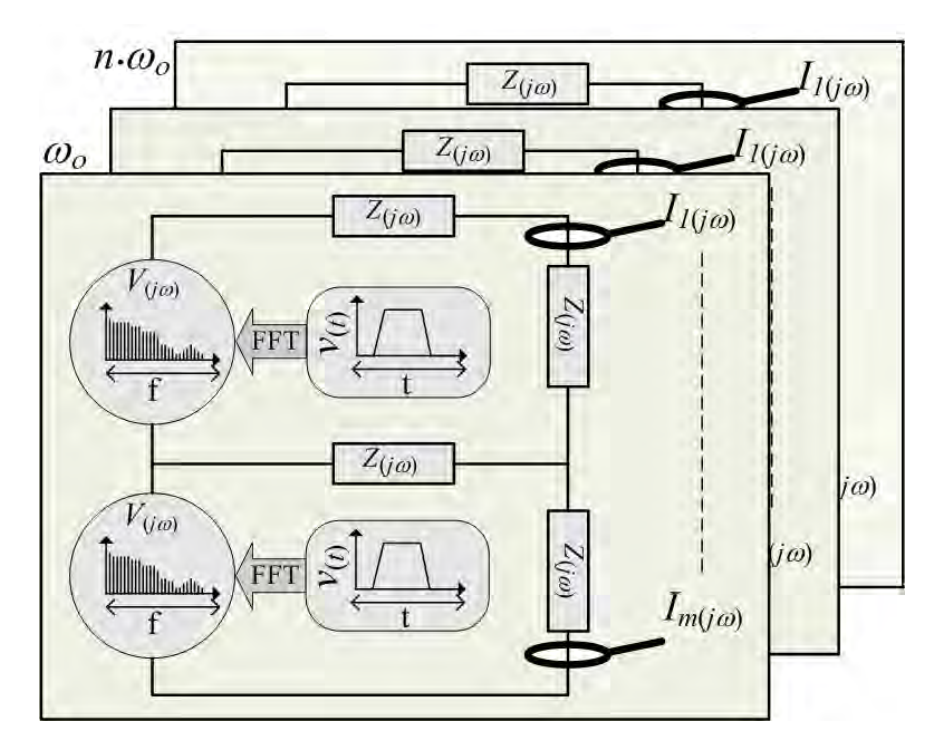

Figura 3.2: Diagrama modelo tiempo-frecuencia. Fuentes EMI y impedancias complejas del circuito EMI.

del número de ramas. Finalmente un método parecido al que se presenta en esta tesis se estudia en [\[46\]](#page-165-3), el cual obtiene un modelo CM simplicando un convertidor MC trifásico a un circuito monofásico. En este el MC es modelado basándose en la topología indirecta (rectificador-inversor con DC link virtual).

# <span id="page-65-1"></span>3.3. Método combinado tiempo-frecuencia

El método combinado tiempo-frecuencia se basa en obtener un circuito equivalente que dena el convertidor. Este se resuelve para cada frecuencia de interés dentro del rango estipulado para las EMI conducidas  $(9kHz)$  a  $30MHz$ ). Dicho circuito equivalente debe adaptarse al tipo de perturbaciones que se desea estudiar en cada momento (CM o DM). En consecuencia si se estudian ambas perturbaciones deberán existir dos circuitos diferentes. En la Figura [3.2](#page-65-0) se muestra una representación esquematizada del método y su procedimiento. Todo los métodos basados en circuitos de impedancias equivalentes se sustentan en la identificación de las partes más importantes que la componen: Fuente, Camino y Victima. Un buen ejemplo se puede consultar en [\[40\]](#page-164-5). En los siguientes apartados se describe cada parte, se analizan y se genera el modelo para cada tipo de perturbaciones, CM y DM.

#### <span id="page-66-0"></span>3.3.1. Las fuentes

Las fuentes perturbadoras de EMI son producidas y localizadas en los puntos donde se producen grandes derivadas de tensión  $dv/dt$  o corriente  $di/dt$ , los cuales generan las perturbaciones en CM y DM respectivamente. Este tipo de perturbaciones son generados, generalmente, por sistemas electrónicos de potencia (transistores y diodos).

El primer paso es localizar los puntos principales donde se generan dichos cambios de voltaje o corriente. El siguiente paso es la obtención por simulación de dichas fuentes. Las fuentes del modelo se componen a partir de dos señales diferentes:

- La primera se obtiene a partir de una simulación temporal (Matlab Simulink) del convertidor bajo ensayo y capturando varios ciclos de conmutación, aproximadamente un periodo eléctrico de la carga. Estos estarán formados por señales cuadradas, con un ciclos de trabajo  $\delta$  que variará a lo largo del periodo capturado. Esta señal de largo periodo y baja resolución permite obtener el comportamiento del convertidor a baja frecuencia.
- La segunda señal se obtiene a partir de una simple conmutación del convertidor, la cual es simulada a partir de un programa que permita reflejar sus detalles, como por ejemplo: Tiempo de subida, tiempo de bajada, posibles efectos de oscilación, pequeñas deformaciones, etc. Dicha simulación se realiza utilizando programas basados en SPICE, los cuales tienen librerías con altas precisión sobre los dispositivos que intervienen en la conmutación. Al tener una sola conmutación, la señal debe contener una gran cantidad de puntos para poder reflejar con suficiente resolución todas las particularidades del convertidor, lo que permitirá conocer el comportamiento del convertidor a alta frecuencia.

Finalmente dichas señales temporales se trasladan del dominio temporal al frecuencial aplicando una transformada rápida de Fourier (FFT, Fast Fourier Transform) y permitiendo tener dos espectros en frecuencia.

Las perturbaciones conducidas se clasifican en banda  $A y B$  dependiendo de su rango de frecuencia. La banda A se define como el rango frecuencial entre  $9kHz$  y  $150 kHz$  y la banda B se define entre  $150 kHz$  y  $30 MHz$ . Esta clasificación permite utilizar los espectros obtenidos en las simulaciones para cada banda de perturbaciones conducidas. Esto brinda una simplicación en el procedimiento y en el cálculo. La banda A del espectro, es de una longitud reducida, impide observar los armónicos principales producidos por el convertidor, por lo tanto se ha decido alargar dicha banda hasta  $1 MHz$  y de este modo queda renombrada como banda  $A^+$ .

En la Figura [3.3](#page-67-0) se muestra una representación de las señales temporales y sus respectivos espectros. Éstos se aplicaran al circuito EMI como se describe en la Figura [3.2](#page-65-0) y seguidamente se realizaran dos cálculos independientemente para las bandas A  $y \, B$ .

<span id="page-67-0"></span>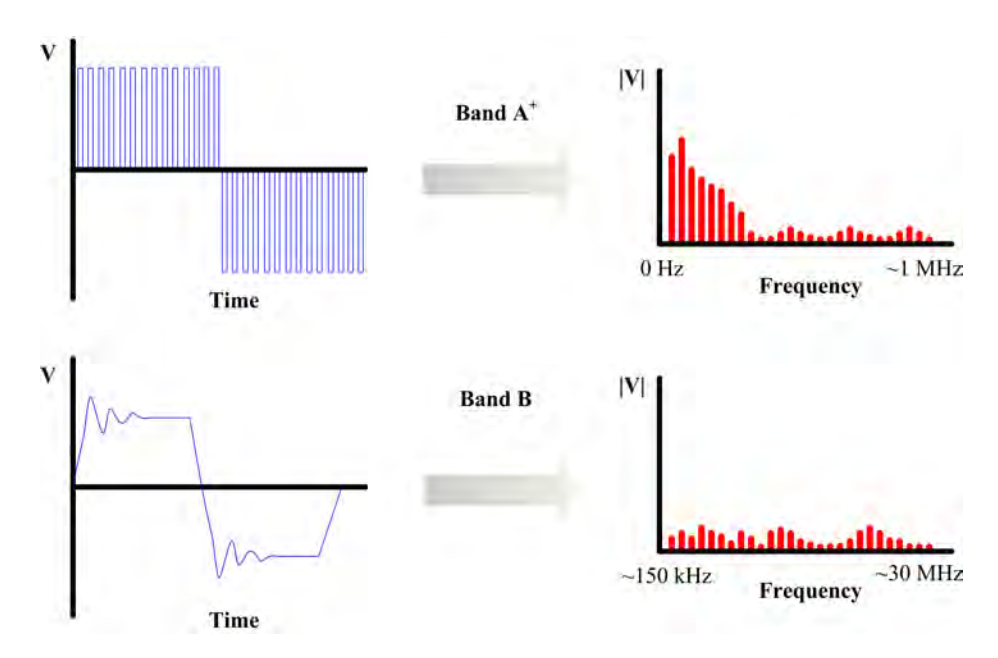

Figura 3.3: Conversión fuentes EMI de dominio temporal a frecuencial.

#### 3.3.2. Los caminos

Los caminos de propagación son todos aquellos elementos eléctricos y electrónicos que permiten la circulación del flujo eléctrico al variar su impedancia con la frecuencia. Como se ha mencionado anteriormente en el apartado [3.3.1](#page-66-0) las perturbaciones EMI se producen principalmente por grandes cambios de tensión o corriente, por lo tanto las principales impedancias parásitas aparecerán entre pistas o entre pistas y planos de masa. Por ejemplo, algunas impedancias parásitas pueden aparecer entre terminales de un semiconductor y su radiador, entre pistas y masa, inductancias mutuas entre pistas, etc. Dichas impedancias parásitas pueden ser obtenidas de diferentes maneras: vía simulación, aproximaciones y/o medidas directamente del convertidor [\[29\]](#page-163-3).

#### 3.3.3. Las victimas

Todo sistema eléctrico y electrónico puede ser susceptible a las perturbaciones EMI. En controles de velocidad variable (ASD) las principales victimas son la red eléctrica y la máquina eléctrica. La red eléctrica se ve afectada por los armónicos que deterioran la calidad de la señal eléctrica distribuida, mientras que la máquina eléctrica se ve afectada principalmente, por las corrientes de fugas que circulan por los bobinados y los cojinetes. Dichas corrientes pueden provocar fallos en los bobinados eléctricos y/o deteriorar los cojinetes; reduciendo de manera drástica la vida útil de la máquina eléctrica [\[47,](#page-165-4) [48,](#page-165-5) [49,](#page-165-6) [50\]](#page-165-7).

#### 3.3.4. Composición del modelo EMI

Finalmente después de una correcta identificación de las fuentes, los caminos de propagación y de las victimas, se construye el circuito equivalente. A partir del circuito equivalente se extrae el modelo matemático utilizando las leyes de Kirchhoff y se compactan las ecuaciones resultantes en formato matricial. Dicha matriz será válida para todo el rango de frecuencias conducidas, sin embargo su resultado irá en función de cada frecuencia en particular. Para conocer la respuesta a lo largo de todo el rango de  $9kHz$  a  $30MHz$  se debe resolver la matriz para cada una de las frecuencias de interés. En consecuencia, para realizar un estudio completo se debe realizar un barrido en frecuencia para n armónicos  $(n \cdot \omega_0)$ , donde  $\omega_0 = 2\pi f_0$  (siendo  $f_0$  la frecuencia base). En este caso, la  $f_0$  para la banda A se utilizará un periodo de la máquina eléctrica y en la banda B una conmutación PWM.

# 3.4. Modelo EMI-CM para convertidores matriciales

En este apartado se ha creado un modelo EMI en CM de un MC. En la Figura [3.4](#page-69-0) se muestra el MC y también el drive completo. Ademas se incluyen los caminos de fuga hacia masa y los elementos necesarios para el ensayo de perturbaciones conducidas.

En la Figura [3.5](#page-69-1) se muestra el circuito equivalente en CM, el cual se ha extraído siguiendo los pasos descritos en el apartado [3.3.](#page-65-1) En los siguientes apartados se realiza una extensa descripción de cada uno de estos pasos.

#### 3.4.1. Las fuentes modelo EMI-CM

En los MC, las grandes derivadas de tensión  $dv/dt$  se producen en las tensiones de salida. Una de las soluciones intuitivas seria colocar las fuentes perturbadoras EMI

<span id="page-69-0"></span>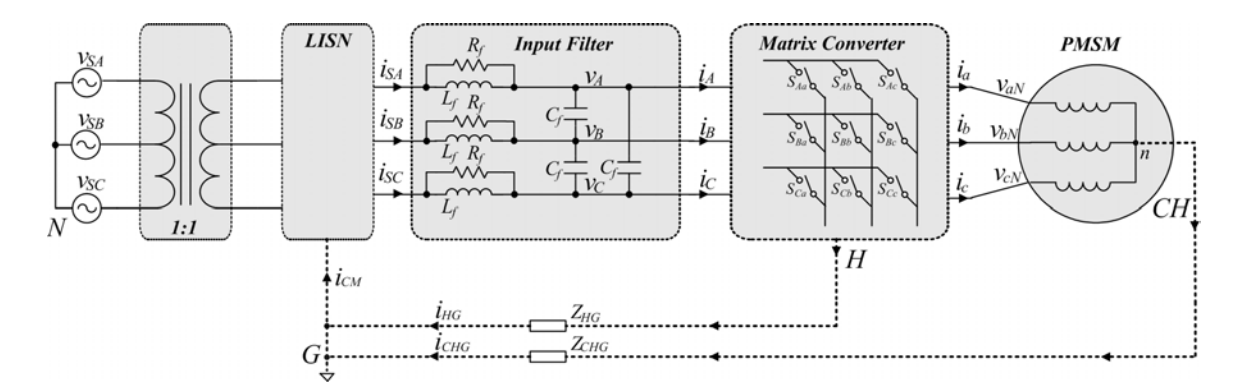

Figura 3.4: Configuración de test EMI para sistema convertidor matricial y caminos fuga CM.

<span id="page-69-1"></span>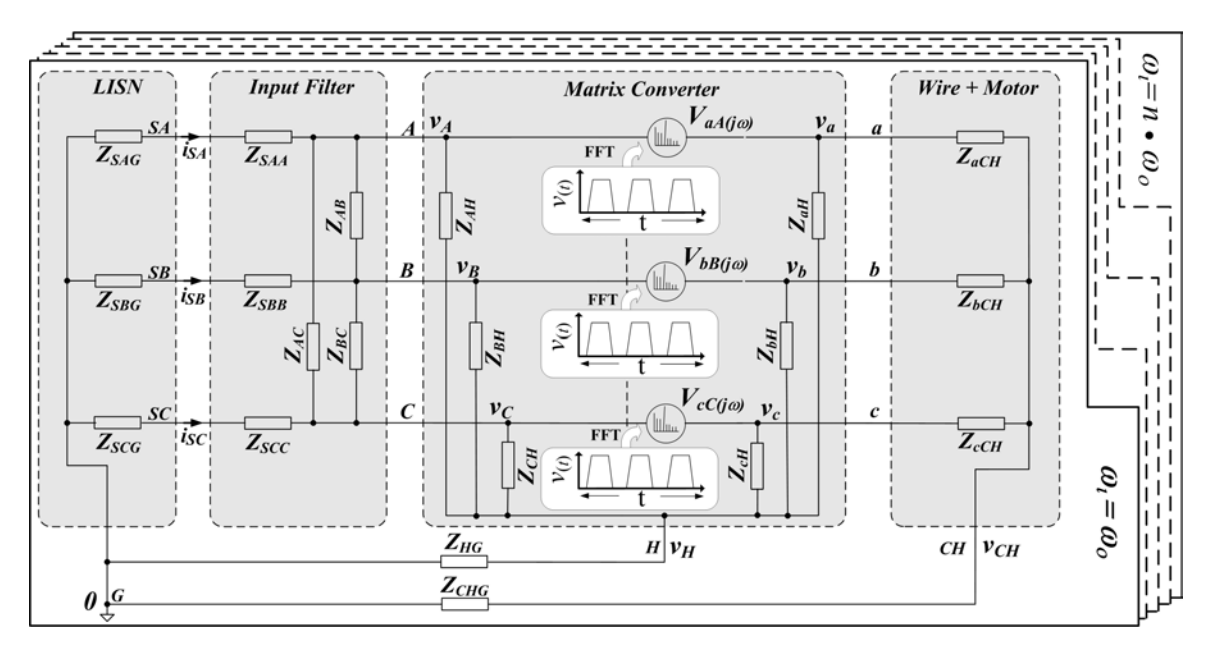

Figura 3.5: Modelo completo EMI-CM; MC, carga y LISN.

entre las salidas  $(v_{ab}, v_{bc})$ . Esto implicaría conocer el estado de cada interruptor, lo que comportaría un modelo EMI prácticamente inviable. La solución propuesta, es cambiar los puntos de referencia de las fuentes y trasladarlas a las entradas principales de los interruptores. Las fuentes han quedado reestructuradas entre cada salida y entrada del grupo de interruptores del MC  $(v_{aA}, v_{bB} y v_{cC})$ .

En la Figuras [3.6](#page-70-0) y [3.7](#page-70-1) se muestran la  $v_{aA}$ , para la banda  $A^+$  y la banda B respectivamente.

La banda  $A^+$  ha sido obtenida mediante un modelo Matlab-Simulink. La banda B ha sido obtenida replicando una conmutación del MC entre dos fase. Esta conmutación se ha realizado utilizando un programa SPICE. En la Figura [3.8](#page-71-0) se muestra dicho circuito.

<span id="page-70-0"></span>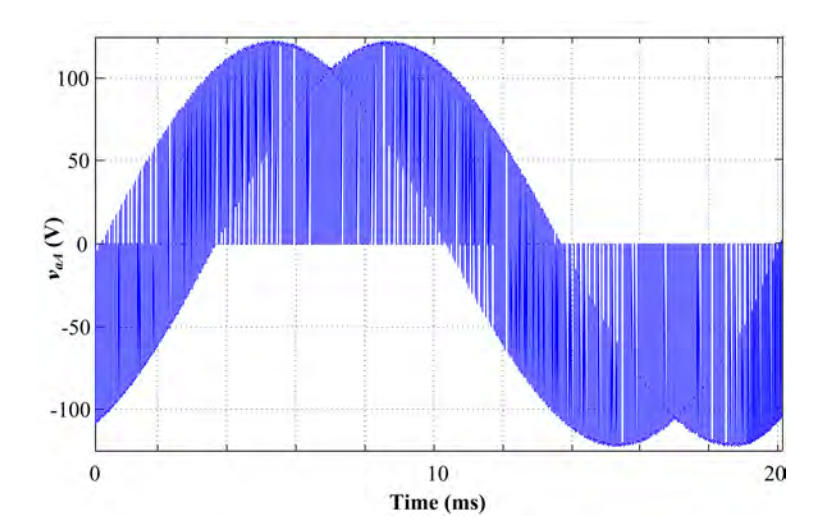

Figura 3.6: Señal banda  $A^+$  simulada.

<span id="page-70-1"></span>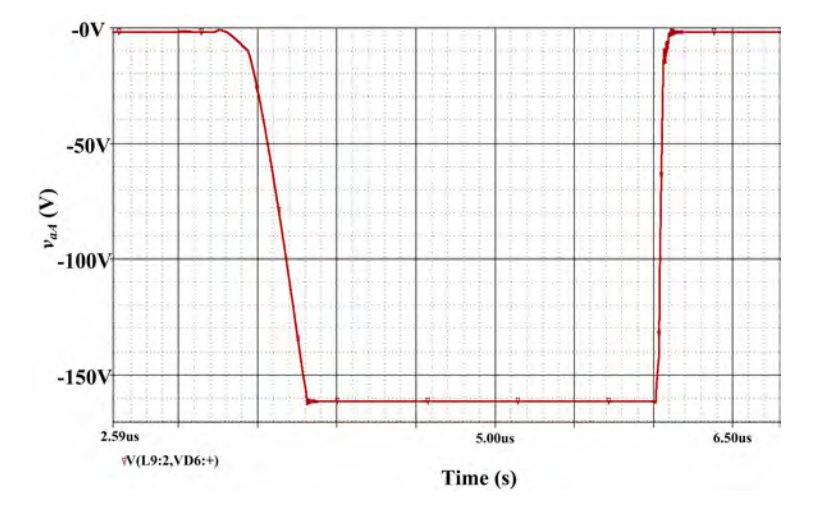

Figura 3.7: Señal banda B simulada.

### 3.4.2. Los caminos modelo EMI-CM

Todas las impedancias del modelo EMI visto en la Figura [3.5](#page-69-1) se han caracterizado y medido en el dominio en frecuencia utilizando dos instrumentos: Un analizador de impedancias (Fluke PM6303) y un analizador vectorial de redes (R&S ZVRE). El primero es utilizado para medir y caracterizar las impedancias a baja frecuencia (entre 9 kHz y 1 MHz), consiguiendo una resolución más precisa. El segundo se ha utilizado para realizar las medidas en HF (entre 1 MHz y 50 MHz).

La planta experimental utilizada para realizar las lecturas de los caminos de propagación sigue la estructura mostrada en la Figura [3.4,](#page-69-0) donde las características de cada una de sus partes se describen a continuación:

**Prototipo Matrix Converter: Diseñado en la universidad de Nottingham,**  $7.5 kVA$ **,** 

<span id="page-71-0"></span>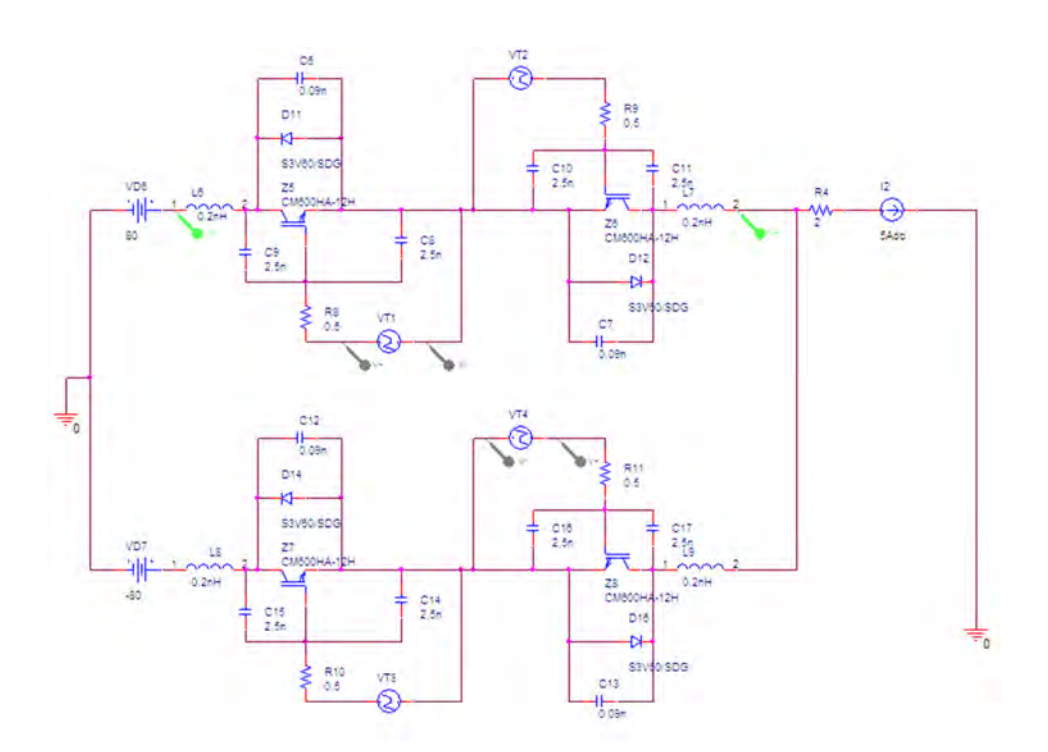

Figura 3.8: Circuito SPICE para la generación señal banda B.

380 V . Dicho convertidor está formado principalmente por un módulo de IGBTs que engloba todos los interruptores. Ref FM35R12KE3ENG (EUPEC).

- Motor sincrono de imanes permanentes: Control Techniques<sup>®</sup>,  $3\times220 V/0.94 kW$ . velocidad nominal 3000 r.p.m.
- LISN: Scwarzbeck Meβelktronik<sup>®</sup>, NNLA8120, 50 Ω/5 Ω + 50 μH, 4 × 25 A.
- Cable de potencia apantallado: Cinco conductores, sección =  $2.5 \, mm^2 +$  malla eléctrica.

Las impedancias para el MC y la planta experimental anteriormente mencionada se han caracterizado y se pueden consultar en el anexo [B.2.1.](#page-191-0)

Las impedancias  $Z_{HG}$  y  $Z_{CHG}$  son las conexiones a tierra del MC y del motor, respectivamente. Estas dos impedancias son las responsables de la circulación de las corrientes en CM.

La LISN es modelada midiendo las impedancias existentes entre la conexión de tierra y cada una de sus fases de salida  $(S_A, S_B, S_C)$ . Dando como resultado la respuesta frecuencial de las impedancias  $Z_{SAG}$ ,  $Z_{SBG}$   $Z_{SCG}$ . Sus respuestas como era de esperar ha sido de una impedancia normalizada de 50 Ω.
En el filtro de entrada del MC, podemos observar que hay dos grupos de impedancias: El primero son las impedancias en serie, las cuales se componen de la parte del filtro formado por  $L_f//R_f$  y las posibles impedancias parásitas en HF ( $Z_{SAA}$ ,  $Z_{SBB}$ y  $Z_{SCC}$ ). El segundo grupo está formado por la capacidad  $C_f$  y las impedancias parásitas HF  $(Z_{AB}, Z_{BC}$  y  $Z_{AC}$ ).

La parte de potencia esencialmente está formada por los interruptores bidireccionales. El caso del MC estudiado, dichos interruptores están englobados en un módulo de potencia. Este módulo está diseñado para reducir el tamaño del convertidor y reducir las impedancias parásitas que puedan aparecer entre las conexiones de los diferentes IGBTs. Estas impedancias parásitas están formadas por complejos circuitos RLC, donde la parte más preocupante son las inductancias parásitas. Dichas inductancias parásitas son directamente responsables de posibles sobretensiones. Estas pueden producirse en el momento de una conmutación. Provocando de este modo la destrucción de algún IGBT.

En la Figura [3.9](#page-72-0) se muestra el circuito equivalente de cada interruptor bidireccional. Las impedancias parásitas se representan en lineas discontinuas. Por ejemplo  $Z_{AH}$  representa la impedancia medida entre la fase de entrada A y el radiador (heat $sin k$ , y  $Z_{aH}$  la impedancia entre la fase de salida a y el radiador. Estas tendrán una impedancia muy similar debido a que comparten la misma estructura física.

<span id="page-72-0"></span>Las impedancias  $Z_{BH}$  y  $Z_{CH}$  tendrán prácticamente la misma respuesta que la de  $Z_{AH}$ . Consecuentemente,  $Z_{bH}$ ,  $Z_{cH}$  tendrán una respuestas en frecuencia muy similar a la de  $Z_{aH}$ .

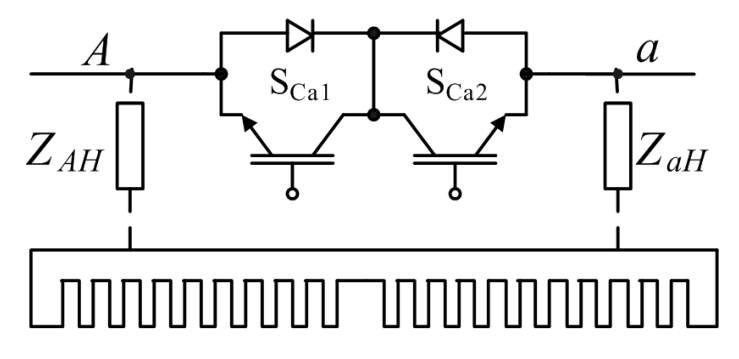

Figura 3.9: Representación de las impedancias parásitas de un interruptor bidireccional.

La carga del convertidor en EMI-CM se considera un camino de propagación importante. Esto es debido a que se les aplica una PWM con fuertes derivadas de tensión  $\frac{dv}{dt}$ . Estas señales PWM se propagan a lo largo de los cables llegando al motor. El recorrido de los cables más la estructura del motor permite la aparición de complejas capacidades parásitas facilitando la circulación de corrientes en CM. En algunos estudios se han realizado circuitos equivalentes aproximados [\[51,](#page-165-0) [44,](#page-165-1) [52,](#page-166-0) [53\]](#page-166-1), lamentablemente la respuesta precisa es prácticamente imposible. Sin embargo, en este modelo se ha considerado el motor como tres impedancias complejas. Estas se conectan a cada salida del MC y en su otro extremo se conectan entre si, compartiendo la conexión a tierra G

<span id="page-73-0"></span>En la Figura [3.10](#page-73-0) se muestra una representación básica de las impedancias más importantes que pueden constituir la respuesta en frecuencia de una de las fases del motor. Sin embargo, con el fin de simplificar dichas impedancias se han agrupado en una impedancia común para cada una de las fases. Éstas se han nombrado como  $Z_{aCH}$ ,  $Z_{bCH}$  y  $Z_{cCH}$  para las fases a, b y c respectivamente.

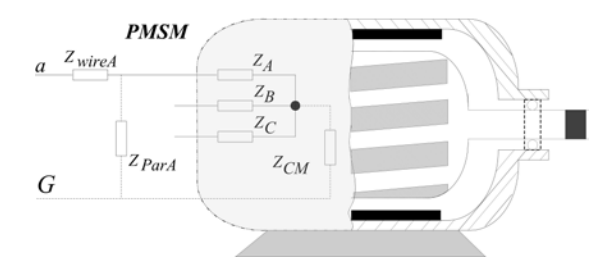

Figura 3.10: Modelo simplificado del cable  $+$  motor

#### 3.4.3. Las victimas modelo EMI-CM

Las victimas en un MC son principalmente la red eléctrica y la carga del convertidor. La parte de la red eléctrica viene determinada por las perturbaciones que se inyectan a la red eléctrica. La corriente que se medirá es  $I_{CM} = I_{HG} + I_{CHG}$ .

La segunda victima es el motor y se ve afectado directamente por las perturbaciones generadas al aplicarse un PWM al motor. La corriente que se medirá es  $I_{CHG}$ .

#### 3.4.4. Modelo matemático EMI-CM

A partir del modelo EMI del MC presentado y utilizando las leyes de Kirchhoff se han extraído su representación matemática. Esta ha sido compactada en formato matricial. Dicha matriz se muestra en la ecuación [3.1.](#page-74-0)

<span id="page-74-0"></span>0  $-1$  1

$$
\begin{bmatrix}\n0 \\
0 \\
0 \\
0 \\
0 \\
0 \\
0 \\
0\n\end{bmatrix} = \begin{bmatrix}\nY_{11} & \left(\frac{1}{Z_{aH}} + \frac{1}{Z_{aCH}}\right) & \frac{-1}{Z_{AB}} & 0 \\
\frac{-1}{Z_{AB}} & 0 & Y_{32} & \left(\frac{1}{Z_{bH}} + \frac{1}{Z_{bCH}}\right) \\
\frac{1}{Z_{AB}} & \frac{1}{Z_{bH}} & \frac{1}{Z_{bH}} & \frac{1}{Z_{bH}} \\
0 & \frac{1}{Z_{AC}} & 0 & \frac{1}{Z_{BC}} & 0 \\
v_{aA} & 0 & \frac{1}{Z_{acH}} & 0 & 0 \\
v_{bB} & -1 & 1 & 0 & 0 \\
0 & 0 & -1 & 1 & 1 \\
0 & 0 & 0 & 0 & 0\n\end{bmatrix}
$$
\n
$$
-\left(\frac{1}{Z_{aH}} + \frac{1}{Z_{AH}}\right) \frac{-1}{Z_{AC}} & 0 & \frac{-1}{Z_{acH}} \\
-\left(\frac{1}{Z_{AH}} + \frac{1}{Z_{bH}}\right) \frac{-1}{Z_{BC}} & 0 & \frac{-1}{Z_{bcH}} \\
Y_{53} & \frac{1}{Z_{CH}} & \frac{1}{Z_{CH}} & 0 \\
\left(\frac{1}{Z_{CH}} + \frac{1}{Z_{cH}}\right) & Y_{64} & -\left(\frac{1}{Z_{cH}} + \frac{1}{Z_{cCH}}\right) \frac{1}{Z_{acH}} \\
0 & 0 & 0 & 0 \\
0 & 0 & 0 & 0 \\
0 & 0 & 0 & 0\n\end{bmatrix} \begin{bmatrix}\nv_A \\
v_B \\
v_B \\
v_B \\
v_C \\
v_C\n\end{bmatrix}
$$
\n(3.1)

donde,

$$
Y_{11} = \left(\frac{1}{(Z_{SAG} + Z_{SAA})} + \frac{1}{Z_{AC}} + \frac{1}{Z_{AB}} + \frac{1}{Z_{AH}}\right)
$$
(3.2)

$$
Y_{32} = \left(\frac{1}{(Z_{SBG} + Z_{SBB})} + \frac{1}{Z_{BC}} + \frac{1}{Z_{BH}} + \frac{1}{Z_{AB}}\right)
$$
(3.3)

$$
Y_{53} = -\left(\frac{1}{Z_{HG}} + \frac{1}{Z_{AH}} + \frac{1}{Z_{aH}} + \frac{1}{Z_{BH}} + \frac{1}{Z_{bH}} + \frac{1}{Z_{cH}} + \frac{1}{Z_{CH}}\right) \tag{3.4}
$$

$$
Y_{64} = -\left(\frac{1}{(Z_{SCG} + Z_{SCC})} + \frac{1}{Z_{AC}} + \frac{1}{Z_{BC}} + \frac{1}{Z_{CH}}\right)
$$
(3.5)

$$
Y_{85} = -\left(\frac{1}{Z_{aCH}} + \frac{1}{Z_{bCH}} + \frac{1}{Z_{cCH}} + \frac{1}{Z_{CHG}}\right) \tag{3.6}
$$

## 3.4.5. Validación del modelo EMI-CM

Con el objetivo de verificar el modelo EMI propuesto, se ha validado el circuito de impedancias y las fuentes EMI por separado. El procedimiento que se ha seguido para validar el modelo EMI CM se describe en los siguientes puntos:

1. Validación del modelo de impedancias.

- 2. Validación de las fuentes EMI.
- 3. Validación global.

Para realizar las medidas experimentales se ha utilizado una sonda de corriente de HF Röhde & Schwarz ESH 2-Z1 y un analizador de espectros Röhde & Schwarz ESPI.

#### <span id="page-75-0"></span>3.4.5.1. Validación del modelo de impedancias

La validación del modelo de impedancias se ha realizado comparando las corrientes medidas en CM de la planta experimental y las corrientes obtenidas del modelo EMI. Donde dicho modelo ha sido alimentado por señales capturadas de la misma planta experimental. Las señales experimentales se han capturado utilizando el osciloscopio TDS510A de la marca Tektronics®.

Las señales capturadas con el osciloscopio y utilizadas para validar el modelo de impedancias son  $v_{aA}$ , $v_{bB}$  y  $v_{cC}$ . La representación temporal de la señal  $v_{aA}$  se muestra en la Figura [3.11a.](#page-76-0) Después de ser capturadas se han trasladado al dominio frecuencial con el objetivo de poder ser inyectada al modelo de impedancias. En la Figura [3.11b](#page-76-1) se muestra el espectro de la señal  $v_{aA}$ , donde el armónico de mayor frecuencia coincide con el limite de la banda A<sup>+</sup>.

En la Figura [3.12a](#page-77-0) se muestra un ciclo de conmutación del MC, el cual incluye toda la distribución del SVM. Esta instantánea permite reconocer como trabajan los IGBTs y ver los efectos que producen los elementos parásitos en el PWM. Estos son importantes en el estudio EMI y pueden ser tan diversos como: Ringing effects. glitchs, deformación de la señal, etc. En la Figura [3.12b](#page-77-1) se muestra el espectro del ciclo de conmutación dentro de los margenes conocidos como banda  $B$  (De 150 kHz) a  $30 MHz$ ).

En la representación espectral de la Figura [3.13,](#page-78-0) podemos observar que la primera pendiente de 20  $^{dB}/_{dec}$  empieza a decrecer aproximadamente a partir  $\frac{1}{\pi.\tau_{sw}}$ , donde  $\tau_{sw}$ es el tiempo del ciclo de trabajo  $\delta$  de la trapezoidal. Si se mide dicho tiempo en la instantánea de conmutación de la Figura [3.12a,](#page-77-0) se obtiene un tiempo de 12 $\mu s$  y en consecuencia la frecuencia será de 26,5 kHz.

La segunda asíntota la cual decrece a  $40 \frac{dB}{dec}$  determina el punto del tiempo de subida y de bajada de la señal trapezoidal. Esta se observa que aproximadamente empieza a 2,2  $MHz$ , resultando que el tiempo de subida y bajada será de unos 150 ns. Finalmente la última asíntota que se observa en la figura es la anulación de la pendiente, la cual podría ser debido a los posibles glitchs de la señal.

<span id="page-76-1"></span><span id="page-76-0"></span>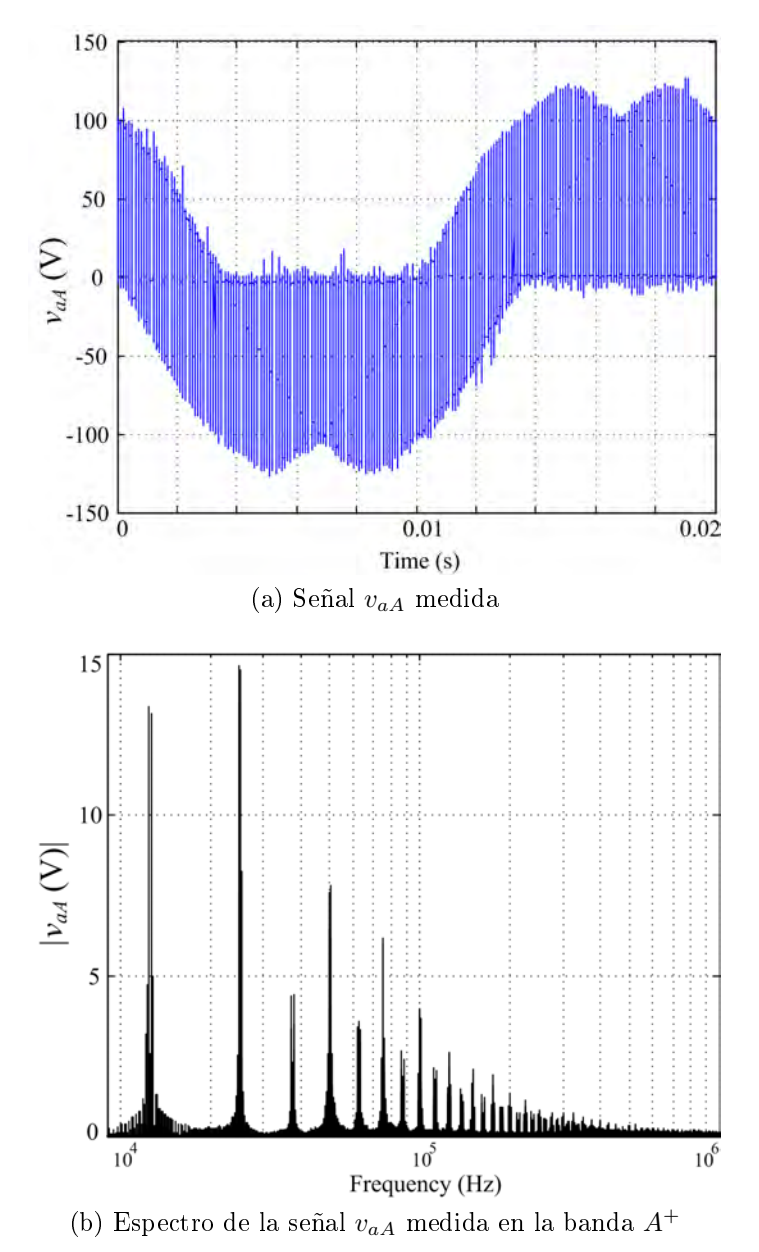

Figura 3.11: Señal temporal y espectro de  $v_{aA}$ , banda  $A^+$ .

Seguidamente se han inyectado las tres señales experimentales y se ha resuelto el modelo EMI para el rango de frecuencias de las bandas  $A^+$  y B. Los resultados obtenidos se han comparado superponiéndolos con las medidas realizadas en la planta experimental de la corriente  $I_{CM} = I_{HG} + I_{CHG}$ .

En la Figuras [3.14a](#page-79-0) y [3.14b](#page-79-1) se muestra la comparativa entre espectros para las bandas  $A^+$  y B, respectivamente. En la banda  $A^+$  se refleja que la diferencia entre espectros no es superior a  $7 dB$ . Donde un margen de  $6 dB$  se considera incertidumbre en la medida, de este modo es justo decir, que los resultados tiene una coincidencia

<span id="page-77-1"></span><span id="page-77-0"></span>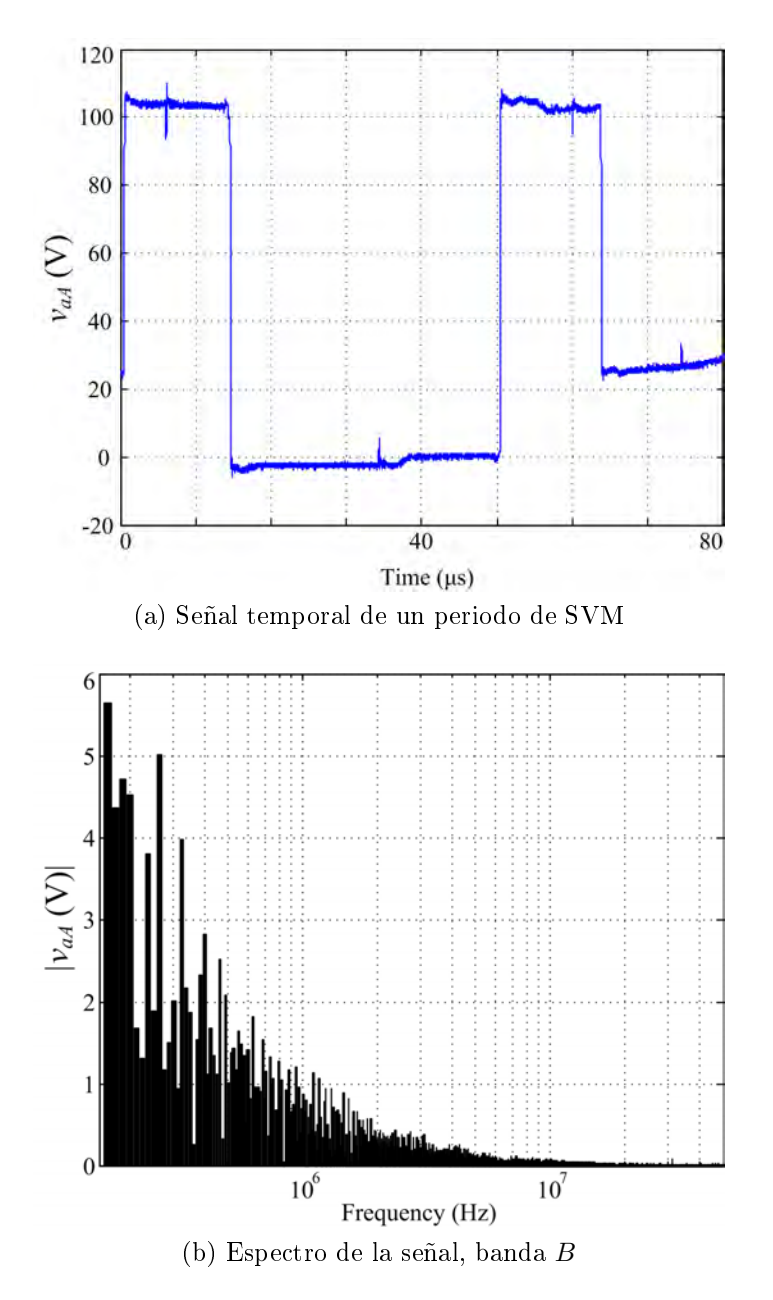

Figura 3.12: Conmutación  $v_{aA}$ , señal temporal y espectro banda B.

más que aceptable.

En la banda  $B$ , se observa que existen dos puntos donde los dos espectros difieren  $(2 MHz y 20 MHz)$ . La primera divergencia es posible que sea producida debido a la variación constante del ciclo de trabajo  $\delta$  del PWM, sin embargo no se ha podido concretar que hace que aparezca esta variación entre simulación y medida. En la segunda frecuencia de divergencia después de varias comprobaciones se determinó que estas perturbaciones eran debidas a la placa de control FPGA, más específicamente el Spread Spectrum Clock de la FPGA.

<span id="page-78-0"></span>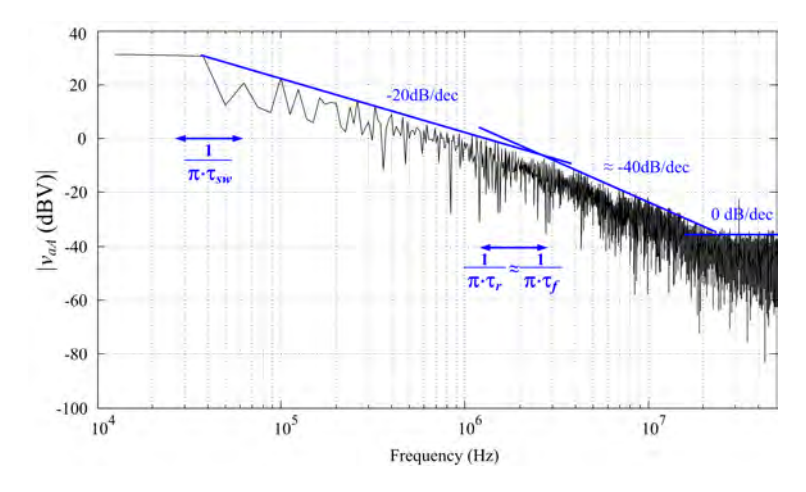

Figura 3.13: Espectro  $v_{aA}$  y sus pendientes.

Un segundo paso realizado ha sido la comprobación del modelo de impedancias. Este se ha basado en modicar alguno de los valores importantes del sistema. Esta modificación ha sido el alargamiento del cable del motor, de  $2m$  a  $35m$ . Seguidamente se han realizado nuevamente las medidas de las impedancias afectadas ( $Z_{aCH}$ ,  $Z_{bCH}$ y  $Z_{cCH}$ ) y se ha procedido a realizar nuevamente la simulación.

Las Figuras [3.15a](#page-80-0) y [3.15b](#page-80-1) muestran la comparativa entre simulación y lecturas experimentales cuando la nueva carga es aplicada. En estas figuras se puede observar que al incrementar la longitud del cable, los armónicos que se ven más afectados son los de baja frecuencia. Esto es debido a que el ciclo de trabajo se debe incrementar obligado por el incremento de las pérdidas y el incremento en el valor de los elementos parásitos. En cambio, en banda B su variación es menor debido a que los parámetros que definen el comportamiento en HF no se ven afectados, por ejemplo: Las pendientes, *glitchs*, etc.

#### 3.4.5.2. Validación de las fuentes EMI-CM.

En el apartado anterior se ha validado el modelo de impedancias y también se ha comprobado la señal capturada. En el siguiente paso han sido validadas las fuentes EMI. Dicha validación se a centrado en comprobar que las fuentes ofrecen una buena resolución y no incrementan la incertidumbre en los resultados.

Esta validación se ha llevado a cabo resolviendo el modelo EMI utilizando dos tipos de fuente diferentes. La primera ha sido mediante fuentes EMI procedentes de los simuladores temporales. En la segunda ha sido mediante fuentes EMI procedentes de las medidas experimentales utilizadas en al apartado anterior. En las Figuras [3.16a](#page-81-0)

<span id="page-79-1"></span><span id="page-79-0"></span>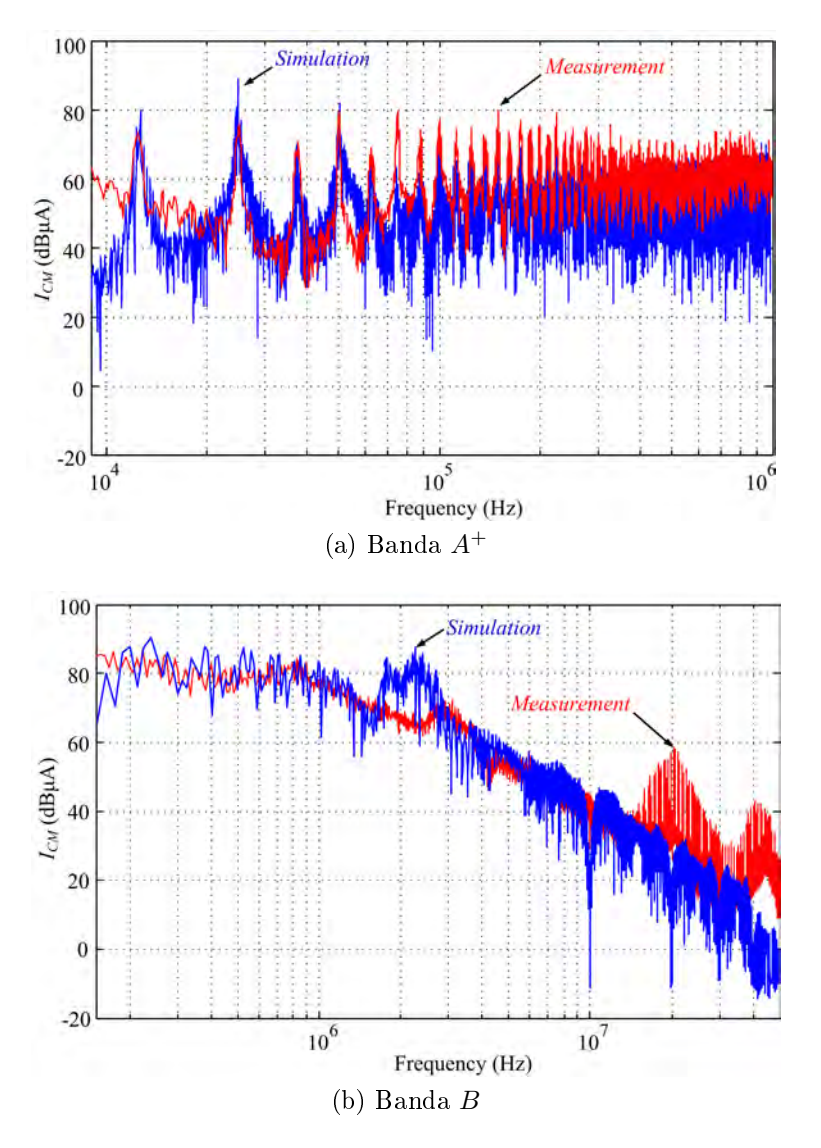

Figura 3.14: Comparativa entre resultados de simulación del modelo EMI utilizando señal experimental y medidas experimentales, señal  $I_{CM}$ .

y [3.16b](#page-81-1) se muestra la comparativa entre los dos resultados del modelo EMI, banda  $A^+$ y B respectivamente.

Podemos observar que en la banda  $A^+$  la exactitud es muy elevada y prácticamente no se aprecian diferencias (pequeña diferencia de 5 dB en los primeros armónicos de la banda). En la banda B las diferencias se acentúan más en las altas frecuencias pero nunca se superan los 10 dB.

#### 3.4.5.3. Validación global modelo EMI-CM

Finalmente, el último paso ha sido la validación del modelo completo. Esta validación ha consistido en inyectar las señales procedentes vía simulación en el modelo

<span id="page-80-1"></span><span id="page-80-0"></span>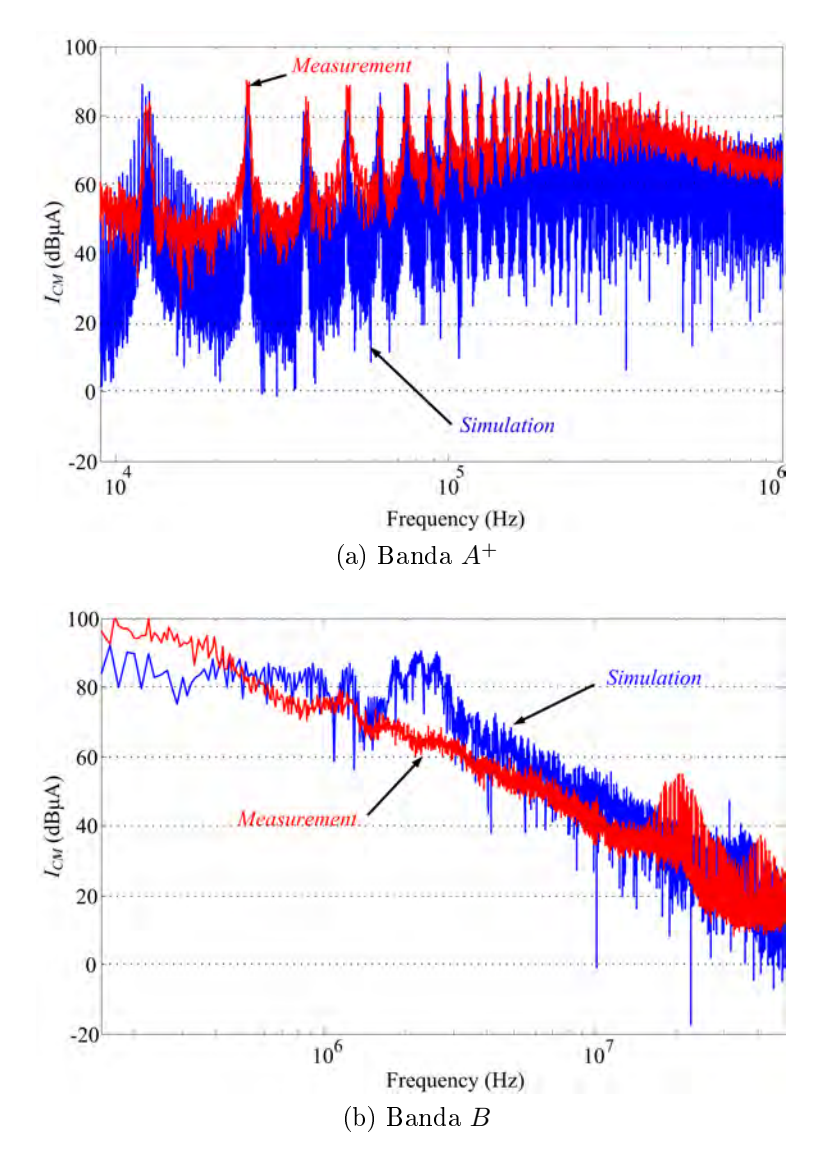

Figura 3.15: Comparativa entre resultados de simulación del modelo EMI utilizando señal experimental y medidas experimentales, modificación cable motor,  $35 m$ .

de impedancias y comparar su resultado con las medidas experimentales. En definitiva, es la simulación general del modelo para predecir las perturbaciones EMI del convertidor bajo estudio.

En la Figura [3.17](#page-82-0) se muestra la comparativa entre el resultado obtenido del modelo EMI con las fuentes simuladas y las fuentes medidas experimentalmente.

En la banda  $A^+$ , Figura [3.17a,](#page-82-1) la exactitud de la predicción es bastante elevada y sólo hay pequeñas diferencias de  $10$  dB en algunos armónicos de baja frecuencia, como por ejemplo el <sup>2</sup><sup>º</sup> armónico. El único armónico que presenta más diferencia es el  $6^{\circ}$ , el cual tiene una diferencia de alrededor de 17 dB. En algunos otros armónicos parece haber diferencias, pero el único problema es el efecto visual de solapamiento

<span id="page-81-1"></span><span id="page-81-0"></span>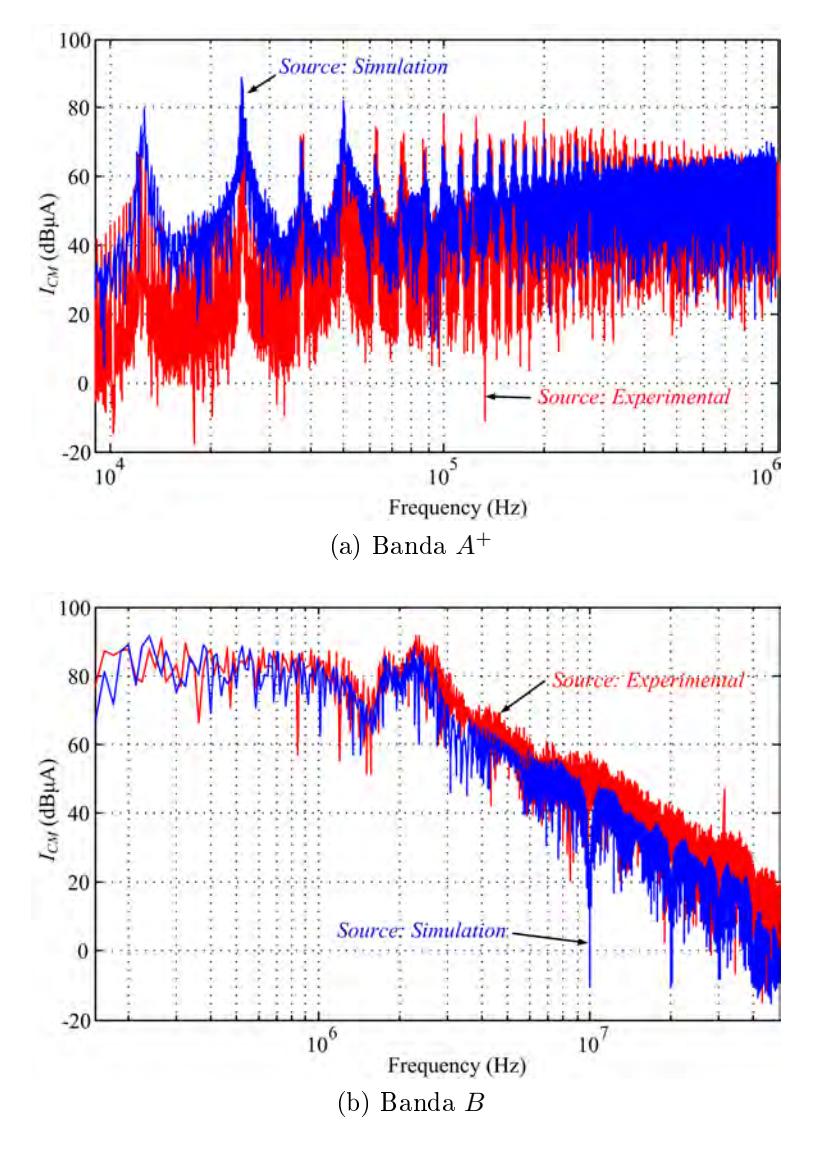

Figura 3.16: Comparativa entre resultados simulación modelo EMI utilizando señales obtenidas vía simulación y capturadas experimentalmente.

de las gráficas.

En la banda B se observa que la coincidencia es elevada y sólo existen dos zonas donde se separan de la medida experimental. Estos puntos han sido comentados anteriormente en el apartado [3.4.5.1.](#page-75-0)

### 3.4.6. Comparativa con otros convertidores matriciales

En los apartados anteriores se ha presentado y verificado el funcionamiento del modelo EMI diseñado para los MC de topología directa. Con el objetivo de realizar otras pruebas de vericaciones se ha efectuado el estudio EMI en dos convertidores

<span id="page-82-1"></span><span id="page-82-0"></span>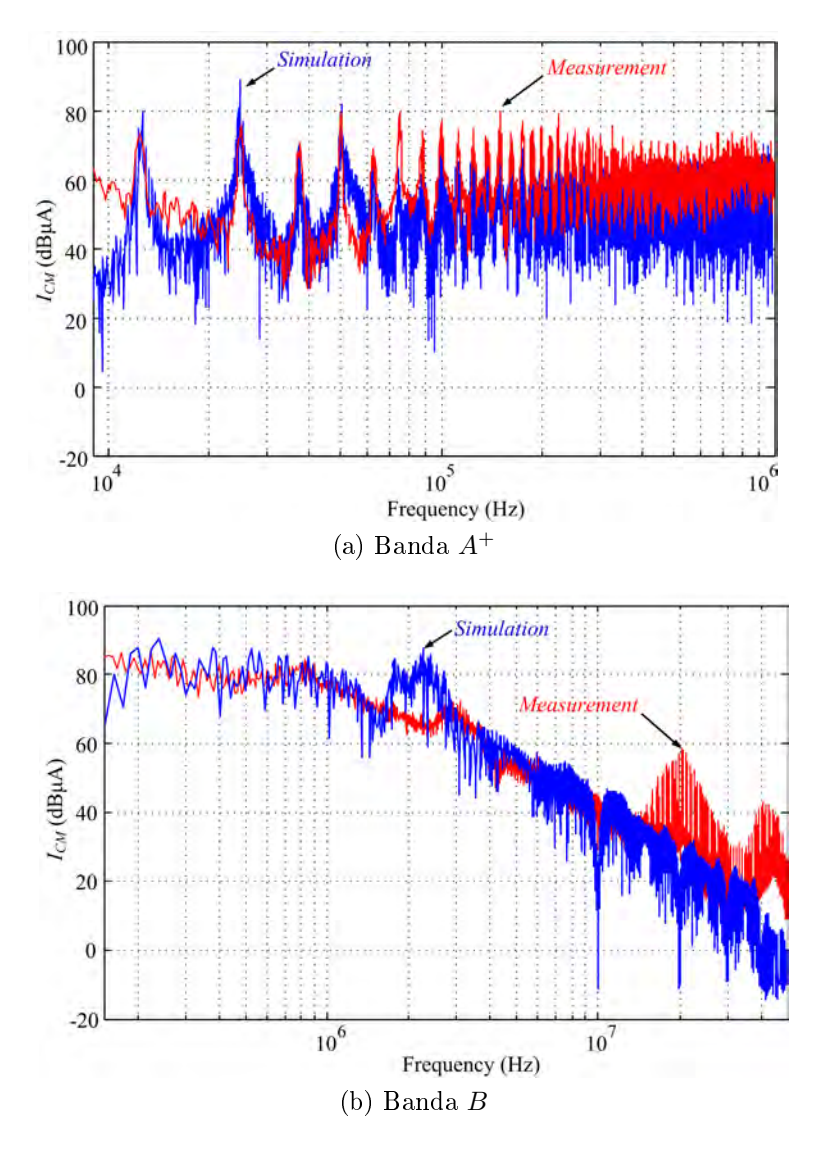

Figura 3.17: Comparativa  $I_{CM}$ . Simulación modelo EMI con señales simuladas y medidas experimentales.

adicionales.

El primer MC es un convertidor de  $20 kVA$  basado en mono-placa. Los *drivers*, sensores, filtro entrada y dispositivos de potencia están ensamblados en una misma placa. Además, a diferencia del MC previo, este no utiliza un módulo con todos los IGBTs ensamblados sino que cada interruptor bidireccional está encapsulado independientemente.

El segundo MC también utiliza interruptores bidireccionales independientes, pero la potencia eléctrica a la puede operar es de 70 kV A.

En los siguientes apartados se caracterizará y aplicará el modelo EMI para cada uno de los MCs, donde nalmente se realizará una comparativa entre los resultados del modelo y las medidas experimentales.

#### 3.4.6.1. Estudio EMI-CM de un MC 20kVA

El MC de 20 kV A bajo ensayo es un convertidor muy utilizado por la universidad de Nottingham para realizar proyectos de desarrollo e innovación. En la Figura [3.18](#page-83-0) se ilustra una vista aérea de dicho convertidor. En esta vista se observa su cuerpo monoplaca, en el cual se pueden apreciar claramente todos los bloques importantes del MC.

<span id="page-83-0"></span>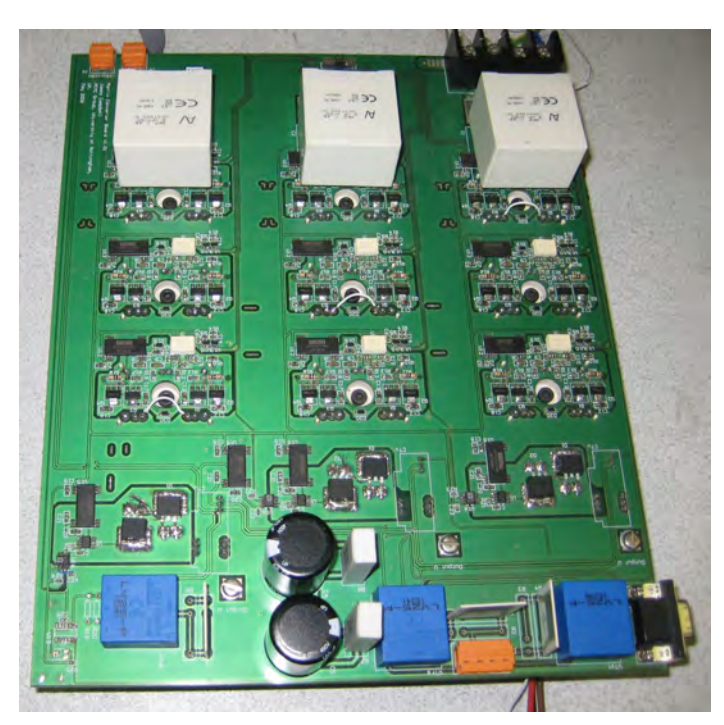

Figura 3.18: Convertidor Matricial 400V/28A.

El test del MC se realizo en la universidad de Nottingham. Consecuentemente, el banco de trabajo y su instrumental empleados eran completamente diferentes. Las características del MC bajo ensayo y el banco de trabajo se describen a continuación:

- Convertidor matricial de  $400V/28A$  de topología directa y formado por IGBTs SK60GM123 de Semikron.
- Medidor de impedancias HP4194A y sonda 41941-61001.
- Filtro entrada sin inductores. (Utilización de fuente programable trifásica Chroma modelo 61511).
- $\blacksquare$  Motor de inducción de 380  $V/1$  kW.
- Tres LISN monofásicas modelo FCC-LISN-5-50-1-DEF STAN 59-41.
- Sonda de corriente HF modelo F-35A de Fischer Custom Communications (FCC).
- Analizador de espectros Agilent MXA N9020A.

En la aplicación del modelo EMI para dicho convertidor se han realizado nuevamente las medidas de los caminos de propagación. Estas nuevas medidas se han adjuntado en el anexo [B.2.2](#page-196-0) de esta tesis doctoral.

<span id="page-84-0"></span>En las Figuras [3.19a](#page-84-0) y [3.19b](#page-84-1) se muestra la comparativa entre la predicción del modelo EMI y las medidas experimentales en las bandas  $A^+$  y B respectivamente.

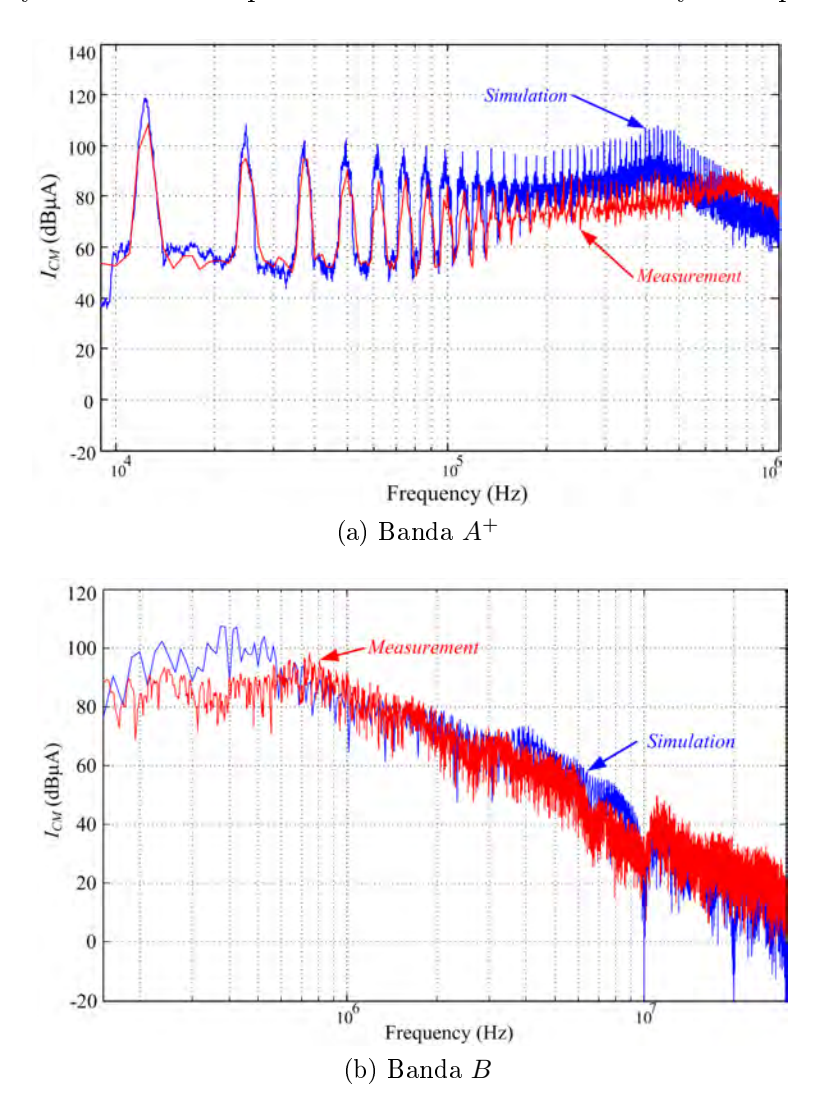

<span id="page-84-1"></span>Figura 3.19: Corrientes  $I_{CM}$  simulada y medida experimental. MC 20 kVA Nottingham university.

<span id="page-85-0"></span>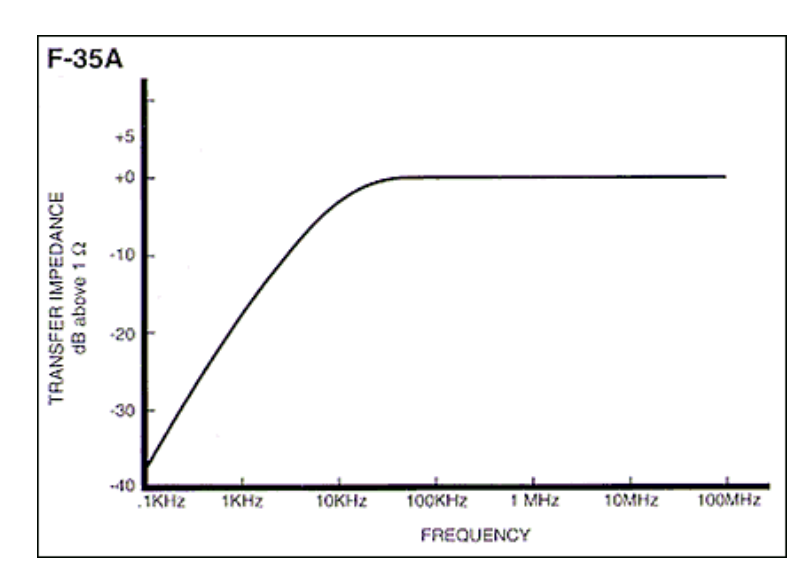

Figura 3.20: Respuesta frecuencial sonda de corriente F-35A proporcionado por la compañía FCC

En la banda  $A^+$  se pueden observar grandes diferencias entre la simulación del modelo EMI y la medida experimental. Esto es debido a que no se corrigió en su momento la atenuación provocada por la sonda de corriente a bajas frecuencias. En la Figura [3.20](#page-85-0) podemos observar una atenuación en la respuesta frecuencial proporcionada por el fabricante.

Por otro lado en la banda B , Figura [3.19b,](#page-84-1) se puede apreciar que el grado de coincidencia entre los dos espectros es realmente optima y sólo en el peor de los casos difiere en  $10dB$ .

#### 3.4.6.2. Estudio EMI-CM de un MC 70kVA

El MC bajo estudio en este apartado es el presentado en el capítulo [A.](#page-170-0) La planta experimental que se ha utilizado para realizar el estudio EMI de este convertidor se define en los siguientes puntos:

- $\blacksquare$  Motor inducción  $3 \times 220 V/1,8 kW$ .
- Medidor de impedancia Fluke PM6303 y analizador vectorial de redes R&S ZVRE.
- LISN: Scwarzbeck Meβelktronik<sup>®</sup>, NNLA8120, 50 Ω/5 Ω + 50 μH, 4 × 25 A.
- Sonda de corriente Röhde & Schwarz ESH 2-Z1.
- Analizador de espectros Röhde & Schwarz ESPI.

El procedimiento empleado ha sido el mismo que en los anteriores MCs. Las impedancias se pueden consultar en el anexo [B.2.3.](#page-203-0)

En las Figura [3.21](#page-86-0) se muestra una comparativa entre la simulación del modelo EMI y las lecturas experimentales de la corriente  $I_{CM}$ .

En la Figura [3.21a](#page-86-1) se puede observar una pequeña divergencia entre los armónicos a 30 kHz y 100 kHz, pero nunca superando los 13 dB. En términos generales, la banda A<sup>+</sup> muestra una buena predicción de las perturbaciones EMI en CM.

En la Figura [3.21b](#page-86-2) se muestra la comparativa entre el resultado de simulación y la medida experimental en la banda  $B$ . Esta refleja que la simulación predice correctamente la tendencia de las perturbaciones EMI en HF, sólo separándose levemente en el tramo final (no superando los  $15 dB$ ).

<span id="page-86-2"></span><span id="page-86-1"></span><span id="page-86-0"></span>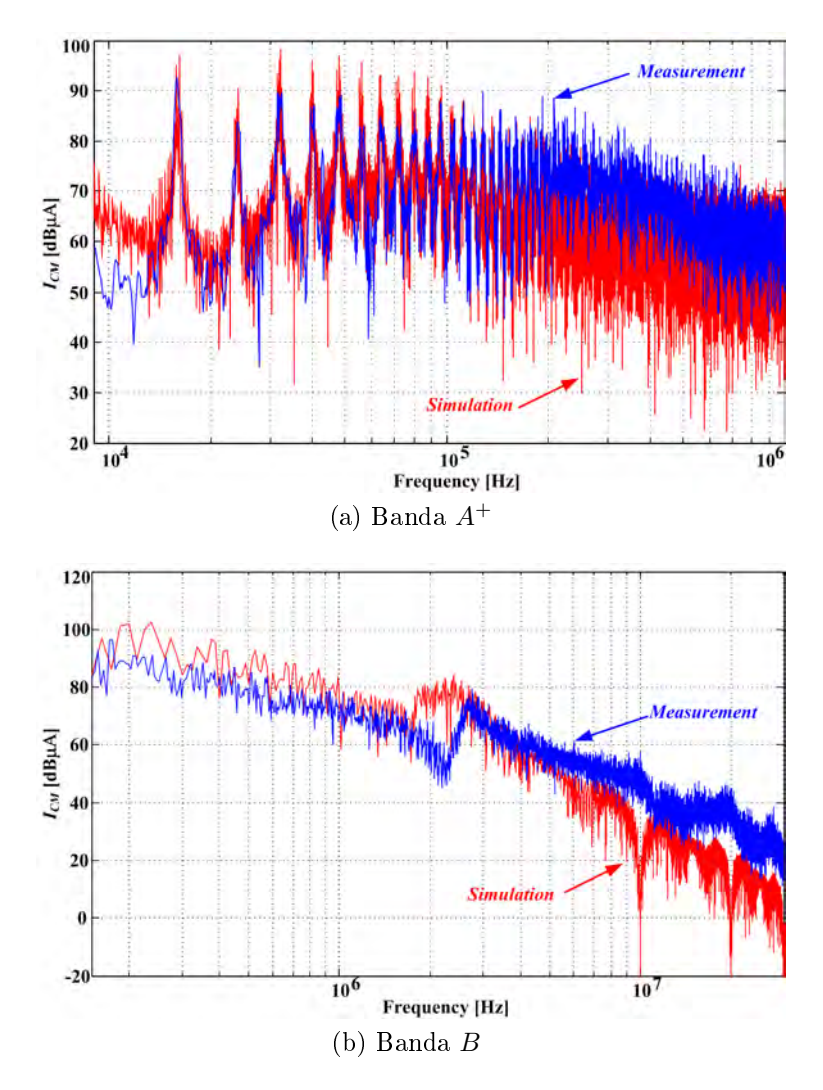

Figura 3.21: Corriente  $I_{CM}$ . Convertidor matricial 70 kVA.

## 3.5. Modelo EMI-DM para convertidores matriciales

En este apartado se presenta un modelo EMI en DM para MC de topología directa. En la Figura [3.22](#page-87-0) se ilustra el circuito drive, utilizado como referencia para obtener el modelo DM. Dicho circuito es el mismo que se ha utilizado en el modelo en CM, pero sin las conexiones a tierra del convertidor y del motor.

<span id="page-87-0"></span>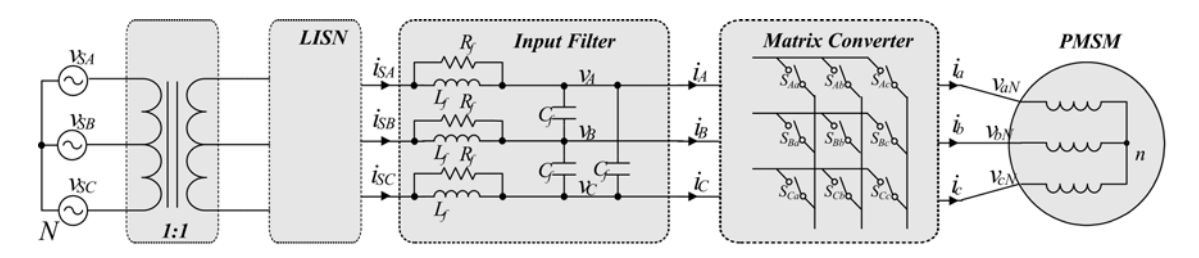

Figura 3.22: Diagrama MC.

Al seguir los pasos de la técnica presentada en este capítulo y aplicando las apropiadas simplicaciones, se ha obtenido un modelo DM como el que muestra en la Figura [3.23.](#page-87-1) En los siguientes apartados se exponen los pasos y simplicaciones realizadas.

<span id="page-87-1"></span>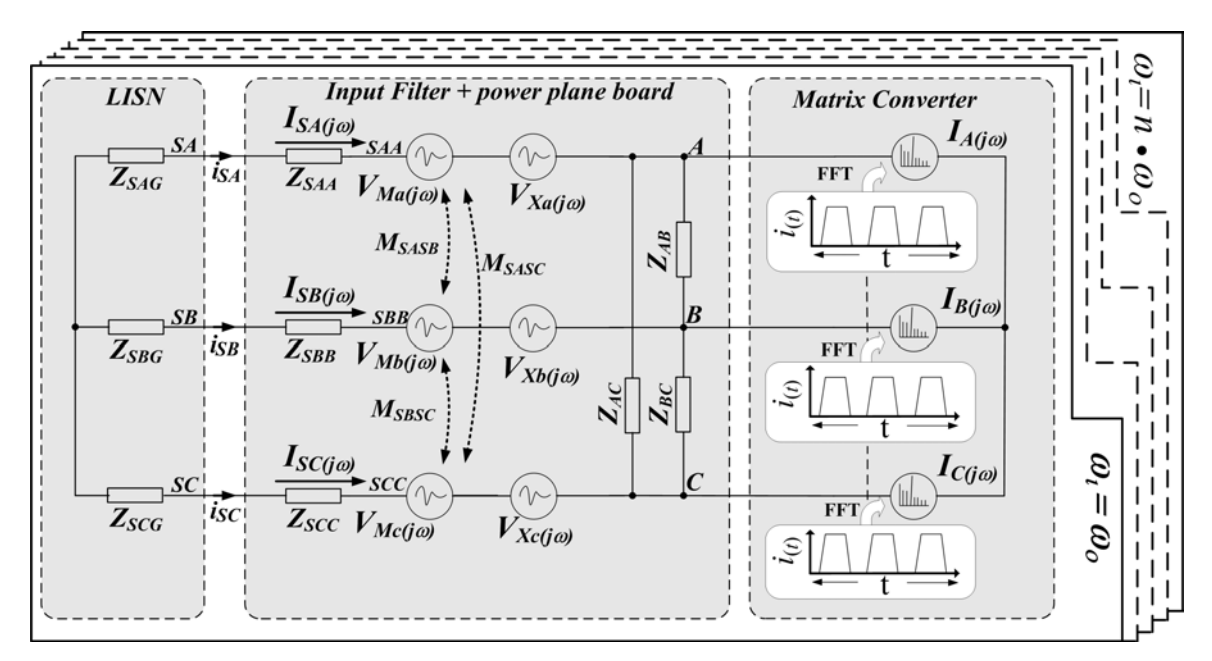

Figura 3.23: Modelo DM para un MC de topología directa.

Debido a que el modelo DM se ha desarrollado durante la parte final de esta tesis doctoral, se ha decidido estudiar y aplicar dicho modelo directamente al convertidor desarrollado a lo largo de esta (MC 70 kV $A$ ).

#### 3.5.1. Las fuentes EMI-DM

Las fuentes que provocan las perturbaciones en DM son principalmente las lineas con fuertes cambios de corriente en un espacio de tiempo reducido,  $di/dt$ . Estos cambios de corriente inducen de forma magnética una tensión a circuitos vecinos. Las líneas con derivadas de corriente  $di/dt$  más importantes se encuentran en las fases de entrada de los interruptores del MC. Estas, al conmutar una fase de salida pueden pasar de circular desde corriente nominal de fase a cero Amperios en unos centenares de nanosegundos. Las corrientes que circulan en estas lineas se han definido como  $i_A$ ,  $i_B$ y  $i<sub>C</sub>$  y son, en principio, las que tienen más influencia en las EMI DM.

Otro de los puntos donde aparecen oscilaciones de corriente de menor intensidad son en las lineas de entrada del convertidor,  $i_{SA}$ ,  $i_{SB}$  y  $i_{SC}$ . Dichas corrientes son suavizadas por la inductancia del filtro de entrada pero su efecto en las otras lineas del MC sigue siendo importante. Esta influencia es debida a la corta distancia que las separan.

Finalmente, los últimos puntos que tienen oscilaciones de corriente, son las salidas del MC. Sin embargo en este modelo no se han tenido en cuenta. Esto es a causa de que la distancia entre lineas es grande y su influencia en acoplamiento es muy pequeña. Además se ha simplicado el modelo descartando la parte de salida del MC y las conexiones a tierra del sistema. Esto es gracias a que se conoce que la suma de corrientes en DM de un sistema trifásico debe ser cero,  $i_A + i_B + i_C = 0$ .

<span id="page-88-0"></span>En la Figura [3.24](#page-88-0) se muestra la corriente  $i_A$  durante un periodo de la red eléctrica, la cual se utilizara como fuente patrón en el modelo DM.

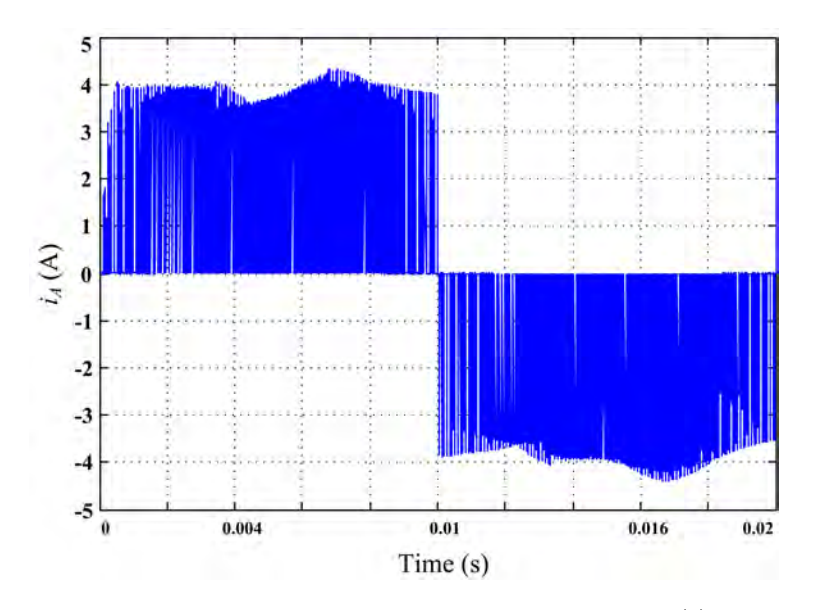

Figura 3.24: Fuente perturbaciones DM,  $i_A(t)$ .

#### 3.5.2. Los caminos EMI-DM

En el modelo presentado anteriormente en la Figura [3.23,](#page-87-1) se puede apreciar que todas las impedancias que forman el modelo DM son procedentes del modelo CM (apartado [3.4\)](#page-68-0). En este modelo, las impedancias utilizadas son las que están situadas en la entrada del MC. Estas son las que forman parte de la LISN ( $Z_{SAG}$ ,  $Z_{SBG}$  y  $Z_{SCG}$ ), las impedancias de la parte RL del filtro de entrada ( $Z_{SAA}$ ,  $Z_{SBB}$  y  $Z_{SCC}$ ) y finalmente las impedancias que equivalen a los condensadores del filtro de entrada  $(Z_{AB}, Z_{BC} \text{y } Z_{AC})$ .

La diferencia del modelo DM respecto al CM es que los caminos de propagación e impedancias parásitas aparecen debido a un acoplamiento magnético. Dicho acoplamiento vendrá definido por la inductancia mutua  $M$  entre pistas.

En el caso del MC 70 kV A, la pista de la fase de entrada (ej. circulación corriente  $I_{SA}$ ) y la pista entre condensador filtro e IGBTs (ej. circulación corriente  $I_A$ ), comparten una capa de la placa Power plane. Así cada capa tiene una fase asociada y permite distribuir uniformemente la corriente. Por lo tanto, la corta distancia entre capas hará que las corrientes en una de las fases afecte directamente a las otras. Por ejemplo, las corrientes  $I_{SB}$ ,  $I_{SC}$ ,  $I_B$  e  $I_C$  inducen unos voltajes en el conductor donde circula la corriente de entrada  $I_{SA}$ . Un claro ejemplo se muestra en la Figura [3.25,](#page-89-0) donde dos pistas de la fase B afectan a la fase A. En el conductor donde circula  $I_{SA}$ el voltaje inducido por lineas/pistas vecinas será igual al mostrado en la ecuación [3.7](#page-89-1)

<span id="page-89-0"></span>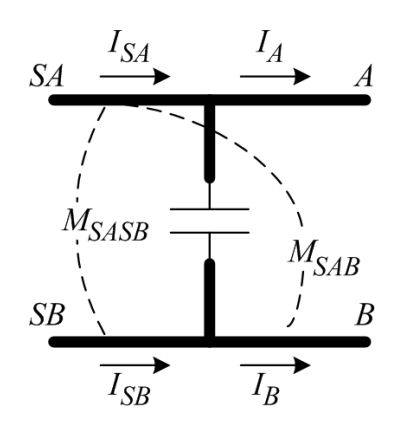

Figura 3.25: Interacción entre dos fases del MC.

<span id="page-89-1"></span>
$$
V_{ASAA} = V_{Ma} + V_{XA} = jw \left( M_{SASB}I_{SB} + M_{SASC}I_{SC} \right) + jw \left( M_{SAB}I_B + M_{SAC}I_C \right) \tag{3.7}
$$

Siendo  $M_{SASB}$  la inductancia mutua entre la pista de la corriente  $I_{SA}$  y las pista de  $I_{SB}$ .  $M_{SASC}$  sigue la misma nomenclatura y es la inductancia mutua entre  $I_{SA}$  y  $I_{SC}$ .  $M_{SAB}$  es la inductancia mutua entre la pista de la corriente  $I_{SA}$  y la pista de la corriente  $I_B$ .  $M_{SAC}$  sigue la misma pauta y es la inductancia mutua entre  $I_{SA}$  y  $I_C$ .

Siguiendo el mismo procedimiento, se obtiene la relación de las tensiones para  $V_{BSBB}$  y  $V_{CSCC}$ , las cuales se muestran en las ecuaciones [3.8](#page-90-0) y [3.9.](#page-90-1)

<span id="page-90-0"></span>
$$
V_{BSBB} = V_{Mb} + V_{XB} = jw \left( M_{SBSA} I_{SA} + M_{SBSC} I_{SC} \right) + jw \left( M_{SBA} I_A + M_{SBC} I_C \right)
$$
\n(3.8)

<span id="page-90-1"></span>
$$
V_{CSCC} = V_{Mc} + V_{XC} = jw \left( M_{SCSA} I_{SA} + M_{SCSB} I_{SB} \right) + jw \left( M_{SCA} I_A + M_{SCB} I_B \right)
$$
\n(3.9)

donde,

$$
M_{SASB} = M_{SBSA}; M_{SASC} = M_{SCSA}; M_{SBSC} = M_{SCSB}
$$
\n
$$
(3.10)
$$

$$
M_{SAB} = M_{SBA}; M_{SAC} = M_{SCA}; M_{SBC} = M_{SCB}
$$
\n
$$
(3.11)
$$

En el caso del MC de 70 kVA, la determinación de la inductancia mutua entre pistas es relativamente simple. Esto es debido a que cada una de las pistas ocupa una superficie determinada en una capa diferente de la placa Power plane. Por lo tanto consultando las Tablas [B.1](#page-189-0) y [B.2](#page-190-0) del anexo se puede realizar una estimación aproximada del valor de las inductancias mutuas.

<span id="page-90-2"></span>
$$
\frac{M}{l} \simeq \frac{\mu_r \mu_0}{4\pi} \ln \left[ 1 + \left( \frac{2a}{d} \right)^2 \right] \tag{3.12}
$$

La ecuación [3.12](#page-90-2) se ha extraído de las tablas anteriormente citadas, y teniendo en cuenta que la distancia entre capas internas es de 0,8 mm y entre capa externa e interna es de 1,6 mm, se obtiene que aproximadamente por una longitud de pista de  $10\,cm$ la  $M_{SASB}\approx M_{SASC}\approx M_{SBSC}\approx 30\,nH$  . En el caso de  $M_{SAB}\approx M_{SBC}\approx M_{SAC}$ donde la longitud es de  $5 \, \text{cm}$  es de aproximadamente  $15 \, \text{nH}$ .

### 3.5.3. Las victimas EMI-DM

La victima principal en las perturbaciones DM es la red eléctrica, la cual se ve afectada por el deterioro en la calidad de la señal que proporciona. Este deterioro viene determinado por los armónicos que se inyectan a la red y hacen incrementar su total harmonic distortion (THD).

<span id="page-91-0"></span>Para realizar la medida directa de las perturbaciones en DM se ha utilizado una pinza de corriente de HF y se implementa la conguración que se muestra en la Figura [3.26.](#page-91-0)

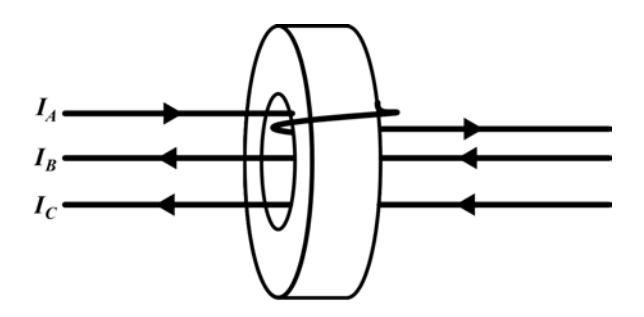

Figura 3.26: Medida corriente DM en un sistema trifásico.

#### 3.5.4. Modelo matemático EMI-DM

El modelo matemático DM, como se ha comentado anteriormente reutiliza muchas de las impedancias del modelo CM. En el caso del modelo DM, las impedancias que permitían la circulación de corriente debido a su capacidad parásita se han eliminado. Esto es debido a que no tienen ninguna influencia en este tipo de perturbaciones.

Después de posicionar todas las impedancias, fuentes perturbadoras y los acoplamientos magnéticos como fuentes dependientes, se ha obtenido el modelo mostrado anteriormente en la Figura [3.22.](#page-87-0) Analizando dicho circuito, se ha extraído su modelo matemático, el cual se muestra en la ecuación [3.13.](#page-92-0)

$$
\begin{bmatrix}\nI_A \\
I_B \\
I_C \\
-V_{XA} \\
-V_{XC}\n\end{bmatrix} = \begin{bmatrix}\nY_{AA} & -\frac{1}{Z_{AB}} & -\frac{1}{Z_{AC}} \\
\frac{1}{Z_{AB}} & Y_{BB} & \frac{1}{Z_{BC}} \\
\frac{1}{Z_{BC}} & \frac{1}{Z_{BC}} & Y_{CC} \\
0 & \left(-\frac{j\omega M_{SASB}}{Z_{SBB} + Z_{SBG}}\right) & \left(-\frac{j\omega M_{SASC}}{Z_{SCC} + Z_{SCG}}\right) \\
-V_{XC}\n\end{bmatrix}
$$
\n
$$
\begin{bmatrix}\n-V_{XA} \\
-V_{XA} \\
-V_{XC}\n\end{bmatrix} = \begin{bmatrix}\n\frac{j\omega M_{SBSA}}{Z_{BC}} & \frac{1}{Z_{BC}} & Y_{CC} \\
0 & \left(-\frac{j\omega M_{SBSA}}{Z_{SBB} + Z_{SBG}}\right) & \left(-\frac{j\omega M_{SBSC}}{Z_{SCC} + Z_{SCG}}\right) \\
-\frac{j\omega M_{SCSA}}{Z_{SBB} + Z_{SBG}} & 0\n\end{bmatrix}
$$

<span id="page-92-0"></span>
$$
\begin{bmatrix}\n\frac{1}{Z_{SAA} + Z_{SAG}} & 0 & 0 \\
0 & \frac{1}{Z_{SBB} + Z_{SBG}} & 0 \\
0 & 0 & \frac{1}{Z_{SCC} + Z_{SCG}} \\
-1 & \left(\frac{j\omega M_{SASB}}{Z_{SBB} + Z_{SBG}}\right) & \left(\frac{j\omega M_{SASC}}{Z_{SCC} + Z_{SCG}}\right) \\
\left(\frac{j\omega M_{SBSA}}{Z_{SAA} + Z_{SAG}}\right) & -1 & \left(\frac{j\omega M_{SBSC}}{Z_{SCC} + Z_{SCG}}\right) \\
\left(\frac{j\omega M_{SCSA}}{Z_{SAA} + Z_{SAG}}\right) & \left(\frac{j\omega M_{SCSB}}{Z_{SCC} + Z_{SCG}}\right) & -1\n\end{bmatrix} \cdot \begin{bmatrix}\nV_A \\
V_B \\
V_{CSAC} \\
V_{ASAA} \\
V_{BSB} \\
V_{CSCC}\n\end{bmatrix} \tag{3.13}
$$

La matriz de la ecuación [3.13](#page-92-0) se ha dividido en diferentes campos y fórmulas para poder compactarla y permitir una mejor visualización de esta. En las ecuaciones [3.14,](#page-92-1) [3.15](#page-92-2) y [3.16](#page-92-3) se concentran las fuentes dependientes debido a las inductancias mutuas de los conductores  $(A, B, C)$ , Figura [3.25.](#page-89-0) Por otro lado las ecuaciones [3.17,](#page-92-4) [3.18](#page-92-5) y [3.19](#page-92-6) son los campos referentes a la matriz de impedancias del modelo EMI DM.

<span id="page-92-1"></span>
$$
V_{XA} = j\omega \left( M_{SAB}I_B + M_{SAC}I_C \right) \tag{3.14}
$$

<span id="page-92-2"></span>
$$
V_{XB} = j\omega \left( M_{SBA} I_A + M_{SBC} I_C \right) \tag{3.15}
$$

<span id="page-92-3"></span>
$$
V_{XC} = j\omega \left( M_{SCA} I_A + M_{SCB} I_B \right) \tag{3.16}
$$

<span id="page-92-4"></span>
$$
Y_{AA} = \left(\frac{1}{Z_{SAA} + Z_{SAG}} + \frac{1}{Z_{AB}} + \frac{1}{Z_{AC}}\right)
$$
(3.17)

<span id="page-92-5"></span>
$$
Y_{BB} = \left(-\frac{1}{Z_{SBB} + Z_{SBG}} - \frac{1}{Z_{AB}} - \frac{1}{Z_{BC}}\right)
$$
(3.18)

<span id="page-92-6"></span>
$$
Y_{CC} = \left(-\frac{1}{Z_{SCC} + Z_{SCG}} - \frac{1}{Z_{AC}} - \frac{1}{Z_{BC}}\right)
$$
(3.19)

## 3.5.5. Validación del modelo EMI-DM

En el modelo DM, la validación no ha podido ser tan completa como la presentada para el modelo EMI CM. Esto es debido a que toda la parte de la validación donde se utilizan fuentes experimentales, no ha sido posible implementarla. La razón es que, al estar los conductores internos tan compactados, no ha permitido introducir ningún tipo de sensor en su interior. Además, al tener que capturar la corriente que circula en una de las fases de entrada de los interruptores, por ejemplo  $i_A$ , se requeriría unir las barras de cobre que conectan la placa Power plane con los IGBTs. Esto comportaría modificar dichas barras o encontrar un sensor suficientemente grande que las pudiera <span id="page-93-0"></span>englobar. En la Figura [3.27](#page-93-0) se ilustra la placa Power plane y las barras de conexión de los IGBTs para la fase A.

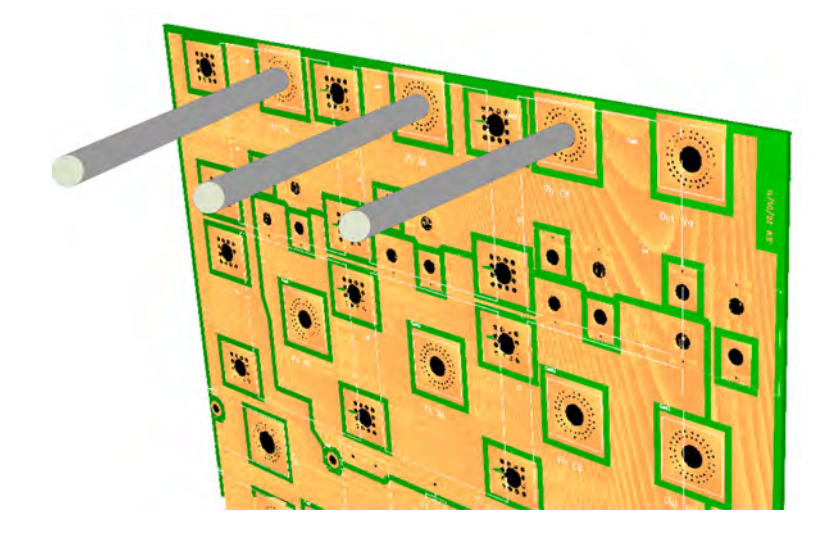

Figura 3.27: Conexión fase A, entre placa Power plane y IGBTs.

En definitiva, la validación del modelo DM se ha realizado únicamente utilizando señales procedentes de simulación. Conociendo que las impedancias han sido validadas en apartados anteriores y que el modelo temporal del MC también funciona, se puede suponer que el error será bajo. Únicamente se podría cometer un error importante en las inductancias mutuas que intervienen en el modelo.

Las fuentes EMI se han inyectado al modelo y se han obtenido las corrientes en DM para las bandas  $A^+$  y B. Los resultados obtenidos se han comparado con las medidas experimentales de la corriente DM del MC 70 kV A. En la Figura [3.28](#page-94-0) se muestra la comparativa entre el modelo EMI DM y las medidas experimentales, en todo el rango de perturbaciones conducidas, donde  $I_{DM} = 2 \cdot I_{SA} - I_{SB} - I_{SC}$ .

Se puede observar en la Figura [3.28a,](#page-94-1) que en el rango de bajas frecuencias  $(20\,kHz)$ a 200  $k_{Hz}$ ), el modelo proporciona una coincidencia muy elevada en los armónicos producidos por el MC. La máxima diferencia observada es en el primer armónico, el cual difiere aproximadamente en  $12 dB$ . En cambio en el resto del espectro, la diferencia es mínima y su envolvente no difiere más de  $6 dB$ .

En la comparativa de banda B, Figura [3.28b,](#page-94-2) se puede observar que el modelo sigue proporcionando una buena respuesta y sus divergencias no se desvían mucho de la medida experimental, las cuales no superan los  $15 dB$ . Sabiendo que dichas diferencias son importantes, se debe recalcar que el objetivo de este modelo es saber la tendencia general de las perturbaciones EMI. Las dos divergencias puntuales que

<span id="page-94-2"></span><span id="page-94-1"></span><span id="page-94-0"></span>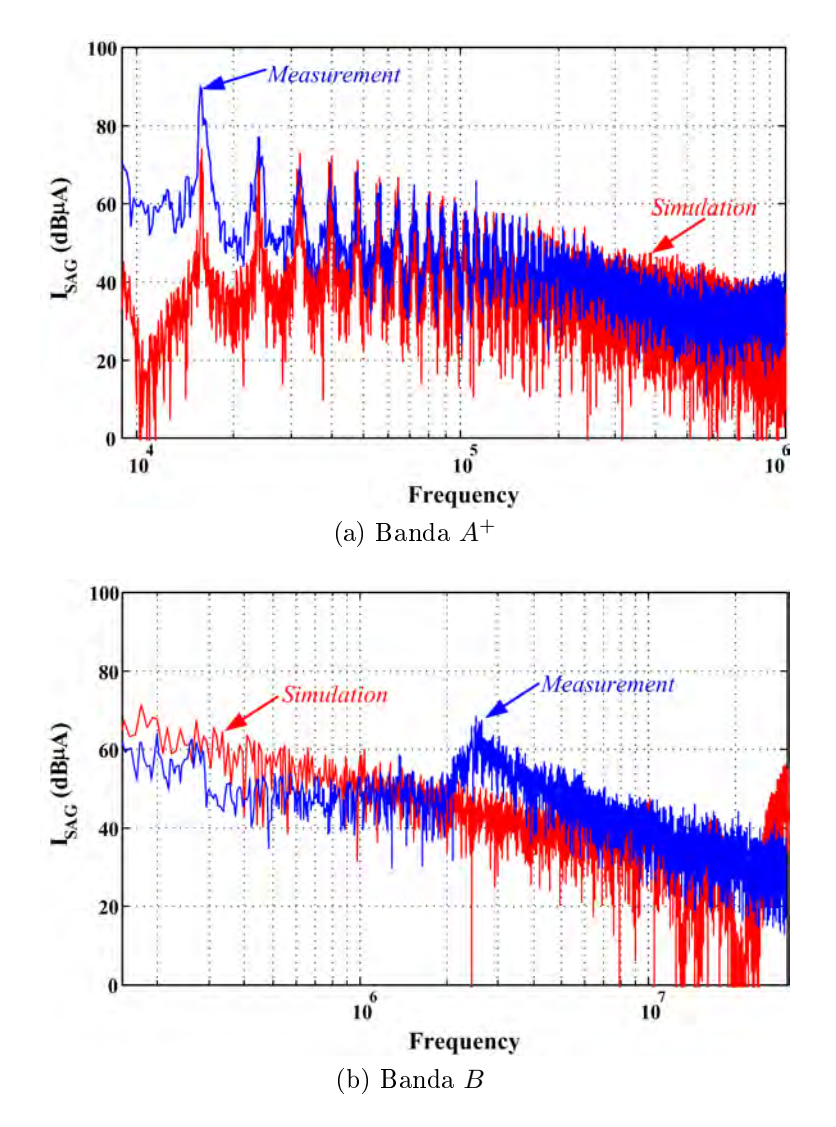

Figura 3.28: Corriente  $I_{DM}$ . Convertidor matricial 70 kVA.

aparecen en 500 kHz y 2 MHz son de valor considerable pero no deslegitiman el modelo presentado.

# 3.6. Conclusión del capítulo

En este capítulo se ha presentado un modelo EMI completo para las perturbaciones conducidas generadas por los MC de topología directa. Este modelo EMI se ha dividido en un modelo para perturbaciones en CM y otro para DM. Esta división permite una simplicación del problema y de este modo, una mejor focalización en el tipo de perturbaciones que se desea evaluar.

El objetivo principal de este modelo EMI es la aportación de una predicción de

las perturbaciones EMI en un tiempo reducido. Esta predicción puede ser una aproximación con unos márgenes de error aceptables. Ademas, este modelo no busca que las aproximaciones proporcionadas encajen en un alto grado con las medidas, sino que ofrezcan una tendencia global.

Cabe destacar que los resultados obtenidos con los modelos CM y DM, son realmente precisos y sus divergencias comparadas con las repuestas de los convertidores analizados no son muy elevadas. Hay que tener en cuenta, también, que el tiempo de aplicación es muy inferior a otros modelos presentados en la literatura.

El modelo EMI se ha validado realizando diferentes pasos, como por ejemplo:

- Validación modelo de impedancias (Utilización de señales experimentalmente, modificación física del MC).
- Validación fuentes perturbadores.
- Test modelo EMI completo.
- Validación utilizando diferentes MCs.

Este modelo EMI es muy práctico en el análisis de las perturbaciones EMI conducidas, las cuales afectan a la red eléctrica y al motor. En el motor, las corrientes en CM que fluyen en su interior, son causadas por la tensión CMV. Esta tensión, como se verá en siguientes capítulos, puede provocar problemas en el motor, siendo la reducción de su amplitud un objetivo importante.

# Capítulo 4

# Uso de vectores rotativos en la SVM

## 4.1. Introducción

En este capítulo se presenta una modificación en el patrón de conmutación de la tradicional SVM con el objetivo de reducir y prevenir el deterioro de los motores eléctricos. Este deterioro viene determinado por un fenómeno conocido como CMV y se presenta principalmente en el interior de las cargas trifásicas como una tensión homopolar. Este voltaje provoca la circulación de corrientes en CM en el interior del motor e induce tensiones en el eje del motor. Dichas corrientes y tensiones pueden llegar a ser realmente nocivas para la vida del motor.

El estudio desarrollado a lo largo de este capítulo cubre una extensa descripción y demostración del funcionamiento de la modulación presentada. Además, se realiza una amplia comparativa entre la modulación presentada y la tradicional SVM. Dicha comparativa engloba un estudio temporal constatando las ventajas y desventajas de la nueva modulación, y finalmente presenta una comparativa en frecuencia, THD y WTHD (Weighted Total Harmonic Distortion). Esta comparativa permite conocer que grado de distorsión provoca la nueva modulación a las principales variables del sistema. Finalmente se presentan resultados experimentales, los cuales corroboran todo el estudio presentado y demuestran la reducción del CMV producido por los MC cuando esta nueva modulación es aplicada.

## 4.2. Antecedentes

Gracias al rápido desarrollo de los dispositivos de electrónica de potencia en los últimos años, los PEC han estado en rápida y continua evolución. En consecuencia, los PEC han permitido incrementar significativamente el control sobre las máquinas eléctricas. Sin embargo, los PEC crean un voltaje en el interior del motor, el cual es una de las principales causas de la fallada prematura de los bobinados del motor y el deterioro de los cojinetes. Las amplitudes elevadas y las rápidas conmutaciones del CMV son responsables de la generación de corrientes de HF que fluyen por el interior del motor. Dichas corrientes crean un voltaje en el eje del motor [\[52\]](#page-166-0). Esta tensión es la responsable de la aparición de arcos eléctricos en los cojinetes que reducen considerablemente al vida útil de la máquina [\[47,](#page-165-2) [48,](#page-165-3) [54,](#page-166-2) [55,](#page-166-3) [56\]](#page-166-4).

Hay un amplio número de estudios científicos que han realizado disertaciones sobre el efecto de las corrientes de fuga en los motores [\[47,](#page-165-2) [48,](#page-165-3) [49,](#page-165-4) [50,](#page-165-5) [57,](#page-166-5) [58,](#page-166-6) [59,](#page-166-7) [60\]](#page-166-8). Dos de sus principales consecuencias son el deterioro del material aislante de las bobinas del estátor y la destrucción de los cojinetes.

En [\[49,](#page-165-4) [50,](#page-165-5) [61,](#page-167-0) [62,](#page-167-1) [63,](#page-167-2) [64,](#page-167-3) [65\]](#page-167-4) se presenta un largo estudio donde se aborda el fenómeno de las corrientes de fuga y sus consecuencias. Este estudio dene cuatro tipos de corrientes de fuga que son producidas por diferentes efectos del CMV. Dos de estas corrientes son dañinas para los cojinetes, las cuales producen estrías en los canales de rodamientos y deterioran el lubricante. Esencialmente, estas dos corrientes crean dos voltajes en el eje del motor, los cuales son conocidos como voltaje en los cojinetes  $v_{be}$  y voltaje en el eje  $v_{sh}$ .

El  $v_{be}$  es creado vía un divisor de tensión formado por las capacidades parásitas internas del motor. El  $v_{sh}$  es generado vía flujo electromagnético, donde a su vez este es creado por la corriente HF que se fuga entre bobinas y chasis del motor [\[63\]](#page-167-2). Este voltaje es conocido como el espejo del CMV (efecto transformador).

Algunos métodos que reducen el CMV citados en la literatura [\[52,](#page-166-0) [66,](#page-167-5) [67\]](#page-167-6), se basan principalmente en convertidores trifásico VSI. Algunas estrategias para reducir el CMV utilizadas en los MC se han adaptado procedentes de convertidores VSI y otras se han desarrollado como nuevas contribuciones utilizando las ventajas del los MC. Una de las técnicas más populares para reducir el CMV es la utilización apropiada de los vectores cero, la cual aplica el vector cero que menor amplitud introduce en la salida [\[68\]](#page-167-7). Otra técnica se basa en usar una pareja de vectores activos que tengan la amplitud menor en vez de los tradicionales vectores cero [\[69\]](#page-167-8). Una estrategia similar pero aplicada en Direct Torque Control es presentada en [\[70\]](#page-168-0). En [\[71\]](#page-168-1) se presenta un sistema predictivo, donde para cada periodo de muestreo es determinado el mejor vector a aplicar. Esta estrategia utiliza una Quality Function Minimitzation, la cual tiene en consideración diferentes parámetros: Voltaje de salida, factor de entrada y el CMV. Al no tener un patrón prejado, esta técnica utiliza todo los vectores disponibles, donde también incluye los vectores rotativos.

Algún estudio utiliza técnicas donde intervienen modificaciones de hardware como por ejemplo en [\[72\]](#page-168-2), en el cual se utilizan dos MC de topología directa. Estos se conectan a cada lado de motor trifásico utilizando las 6 conexiones de los inductores. Esta topología solo utiliza vectores rotativos, los cuales permiten evitar el CMV y también puede alcanzar el 150 % del par nominal.

En este capítulo se estudia una modificación del SVM, la cual permite reducir considerablemente el CMV que aparece en el motor. Esta modificación se basa en cambiar los vectores ceros utilizados en el tradicional SVM por vectores rotativos. Este cambio tiene como objetivo utilizar la nula contribución de tensión homopolar que proporcionan los vectores rotativos para reducir la amplitud de la tensión  $v_{nN}$ .

Cabe destacar que a lo largo de este capítulo se realiza la distribución de los vectores utilizando el DSSVM [28]. Además en este estudio se realiza una extensa comparativa entre la utilización de vectores cero y rotativos. Finalmente una comparativa experimental corrobora la reducción del CMV.

A partir de ahora la modulación tradicional será referida como DSSVM y la modulación con vectores rotativos como DSSVM+r.

## 4.3. Efectos producidos por el CMV

Es conocido que el CMV es producido por los PEC cuando aplican vectores no equilibrados en los terminales del motor (componente homopolar). En el grupo de vectores no equilibrados se incluyen todos los vectores activos y ceros, los cuales son los responsables del control del motores. Al aplicar estos vectores se produce una diferencia de tensión entre el punto neutro del motor y el neutro de la red eléctrica, la cual se define matemáticamente como se muestra en la ecuación [4.1.](#page-98-0) Este voltaje se puede localizar en la Figura [4.1.](#page-99-0)

<span id="page-98-0"></span>
$$
v_{CM} = v_{nN} = \frac{v_{aN} + v_{bN} + v_{cN}}{3}
$$
\n(4.1)

El CMV es una tensión pulsante, donde su amplitud y tiempo de aplicación vendrá determinada por el conjunto de vectores utilizados. Estas características hacen que el CMV genere unas corrientes parásitas, las cuales fluyen por los caminos de fuga internos de la máquina eléctrica. Dichos caminos de fuga esencialmente son dos: El primero entre las bobinas y la carcasa del motor y el segundo a través de los cojinetes.

Las corrientes de fuga se pueden dividir en cuatro tipos diferentes dependiendo del camino de fuga y el modo de generación. Estas se definen a continuación como [\[54,](#page-166-2) [55,](#page-166-3) [56,](#page-166-4) [50,](#page-165-5) [49\]](#page-165-4):

<span id="page-99-0"></span>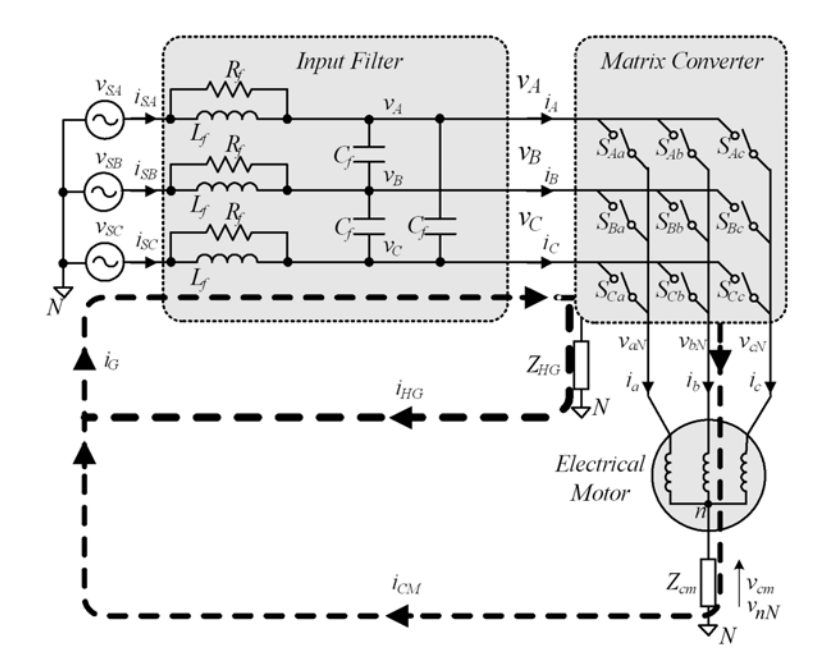

Figura 4.1: Circuito general MC y caminos propagación EMI-CM

- 1. Corriente circulante a través de las pequeñas capacidades entre paredes de los cojinetes.
- 2. Corriente producida por Electric Discharge Machining (EDM). (Arco eléctrico)
- 3. Corriente de HF circulante en los cojinetes.
- 4. Corriente de fuga circulantes debido a conexiones entre el rotor y tierra.

Estas corrientes son producidas por dos efectos del CMV; su amplitud y sus rápidas transiciones de voltaje  $dv/dt$ , [\[63\]](#page-167-2).

El tipo  $1 \times 4$  son corrientes de HF que fluven desde las bobinas al chasis del motor pasando a través de las capacidades parásitas de los cojinetes  $(C_{sch}, C_{rsh}$  y  $C_{sr}$ ). Estas corrientes no dañan los cojinetes pero son las principales causantes de las perturbaciones EMI-CM.

El tipo 3, corresponde a un voltaje  $v_{be}$  que aparece en los cojinetes debido al divisor de tensión formado entre las capacidades parásitas existentes entre las bobinas y el rotor  $C_{sr}$ , rotor y chasis  $C_{rch}$  y las capacidades de los cojinetes  $C_{cc}$ . En la Figura [4.2a](#page-100-0) se muestran dichas capacidades. Cuando la máquina eléctrica está girando, la distancia entre el eje del motor y las bolas de cojinetes es muy pequeña. Este espacio libre es cubierto por una capa de lubricante muy fina. Si  $v_{be}$  consigue llegar a la tensión limite de dicha capa lubricante (aprox 5V-30V), entonces se produce una descarga eléctrica (EDM, Electrical Discharge Machining) [\[50\]](#page-165-5).

#### 4.3. EFECTOS PRODUCIDOS POR EL CMV 63

El tipo 2 es una corriente que circula a través de las capacidades parásitas que hay entre bobinas y chasis  $C_{sch}$ . Esta crea un flujo circular alrededor del eje del motor. En consecuencia, se induce una tensión a lo largo del eje del motor  $v_{sh}$  (entre cojinetes). Si  $v_{sh}$  es suficientemente alta puede producir un EDM entre las bolas del cojinete y la pista de rodadura. Dichos EDM deterioran gravemente las propiedades del lubricante e incluso el propio cojinete. Algunas de las consecuencias directas que provocan los EDM dentro de los cojinetes es la aparición de estrías que dañan la pista de rodadura de los cojinetes, en la Figura [4.2b](#page-100-1) se ilustra un cojinete afectado por dichas estrías.

<span id="page-100-0"></span>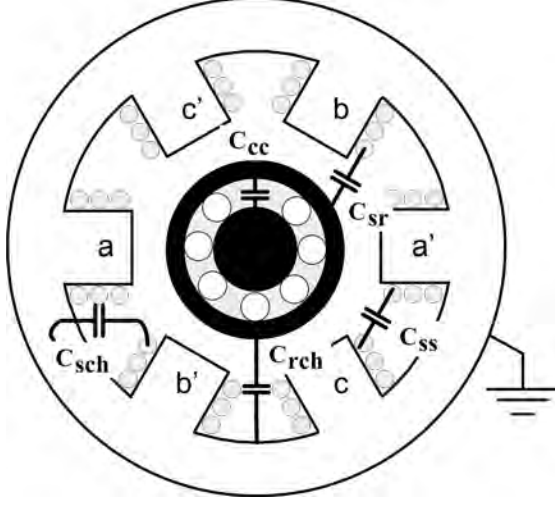

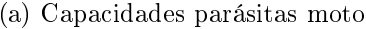

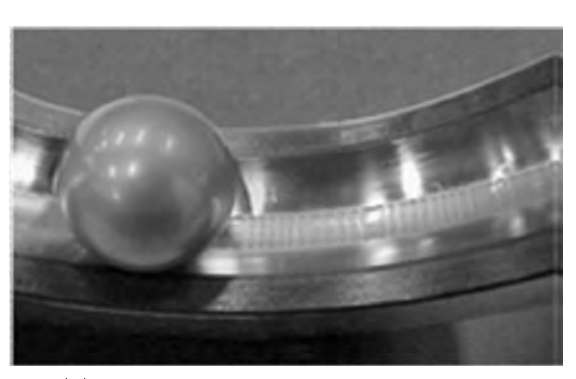

(a) Capacidades parásitas motor (b) Estrías producidas en los cojinetes

Figura 4.2: Caminos y efectos producidos por corrientes fuga motor.

Es realmente importante determinar el voltaje que aparece entre el eje del motor y el chasis, ya que su magnitud contribuirá directamente a posibles EDM. El mayor problema es conocer con una resolución aceptable el ratio entre  $v_{nN}$  y la suma de  $v_{be}$  $y \, v_{sh}.$ 

<span id="page-100-1"></span>
$$
N_{CMV} = \frac{v_{nN}}{v_{be} + v_{sh}}
$$
\n
$$
\tag{4.2}
$$

Esta relación también se puede deducir directamente midiendo la tensión entre el eje del motor y el chasis. Por otro lado algunos estudios se han centrado en obtener expresiones matemáticas para conocer dicha relación. En [\[50\]](#page-165-5) se proporciona una relación entre  $v_{nN}$  y  $v_{be}$ . En [\[49\]](#page-165-4) se presenta un amplio estudio acerca de la  $v_{sh}$  y sus efectos, mostrando el efecto transformador que produce dentro del motor y afecta directamente al eje del motor.

La Figura [4.1](#page-99-0) ilustra  $v_{nN}$  y los caminos de retorno de tierra. La  $Z_{CM}$  es la impedancia compleja parásita que aparece de forma general cuando se mide entre el punto neutro de las fases y el chasis. Esta impedancia y el camino de retorno a tierra son la principal vía de circulación de las corrientes HF (tipo 1 y 4) y por ello serán las principales responsables de los niveles de EMI-CM que produzca el MC. De este modo, si se reduce la amplitud del  $v_{n,N}$  se conseguirá atenuar parte de las corrientes del tipo 2 y 3 sin producir ningún efecto sobre las corrientes del tipo 1 y 4.

Esto signica que si en principio la modulación presentada en este capítulo cambia los vectores cero por vectores rotativos, la amplitud del  $v_{nN}$  se verá afectada pero las derivadas de tensión  $dv/dt$  no. Esta modificación de la amplitud intervendrá directamente en la tensión  $v_{be}$  y  $v_{sh}$  inducida en el eje del motor pero prácticamente no afectará en las perturbaciones EMI en CM.

## 4.4. Patrón modulación vectores rotativos

Los vectores rotativos normalmente no se usan en estrategias de modulación. Esto es debido a que su posición varia en función del tiempo y por lo tanto es difícil crear un patrón repetitivo aplicable. Sin embargo su contribución al CMV es nulo cuando se utilizan en un sistema de tensiones equilibrado. Esta nula contribución es muy útil cuando se desea tener un  $v_{nN}$  con una magnitud lo más pequeña posible.

En las Figuras [4.3,](#page-102-0) [4.5](#page-103-0) y [4.7](#page-104-0) se muestran las tensiones linea-neutro de cada fase de salida y la tensión  $v_{nN}$  resultante cuando se utiliza la DSSVM para diferentes ángulos de tensión de entrada.

<span id="page-102-0"></span>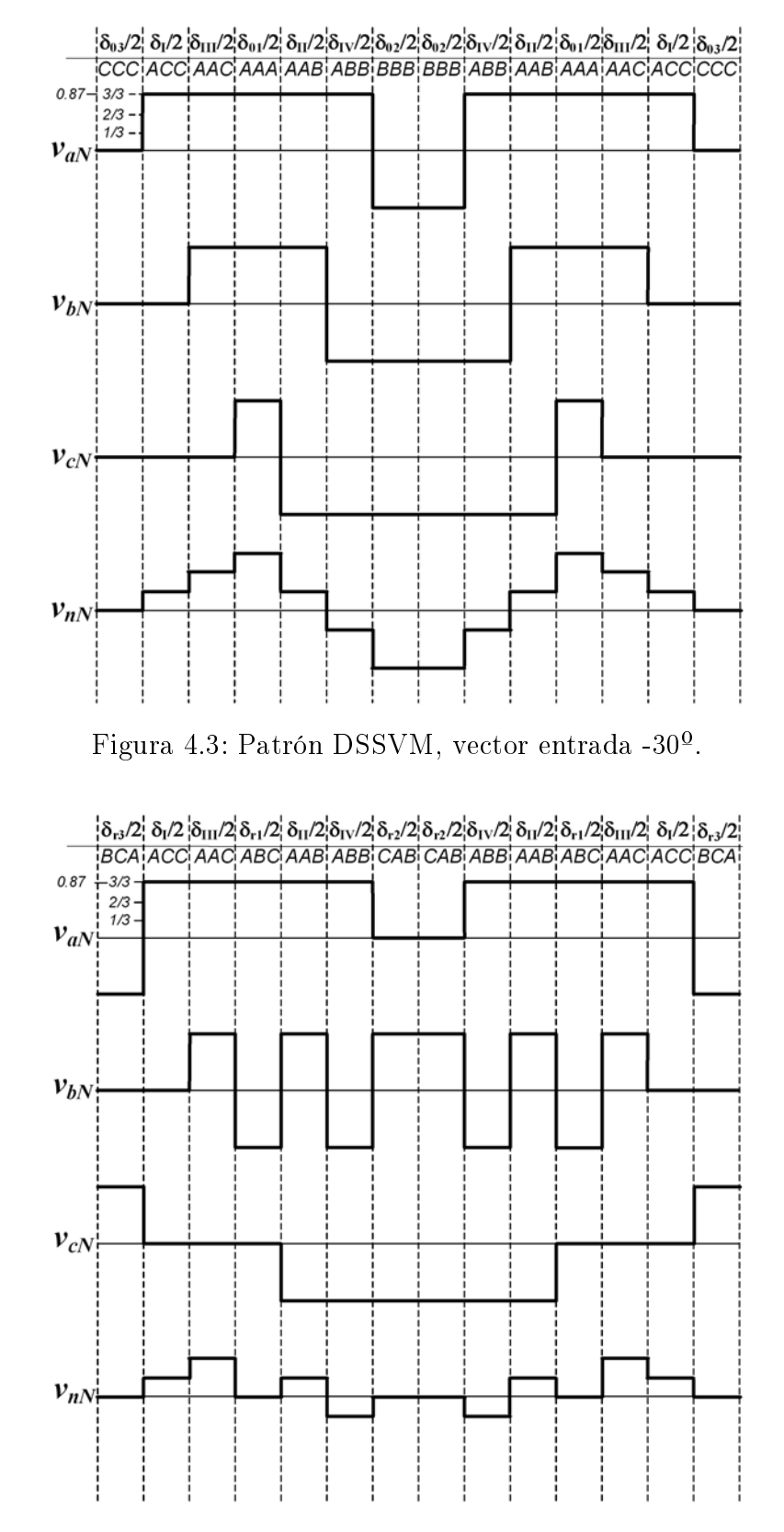

<span id="page-102-1"></span>Figura 4.4: Patrón DSSVM+r, vector entrada -30º.

<span id="page-103-0"></span>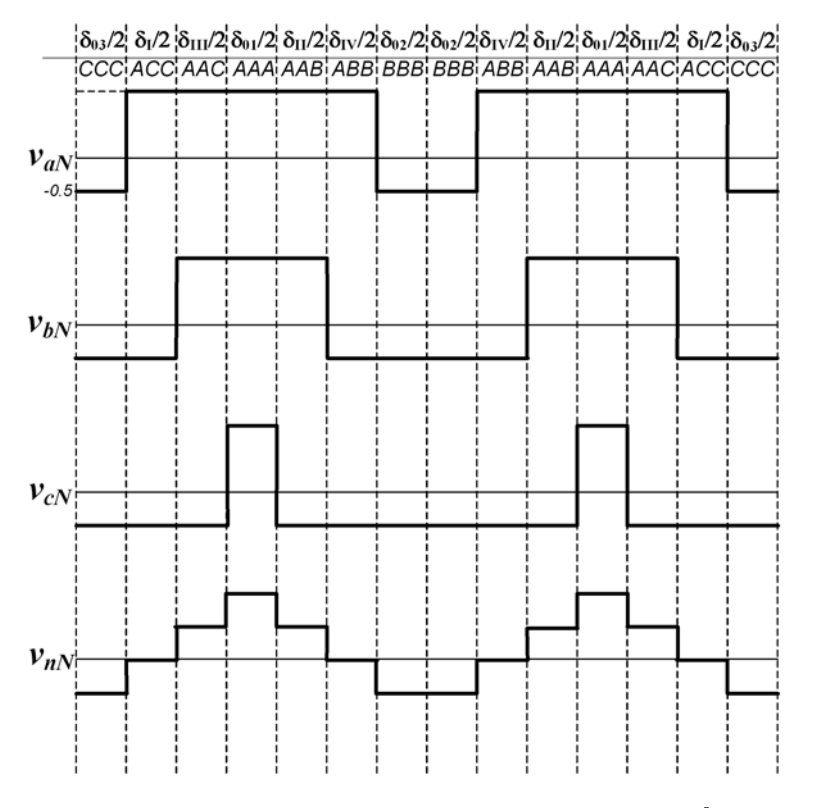

Figura 4.5: Patrón DSSVM, vector entrada 0º.

<span id="page-103-1"></span>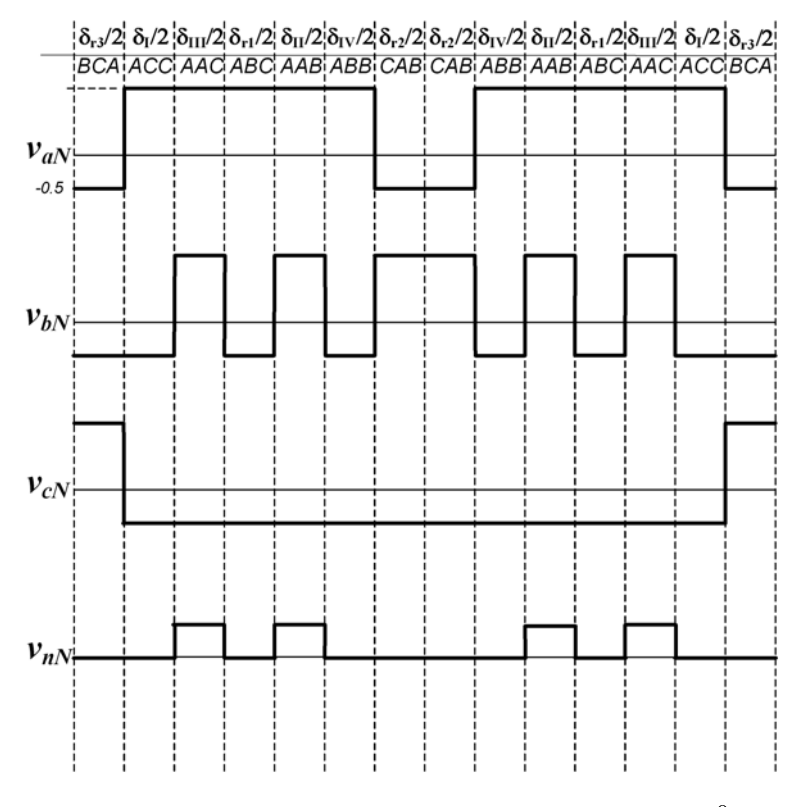

Figura 4.6: Patrón DSSVM+r, vector entrada 0º.

<span id="page-104-0"></span>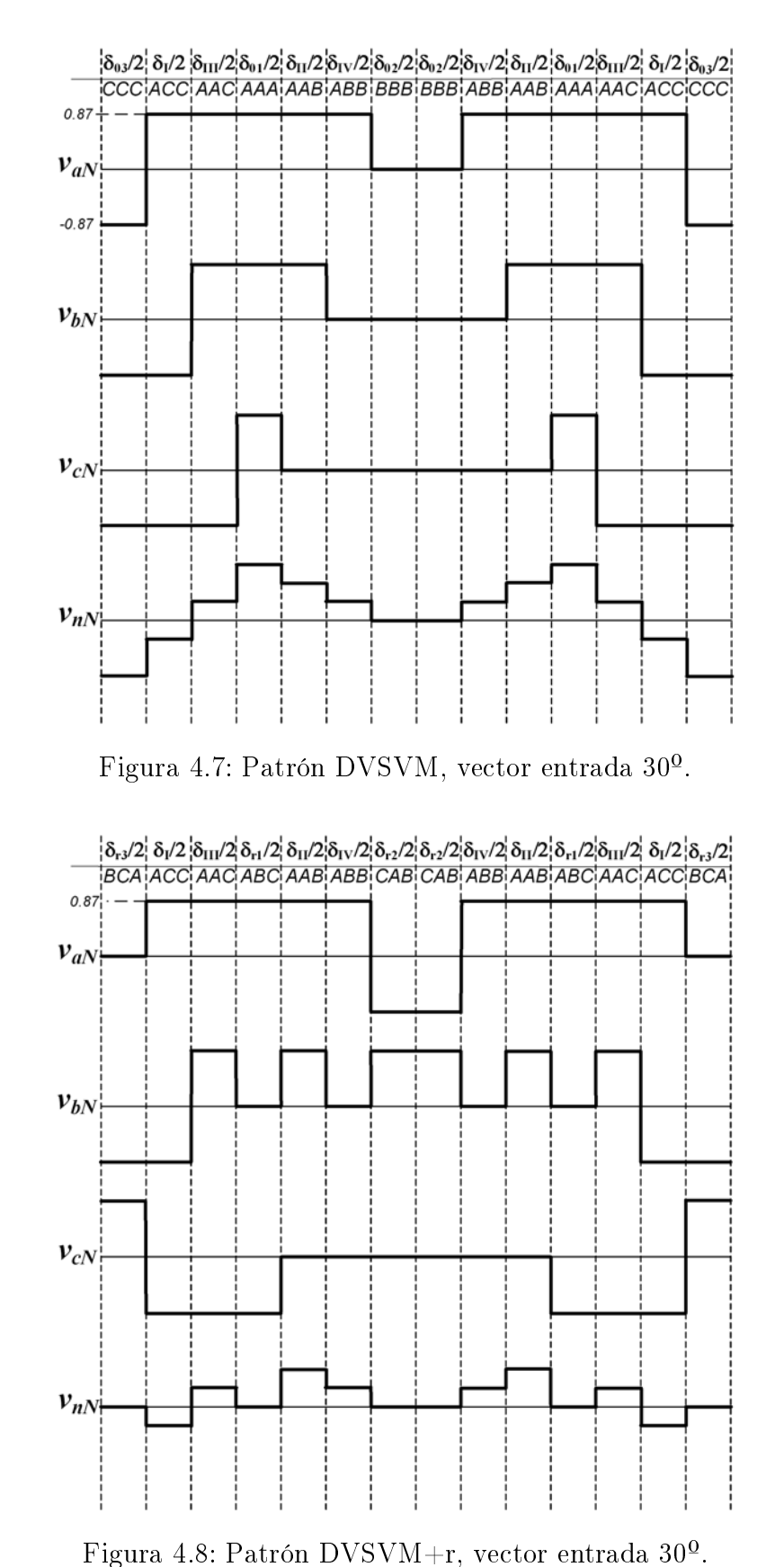

<span id="page-104-1"></span>

Debido a que las tensiones de entrada varían en función de la posición en el sector de entrada, las amplitudes de las tensiones de salida y  $v_{nN}$  variarán. Por consiguiente se muestra una representación de dichas señales en el sector de salida I y tres puntos principales del sector I de entrada: Figura [4.3](#page-102-0) principio sector entrada  $(-30^{\circ})$ , Figura [4.5](#page-103-0) centro sector  $(0^0)$  y Figura [4.7](#page-104-0) final sector entrada  $(30^0)$ .

En las Figuras [4.4,](#page-102-1) [4.6](#page-103-1) y [4.8](#page-104-1) se muestra el mismo caso pero aplicando la DSSVM+r. Para no provocar ninguna alteración en el vector de salida se deben utilizar en cada DSSVM los tres vectores rotativos positivos o negativos conjuntamente. En la Figura [4.9](#page-105-0) se ilustra una implementación de dichos vectores. Por ejemplo si el vector rotativo positivo + $r_1$  se utiliza en el inicio del periodo, luego el + $r_2$  y + $r_3$  deben ser utilizados en lugar de los restantes ceros.

<span id="page-105-0"></span>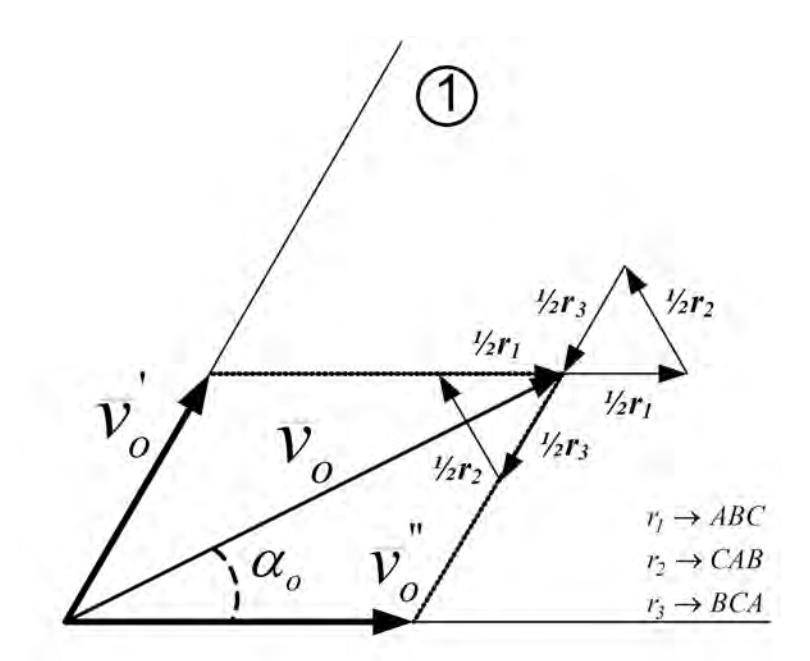

Figura 4.9: Distribución vectorial  $v<sub>o</sub>$  en el sector I salida

La gran ventaja de esta modificación en el DSSVM es que el procedimiento en el cálculo del los ciclos de trabajo  $\delta_I, \delta_{II}, \delta_{III}, \delta_{IV}$  y la aplicación de los vectores activos no se ve afectada. Por otro lado si se compara el grupo de figuras referentes de la DSSVM y la DSSVM+r se puede apreciar que la reducción en el  $v_{nN}$  es importante. Basándose en el estudio [\[70\]](#page-168-0) se puede determinar la diferencia que se consigue entre vectores cero y rotativos. Cuando se selecciona un vector activo, dos salidas del MC tienen la misma tensión de entrada. De este modo la contribución de un vector activo a la CMV se queda como se muestra en la ecuación [4.3.](#page-106-0)

<span id="page-106-0"></span>
$$
v_{nN}^a = \frac{v_i + 2v_j}{3} \tag{4.3}
$$

donde i y j representan las fases utilizadas en el vector activo y a denomina al vector activo.

Sabiendo que las tensiones de entrada se definen como se muestran en las ecua-ciones [4.4](#page-106-1), 4.5 y [4.6](#page-106-3) se define  $v_{nN}$ . Combinando dichas ecuaciones con la ecuación [4.3](#page-106-0) se obtiene como resultado la ecuación [4.7.](#page-106-4)

<span id="page-106-1"></span>
$$
v_{SA} = V_P \cdot \sin(\omega t) \tag{4.4}
$$

<span id="page-106-2"></span>
$$
v_{SA} = V_P \cdot \sin\left(\omega t - \frac{2\pi}{3}\right) \tag{4.5}
$$

<span id="page-106-3"></span>
$$
v_{SA} = V_P \cdot \sin\left(\omega t + \frac{2\pi}{3}\right) \tag{4.6}
$$

donde  $V_P$  es la tensión de pico por fase.

<span id="page-106-4"></span>
$$
v_{nN}^{a} = \frac{1}{\sqrt{3}} V_P \cdot \sin\left(\omega t\right) \tag{4.7}
$$

La ecuación [4.7](#page-106-4) muestra el valor del CMV en función del tiempo y su valor instantáneo irá en función de la tensión de entrada seleccionada, sin embargo el valor máximo que podrá aportar será:

<span id="page-106-5"></span>
$$
v_{nN(max)}^a = \pm \frac{1}{\sqrt{3}} V_P \tag{4.8}
$$

Siguiendo la misma pauta, la  $v_{nN}$  aportada por los vectores cero será:

<span id="page-106-6"></span>
$$
v_{nN(max)}^c = \pm V_P \tag{4.9}
$$

donde c representa un vector cero.

Y finalmente la aportación de la  $v_{nN}$  cuando se aplica cualquier vector rotativo será:

$$
v_{nN(max)}^r = 0 \tag{4.10}
$$

donde r representa un vector rotativo.

La máxima amplitud que habrá en  $v_{nN}$  cuando se utilicen los vectores rotativos será la aportada por los vectores activos, ecuación [4.8.](#page-106-5) La diferencia que se obtendrá entre la aplicación de los vectores cero y rotativos se puede obtener realizando la diferencia entre la ecuación [4.9](#page-106-6) y [4.8,](#page-106-5) obteniendo la ecuación [4.11.](#page-107-0)

<span id="page-107-0"></span>
$$
\% \triangle v_{nN} = \left( v_{nN(max)}^c - v_{nN(max)}^a \right) \cdot 100 = \left( V_P - \frac{1}{\sqrt{3}} V_P \right) \cdot 100 = 42{,}19\,\%
$$
 (4.11)

La reducción utilizando vectores rotativos frente a los tradicionales ceros llega al 42,19 %. Sin embargo su penalización es el incremento de conmutaciones en cada periodo de DSSVM. La modulación DSSVM+r realiza un mínimo de 16 conmutaciones por periodo, esto signica 4 más que la tradicional DSSVM. Este incremento se debe a que en momentos determinados al pasar de un vector activo a un rotativo es necesario conmutar dos fases en el mismo instante.

Una de las dudas que se plantearon en el momento de utilizar los vectores rotativos fue como se reflejaría la conmutación de dos fases en  $v_{nN}$ . Teniendo en cuenta que cada cambio de fase el MC aplica la CCP, las salidas reaccionarán con un tiempo diferente dependiendo de los niveles de tensión de entrada y dirección de la corriente de salida (Figura [2.16\)](#page-59-0). Estas variaciones en las salidas pueden producir conmutaciones en  $v_{nN}$  que contengan transiciones no deseadas, las cuales pueden manifestarse en picos  $(glitchs)$  o valles

En la Figura [4.10](#page-108-0) se muestra una de las posibles combinaciones y la forma de la tensión  $v_{nN}$ , siendo i, j, x y y posibles fases de entrada  $(A, B, y, C)$ . Se puede observar en dicha figura que la  $v_{nN}$  tiene dos pendientes negativas, lo que en este caso no sería un problema porque no se agravaría la derivada de tensión  $dv/dt$ . Sin embargo en la Figura [4.11](#page-108-1) se muestra el caso donde se produce un *glitch* en la señal, de aproximadamente 200 ns, el cual podría comportar que se produjese un incremento en las EMI de HF.

Debido al número de combinaciones posibles que se pueden dar, se ha optado por realizar un barrido en la simulación para comprobar la evolución de  $v_{nN}$  y saber con que frecuencia aparecen dichas conmutaciones. En el Anexo [C.1](#page-208-0) se muestran las restantes combinaciones donde se ilustran todos los efectos posibles.
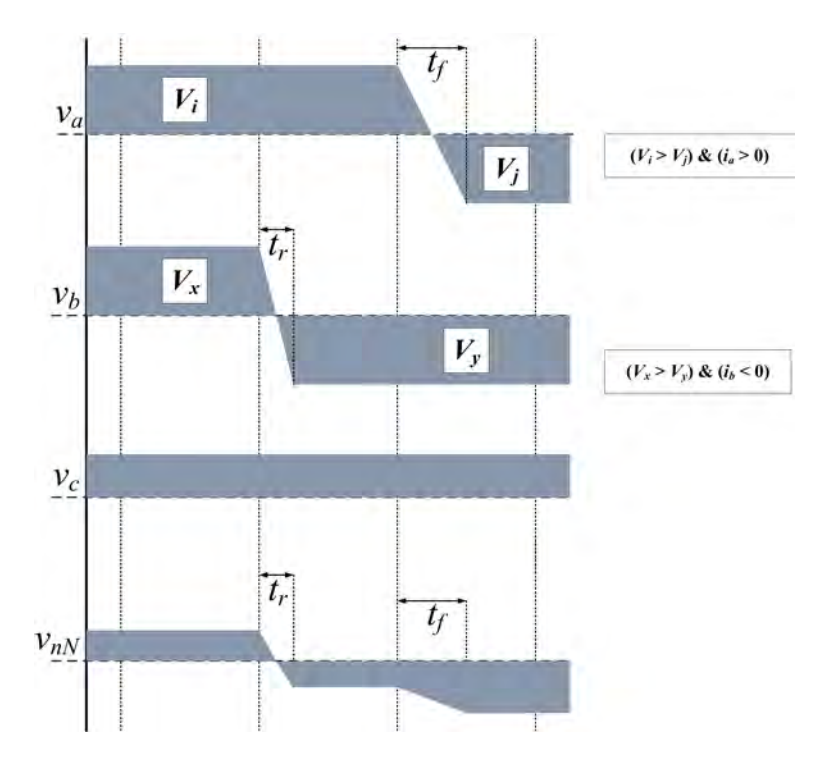

Figura 4.10: Evolución  $v_{nN}$  cuando se aplica la CCP a dos fases en el mismo instante. Aparición dos pendientes negativas, creación escalón

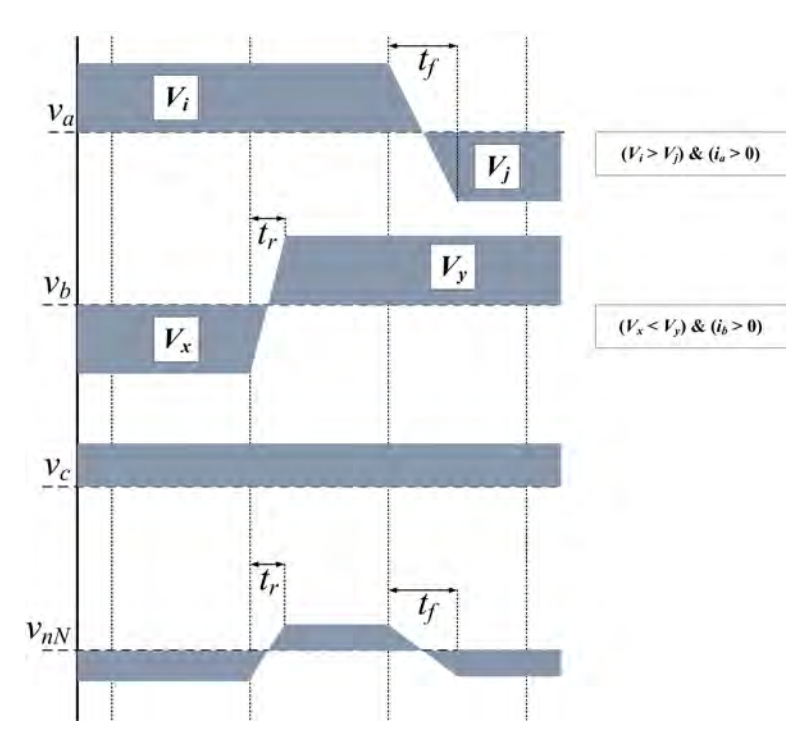

Figura 4.11: Evolución  $v_{nN}$  cuando se aplica la CCP a dos fases en el mismo instante. Aparición de una pendiente positiva y una negativa en diferentes tiempos, creación glitch

## 4.5. Simulación

El apartado de simulación incluye un amplio estudio del funcionamiento del MC cuando se utiliza la DSSVM+r. Al mismo tiempo se realiza una comparativa entre dicha modulación y la DSSVM. Esta comparativa incluye la validación de la reducción de CMV y la evolución del THD y WTHD de ambas señales en función del índice de modulación.

Las simulaciones y el estudio comparativo de las modulaciones se han realizado utilizando una carga trifásicas RL ( $R = 34 \Omega$  y  $L = 1.6 \, mH$ ). Además, las tensiones de entrada aplicadas han sido  $V_{SA}$ ,  $V_{SB}$ ,  $V_{SC} = 120 V$  y la configuración aplicada en el MC han sido un índice de modulación  $q = 0.75$  y frecuencia de salida 20 Hz. Estas simulaciones se han implementado utilizando el programa informático Matlab con la librería Powersim toolbox.

#### 4.5.1. Modulación DSSVM y DSSVM+r

La primera simulación realizada ha sido la comprobación del funcionamiento de la DSSVM+r y al mismo tiempo la comparativa con la DSSVM. Las Figuras [4.12,](#page-110-0) [4.14](#page-111-0) y [4.16](#page-112-0) muestran las tensiones de fase-neutro y  $v_{nN}$  de un periodo DSSVM cuando el vector de la tensión de entrada se encuentra en el sector I y la tensión de salida se encuentra en el sector I,  $-30^{\circ}$ ,  $0^{\circ}$  y  $+30^{\circ}$  respectivamente. Si se comparan con las Figuras [4.3,](#page-102-0) [4.5](#page-103-0) y [4.7](#page-104-0) se puede comprobar que el patrón de modulación es el esperado.

Seguidamente, en las Figuras [4.13,](#page-110-1) [4.15](#page-111-1) y [4.17](#page-112-1) se muestran las mismas posiciones vectoriales pero implementando la  $DSSVM+r$ . Si estas figuras se comparan con las Figuras [4.4,](#page-102-1) [4.6](#page-103-1) y [4.8](#page-104-1) se observa que el comportamiento es igual al esperado teóricamente y se confirma la gran reducción de  $v_{n,N}$ . La única diferencia apreciable es la variación de los ciclos de trabajo  $\delta_I, \delta_{II}, \delta_{III}, \delta_{IV}$ , esto es debido a que en las figuras teóricas no se han tenido en cuenta las variaciones de estos y cada uno de ellos se ha representado con la misma anchura. Por el contrario, la simulación refleja en todo momento su valor, y en posiciones como en los extremos  $(-30^{\circ}$  y  $+30^{\circ})$  el valor de algunos ciclos de trabajo son realmente pequeños.

<span id="page-110-0"></span>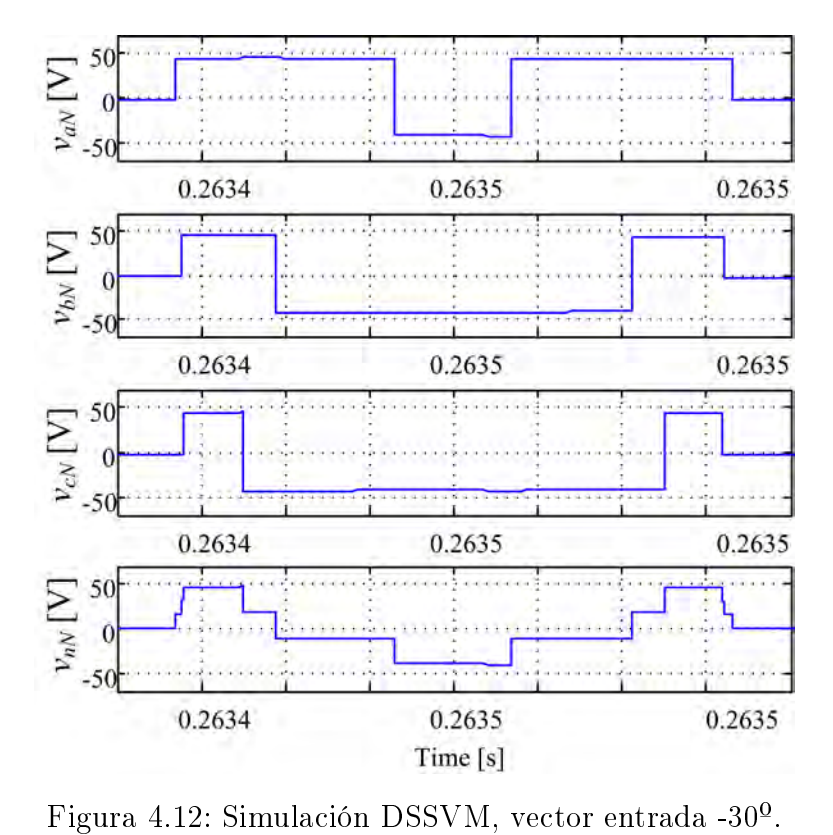

<span id="page-110-1"></span>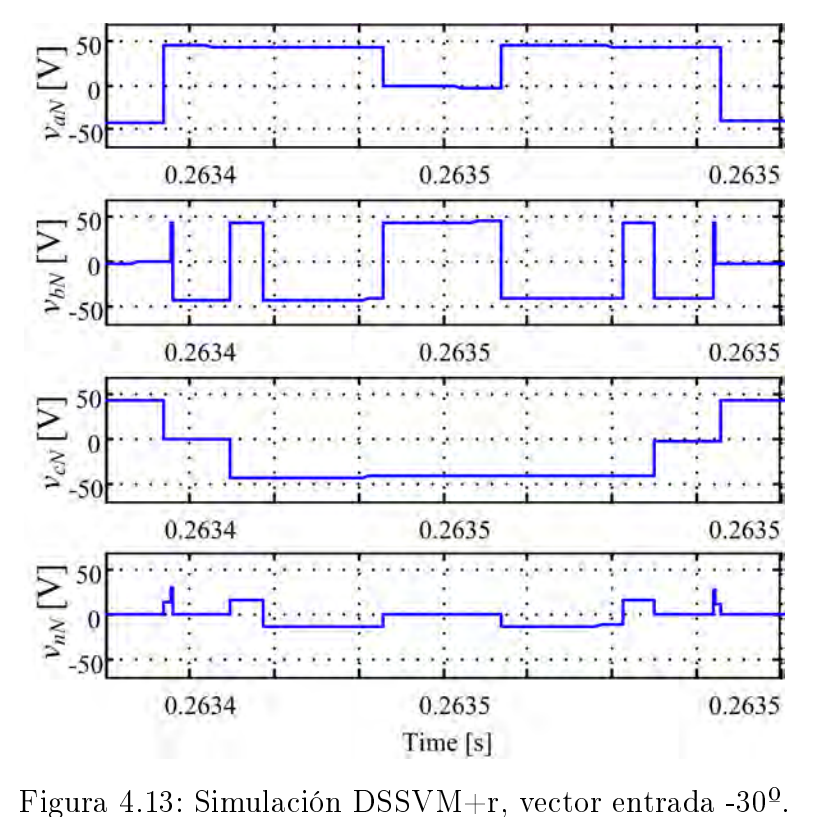

<span id="page-111-0"></span>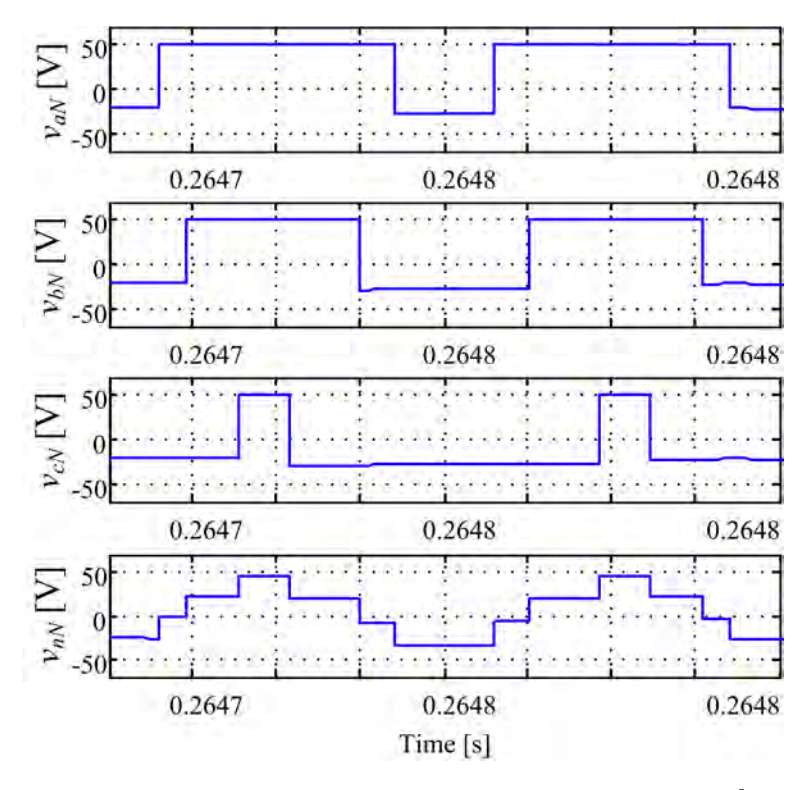

Figura 4.14: Simulación DSSVM, vector entrada 0º.

<span id="page-111-1"></span>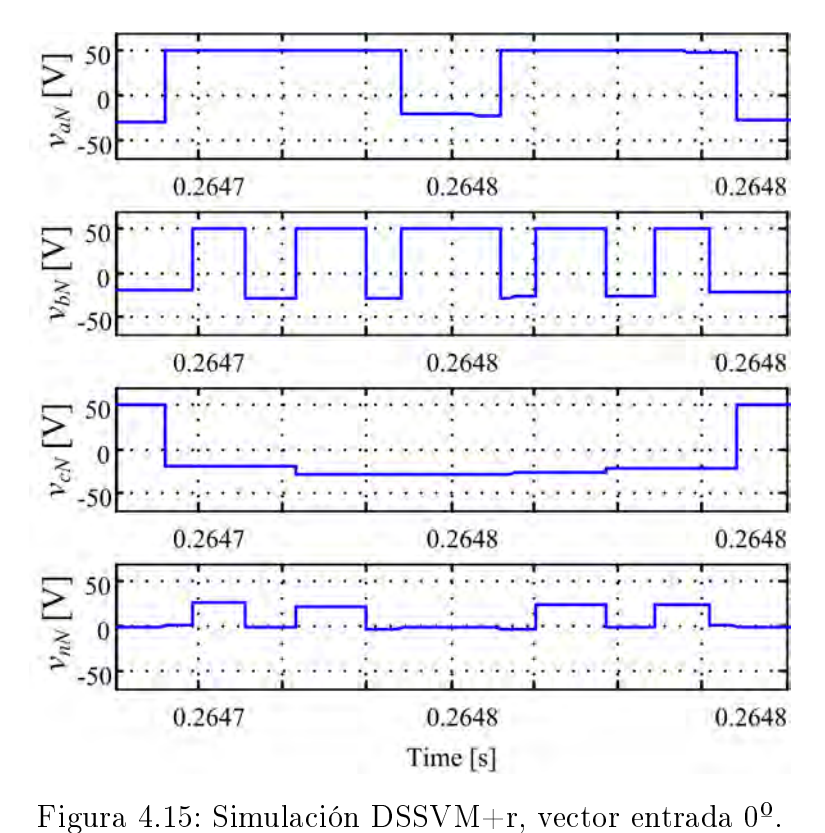

<span id="page-112-0"></span>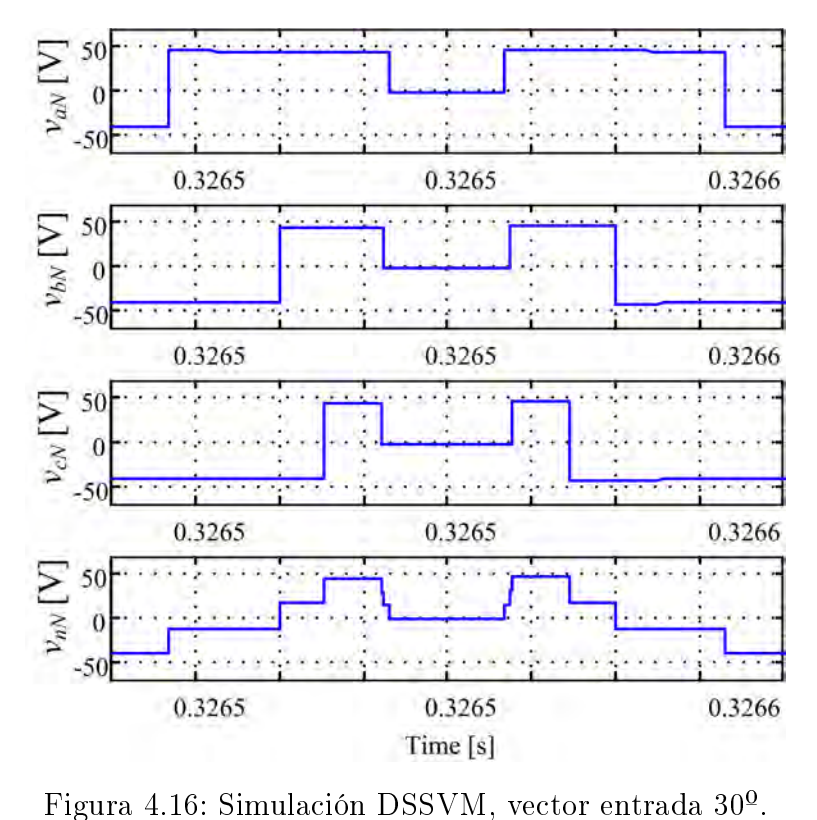

<span id="page-112-1"></span>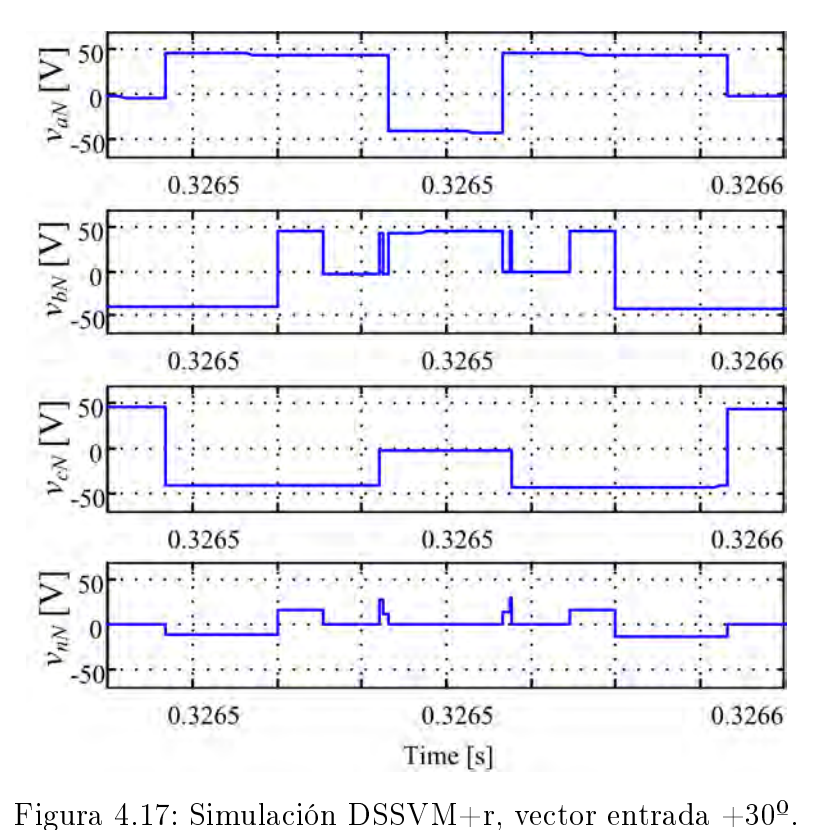

#### 4.5.2. Carga RL

En este punto se ha realizado la comparativa de funcionamiento de las dos modulaciones cuando se acciona una carga  $RL$  con un índice de modulación fijo. La carga utilizada está compuesta por tres resistencias  $R = 34 \Omega$  y tres inductores  $L = 1.6 \, mH$ conectadas en estrella con el objetivo de tener disponible el punto neutro de la carga. El índice de modulación se ha fijado a  $q = 0.75$ , frecuencia salida 20 Hz y las tensiones de entrada aplicadas han sido  $V_{SA}$ ,  $V_{SB}$ ,  $V_{SC} = 120 V$ .

En la Figura [4.18](#page-113-0) se ilustra el funcionamiento del MC utilizando la DSSVM. Dicho funcionamiento es el esperado en un MC y se puede deducir que el modelo de simulación temporal es correcto. Las señales que se muestran en dicha gura son las más relevantes en cuanto a funcionamiento se refiere. Estas permitirán una buena comparativa con la simulación realizada cuando el MC utilice vectores rotativos.

<span id="page-113-0"></span>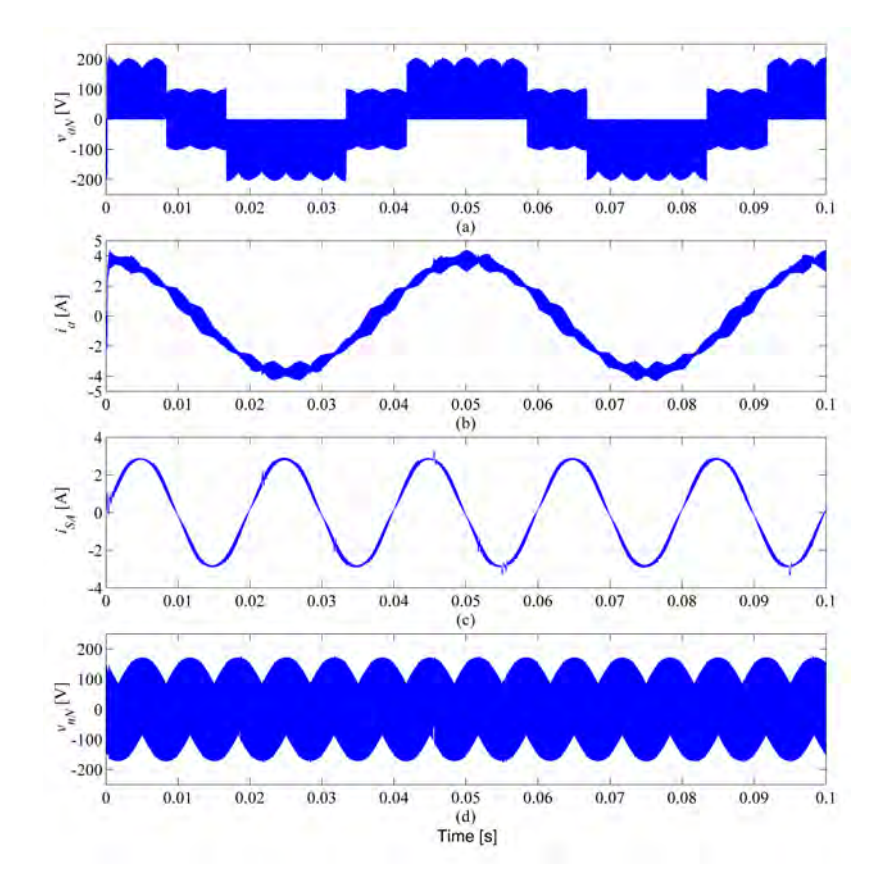

Figura 4.18: Simulación del MC aplicando la DSSVM, carga RL y  $q = 0.75$ . Señales  $v_{aN}, i_{SA}, i_a$  y  $v_{nN}$ .

Seguidamente se ha realizado la simulación del MC utilizando el mismo modelo aplicado la DSSVM+r. En la Figura [4.19](#page-114-0) se muestra dicha simulación, donde se puede apreciar el buen funcionamiento del convertidor.

Al utilizar vectores rotativos se puede observar que la amplitud del voltaje  $v_{nN}$  se reduce considerablemente. Si esta se compara con el Figura [4.18](#page-113-0) se puede determinar que su reducción es alrededor de un 42,30 %, el cual era el valor esperado.

<span id="page-114-0"></span>Sin embargo el rizado de las corrientes  $i_{SA}$  e  $i_a$  se ve incrementado. La evolución de estas distorsiones se han estudiado en el siguiente apartado.

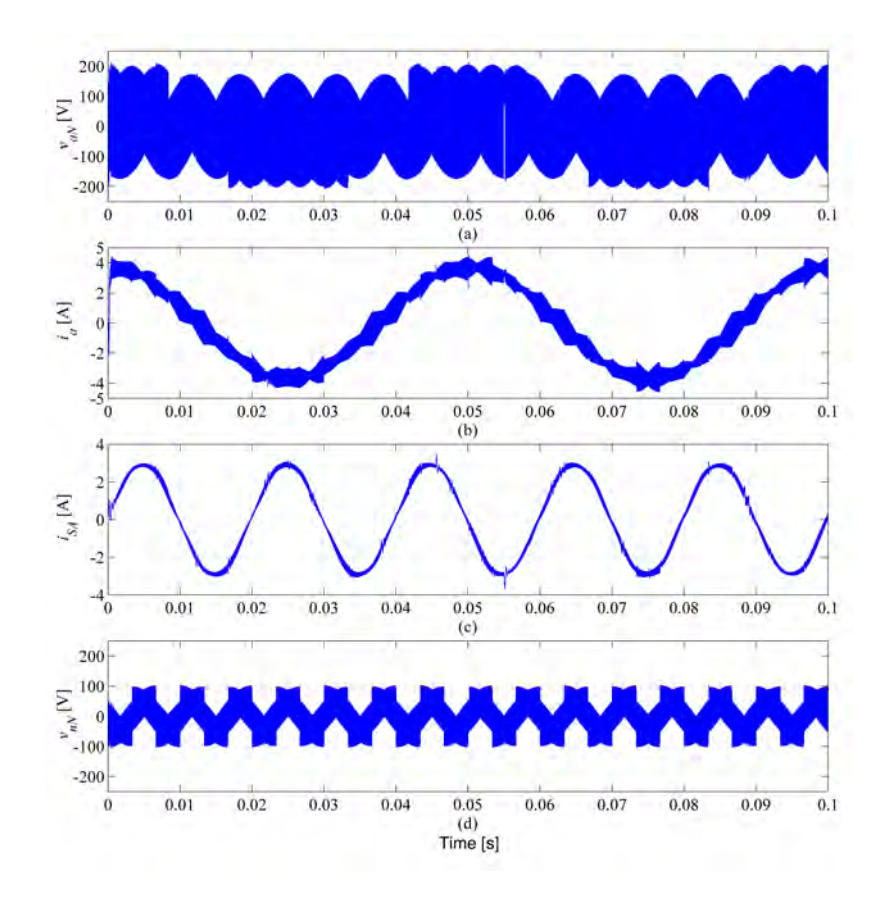

Figura 4.19: Simulación del MC aplicando la DSSVM+r, carga RL y  $q = 0.75$ . Señales  $v_{aN}$ ,  $i_{SA}$ ,  $i_a$  y  $v_{nN}$ .

## 4.5.3. Estudio THD y WTHD

En el apartado anterior se ha mostrado el funcionamiento del MC con vectores rotativos. En este se ha podido constatar su buen funcionamiento, pero también el incremento de ruido en las corrientes del MC. En este apartado se ha realizado un estudio simulado del THD y WTHD de las corrientes  $i_{SA}$  y  $i_a$  de ambas modulaciones.

En las Figuras [4.20a](#page-115-0) y [4.20b](#page-115-1) se muestra la evolución del THD y el WTHD de la corriente de entrada  $i_{SA}$  en función del índice de modulación de la DSSVM y  $DSSVM+r$ , respectivamente. En las figuras se observa que la modulación con vectores rotativos distorsiona más la corriente de entrada.

En el THD se observa claramente que con la DSSVM se obtiene un máximo del 6 % y en cambio con la DSSVM+r alcanza el 21 % cuando el índice modulación q es mínimo. Por otro lado en la comparativa WTHD en niveles porcentuales este incremento se acentúa pasando del 0,2% al 1,3% cuando el índice de modulación q es de 0,2.

<span id="page-115-1"></span><span id="page-115-0"></span>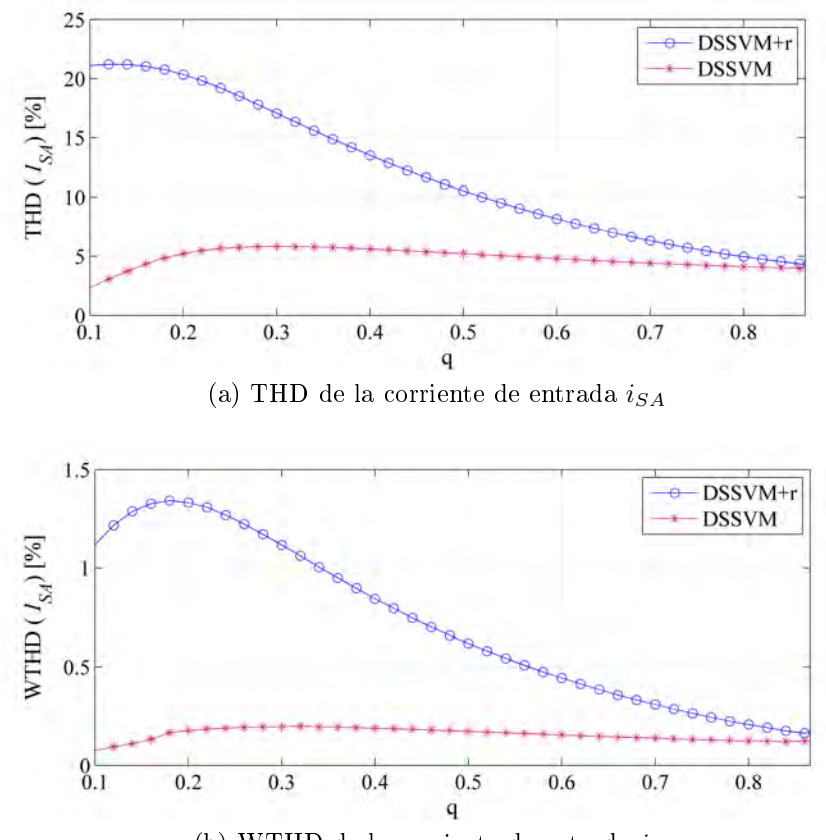

(b) WTHD de la corriente de entrada  $i_{SA}$ 

Figura 4.20: Estudio THD y WTHD de la corriente de entrada  $i_{SA}$ .

En las Figuras [4.21a](#page-116-0) y [4.21b](#page-116-1) se ilustra el estudio completo THD y WTHD de la corriente de salida del convertidor a lo largo del índice de modulación cuando se analizan ambas modulaciones. Comparando ambas modulación se puede corroborar que la corriente de salida también incrementa su nivel de armónicos cuando se aplica la modulación propuesta.

En el estudio THD de la Figura [4.21a](#page-116-0) se observa que el nivel de armónicos es muy elevado para índices de modulación q pequeños. Éste llega a un máximo del 150 % cuando el índice de modulación q es 0,1. La misma respuesta se puede observar el estudio WTHD, Figura [4.21b.](#page-116-1)

<span id="page-116-1"></span><span id="page-116-0"></span>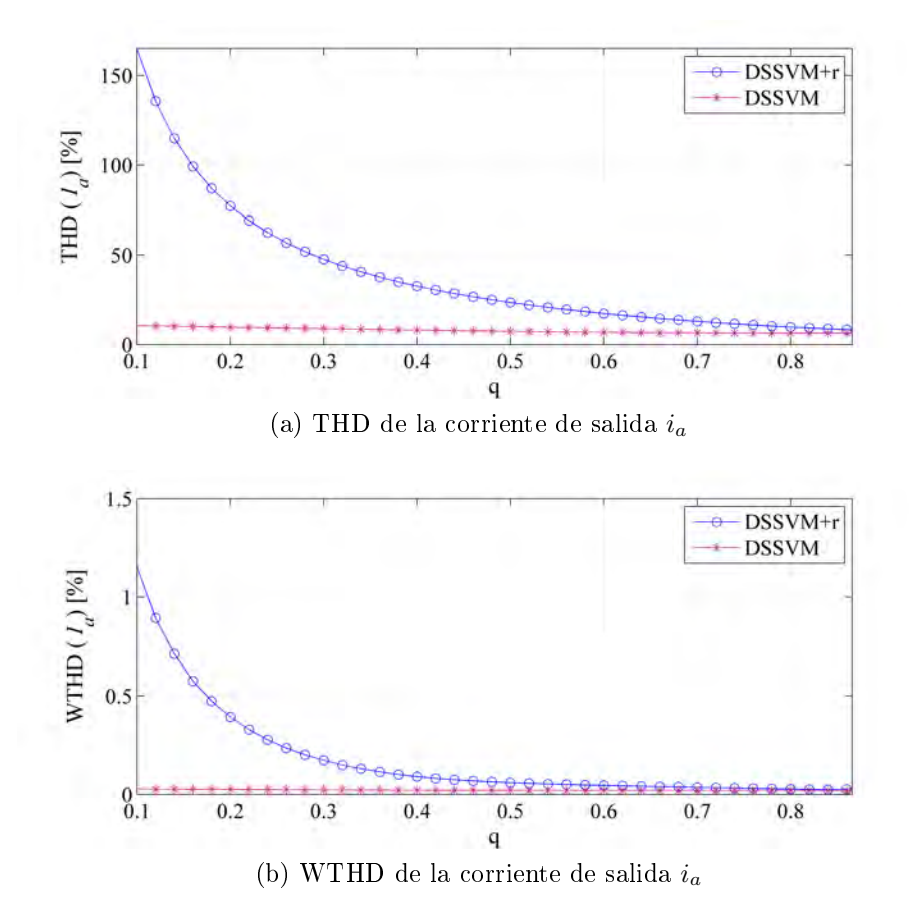

Figura 4.21: Estudio THD y WTHD de la corriente de salida  $i_a$ .

Se deduce que a niveles bajos de índice de modulación  $q$ , la modulación presentada en esta tesis no es apropiada. Pero sin ninguna duda tiene unos buenos niveles de THD y WTHD de ambas señales para índices iguales o mayores del 0,5. Por ejemplo, el THD de la corriente de entrada llega al 10% cuando  $q = 0.5$  y se reduce aproximadamente de manera lineal hasta 5% cuando  $q = 0,866$ . Estos porcentajes no están muy alejados del 6 % de THD máximo producido por la DSSVM. Por lo tanto esta modulación es ideal cuando el índice de modulación está entre 0,5 y 0,866. Siendo este rango el utilizado en la mayoría de las aplicaciones.

En el Anexo [C.2](#page-211-0) se incluye un estudio del THD y WTHD del voltaje de salida  $v_{aN}$  y el voltaje entrada de los interruptores  $v_A$ . Como se puede observar en dichas guras el THD y WTHD del voltaje de salida tiene la misma forma que la corriente de salida i<sup>a</sup> pero con diferentes valores porcentuales. Estos resultados eran de esperar debido a que los valores porcentuales variaran en función de la carga RL. En el THD y WTHD del voltaje  $v_A$ , los valores de porcentajes eran de esperar que serian bajos y no se incrementarían notablemente a lo largo del índice de modulación q.

### 4.5.4. Conmutación de dos fases en el mismo instante

Otro de los estudios realizados en el capítulo de simulación ha sido el estudio de los efectos de la CCP en la tensión  $v_{nN}$ . En dicho estudio se ha comprobado si se producían constantemente conmutaciones no deseadas, como por ejemplo glitchs o valles.

Estas conmutaciones no afectarían al propósito de la nueva modulación pero podrían incrementar el nivel de la corriente de fuga de HF. Esto incrementaría el nivel de EMI en CM y por lo tanto es aconsejable evitar dichas conmutaciones. Para realizar dicha verificación se ha creado un modelo temporal de MC donde se incluía la CCP siguiendo la misma estrategia de control expuesta en el apartado [2.2.4.](#page-58-0)

<span id="page-117-0"></span>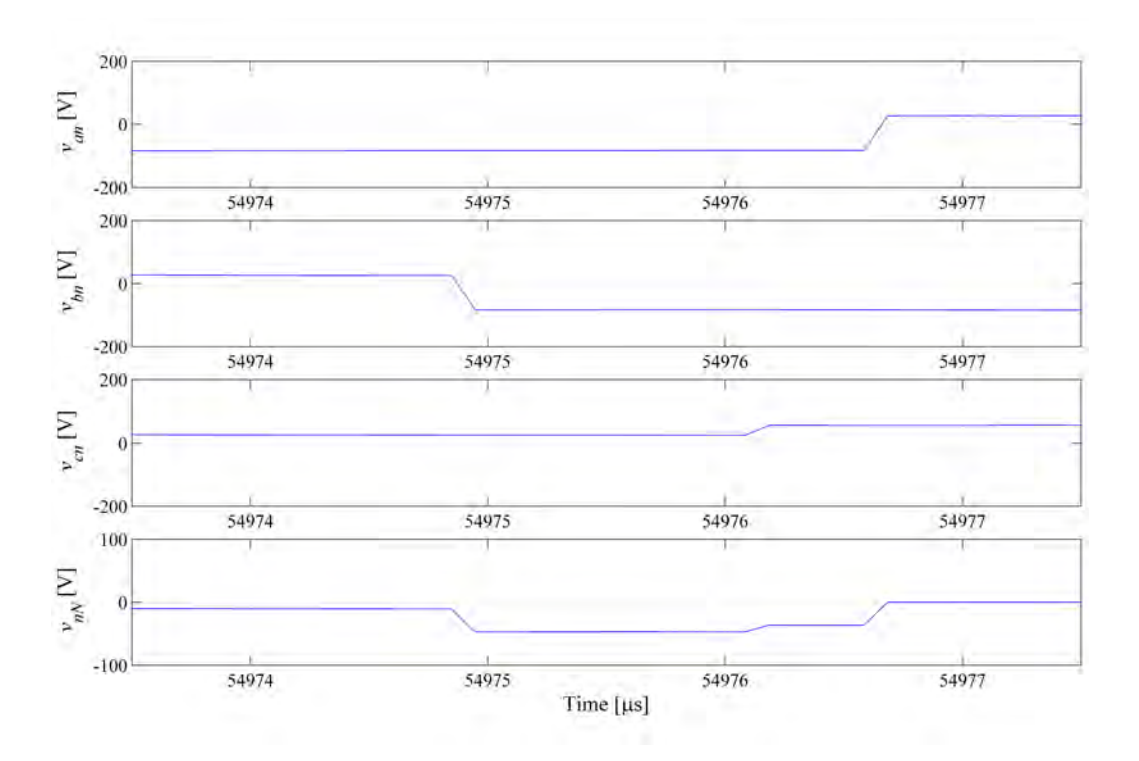

Figura 4.22: Escalón producido en  $v_{nN}$  debido a la conmutación de dos fases en el mismo instante.

<span id="page-118-0"></span>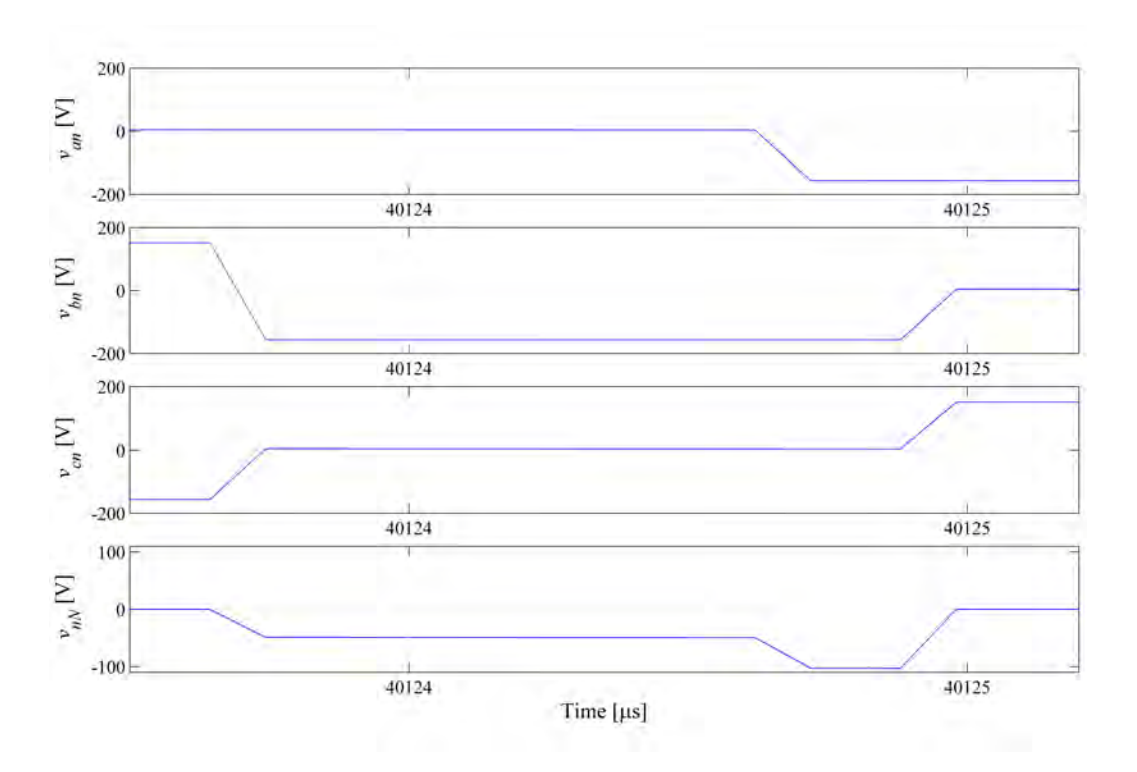

Figura 4.23: Conmutación de rampa única en  $v_{nN}$  cuando dos fases cambian en el mismo instante.

<span id="page-118-1"></span>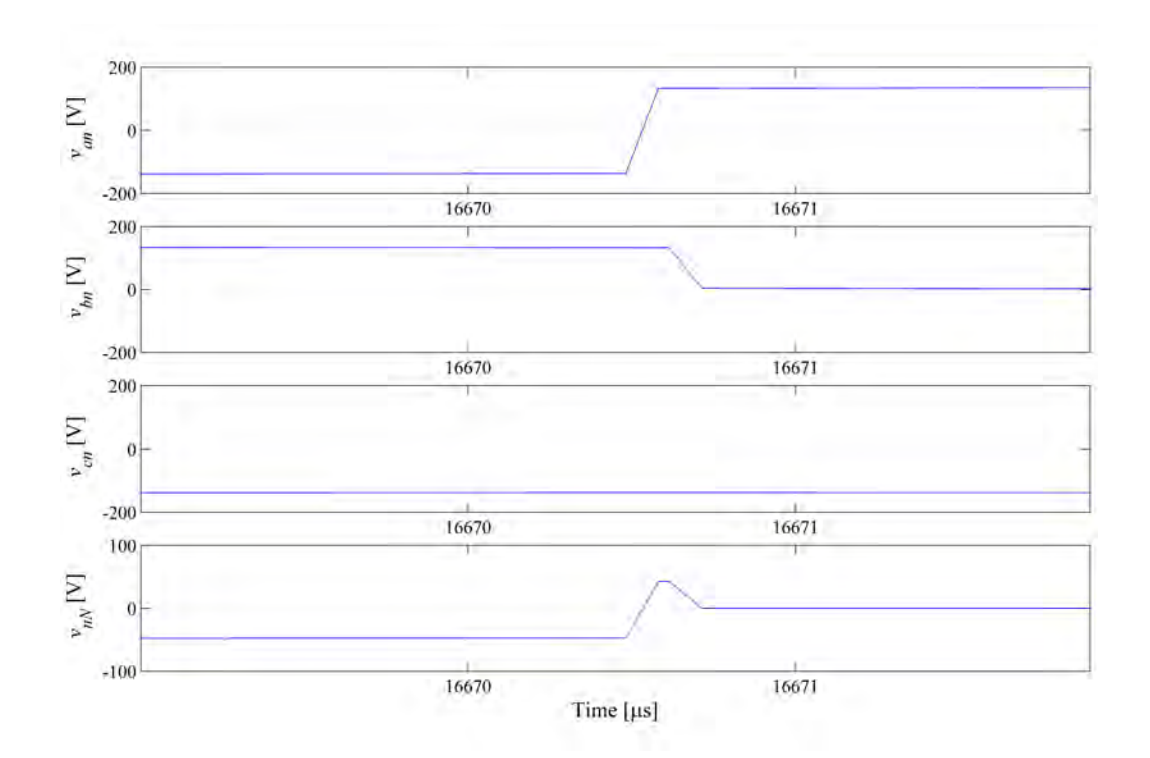

Figura 4.24: Glitch producido en  $v_{nN}$  debido a la conmutación de dos fases en el mismo instante.

En la Figura [4.22](#page-117-0) se ilustra una de las muchas conmutaciones que produce el MC al conmutar dos fases en el mismo instante. El efecto producido entre los instantes  $54976 \,\mu s$  y  $54977 \,\mu s$  corresponde a un escalón por el retardo de cada una de las conmutaciones. Este tipo de escalón no varia el efecto en la  $dv/dt$  porque produce la misma contribución que una sola rampa. Otra de las conmutaciones más comunes que hay en  $v_{nN}$  es una conmutación de un solo tramo y sin ningún tipo de deformación, en la Figura [4.23](#page-118-0) se muestra dos de estas conmutaciones en los puntos  $40123.5 \,\mu s$  y  $40125 \,\mu s$ , respectivamente. Estos dos grupos de conmutaciones son las que afectan en menor medida las EMI generadas por el convertidor

Las conmutaciones responsables de la creación de *glitchs* y valles no son tan frecuentes como las anteriores pero tampoco son casos aislados como era de esperar. Entre los puntos  $16670 \mu s$  y  $16671 \mu s$  de la Figura [4.24](#page-118-1) se muestra un *glitch* producido por el cambio de dos fase con un pequeño intervalo de tiempo. Como se puede observar el glitch producido es de HF y este puede ser muy dañino en el espectro de banda B. Su efecto como perturbación vendrá determinado por su repetibilidad, por lo tanto no se puede valorar su efecto hasta realizar una comparativa entre los niveles de EMI de las dos modulaciones. En el apartado de resultados experimentales se realizará dicha comparativa.

## 4.6. Resultados experimentales

#### 4.6.1. Comportamiento convertidor

En esta sección se recrean de manera experimental los mismos ensayos realizados en las simulaciones con el objetivo de corroborar el comportamiento de la modulación presentada. La planta experimental se compone principalmente por el MC construido a lo largo de esta tesis doctoral (anexo [A\)](#page-170-0) y una carga trifásica RL ( $R = 34 \Omega$  y  $L =$  $1.6 \,mH$ ) conectada en estrella. Dicha configuración ha permitido medir directamente la tensión  $v_{nN}$  y poderla comparar con la simulación. Los parámetros utilizados han sido los mismos que en la simulación, tensiones de entrada  $V_{SA,SB,SC} = 120 V$ , índice de modulación  $q = 0.75$  y frecuencia de salida 20 Hz.

La Figura [4.25](#page-120-0) ilustra los voltajes y corrientes importantes que describen el comportamiento del MC cuando se aplica la DSSVM. Comparándola con la simulación, Figura [4.18,](#page-113-0) la coincidencia entre formas de onda es realmente elevada. Es verdad que la distorsión en la corriente de entrada en las medidas experimentales es más elevada que en las simulaciones, pero esto es debido a que el MC de la planta experimental tiene más restricciones que el modelo de simulación (tiempos muertos, tiempos mínimos de ciclo de trabajo, tiempos de protección, etc.)

<span id="page-120-0"></span>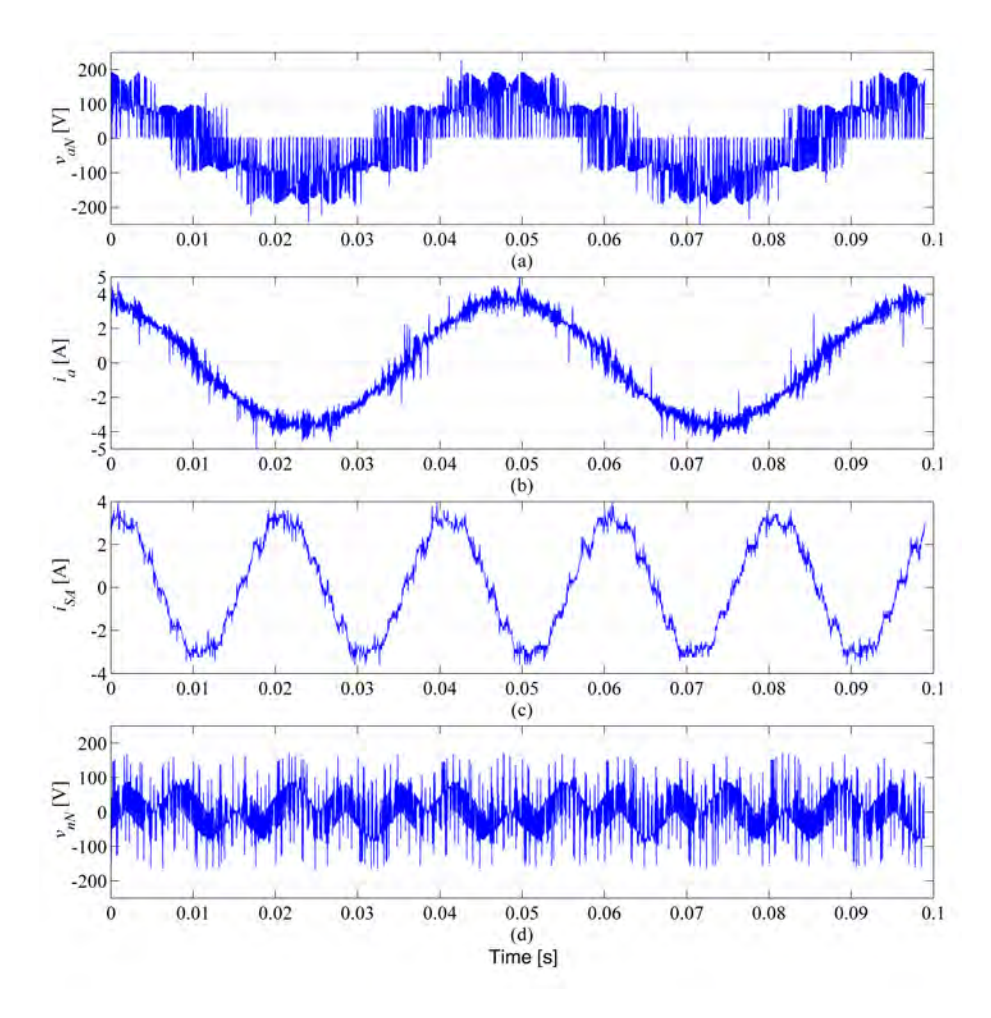

Figura 4.25: Medida de las principales tensiones y corrientes cuando se aplica modulación DSSVM con  $q = 0.75$ .

Después de la comprobación de los resultados del modelo de simulación y los de la planta experimental se ha realizado la implementación de la modulación DSSVM+r. En la Figura [4.26](#page-121-0) se muestran las medidas experimentales cuando se aplica la modu-lación DSSVM+r. Como se puede comprobar en la Figura [4.26d](#page-121-0) la tensión  $v_{nN}$  se a reducido considerablemente si se compara con la Figura [4.25d](#page-120-0). Esta reducción como era de esperar es de aproximadamente el 42 %.

<span id="page-121-0"></span>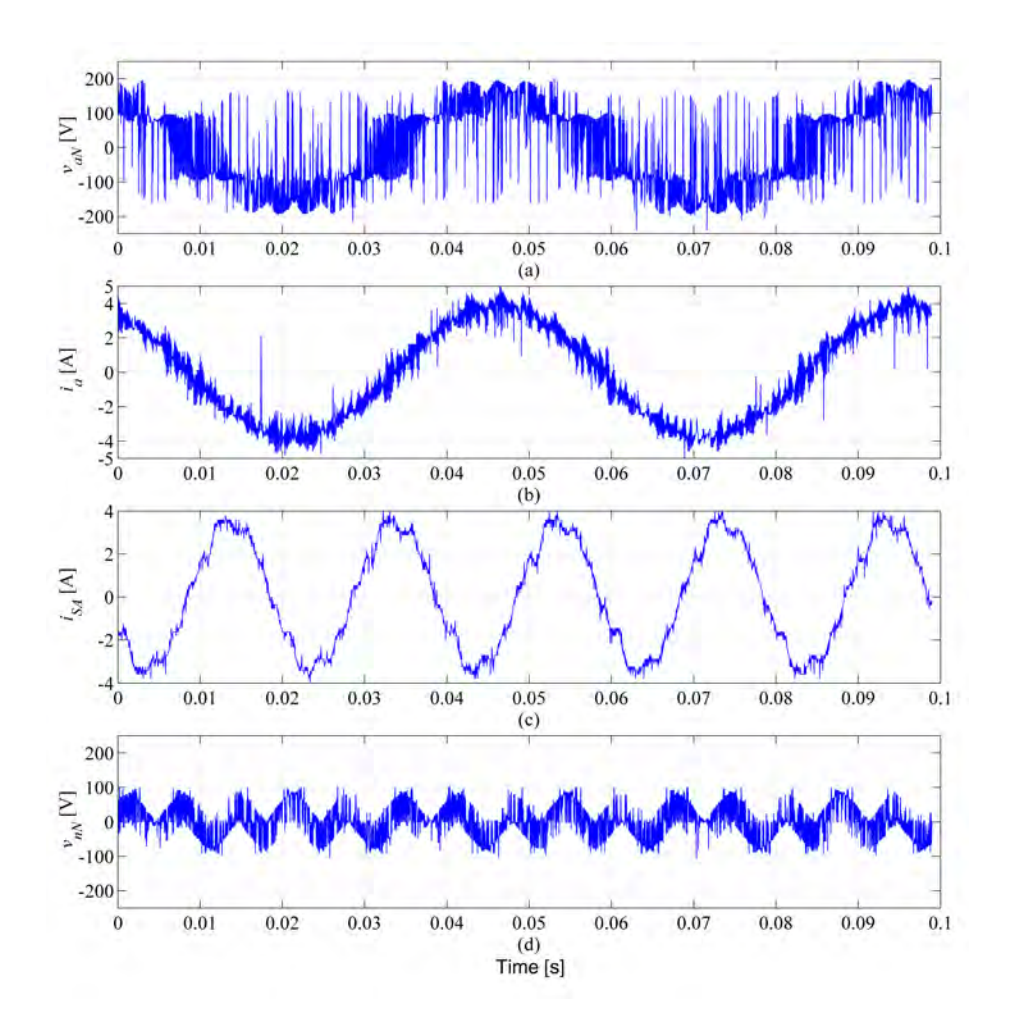

Figura 4.26: Medida de las principales tensiones y corrientes cuando se aplica modulación DSSVM+r.

## 4.6.2. Voltaje eje motor

Otra comparativa que se ha realizado y es la principal evidencia de que la nueva modulación reduce el voltaje en el eje de motor y posiblemente alarga la vida del motor se muestra en las Figuras [4.27](#page-122-0) y [4.28.](#page-122-1) Estas figuras muestran la relación entre  $v_{nN}$  y el voltaje medido en el eje del motor  $v_{shaft} = v_{be} + v_{sh}$ , cuando se aplican las modulaciones DSSVM y DSSVM+r. En ambas figuras se puede observar que  $v_{shaft}$  es un reflejo de la tensión  $v_{nN}$  y su relación de transformación  $N_{CMV}$  es de aproximadamente 30.

En el caso de la Figura [4.27b](#page-122-0), el voltaje máximo inducido en el eje es de 5 V . Por otro lado cuando se aplica la DSSVM+r la reducción de  $v_{nN}$  es aproximadamente del 42,19 %. Siguiendo esta misma regla y considerando que la relación de transformación se mantiene, el voltaje  $v_{shaft}$  debería reducirse aproximadamente en la misma

<span id="page-122-0"></span>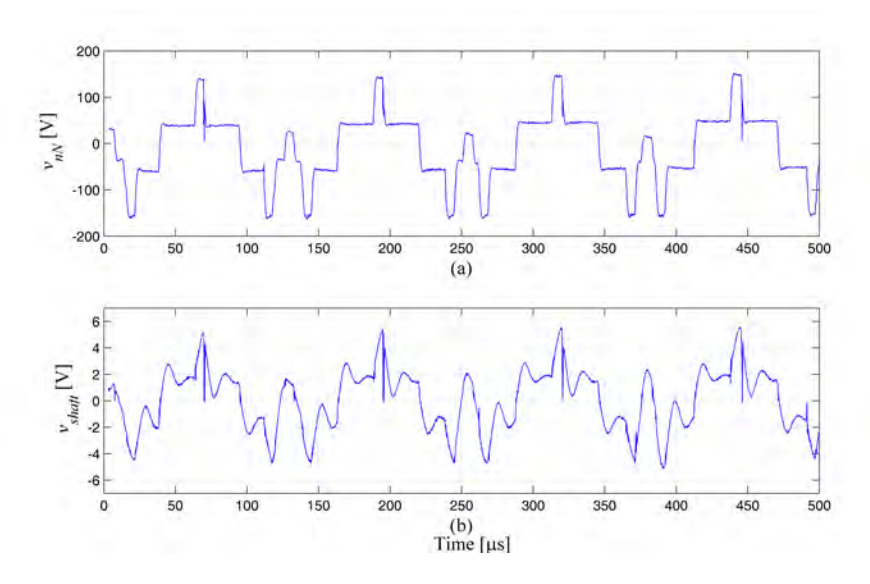

<span id="page-122-1"></span>Figura 4.27: Voltaje  $v_{nN}$  y voltaje eje motor  $v_{shaft}$  cuando se aplica la modulación DSSVM..

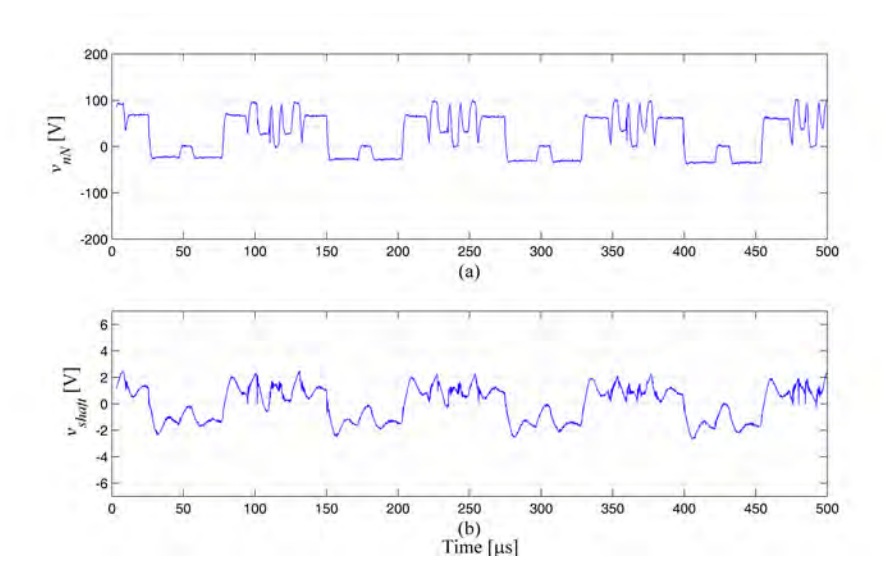

Figura 4.28: Voltaje  $v_{nN}$  y voltaje eje motor  $v_{shaft}$  cuando se aplica la modulación DSSVM+r.

proporción. Si se observa la Figura [4.28b](#page-122-1) se determina que la amplitud máxima del  $v_{shaft}$  no sobrepasa los  $2V$ , lo que significa que la reducción es mayor de la esperada.

## 4.6.3. Comparativa EMI

Finalmente, con el objetivo de conocer el efecto de las conmutaciones extras creadas por la nueva modulación y también la aportación procedente de los glitchs y valles creados se ha realizado un estudio de las perturbaciones EMI en CM. Este

estudio EMI ha incluido la lectura de las corrientes en CM producidas por ambas modulaciones.

En la Figura [4.29](#page-123-0) se muestran las perturbaciones EMI en CM procedentes del cable de tierra del motor, dichas perturbaciones engloban todo el rango de perturbaciones conducidas. En la Figura [4.29a](#page-123-0) se muestra la banda A y en la Figura [4.29b](#page-123-0) se muestra la banda B.

<span id="page-123-0"></span>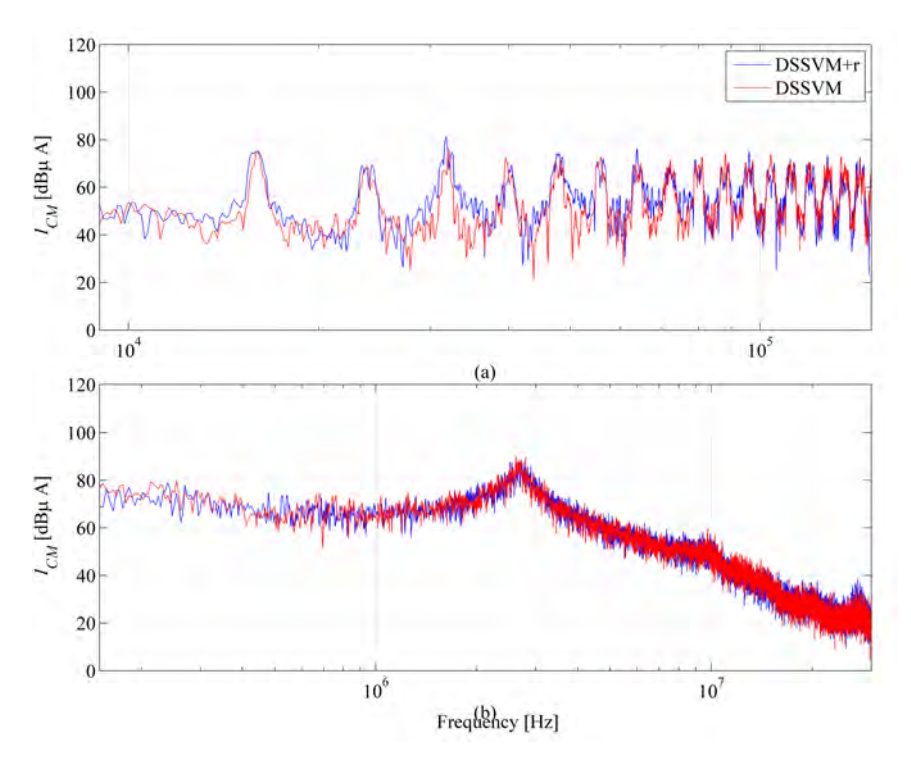

Figura 4.29: Lectura EMI cable motor, banda A y B

Para asegurar que las perturbaciones EMI no se hayan desviado por otra conexión a tierra, como por ejemplo la conexión del convertidor a tierra, se ha realizado la medida de corriente que circula por la conexión general  $(I_G)$ . En la Figura [4.30](#page-124-0) se muestra dicha corriente para ambas modulaciones. La figura en cuestión refleja que las dos modulaciones generan el mismo nivel de perturbación. Por lo tanto la nueva modulación no incrementa las perturbaciones en CM.

<span id="page-124-0"></span>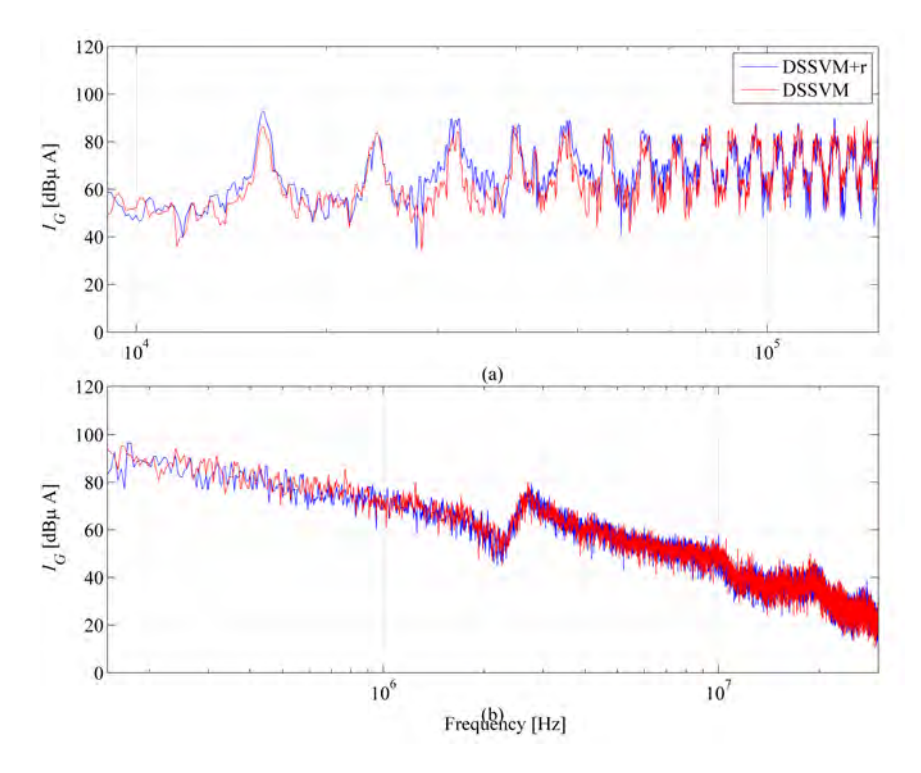

Figura 4.30: Lectura EMI general, banda A y B

## 4.7. Conclusión del capítulo

En este capítulo se ha presentado una modicación de DSSVM, la cual permite reducir considerablemente la amplitud CMV que aparece en el interior del motor. La cantidad de EDM que se produce en los cojinetes está directamente relacionado por dicha amplitud, por lo tanto es justo decir que esta reducción de amplitud reduce el número de EDM y en consecuencia alarga la vida del motor.

El trabajo realizado en este capítulo incluye un extenso estudio de la nueva modulación y al mismo tiempo una comparativa con la modulación tradicional DSSVM. Primeramente se ha realizado un estudio teórico de la reducción de amplitud en CMV que se produce al utilizar los vectores rotativos, y seguidamente se ha realizado una comprobación a nivel de simulación con un modelo temporal Matlab-Simulink.

En el mismo apartado de simulación se ha realizo una extenso estudio de THD y WTHD teniendo en cuenta el índice de modulación q. Este estudio aporta información valiosa acerca de las limitaciones de la nueva modulación. Otro estudio a nivel de simulación realizado es la comprobación de la posible aparición de efectos no deseados en la señal CMV cuando dos fases conmutan a la vez. Finalmente todos los estudios y comparativas han sido corroborados experimentalmente.

Después de analizar todos los resultados experimentales, es justo decir que la nueva modulación aporta grandes beneficios en la prevención del deterioro de los motores eléctricos sin coste adicional. La única contrapartida de esta modulación es el incremento del THD y el WTHD cuando el índice de modulación es inferior a 0.5.

## Capítulo 5

# Uso de vectores medianos y rotativos en SVM

## 5.1. Introducción

En el capítulo anterior se presentó la modulación DSSVM+r. Esta modulación tenía como objetivo reducir el CMV producido en el interior de los motores eléctricos. Sin embargo, esta modulación es solo apropiada para índices de modulación superiores a 0,5. Esto representa un inconveniente en el momento que se desea trabajar con valores inferiores a 0,5.

En este capítulo se presenta una nueva modulación (DSSVM+rm), la cual se basa en la combinación de los vectores rotativos con vectores activos de menor amplitud (vectores medianos). Esta modulación tiene como objetivo reducir el tiempo de utilización de los vectores rotativos para índices de modulación bajos y consecuentemente atenuar el rizado creado en las corrientes del convertidor.

El trabajo desarrollado a lo largo de este capítulo está centrado en estudiar y validar el funcionamiento de la nueva modulación. Además incluye una extensa comparativa entre la nueva modulación y las DSSVM y DSSVM+r. Dicha comparativa está compuesta por diferentes partes, tales como: Estudio temporal, THD y EMI.

Finalmente se presentan medidas experimentales comparando las modulaciones utilizando diferentes índices de modulación q y también comparando el voltaje inducido en el eje del motor.

Desde ahora, la modulación que utiliza los vectores activos medianos con vectores cero se referirá como DSSVM+m y la nueva modulación presentada en este capítulo, la cual utiliza vectores activos medianos con rotativos, se referirá como DSSVM+rm.

## 5.2. Vectores medianos

La estructura del MC trifásico permite disponer de 18 vectores activos, los cuales se distribuyen en grupos de tres en cada inicio de sector de la tensión de entrada. En cada uno de estos grupos cada vectores proporcionan un nivel de amplitud diferente en la salida, los cual proporciona un alto grado de libertad en el momento de generar un vector de salida [\[14\]](#page-161-0).

La DSSVM solo utiliza los vectores de mayor amplitud de cada inicio de sector para poder controlar todo el rango del voltaje de salida. Estos vectores se definen como vectores largos (Large vectors). En la Figura [5.1](#page-127-0) se muestra la amplitud de dichos vectores, donde se puede apreciar la variación de su amplitud a lo largo de cada uno de los sectores. Más específicamente se observa la envolvente de los vectores largos a lo largo de todos los sectores.

<span id="page-127-0"></span>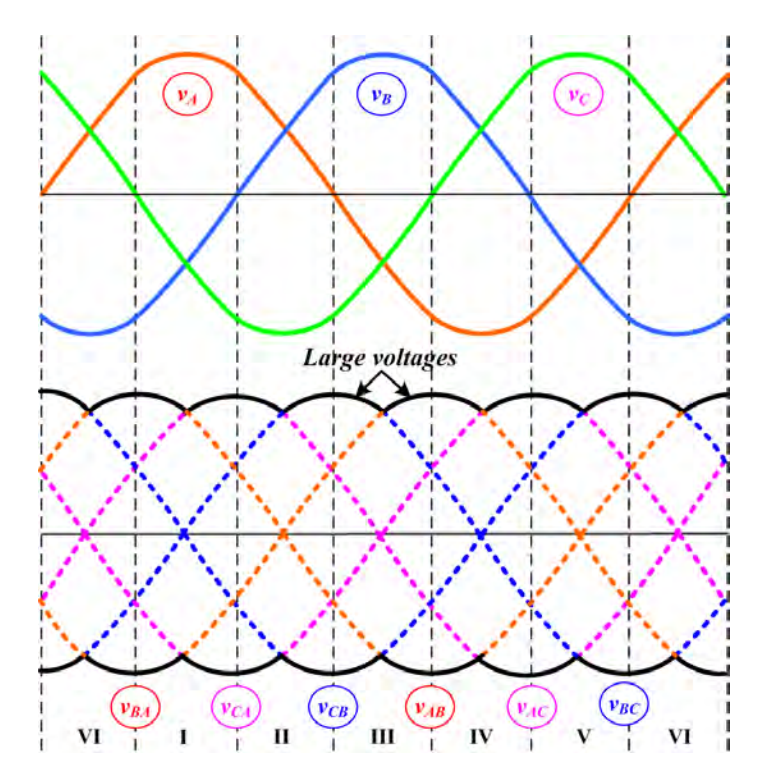

Figura 5.1: Distribución temporal de las tensiones de entrada y la envolvente de la amplitud de los vectores largos.

En la Figura [5.2](#page-128-0) se ilustra la distribución en los diferentes sectores donde se optimiza al máximo el recorrido de los vectores largos.

Sin embargo, la utilización de dichos vectores implica hacer conmutaciones cuando la tensión de salida se encuentra a nivel máximo. Cuando el índice de modulación q

<span id="page-128-0"></span>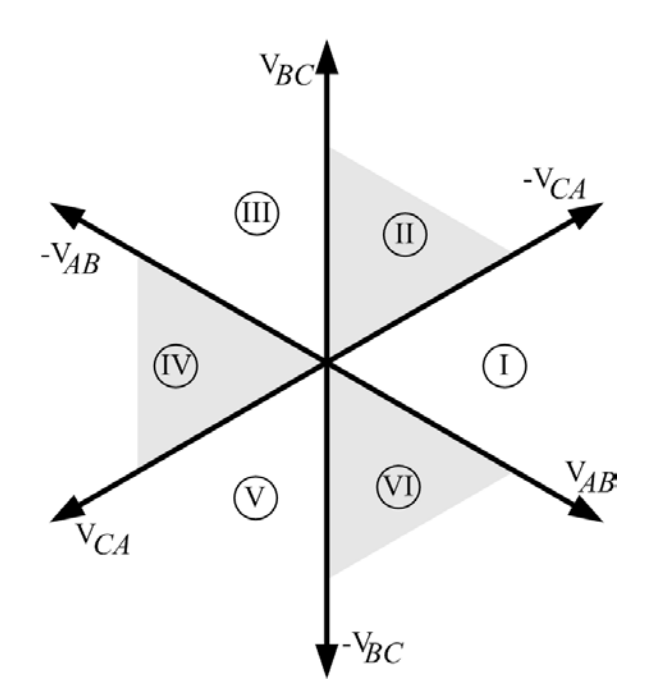

Figura 5.2: Distribución sectorial de las tensiones de entrada con vectores largos.

es pequeño el ciclo de trabajo  $\delta$  de los vectores activos es minúsculo o prácticamente nulo, lo cual comporta perder precisión en la creación del vector de salida.

En [\[73\]](#page-168-0) se presentó un estudio donde planteaba una alternativa a la tradicional DSSVM para índices de modulación inferiores a 0,5. Esta modulación utiliza el mismo procedimiento que la SVM pero con vectores de menor amplitud para generar el vector de salida. Su técnica se basa en desplazar <sup>30</sup><sup>º</sup> los sectores de la tensión de entrada y aprovechar los niveles de amplitud inferiores. En la Figura [5.3](#page-129-0) se muestran las envolventes de los vectores medianos (medium vectors) a lo largo de los sectores. Cabe decir que sin desplazamiento sería también posible utilizar vectores con amplitudes menores, sin embargo la distribución vectorial se complicaría al tener que evitar los vectores con una fase negativa.

De este modo la distribución sectorial quedará como se muestra en la Figura [5.4,](#page-130-0) donde se refleja que los sectores de la tensión de entrada han sufrido un desplaza-miento de 30<sup>0</sup>. En la Figura [5.4](#page-130-0)  $\bar{I}_{in}$  es el vector de la corriente de entrada y  $\Delta_{in}$  es el desplazamiento del ángulo del vector de la corriente de entrada desde el principio del sector.

El sector de la tensión de salida ha permanecido inalterado ya que no se precisa realizar ningún cambio en su distribución. En la Figura [5.5](#page-130-1) se muestra la distribución sectorial de la tensión de salida, donde  $\bar{V_o}$  es el vector de salida y  $\Delta_o$  es el desplazamiento del ángulo del vector de tensión de salida respecto el principio del sector.

<span id="page-129-0"></span>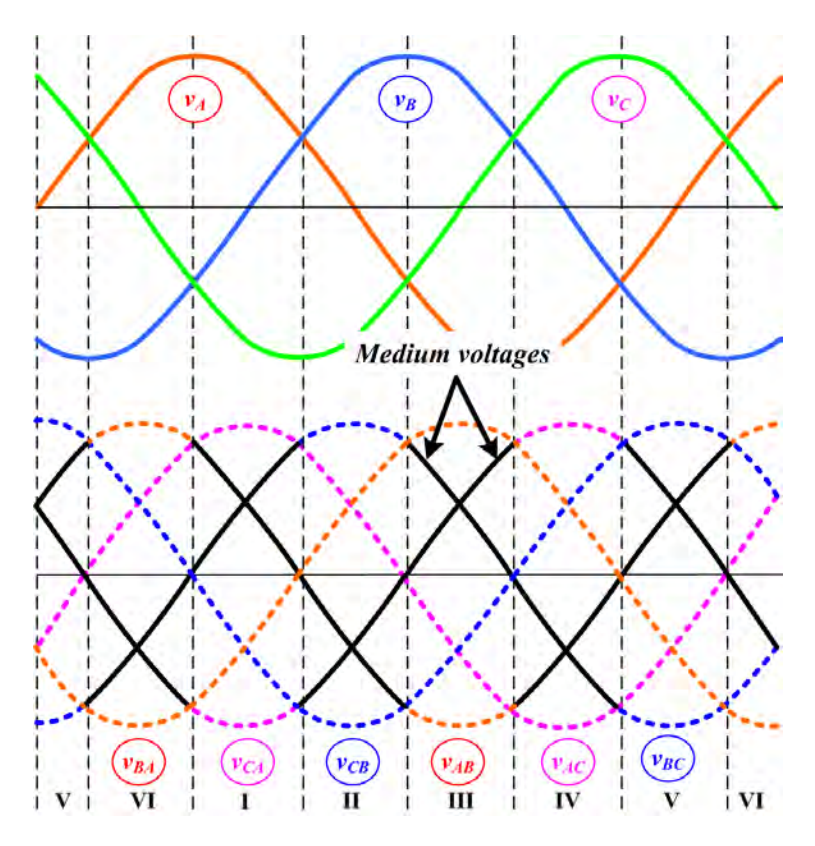

Figura 5.3: Distribución temporal de las tensiones de entrada con vectores medianos.

Siguiendo los pasos presentados en el estudio realizado en [\[73\]](#page-168-0), las fórmulas que calculan los ciclos de trabajo  $\delta_I, \delta_{II}, \delta_{III}, \delta_{IV}, \delta_0$  de los distintos vectores se muestran en las ecuaciones [5.1,](#page-129-1) [5.2,](#page-129-2) [5.3,](#page-129-3) [5.4](#page-129-4) y [5.5,](#page-129-5)

<span id="page-129-1"></span>
$$
\delta_I = q \cdot \cos\left(\frac{\pi}{3} - \Delta_{in}\right) \cdot \sin\left(\frac{\pi}{3} - \Delta_o\right) \tag{5.1}
$$

<span id="page-129-2"></span>
$$
\delta_{II} = q \cdot \cos\left(\Delta_{in}\right) \cdot \sin\left(\frac{\pi}{3} - \Delta_o\right) \tag{5.2}
$$

<span id="page-129-3"></span>
$$
\delta_{III} = q \cdot \cos\left(\frac{\pi}{3} - \Delta_{in}\right) \cdot \sin\left(\Delta_o\right) \tag{5.3}
$$

<span id="page-129-4"></span>
$$
\delta_{IV} = q \cdot \cos(\Delta_{in}) \cdot \sin(\Delta_o) \tag{5.4}
$$

<span id="page-129-5"></span>
$$
\delta_0 = 1 - (\delta_I + \delta_{II} + \delta_{III} + \delta_{IV})
$$
\n(5.5)

donde los desplazamientos de los vectores de entrada y salida se obtienen a partir de las ecuaciones [5.6](#page-130-2) y [5.7,](#page-130-3) siendo  $\beta_i$  es el ángulo de entrada y  $\alpha_o$  el ángulo de salida.

<span id="page-130-0"></span>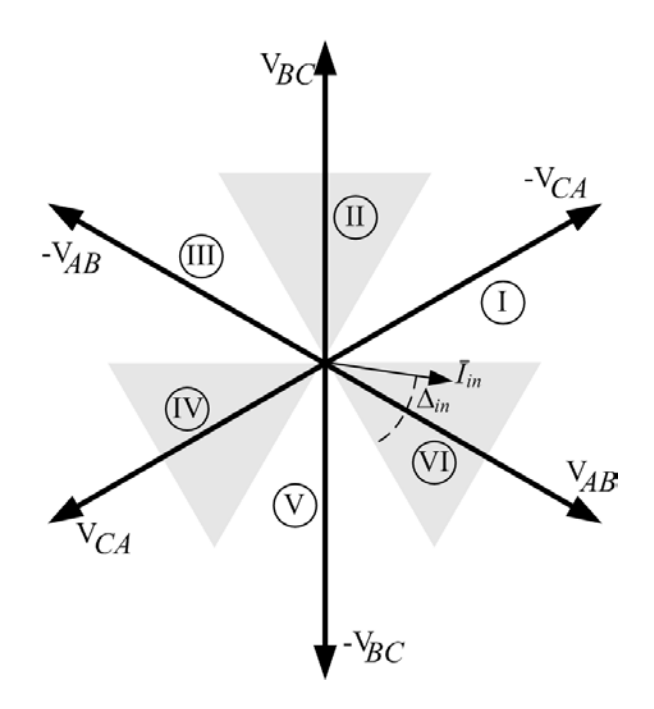

<span id="page-130-1"></span>Figura 5.4: Distribución sectorial de los vectores medianos.

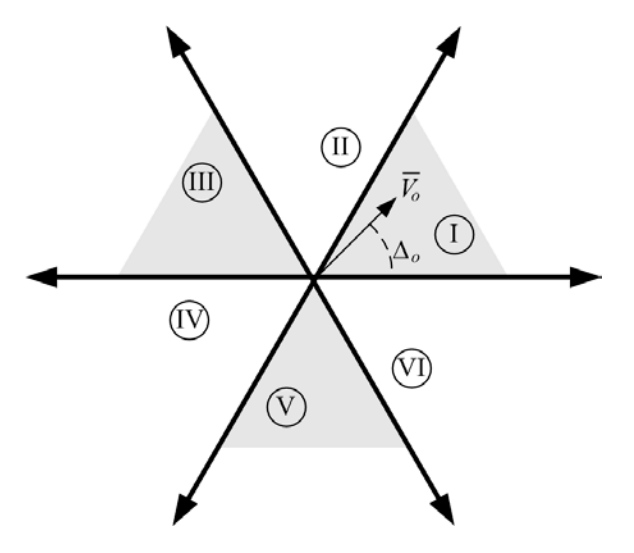

Figura 5.5: Distribución sectorial del vector de salida.

<span id="page-130-2"></span>
$$
\Delta_{in} = mod\left(\left(\beta_i + \frac{\pi}{6}\right), \frac{\pi}{3}\right) \tag{5.6}
$$

<span id="page-130-3"></span>
$$
\Delta_o = mod\left(\left(\alpha_o + \frac{\pi}{6}\right), \frac{\pi}{3}\right) \tag{5.7}
$$

Finalmente la distribución de los vectores medianos utilizados respecto a los sectores de entrada y salida se muestran en la Tabla [5.1.](#page-131-0) Dicha distribución se utilizará tanto en la DSSVM+m como en la DSVVM+rm.

<span id="page-131-0"></span>

|                            |                | Sectores voltaje salida |                 |                 |                 |                 |                 |                  |
|----------------------------|----------------|-------------------------|-----------------|-----------------|-----------------|-----------------|-----------------|------------------|
|                            |                | $\mathbf{1}$            | $\overline{2}$  | $\overline{3}$  | $\overline{4}$  | 5               | 6               | $\delta$         |
| Sectores corriente entrada | $\mathbf{1}$   | $+9$                    | $+9$            | $+3$            | $+3$            | $+6$            | $+6$            | $\boldsymbol{I}$ |
|                            |                | $-3$                    | $-6$            | $-6$            | $-9$            | $-9$            | $-3$            | $\overline{II}$  |
|                            |                | $+\overline{8}$         | $+\overline{8}$ | $+\overline{2}$ | $+\overline{2}$ | $+5$            | $+5$            | $\overline{III}$ |
|                            |                | $-2$                    | $-5$            | $-5$            | $-8$            | $-\sqrt{8}$     | $-2$            | $\overline{IV}$  |
|                            |                |                         |                 |                 |                 |                 |                 |                  |
|                            | $\overline{2}$ | $+2$                    | $+5$            | $+5$            | $+8$            | $+8$            | $+2$            | $\overline{I}$   |
|                            |                | $\overline{-8}$         | $-8$            | $-2$            | $-2$            | $-\overline{5}$ | $-5$            | $\overline{II}$  |
|                            |                | $+1$                    | $+\overline{4}$ | $+4$            | $\overline{+7}$ | $+\overline{7}$ | $\overline{+1}$ | III              |
|                            |                | $-7$                    | $-7$            | $-1$            | $-1$            | $-4$            | $-4$            | IV               |
|                            |                |                         |                 |                 |                 |                 |                 |                  |
|                            | 3              | $+7$                    | $+7$            | $+1$            | $+1$            | $+4$            | $+4$            | $\overline{I}$   |
|                            |                | $-1$                    | $-4$            | $-4$            | $-7$            | $-7$            | $-1$            | $\overline{II}$  |
|                            |                | $+9$                    | $+9$            | $+3$            | $+\overline{3}$ | $+\overline{6}$ | $+\overline{6}$ | $\overline{III}$ |
|                            |                | $-3$                    | $-6$            | $-6$            | $-9$            | $-9$            | $-3$            | $\overline{IV}$  |
|                            |                |                         |                 |                 |                 |                 |                 |                  |
|                            | $\overline{4}$ | $+3$                    | $+6$            | $+6$            | $+9$            | $+9$            | $+3$            | $\overline{I}$   |
|                            |                | $-9$                    | $-9$            | $-3$            | $-3$            | $-6$            | $-6$            | $\overline{II}$  |
|                            |                | $\overline{+2}$         | $+5$            | $+5$            | $+5$            | $+8$            | $+2$            | $\overline{III}$ |
|                            |                | $\overline{-8}$         | $-8$            | $-2$            | $-2$            | $-5$            | $-5$            | $\overline{IV}$  |
|                            |                |                         |                 |                 |                 |                 |                 |                  |
|                            | $\overline{5}$ | $+8$                    | $+8$            | $\overline{+2}$ | $+2$            | $+5$            | $+5$            | $\overline{I}$   |
|                            |                | $-2$                    | $\overline{5}$  | $-5$            | $-8$            | $-8$            | $-2$            | $\bar{II}$       |
|                            |                | $\overline{+7}$         | $+7$            | $\overline{+1}$ | $\overline{+1}$ | $+4$            | $+4$            | $\overline{III}$ |
|                            |                | $-1$                    | $-4$            | $-4$            | $-7$            | $-7$            | $-1$            | $I\overline{V}$  |
|                            |                |                         |                 |                 |                 |                 |                 |                  |
|                            | 6              | $^{\rm +1}$             | $^{\rm +4}$     | $+4$            | $+7$            | $+7$            | $+1$            | $\overline{I}$   |
|                            |                | $-7$                    | $-7$            | $-1$            | $-1$            | $-4$            | $-4$            | $\overline{II}$  |
|                            |                | $\overline{+3}$         | $+6$            | $+6$            | $+9$            | $+9$            | $+3$            | $\overline{III}$ |
|                            |                | $\overline{.9}$         | $-9$            | $-3$            | $-3$            | $-6$            | $-6$            | $\overline{IV}$  |

Tabla 5.1: Disposición de los vectores medianos según sectores

## 5.3. Simulación

## 5.3.1. Modulación DSSVM+m

En este apartado se presenta la simulación del modelo temporal del MC con la DSSVM+m. Esta simulación permite comprobar el correcto funcionamiento de la modulación y además tener un punto de referencia cuando se deseen comparar resultados. En la Figura [5.6](#page-132-0) se muestra el comportamiento de las señales más importantes del MC cuando se aplica la DSSVM+m con un  $q = 0.5$ .

<span id="page-132-0"></span>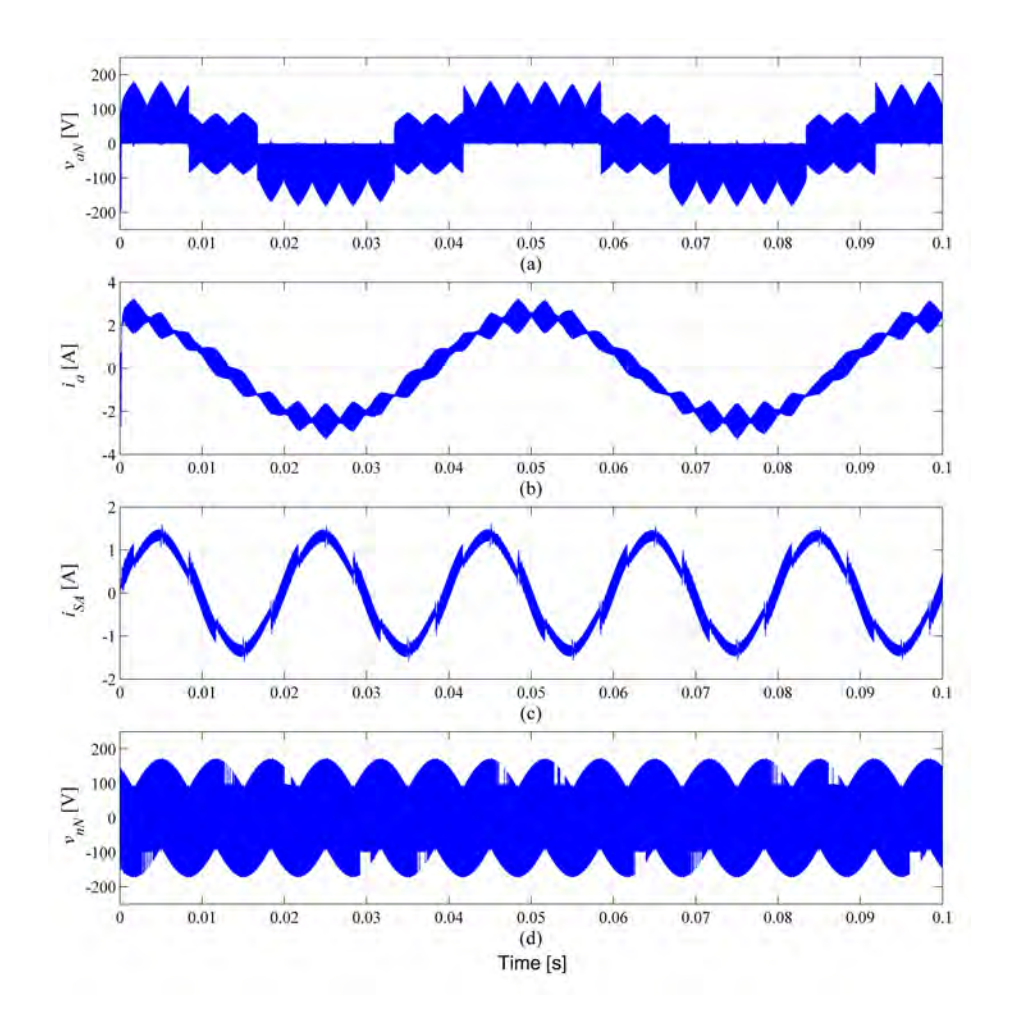

Figura 5.6: Simulación temporal cuando se aplica la DSSVM+m con un  $q = 0.5$ . (a) voltaje entre fase de salida a y neutro red eléctrica, (b) corriente salida fase a, (c) corriente entrada fase a y (d) voltaje modo común.

En la Figura [5.7](#page-133-0) se muestra el comportamiento del convertidor cuando se aplica la DSSVM+m con un  $q = 0.2$ . De este modo se tendrán dos puntos de referencia para poder comparar los resultados de las modulaciones estudiadas en este capítulo.

Claramente se observa que la DSSVM+m aplica vectores en la salida con amplitudes menores, lo cual incrementará los ciclos de trabajo  $\delta_I, \delta_{II}, \delta_{III}, \delta_{IV}$  de los vectores activos. Este incremento hará reducir proporcionalmente el ciclo de trabajo dedicado a los vectores rotativos y por lo tanto reducir la magnitud del rizado de las corrientes de entrada y salida. Si se comparan las corrientes de las figuras anteriores (Figura [5.6](#page-132-0) y [5.7\)](#page-133-0) con las corrientes de la DSSVM se puede constatar que el rizado se ha in-crementado. Este rizado es mencionado en el estudio [\[73\]](#page-168-0), donde se cuantifica en un incremento del 11 % en la corriente de entrada y un 0,5 % en la corriente de salida. Estos incrementos influirán negativamente en el objetivo de la nueva modulación,

<span id="page-133-0"></span>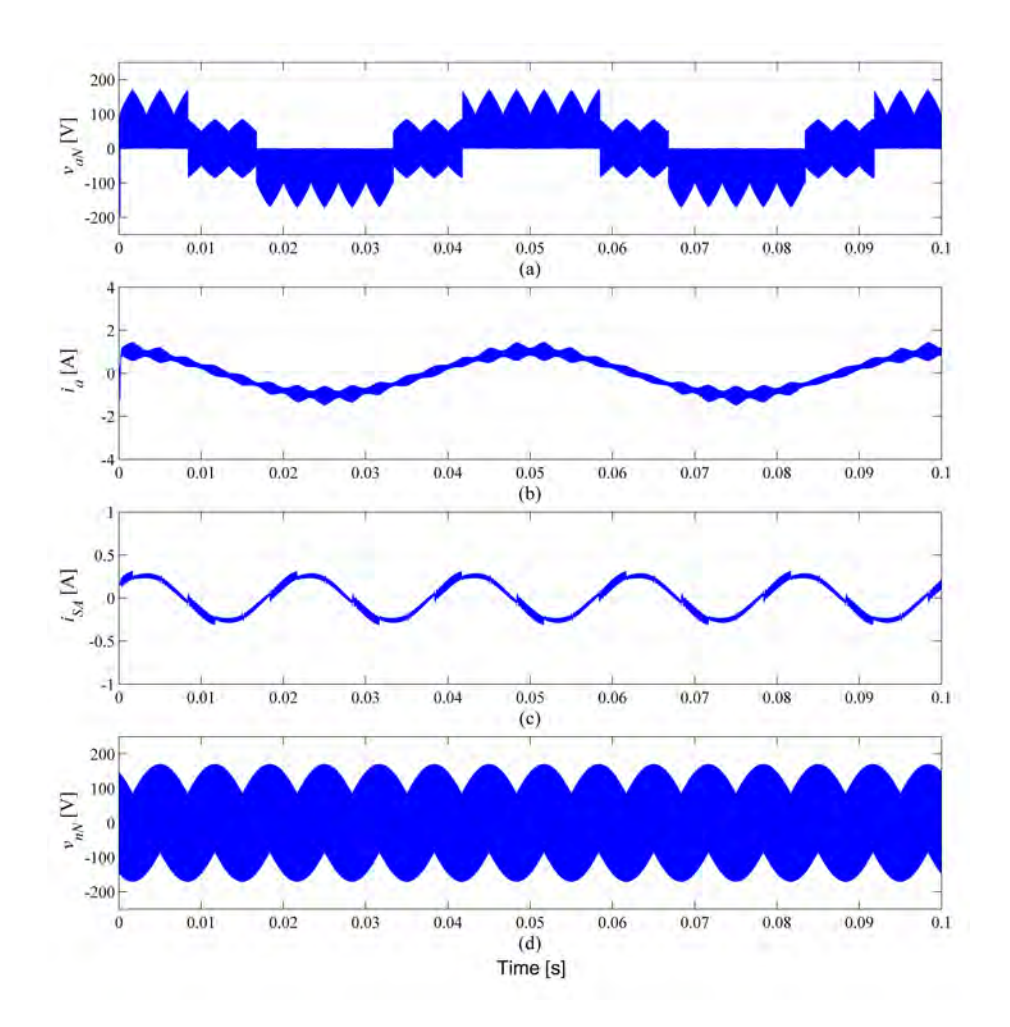

Figura 5.7: Simulación temporal cuando se aplica la DSSVM+m con un  $q = 0.2$ . (a) voltaje entre fase de salida a y neutro red eléctrica, (b) corriente salida fase a, (c) corriente entrada fase a y (d) voltaje modo común.

pero se espera que los niveles sean inferiores a los producidos por la DSSVM+r. En las Figuras [C.7](#page-213-0) y [C.8](#page-214-0) del Anexo [C](#page-208-0) se pueden consultar las simulaciones de la DSSVM para índices de modulación  $q = 0.5$  y  $q = 0.2$  respectivamente.

## 5.3.2. Modulación DSSVM+rm

Utilizando la misma pauta implementada en el capítulo [4](#page-96-0) se han substituido los vectores cero por los rotativos. Esta substitución da a lugar a la modulación DSSVM+rm. En la Figura [5.8](#page-134-0) se ilustra el comportamiento de dicha modulación cuando se aplica un índice de modulación  $q = 0.5$ . En la figura se observa que hay un incremento leve en el rizado de las corrientes, el cual se estudiará más adelante. Otro de los puntos a resaltar es la reducción esperada de la amplitud de  $v_{nN}$ .

En la Figura [5.9](#page-135-0) se muestra la modulación DSSVM+rm cuando se aplica un índice

<span id="page-134-0"></span>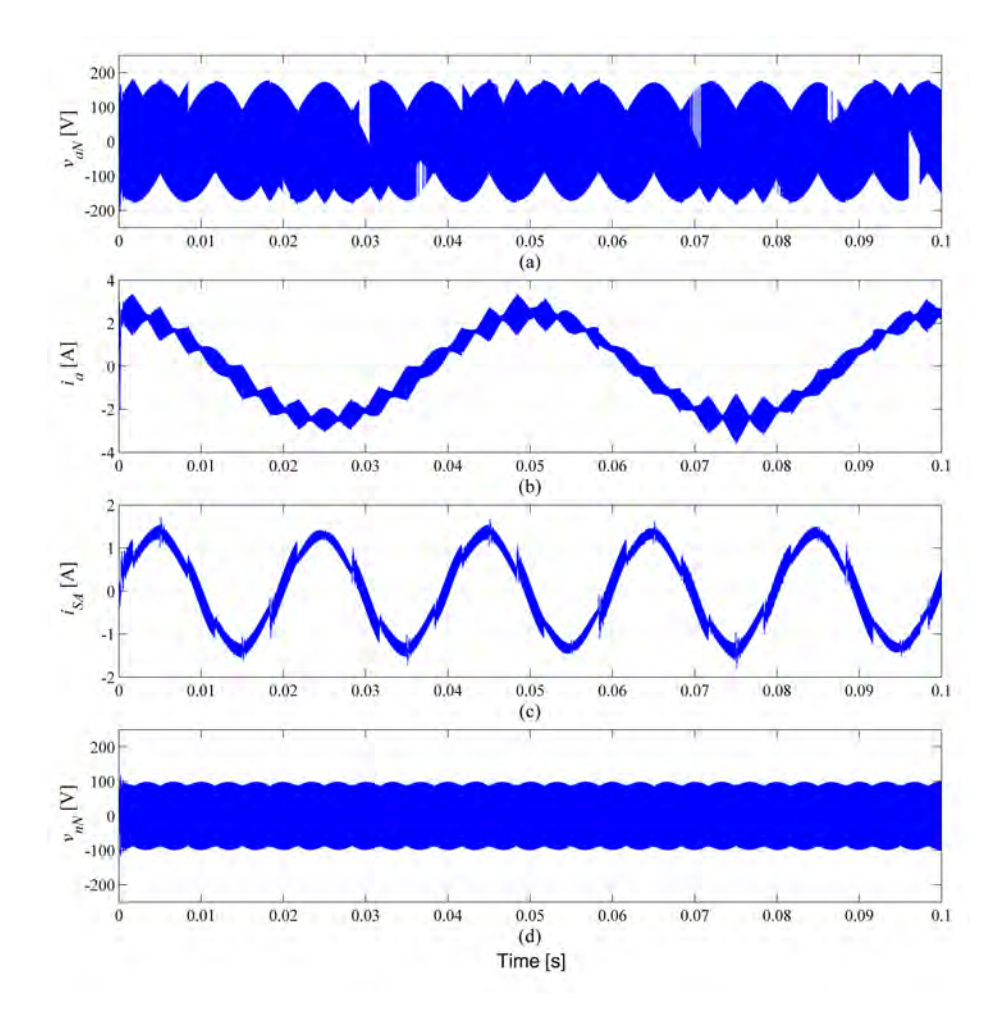

Figura 5.8: Simulación temporal cuando se aplica la DSSVM+rm con un  $q = 0.5$ . (a) voltaje entre fase de salida a y neutro red eléctrica, (b) corriente salida fase a, (c) corriente entrada fase a y (d) voltaje modo común.

de modulación  $q = 0.2$ . Claramente se observa un incremento importante en el rizado de las corrientes. Este incremento se refleja principalmente en la corriente de salida, donde la amplitud del rizado es un porcentaje importante de la corriente. Dicho rizado se estudiará más adelante en el cálculo del THD y WTHD para diferentes valores de índice de modulación q.

En las figuras de la DSSVM+rm se puede apreciar que la tensión  $v_{aN}$  mantiene su amplitud y esta nunca supera el valor máximo de los vectores medianos. Esto implica una mejora en la conmutación de los transistores ya que tendrán menores pérdidas de conmutación.

<span id="page-135-0"></span>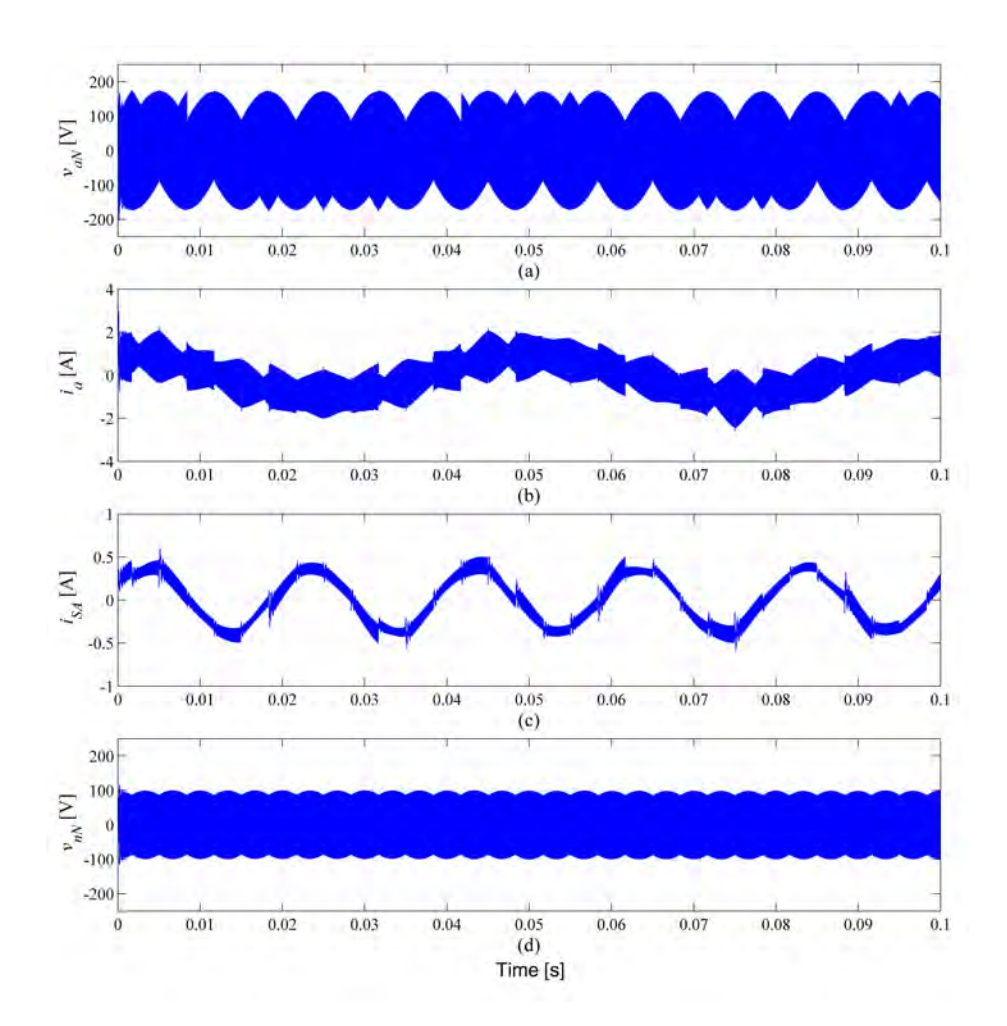

Figura 5.9: Simulación temporal cuando se aplica la DSSVM+rm con un  $q = 0.2$ . (a) voltaje entre fase de salida a y neutro red eléctrica, (b) corriente salida fase a, (c) corriente entrada fase a y (d) voltaje modo común.

## 5.3.3. Estudio THD y WTHD

En el apartado anterior se ha mostrado el comportamiento del MC cuando se aplica la DSSVM+rm. Se ha constatado que la modulación DSSVM+rm produce un rizado importante en las corrientes del convertidor para índices de modulación bajos. En este apartado se ha realizado un estudio completo del THD y WTHD de las corrientes de entrada del convertidor.

El estudio en cuestión ha consistido en realizar el cálculo del THD y WTHD a lo largo del índice de modulación para las diferentes modulaciones presentadas en esta tesis doctoral.

Además se ha incluido una combinación de las modulaciones DSSVM+r y DSSVM+rm con el objetivo de aprovechar las ventajas de cada una de ellas (Combined vectors).

Este combinado utilizará cada una de las modulaciones en un rango especifico de índice de modulación q.

<span id="page-136-0"></span>En las Figuras [5.10a](#page-136-0) y [5.10b](#page-136-1) se muestran los estudios del THD y WTHD de la corriente de entrada  $i_{SA}$ . En la leyenda se definido la combinación de las modulaciones DSSVM+r y DSSVM+rm como Combined vectors.

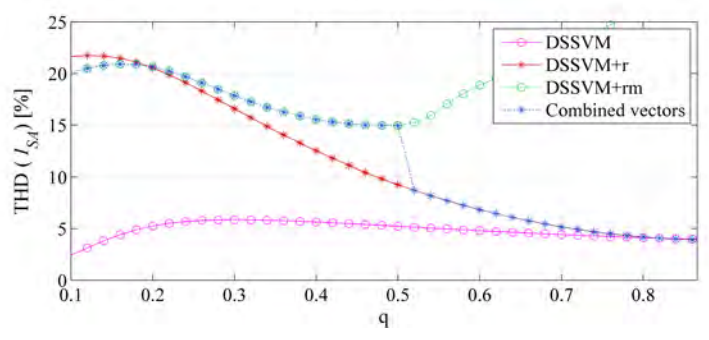

(a) Comparativa THD de la corriente de entrada  $i_{SA}$ 

<span id="page-136-1"></span>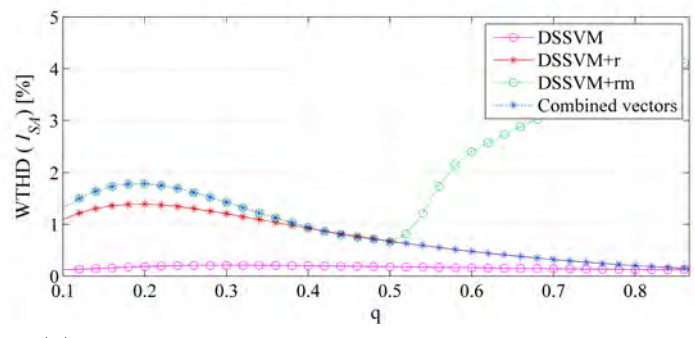

(b) Comparativa WTHD de la corriente de entrada  $i_{SA}$ 

Figura 5.10: Estudio comparativo de los THD y WTHD de la corriente de entrada  $i_{SA}$ .

Inesperadamente en el estudio THD de la corriente de entrada  $i_{SA}$  se observa que la nueva modulación genera más THD que la DSSVM+r. Este incremento oscila entre un 33% cuando el índice de modulación  $q = 0.5$  y prácticamente  $0\%$  cuando  $q = 0.2$ .

Por el otro lado, en la corriente de salida  $i_a$  la reducción del THD y WTHD si se hace evidente y su diferencia es importante. La reducción del THD entre la DSSVM+rm y la DSSVM+r oscila entre un 30 % y un 40 %. Además en el WTHD su reducción es más importante hasta el punto de llegar al 60 % cuando el índice de modulación  $q = 0.25$ .

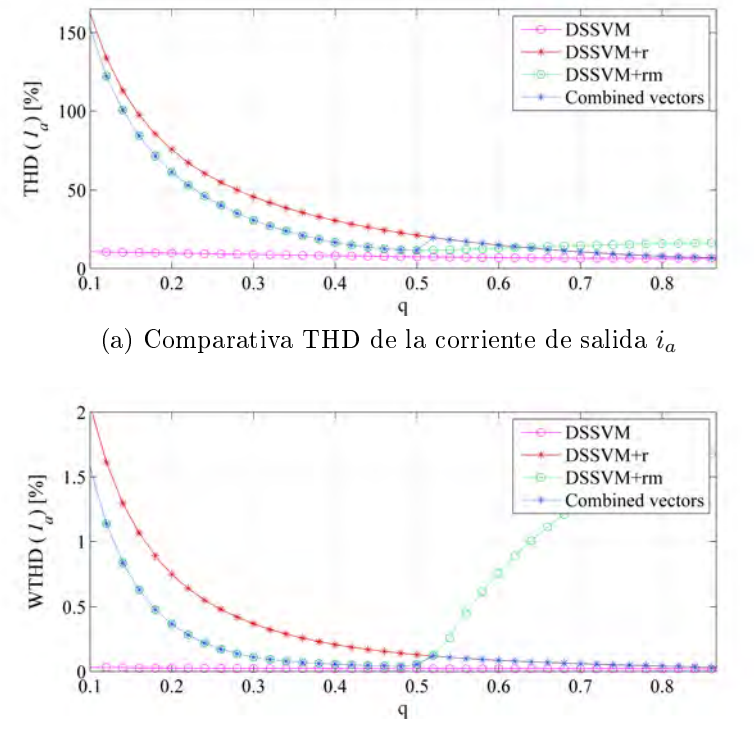

(b) Comparativa WTHD de la corriente de salida  $i_a$ 

Figura 5.11: Estudio comparativo de los THD y WTHD de la corriente de salida  $i_a$ para diferentes modulaciones.

## 5.4. Resultados experimentales

## 5.4.1. Modulación DSSVM+m

Con el propósito de comprobar que la modulación DSSVM+m ha sido correctamente implementada se han medido las principales señales del MC y comparado con las simulaciones. En la Figura [5.12](#page-138-0) se muestran dichas señales cuando se aplica la DSSVM+m con un índice de modulación  $q = 0.5$ . Si dicha figura se compara con la simulación se observa que la respuesta del MC es la esperada y la modulación está correctamente implementada.

Siguiendo los mismos pasos que en el apartado de simulación, también se han realizado las medidas experimentales cuando se aplica la DSSVM+m con un índice de modulación  $q = 0.2$ . En la Figura [5.13](#page-139-0) se muestra la respuesta del MC cuando se aplica dicha modulación.

Además, estas medidas se pueden comparar con las capturadas cuando se obtienen utilizando la DSSVM con los mismos índices de modulación. En las Figuras [C.9](#page-215-0) y [C.10](#page-216-0) del Anexo [C](#page-208-0) se muestran dichas medidas.

<span id="page-138-0"></span>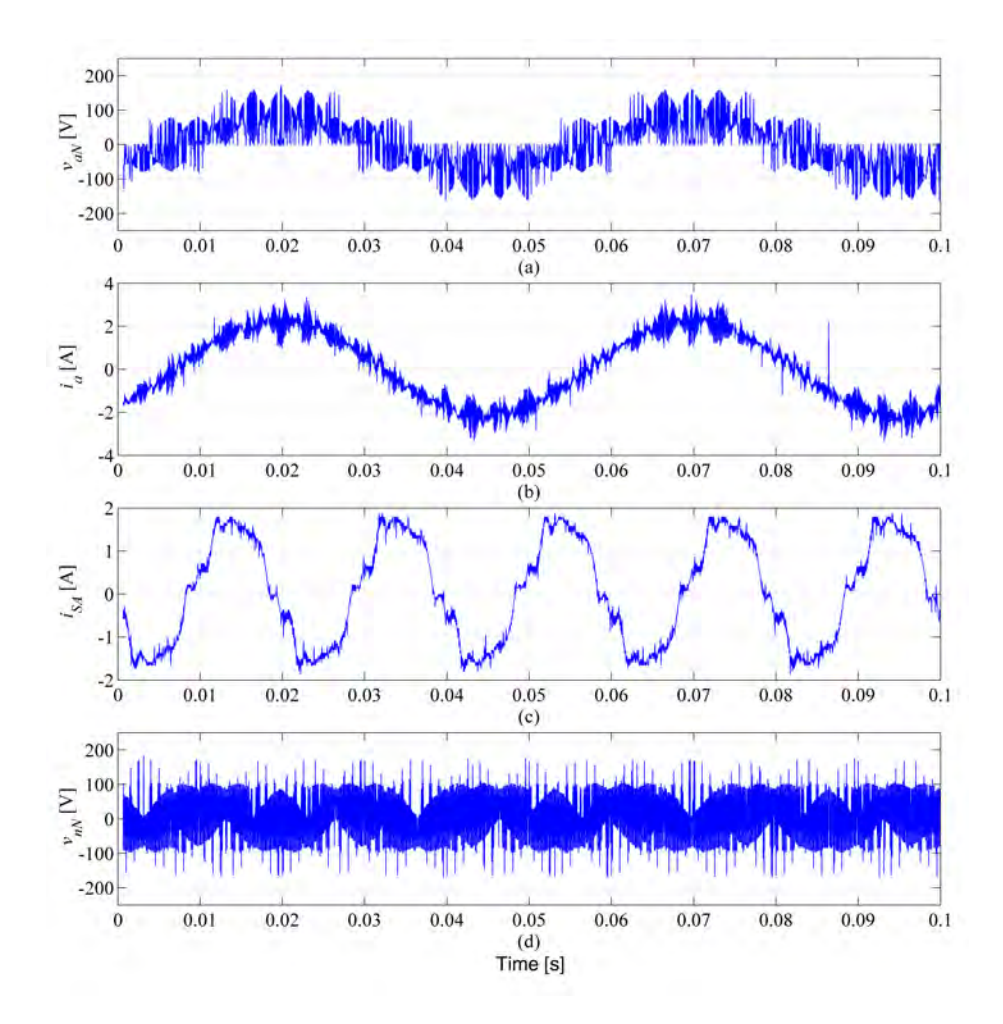

Figura 5.12: Medida de las principales tensiones y corrientes cuando se aplica la DSSVM+m con un  $q = 0.5$ . (a) voltaje entre fase de salida a y neutro red eléctrica, (b) corriente salida fase a, (c) corriente entrada fase a y (d) voltaje modo común.

#### 5.4.2. Modulación DSSVM+rm

En el apartado anterior se ha comprobado que la modulación DSSVM+m ha sido implementada correctamente. El siguiente paso ha sido la incorporación de los vectores rotativos obteniendo así la DSSVM+rm.

En la Figura [5.14](#page-140-0) se muestra el comportamiento del convertidor cuando se aplica la DSSVM+rm con un  $q = 0.5$ . Su comparación con la simulación refleja su buen funcionamiento y solo diverge en la concentración de conmutaciones. Esta divergencia es debido a las limitaciones del MC (tiempos muertos, tiempos de retardo, etc).

En la tensión  $v_{nN}$  se observa que queda limitada dentro de los valores previstos, donde estos son  $\pm 100 V$ . Comparando esta tensión con la producida por la DSSVM se puede apreciar que se mantiene la reducción en un 42, 19 % aprox.

<span id="page-139-0"></span>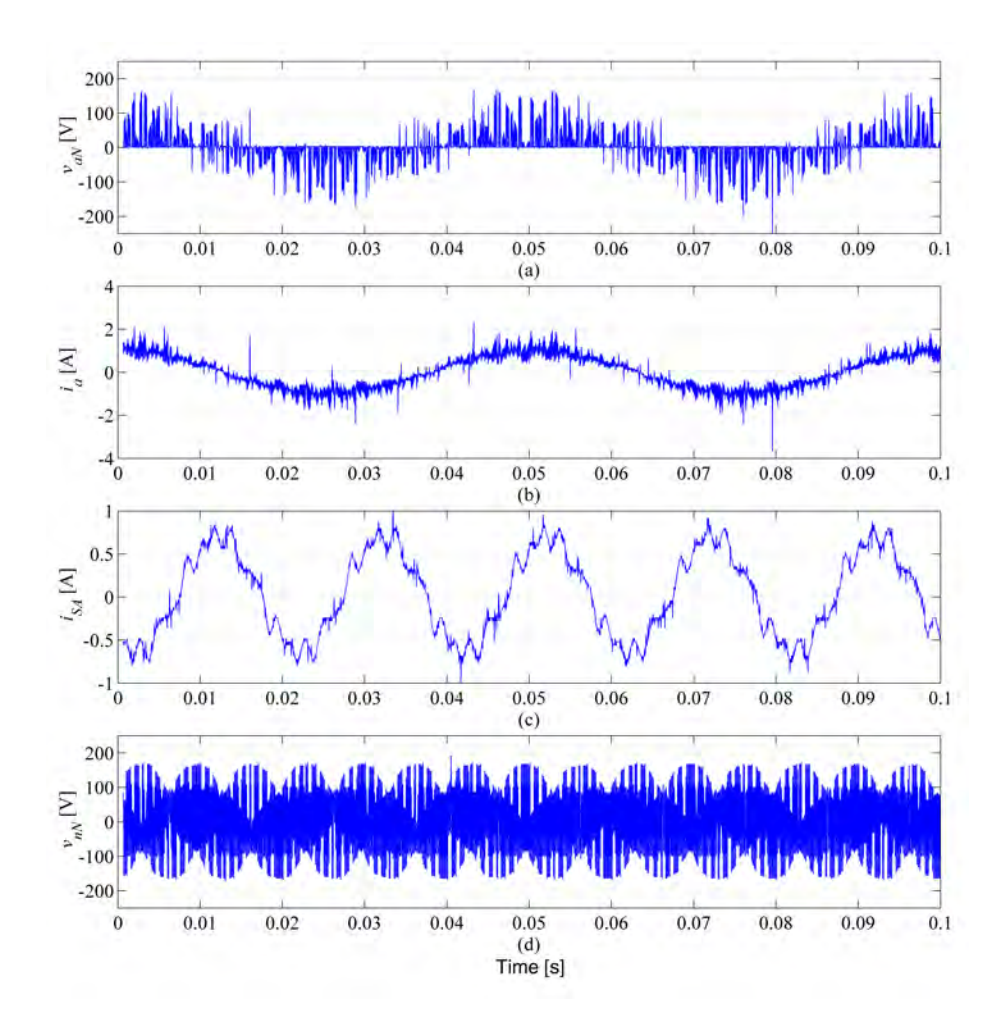

Figura 5.13: Medida de las principales tensiones y corrientes cuando se aplica la DSSVM+m con un  $q = 0.2$ . (a) voltaje entre fase de salida a y neutro red eléctrica, (b) corriente salida fase a, (c) corriente entrada fase a y (d) voltaje modo común.

En la Figura [5.15](#page-141-0) se muestran las medidas experimentales procedentes del MC cuando se implementa la DSSVM+rm con un  $q = 0.2$ . Se puede observar que existe un gran rizado en la corriente de salida, tal y como se predecía en las simulaciones. Este rizado como era de esperar es similar al producido por la DSSVM+r para el mismo valor de q.

Las medidas experimentales de la DSSVM+r, para los índices de modulaciones  $q = 0.2$  y  $q = 0.5$ , se pueden consultar en las Figuras [C.11](#page-217-0) y [C.12](#page-218-0) del Anexo [C.](#page-208-0)

En ambas medidas experimentales,  $q = 0.5$  y  $q = 0.2$ , la corriente de entrada diverge en 0,5 A con las simulaciones. Esta diferencia es debido a las pérdidas del ltro de entrada y de la corriente necesaria para alimentar el circuito de protección del MC.

Comparando las DSSVM+r y DSSVM+rm se observa que los niveles de la tensión

<span id="page-140-0"></span>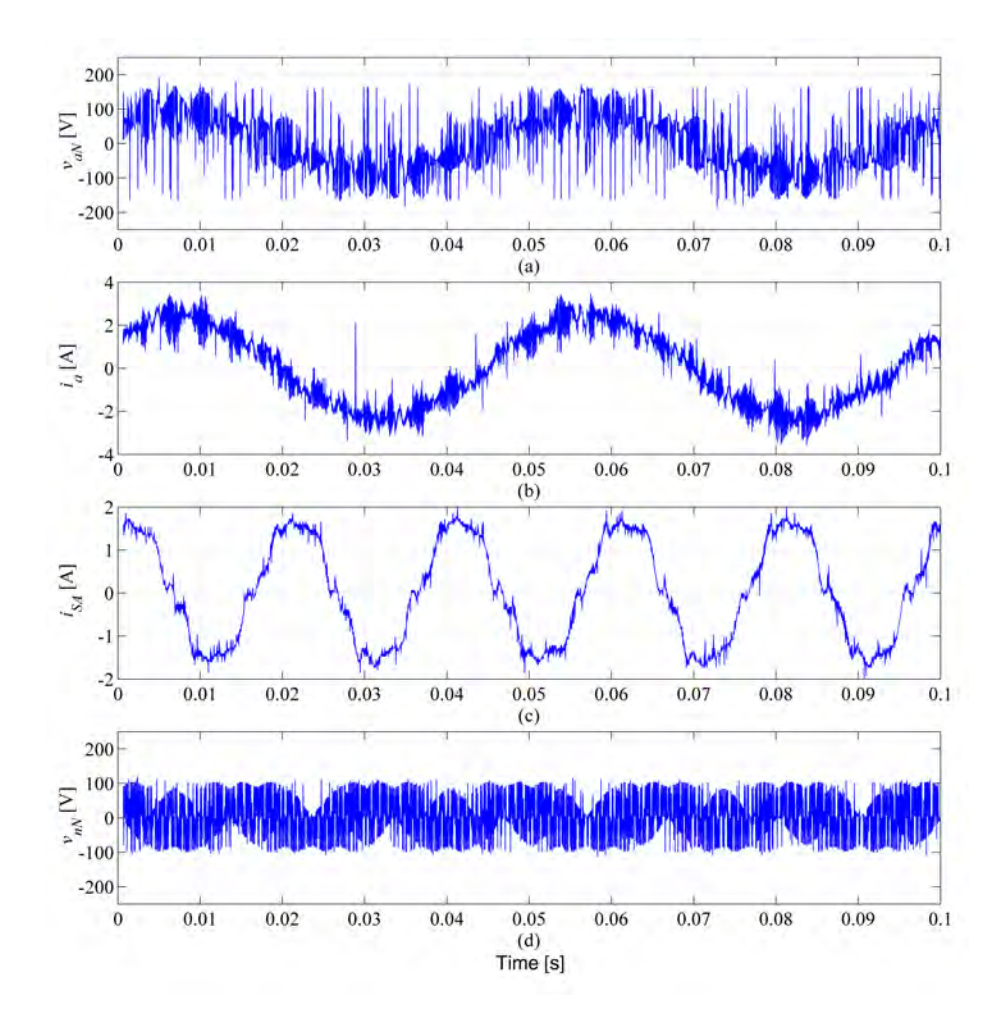

Figura 5.14: Medida de las principales tensiones y corrientes cuando se aplica la DSSVM+rm con un  $q = 0.5$ . (a) voltaje entre fase de salida a y neutro red eléctrica, (b) corriente salida fase a, (c) corriente entrada fase a y (d) voltaje modo común.

de  $v_{nN}$  son los mismos. Sin embargo en la DSSVM+rm genera un número más elevado de conmutaciones. Estas conmutaciones pueden producir que los niveles de tensión inducidos en el eje del motor sean superiores. En el siguiente apartado se realiza el estudio del voltaje en el eje del motor para las diferentes modulaciones.

## 5.4.3. Voltaje en el eje del motor

En este apartado se presenta el estudio del voltaje inducido en el eje del motor cuando se aplica la DSSVM+rm para diferentes índices de modulación. Además este estudio tiene como objetivo comparar la reducción de dicha tensión con las producidas por las diferentes modulaciones utilizadas en esta tesis.

En la Figura [5.16](#page-142-0) se muestra la tensión inducida en el eje  $v_{shaff}$  como consecuencia de la tensión  $v_{nN}$  cuando se implementa la DSSVM+rm con un índice de modulación

<span id="page-141-0"></span>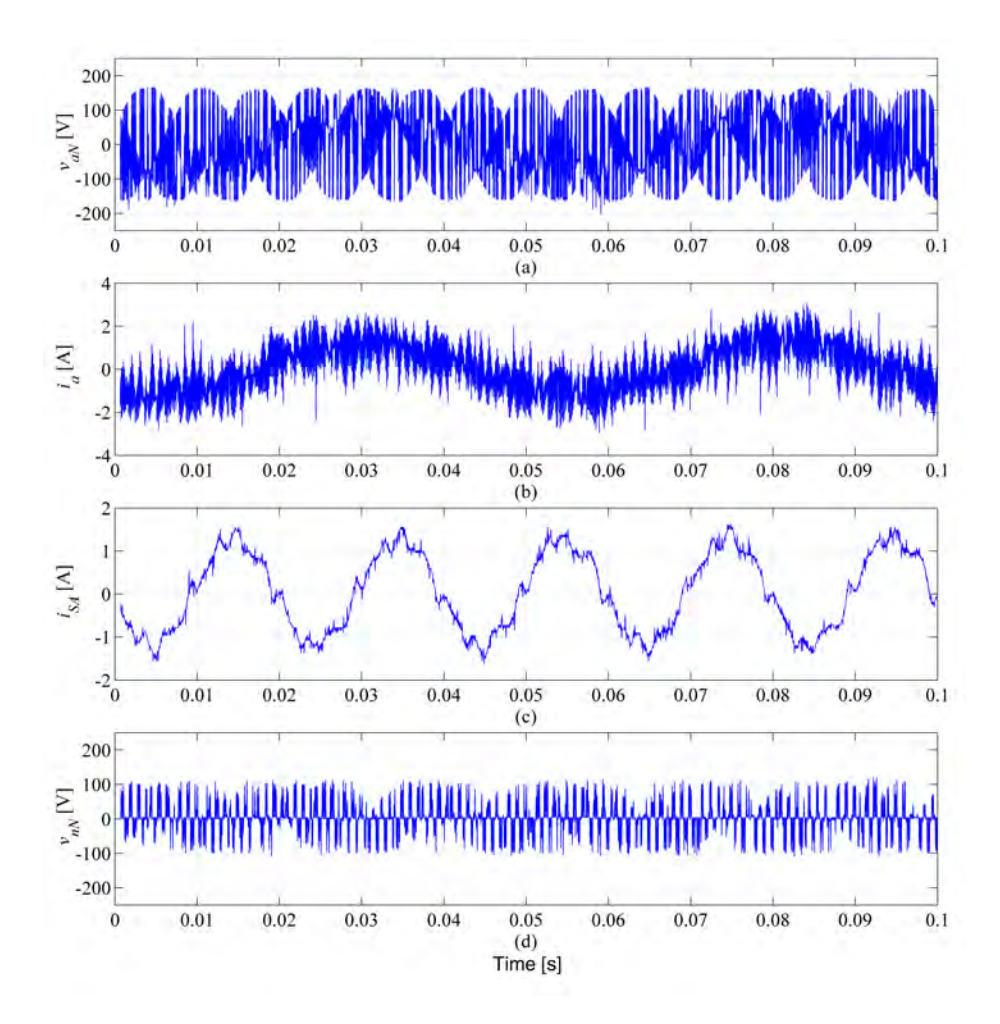

Figura 5.15: Medida de las principales tensiones y corrientes cuando se aplica la DSSVM+rm con un  $q = 0.2$ . (a) voltaje entre fase de salida a y neutro red eléctrica, (b) corriente salida fase a, (c) corriente entrada fase a y (d) voltaje modo común.

 $q = 0.5$ . Como se puede observar, utilizando esta modulación se obtiene un factor de conversión aproximado de 27, lo cual es una relación similar a la encontrada en la DSSVM+r. En el Anexo [C](#page-208-0) se pueden comparar las tensiones inducidas en el eje del motor para las diferentes modulaciones. Por ejemplo, en la Figura [C.13](#page-218-1) se puede comparar el voltaje en el eje de motor para la DSSVM con el mismo índice de modulación.

En la Figura [5.17](#page-142-1) se ilustra el voltaje aparecido en el eje del motor después de aplicar la DSSVM+rm con un índice de modulación  $q = 0.2$ . En este caso el nivel de reducción sigue siendo el mismo que en la figura anterior. Las divergencias están más centradas en la duración de las conmutaciones, lo cual es evidente debido a que el ciclo de trabajo para los vectores activos se ve reducido substancialmente.

Si las figuras anteriores se comparan con las tensiones medidas cuando se aplica

<span id="page-142-0"></span>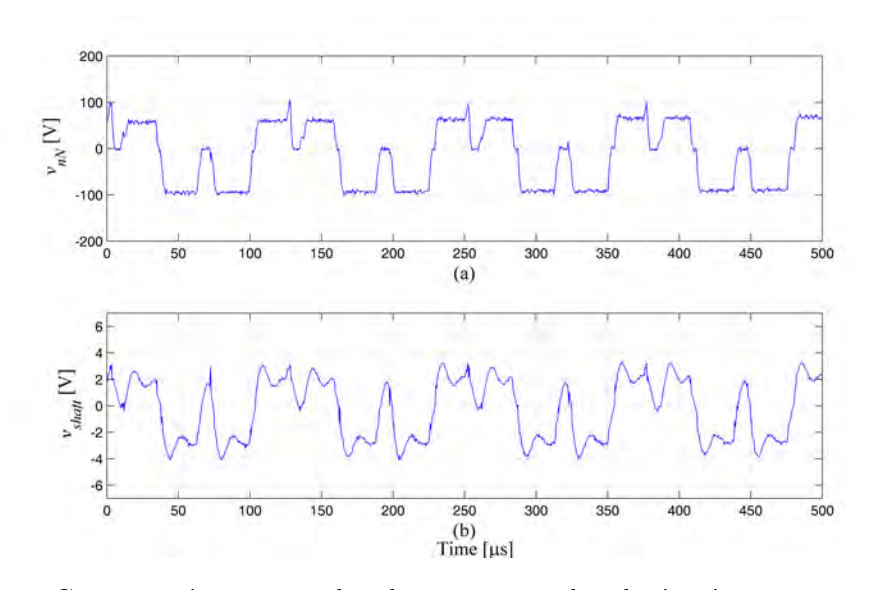

<span id="page-142-1"></span>Figura 5.16: Comparativa entre el voltaje  $v_{nN}$  y el voltaje eje motor  $v_{shaft}$  cuando se aplica la modulación DSSVM+rm con un  $q = 0.5$ . (a) voltaje modo común y (b) voltaje eje motor.

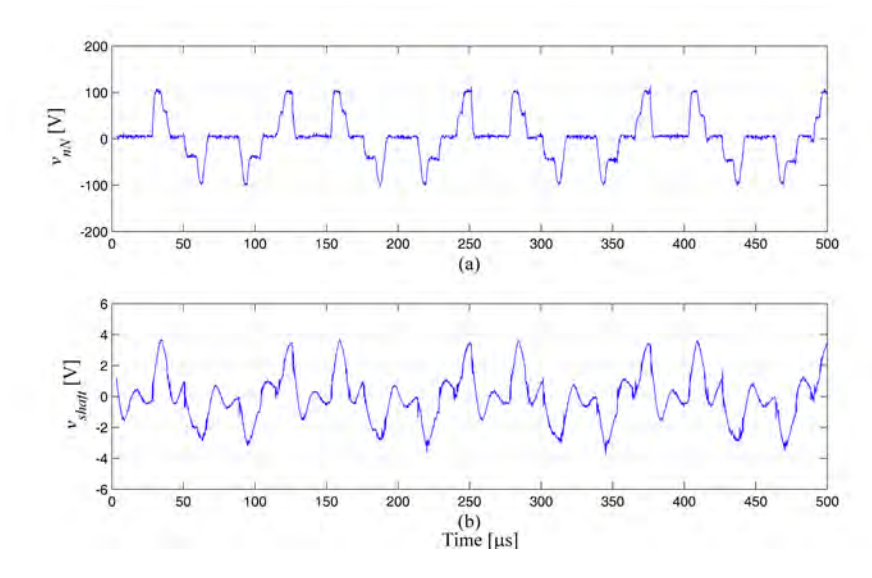

Figura 5.17: Comparativa entre el voltaje  $v_{nN}$  y el voltaje eje motor  $v_{shaft}$  cuando se aplica la modulación DSSVM+rm con un  $q = 0.2$ . (a) voltaje modo común y (b) voltaje eje motor.

la DSSVM, la reducción es parecida a la producida por la modulación DSSVM+r con un índice de modulación  $q = 0.75$ . Sin embargo esta igualdad entre la DSSVM+r y DSSVM+rm no se mantiene cuando se reduce el índice de modulación q. Esta desigualdad hace que la nueva modulación no consiga la misma reducción de  $v_{nN}$ que la DSSVM+r para niveles bajos de  $q$ . Esta divergencia es debida a los ciclos de trabajo de los vectores rotativos de cada una de las modulaciones. En índice de modulación  $q$  bajo, los vectores rotativos en la DSSVM $+r$  están prácticamente activos el 100 % del tiempo y por lo tanto extinguen prácticamente la tensión  $v_{nN}$ . En cambio la DSSVM+rm sigue teniendo una aportación importante de vectores activos y en consecuencia la tensión  $v_{nN}$  sigue teniendo valores importantes.

Las medidas de la tensión del eje cuando se aplican la DSSVM y DSSVM+r para los índices utilizados anteriormente se pueden consultar en el Anexo [C.](#page-208-0)

#### 5.4.4. Comparativa EMI

En este apartado se realiza un comparativa de las perturbaciones en CM producidas por las diferentes modulaciones dentro del rango de las perturbaciones conducidas  $(9 kHz \text{ a } 30 MHz)$ . Dicho estudio se ha divido en diferentes puntos de trabajo, los cuales son  $q = 0.2$  y  $q = 0.5$ . Para cada punto de trabajo se han realizado dos lecturas diferentes. Estas lecturas se han obtenido de dos importantes puntos del sistema, el cable de tierra del motor  $(I_{CM})$  y la conexión general de tierra  $(I_G)$ . Estos puntos permiten conocer con exactitud las perturbaciones generadas por el MC.

En la Figura [5.18](#page-144-0) se muestra la comparativa de la  $I_{CM}$  cuando se utiliza un índice de modulación  $q = 0.5$ . En la banda  $A^+$  se puede apreciar que los dos primeros armónicos tienen una amplitud menor cuando se utilizan las modulaciones DSSVM+r y DSSVM+rm. Por otro lado, en el resto del espectro la diferencia entre modulaciones es nula y no se observan diferencias.

En la Figura [5.19](#page-144-1) se muestra la comparativa entre los espectros de la corriente del cable de tierra del motor cuando se aplica un índice de modulación  $q = 0.2$ . Siguiendo la misma tendencia que en la anterior figura, sus diferencias solo se hacen visibles en los primeros armónicos de la banda  $A^+$ . Estas diferencias se acentúan en los armónicos generados en las frecuencias  $16 kHz$  y  $32 kHz$ , las cuales llegan a diferencias considerables de alrededor de  $30 \, dB$ .

En la banda B no hay diferencia alguna entre modulaciones y sus espectros coinciden plenamente. Esta exactitud es debido a que la variación de modulaciones no tiene efectos sobre las HF y es de esperar que en las restantes comparativas la banda B permanezca inalterada.

En la siguiente comparativa se muestra la lectura de la corriente CM total producida por todo el sistema. En dicha comparativa se ha realizado la lectura de la corriente para los mismos puntos de trabajo anteriormente utilizados.

En la Figura [5.20](#page-145-0) se muestra la comparativa de los espectros de la corriente general  $I_G$  cuando se aplica un índice de modulación  $q = 0.5$ . Como era de esperar, las únicas diferencias que se observan son en los primeros armónicos de baja frecuencia. En el
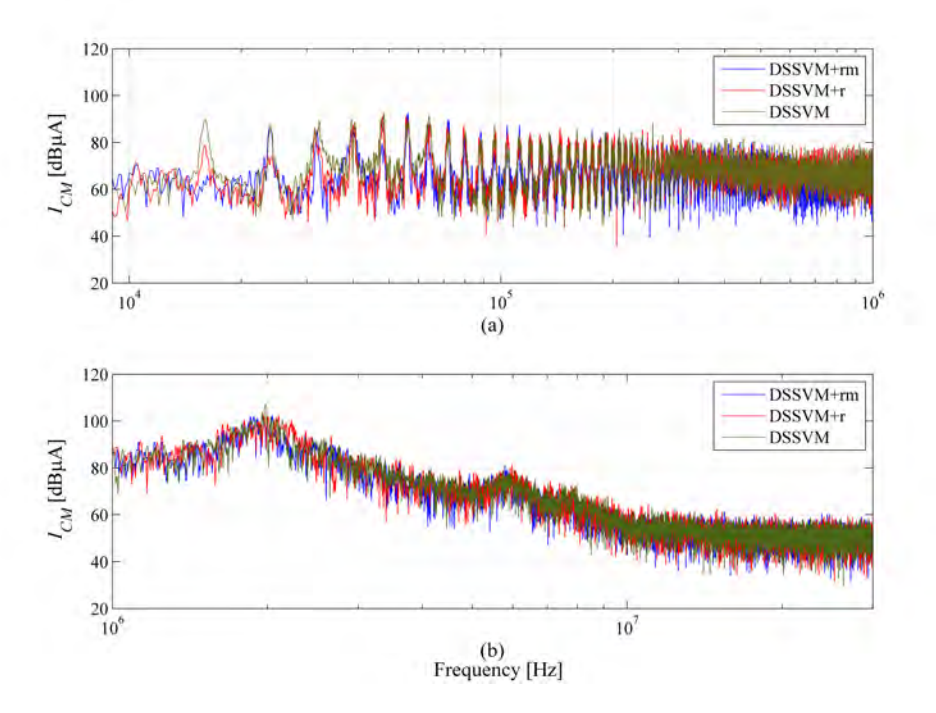

Figura 5.18: Comparativa de EMIs en el cable motor para diferentes modulaciones con un índice de modulación  $q = 0.5$ . (a) banda  $A^+$  y (b) banda B.

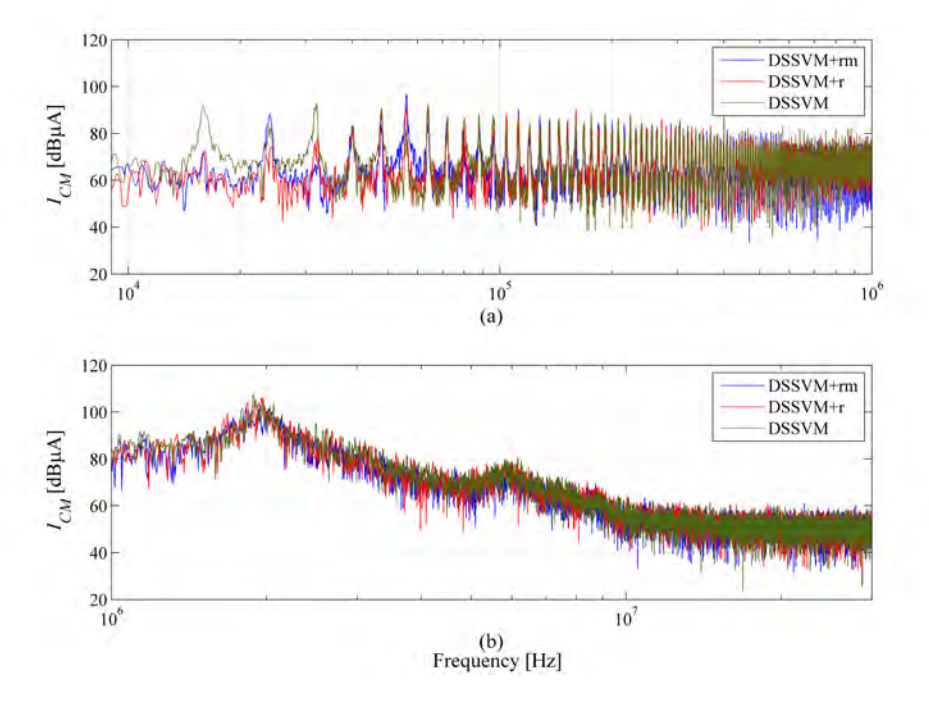

Figura 5.19: Comparativa de EMIs en el cable motor para diferentes modulaciones con un índice de modulación  $q = 0.2$ . (a) banda  $A^+$  y (b) banda B.

armónico de 16 kHz, la DSSVM+rm genera un armónico de aproximadamente 76 dB, el cual es unos  $20 dB$  menor que el producido por la DSSVM. Sin embargo este nivel de reducción no se prolonga en los siguientes armónicos y los niveles prácticamente vuelven a equipararse.

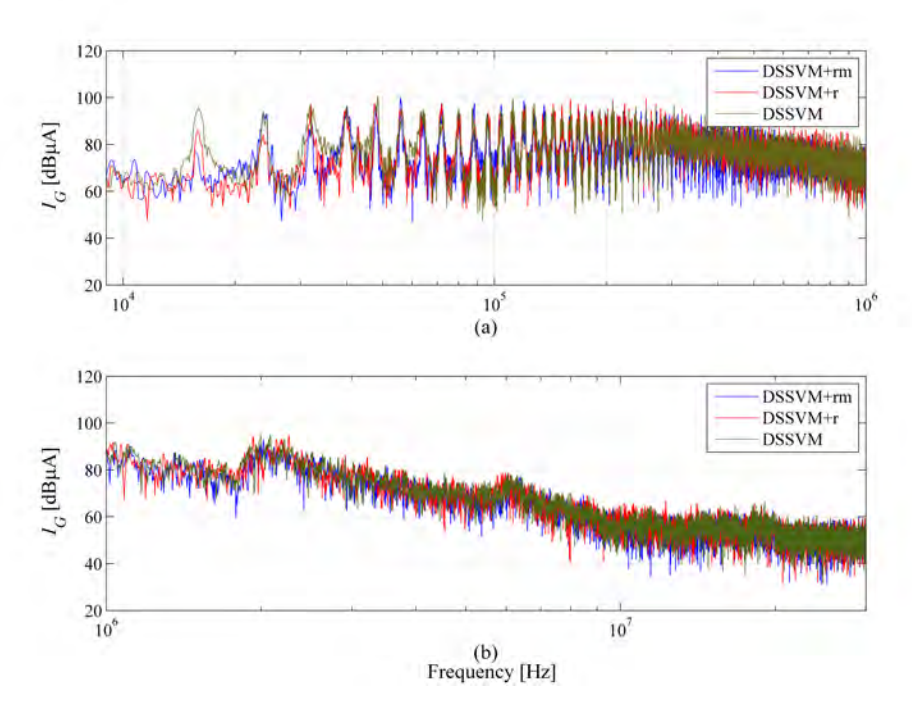

Figura 5.20: Comparativa de EMIs en el cable general para diferentes modulaciones con un índice de modulación  $q = 0.5$ . (a) banda  $A^+$  y (b) banda B.

En la Figura [5.21](#page-146-0) se muestra la misma comparativa anterior pero en este caso cuando se aplica un punto de trabajo de q = 0,2. También en este caso los espectros siguen la misma tendencia que las lecturas anteriores y no presentan grandes diferencias entre ellos. Como se ha comentado anteriormente las diferencias se presentan básicamente en la banda de frecuencias bajas.

#### <span id="page-145-0"></span>5.4.5. Conclusión del capítulo

En este capítulo se ha presentado una modicación de la modulación DSSVM. Dicha modulación se ha basado en un estudio presentado en [\[73\]](#page-168-0), el cual utilizaba vectores de menor amplitud para generar salidas de menor valor. Básicamente la nueva modulación DSSSVM+rm se ha basado en la combinación de dichos vectores medianos con los vectores rotativos. Esta combinación tenía como objetivo reducir el THD que producía la DSSVM+r en bajos niveles de índice de modulación  $q$  sin empeorar la  $v_{nN}$  conseguida con la DSSVM+r. Otro de los objetivos conseguidos ha

<span id="page-146-0"></span>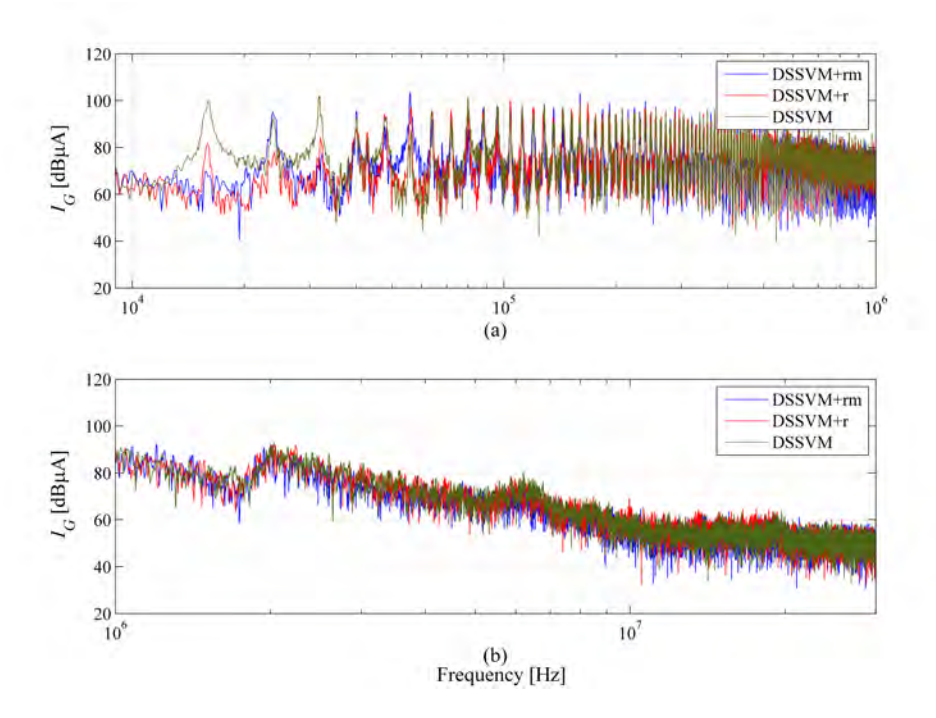

Figura 5.21: Comparativa de EMIs en el cable general para diferentes modulaciones con un índice de modulación  $q = 0.2$ . (a) banda  $A^+$  y (b) banda B.

sido la de mantener la reducción de la tensión en el eje de motor y por consiguiente prevenir el deterioro del mismo.

En este capítulo se ha presentado un extenso estudio a nivel de simulación, el cual se ha basado en estudiar la nueva modulación y compararla con otras modulaciones también utilizadas en esta tesis doctoral. El estudio de simulación se ha compuesto por una parte de estudio temporal y un estudio del THD de las diferentes modulaciones.

El estudio temporal ha demostrado el buen funcionamiento de la nueva modulación y su comparativa con las demás modulaciones ha permitido evaluar de forma visual su comportamiento.

El estudio THD ha concluido que la reducción del THD se consigue parcialmente en las corrientes de salida llegando a valores del 40 %. Sin embargo, en las corrientes de entrada no se observa reducción alguna. Esta no reducción del THD en las corrientes de entrada era de esperar debido a que en el estudio presentado en [\[73\]](#page-168-0) ya se evidenciaba un incremento del THD en las corrientes de entrada.

Finalmente se ha presentado un extenso estudio experimental, el cual corrobora las simulaciones realizadas y proporciona valiosa información acerca de la tensión inducida en el eje del motor y las perturbaciones EMI en CM generadas por cada una de las modulaciones presentadas en esta tesis doctoral.

# Capítulo 6 Conclusiones y trabajos futuros

Esta tesis doctoral se ha desarrollado entorno a las EMI producidas por los PEC, más específicamente por los MC. Esencialmente esta tesis se ha dividido en dos partes:

- La primera parte ha consistido en obtener un modelo EMI para predecir las perturbaciones conducidas generadas por los MC.
- En la segunda parte se han propuesto y estudiado nuevas estrategias de modulación para reducir el CMV en los motores eléctricos.

En la realización de esta tesis doctoral se utilizó desde el principio un MC de primera generación diseñado en la universidad de Nottingham. Sin embargo con el fin de aprender en el diseño de dichos convertidores y obtener una versión más actualizada se decidió realizar un estancia en dicha universidad. La elección de la universidad fue determinada por la gran experiencia en la construción de MC y porque es una de las mejores universidades en electrónica de potencia.

# 6.1. Parte I: Modelo EMI del convertidor matricial

En esta parte se ha estudiado y desarrollado un modelo EMI con el objetivo de conocer las perturbaciones conducidas generadas por los MCs. Este modelo ha tenido como objetivo obtener una aproximación sucientemente válida con la mínima complejidad y el menor tiempo de implementación y resolución.

En esencia, el modelo ha seguido la teoria de "*EMI source identification*  $\Rightarrow$  *Pro*pagation path impedance  $\Rightarrow$  Derived disturbance". Dicho modelo se ha simplificado dividiéndolo en dos sub-modelos en función del tipo de perturbaciones a resolver. En el primer sub-modelo se ha desarrollado un modelo para las perturbaciones EMI en CM y en el segundo para las perturbaciones en DM.

El modelo EMI se ha basado en utilizar un circuito equivalente formado por fuentes de tensión, fuentes de corriente e impedancias complejas como réplica del circuito generador de EMIs del propio convertidor. Este circuito equivalente ha tenido como objetivo simular el nivel y forma de EMIs que produce un MC y su facilidad de transmisión a sistemas vecinos.

Se ha realizado un modelo suficientemente rápido y simple, utilizando de manera estratégica las ventajas que proporcionan el dominio temporal y el dominio frecuencial. El corazón del modelo se ha sustentado en un circuito de impedancias en dominio frecuencial debido a la simplicidad que proporciona la resolución individual del circuito para una frecuencia especifica. Utilizando esta resolución individual y un barrido en un rango de frecuencias determinado se puede conocer el espectro resultante del circuito. Además se ha conseguido incrementar la velocidad de resolución dividiendo el rango de frecuencias en dos: La primera para bajas frecuencias  $(9 kHz \text{ a } 1 MHz)$ y la segunda para altas frecuencias  $(1 MHz \text{ a } 30 MHz)$ . Esta división ha permitido reducir enormemente el número de iteraciones necesarias para la resolución del modelo.

Las fuentes de perturbación se han obtenido a partir de modelos temporales que simulan el comportamiento del MC o procedentes de medidas experimentales. Dichas fuentes se han obtenido acorde con la división de frecuencias y por lo tanto se ha ajustado su resolución a cada rango de estudio. Estas fuentes, al ser de tipo temporal, se han adaptado y transformado en el dominio de la frecuencia para ser inyectadas al modelo.

Las impedancias del circuito equivalente se han obtenido vía medida experimental generando un vector de números complejos. Estos vectores denen con gran resolución cada una de las impedancias complejas a lo largo de la frecuencia. Se ha optado por la medida experimental con el objetivo de reducir la incertidumbre de las impedancias complejas, sin embargo dicho modelo contempla la utilización de impedancias complejas procedentes de circuitos teóricos.

Como se ha comentado anteriormente este modelo se ha dividido en un modelo en CM y otro en DM. En términos de perturbaciones conducidas en los PEC, las perturbaciones en CM tienen un papel más relevante y por lo tanto se ha echo más hincapié en el estudio del modelo CM. Esta mayor concentración en dicho modelo se ha traducido en intentar validarlo completamente haciendo diferentes pruebas. Estas pruebas se han dividido como se detalla a continuación:

Validación del modelo de impedancias: Esta validación ha servido para comprobar que el circuito de impedancias estaba correctamente implementado. Dicha validación se ha realizado comparando las corrientes medidas en CM de la planta experimental y las corrientes obtenidas del modelo EMI, el cual ha sido alimentado por señales capturadas de la misma planta experimental.

- Validación de las fuentes EMI: El objetivo de esta validación ha sido la comprobación de la correcta generación de las señales y su transformación al dominio de la frecuencia. Esta validación se ha llevado a cabo resolviendo el modelo EMI utilizando dos tipos de fuente diferentes. La primera, mediante fuentes EMI procedentes de los simuladores temporales, y la segunda, mediante fuentes EMI procedentes de medidas experimentales.
- Validación variando valores del circuito: Esta validación se ha realizado variando parámetros físicos del convertidor con el objetivo de comprobar que el modelo EMI reproducía dicho cambio. En este caso se ha alargado el cable de la carga del convertidor y se ha vuelto ha realizar la comparación entre la simulación del modelo y las medidas experimentales.
- Validación global del sistema: Esta validación ha sido la consistido en la simulación de todas las partes ensambladas. Realmente, esta validación es la utilización normal de dicho modelo para un determinado MC.
- Validación del modelo con diferentes MCs: Esta validación ha consistido en aplicar dicho modelo a diferentes MCs de potencia y medidas físicas diferentes.

Las pruebas de dicho modelo y sus medidas experimentales se han realizado basándose en un MC de  $7.5\,kVA$ . La comparativa entre los resultados del modelo EMI CM y las medidas experimentales han concluido que el modelo realiza una correcta predicción. En la validación final del modelo se ha apreciado que en la banda  $A^+$  la coincidencia de los armónicos, tanto a nivel de forma como de amplitud es realmente elevada. El error máximo cometido por el modelo no supera los  $10 dB$  en ciertos puntos. En la banda B la envolvente tiene una coincidencia realmente elevada y solo hay pequeñas diferencias en dos tramos de frecuencias. La primera divergencia a resultado ser una incertidumbre del modelo EMI presentado, el cual no predice con suficiente detalle dicha zona. Es justo decir que esta divergencia nunca difiere de más de  $10$  dB y se puede concluir que la aproximación aportada por el modelo es realmente elevada.

Las comparaciones del modelo EMI con otros convertidores han reflejado una buena respuesta. Los convertidores bajo estudio han sido un MC de  $20 kVA$  y otro de  $70 kVA$ .

El MC de  $20 kVA$  en baja frecuencia ha divergido bastante por una incorrecta adaptación en la atenuación del sensor de corriente. Sin embargo los resultados proporcionados han dado a lugar a buena coincidencia de los resultados cuando el efecto de la atenuación de la sonda de corriente era mínima. Las medidas experimentales con la atenuación rectificada no han sido posibles porque se hicieron en una estancia en la universidad de Nottingham y por lo tanto no se ha tenido acceso físico ni al convertidor ni tampoco a la planta experimental. Por otro lado, la banda B la coincidencia es excelente y refleja perfectamente la tendencia de las perturbaciones generadas por dicho convertidor.

En el convertidor de 70 kVA, diseñado especialmente para el desarrollo de esta tesis, la comparativa realizada ha proporcionado una buena predicción global de las perturbaciones en CM. La banda  $A^+$ , en términos generales, ofrece una buena coincidencia sólo teniendo una pequeña divergencia entre los armónicos de  $30 kHz$  y  $100 kHz$ , la cual no supera los  $13 dB$ . En la banda B el modelo predice correctamente la tendencia de las perturbaciones en HF, solo separándose levemente en el tramo final.

En el modelo DM se ha seguido el mismo procedimiento empleado en el modelo CM. En este caso al tener la mayor parte de los pasos, procedimientos y componentes, comprobados se ha realizado directamente el estudio y pruebas en el convertidor de 70 kV A. La comparativa entre los resultados proporcionados por el modelo DM del convertidor y las medidas experimentales han reflejado una buena coincidencia.

Entre las frecuencias  $20 kHz$  y  $200 kHz$  el modelo proporciona una coincidencia muy elevada entre resultados y medidas. La única diferencia se presenta en el primer armónico, el cual solo difiere en  $12 dB$ . En el resto de la banda  $A^+$  la diferencia es mínima y las envolventes de los espectros no supera los 6 dB de diferencia.

La banda B del modelo DM, como era de esperar, proporciona una buena respuesta y sus divergencias con las medidas experimentales no tienen una desviación muy pronunciada. Como sucedía en el modelo CM aparece un pico en la medida experimental que provoca una desviación, la cual no supera los 15 dB. En el resto de la banda la coincidencia es bastante precisa y el grado de error es bajo.

En definitiva es justo decir que el modelo presentado en esta tesis doctoral presenta una buena predicción de las perturbaciones generadas por los MCs, tanto en CM como en DM. Cabe decir que el objetivo inicial de este modelo era proporcionar una predicción donde se proporcionara una tendencia general de las perturbaciones en un espacio corto de tiempo. Por lo tanto las pequeñas divergencias que se han ido comentando a lo largo de este capítulo no deslegitiman el buen funcionamiento de dichos modelos.

También cabe añadir que la utilización de diferentes plantas experimentales e instrumentos pueden proporcionar desviaciones no deseadas en los resultados. Por ejemplo en el estudio del MC de  $20 kVA$ , las medidas se realizaron utilizando un instrumento especialmente diseñado para medir impedancias complejas en el rango de frecuencias de las perturbaciones conducidas. Dicha medidas hicieron que las diferencias entre el resultado del modelo CM y las medidas experimentales en HF fuesen prácticamente inexistentes.

El estudio del modelo EMI ha dado lugar a diferentes contribuciones científicas. Estas aportaciones se han reflejado en la participación de congresos internacionales y artículos en revistas. Estas contribuciones se enumeran a continuación:

#### Participación en congresos

Modeling Conducted EMI of Matrix Converters. Espina, J. Balcells, J. Arias, A. Ortega, C. Berbel, N. 9th International Symposium on EMC, (EMC europe 2010). Wroclaw (Poland). 13-17 Septiembre 2010.

#### EMI model of an AC/AC Power Converter.

Espina, J. Balcells, J. Arias, A. Ortega, C. Berbel, N. Vehicle Power and Propulsion Conference, (VPPC 2010). Lille (France). 1-3 Septiembre 2010.

#### Common Mode Model of Matrix Converter.

Espina, J. Balcells, J. Ortega, C. Arias, A. De Lillo, L. Empringham, L. Compatibility and Power Electronics, (CPE 2011). Tallin (Estonia). 1-3 Junio 2011.

Validation of EMI model for Matrix Converters Espina, J. Balcells, J. Arias, A. Ortega, C. Gonalez, D. Gago, J. EMC Europe (EMC 2012). Rome (Italy). 17-21 Septiembre 2012.

#### Artículos en revista

EMI modeling method of AC-AC power converters Espina, J. Balcells, J. Arias, A. Ortega, C. IEICE ELECTRONICS EXPRESS, ISSN 1349-2543 Enero 2011. Vol 8, No1, pp 13-19. (JCR-IMPACT FACTOR 0.51)

Common Mode EMI Model for a Direct Matrix Converter Espina, J. Balcells, J. Arias, A. Ortega, C. TIE Transaction on Industrial Electronics, ISSN 0278-0046 Noviembre 2011. Volume 58, Issue 11. (JCR-IMPACT FACTOR 4.678)

# <span id="page-153-0"></span>6.2. Parte II: Uso de vectores rotativos en la modulación vectorial

En esta segunda parte se han estudiado y desarrollado diferentes modulaciones con el objetivo de reducir el CMV producido en el interior del motor. Esta reducción está enfocada a menguar el voltaje que se induce en el eje del motor, el cual puede ser muy dañino para los cojinetes y los bobinados del motor.

Principalmente las dos modulaciones presentadas se han basado en la utilización de los vectores rotativos disponibles en los MC. Estos vectores proporcionan una nula contribución en CMV y, por lo tanto, pueden llegar a reducir substancialmente su amplitud.

La primera modulación estudiada se ha nombrado con el nombre de DSSVM+r. Esta modulación utiliza el mismo funcionamiento del la DSSVM pero substituyendo los vectores cero por los vectores rotativos. Esta simple substitución permite eliminar la gran aportación que realizan los vectores cero al CMV.

Primeramente se ha realizado un estudio teórico de dicha modulación. En el estudio se ha realizado un análisis del patrón de funcionamiento para conocer la formas de onda de las tensiones de salida, incluyendo la tensión  $v_{nN}$ . Dentro del estudio teórico se ha comparado las diferencias entre la DSSVM y DSSVM+r. Seguidamente se ha calculado el nivel de reducción en la tensión  $v_{nN}$  al utilizar dichos vectores rotativos. Esta reducción se ha cuantificado en un  $42.19\%$ .

Una de las desventajas observadas en la utilización de los vectores rotativos es que dentro del periodo de DSSVM+r existe como mínimo dos conmutaciones dobles. Estas conmutaciones dobles implican que dos fases cambien en el mismo instante. Al tener estas conmutaciones dobles y la aplicación de la compleja CCP puede provocar efectos no deseados en la tensión  $v_{nN}$ . Por lo tanto se ha estudiado las posibles formas de ondas que se puedan producir en la tensión  $v_{nN}$ .

La simulación de la modulación DSSVM+r se ha dividido en diferentes partes. Primeramente se ha realizado una simulación temporal de las señales  $v_{aN}$ ,  $v_{bN}$ ,  $v_{cN}$  y  $v_{nN}$  dentro de un periodo de la modulación. En este apartado también se ha realizado la comparativa entre las dos modulaciones (DSSVM y DSSVM+r) en diferentes puntos de un sector del voltaje de entrada. Esta simulación ha permitido validar el estudio teórico y comprobar la reducción de la tensión  $v_{nN}$ .

La segunda simulación ha sido la aplicación de la modulación en una carga RL trifásica. Dicha simulación ha comprendido el estudio de las señales más importantes del MC. Además se ha comparado dicha simulación con la respuesta del convertidor utilizando la modulación tradicional DSSVM. Esta simulación y comparativa ha permitido comprobar el buen funcionamiento de la modulación y la importante reducción de CMV.

Dentro del apartado simulación se ha realizado un estudio completo del THD y WTHD de las modulaciones DSSVM y DSSVM+r. En dicho estudio se han comparado los THD y WTHD de una de las corrientes de entrada y otra de las salidas a lo largo del índice de modulación q. La comparativa ha mostrado que el THD en la corriente de entrada producido por la DSSVM se mantiene constante en 5 %, sin embargo la DSSVM+r tiene un incremento importante a medida que se reduce el índice de modulación, llegando a un máximo del 21 % cuando  $q = 0.1$ . El WTHD en la corriente de entrada sigue la misma pauta que el THD y su deterioro es notable pasando del  $0.2\%$  cuando  $q = 0.866$  al  $1.3\%$  cuando  $q = 0.2$ .

En la comparativa THD y WTHD de la corriente de salida la diferencia de porcentaje entre modulaciones se hace más evidente. En la DSSVM el THD y WTHD se mantienen constantes a lo largo del índice de modulación  $q$ ,  $10\%$  y  $0.02\%$  respectivamente. En cambio la DSSVM+r en bajos q tiene THD y WTHD elevados, los cuales se sitúan en valores del 150% y 1,2% respectivamente cuando  $q = 0,1$ .

Se deduce que a niveles bajos del índice de modulación q la  $DSSVM+r$  no es muy aconsejable. Pero sin ninguna duda tiene unos buenos niveles de THD y WTHD de ambas corrientes para índices iguales o mayores a 0,5. Cuando  $q = 0.5$  el THD de la corriente de entrada llega al 10 % y se reduce aproximadamente de manera lineal hasta 5% cuando  $q = 0.866$ . En la corriente de salida la reducción del THD y WTHD se reduce de manera exponencial y a partir de  $q = 0.5$  sus valores se equiparan a los de la DSSVM. La conclusión previa de la utilización de esta modulación es que es idónea entre los margenes de 0,5 y 0,866.

Otro estudio realizado vía simulación ha sido el efecto del cambio de dos fases en el mismo instante. Se ha realizado un escrutinio a lo largo de una serie de conmutaciones y se ha comprobado que se producen *glitchs* no deseados en la tensión  $v_{n,N}$ . Esta aparición ha comportado que se haya realizado experimentalmente una lectura EMI en CM de las diferentes modulaciones para comprobar su afectación final.

Finalmente se ha realizado un amplio estudio experimental, el cual ha comprendido diferentes fases. Estas fases han tenido como objetivo corroborar y validar todas las simulaciones y estudios presentados anteriormente.

La primera fase experimental ha consistido en aplicar la modulación DSSVM+r en nuestra planta experimental y compararla con la DSSVM a nivel de señales temporales. Para una mejor comparativa se han medido las mismas señales utilizadas en las simulaciones. Este estudio ha permitido comprobar el buen funcionamiento de la DSSVM+r y la gran reducción en la amplitud  $v_{nN}$ . Como era de esperar la reducción se ha situado aproximadamente en un 42 %.

La segunda fase experimental ha sido la comparativa entre las medidas del voltaje en el eje del motor cuando se aplican las dos modulaciones. Dicha comparativa ha reflejado la notoria reducción de la amplitud e indirectamente la prevención de aparición de EDM en el motor. Esta reducción se ha evaluado y se ha situado en un 42,3 %, lo cual indica que esta modulación es una buena solución para la prevención en la reducción de la vida útil del motor sin coste adicional.

La última fase experimental ha consistido en realizar el estudio EMI en CM del convertidor. Más específicamente se han realizado las medidas de la corrientes que uyen en las conexiones a tierra del motor y de todo el sistema. Dichas lecturas se han comparado con las producidas por la DSSVM y se ha podido constatar que no existe un incremento de corriente en CM. Este nulo incremento nos indica que las conmutaciones dobles no afectan a las EMIs en CM y por lo tanto no empeora uno de los puntos críticos del convertidor.

En definitiva, se podría decir que la  $DSSVM+r$  incrementa los THD i WTHD de las corrientes del MC, pero en contrapartida se obtiene una gran reducción en la tensión en el eje del motor. Esta reducción podría ser clave en el alargamiento de la vida útil del motor sin coste adicional, lo cual significa una reducción en el coste de mantenimiento y reparaciones en un futuro. Por otro lado el THD y WTHD se pueden reducir incrementando el ltro de entrada, lo cual sería una alternativa más económica.

Otra de las conclusiones que se pueden deducir después del estudio realizado es que esta modulación es más adecuada para q superiores a 0,5.

La segunda modulación presentada ha sido nombrada como la DSSVM+rm. Esta modulación se basa en la utilización de vectores rotativos con vectores activos de menor amplitud. La utilización de vectores activos de menor amplitud en un MC fue presentada en [\[73\]](#page-168-0) con el objetivo de reducir las pérdidas de conmutación de los MCs.

La DSSVM+rm tiene como objetivo poder trabajar con q inferiores a 0,5 sin incrementar excesivamente los THDs y WTHDs de las corrientes del MC.

Siguiendo la misma pauta, se han realizado el mismo tipo de simulaciones y pruebas experimentales utilizadas en la modulación anterior. La única diferencia es que el estudio comparativo se ha realizado incluyendo las DSSVM+r y DSSVM.

A lo largo de las simulaciones y medidas experimentales se ha optado por realizar el estudio en dos puntos estratégicos del índice de modulación. Estos dos puntos son  $0.2 \text{ y } 0.5$ .

En las simulaciones de la DSSVM+rm se ha realizado directamente el estudio de dicha modulación a nivel de comportamiento general del convertidor. Estas simulaciones han permitido conocer la respuesta del convertidor y se han podido comparar con las respuestas de las otras modulaciones.

Un segundo punto implementado en la simulación ha sido el estudio y comparativa del THD para diferentes modulaciones a lo largo del índice de modulación. Dicho estudio ha permitido conocer el incremento de rizado de la DSSVM+rm respecto a las demás modulaciones. El THD de la corriente de entrada  $i_{SA}$  producido por la DSSVM+rm es superior a las demás modulaciones. La diferencia entre la DSSVM+rm y la DSSVM+r oscila entre un 33 % y prácticamente 0 % para los valores 0,5 y 0,2 de índice de modulación q. En la corriente de salida la reducción si se hace palpable y sus porcentajes de reducción son importantes. La reducción del THD entre la DSSVM+rm y la DSSVM+r oscila entre un  $30\%$  y  $40\%$ .

En el apartado de medidas experimentales se han realizado los mismos test y medidas empleados en la modulación anterior. Estos tests se han realizado para las modulaciones DSSVM+rm, DSSVM+r y DSSVM para los índices de modulación 0,2 y 0,5. En las pruebas experimentales rápidamente se observa el incremento en el rizado en las corrientes del convertidor cuando se aplica la DSSVM+rm. Al mismo tiempo se observa que la tensión  $v_{nN}$  se mantiene en los mismos niveles reducidos que la DSSVM+r y por lo tanto cumpliendo su función principal.

El segundo test experimental ha sido la medida del voltaje inducido en el eje del motor cuando se aplican diferentes modulaciones. En la DSSVM+rm el factor de conversión se sitúa en 27, lo cual es muy próximo al producido por la DSSVM+r cuando se aplica  $q = 0.75$ . Esta similitud entre modulaciones no se sigue manteniendo para índices de modulación q reducidos. La razón es porque los ciclos de trabajo δ de los vectores activos de la DSSVM+r en índices de modulación q pequeños son prácticamente inexistentes y por lo tanto gran parte de periodo es ocupado por vectores rotativos, los cuales prácticamente anulan todo el CMV.

El tercer test ha consistido en la medida de las EMIs en CM producidas por las diferentes modulaciones. Observando los resultados la DSSVM+rm reduce considerablemente los primeros armónicos de la banda  $A^+$ . Esta reducción puede llegar a una diferencia de hasta  $30 dB$  si se compara con la DSSVM. En el resto del espectro no se presentan diferencias relevantes.

En conclusión se puede decir que esta modulación cumple los objetivos parcialmente. El THD de la corriente de salida producido por la DSSVM+r se ve reducido notablemente hasta un máximo del 40 %. Otro de los puntos alcanzados es el mantenimiento en los niveles del voltaje  $v_{nN}$  y en consecuencia la reducción en el voltaje del eje del motor. Uno de los objetivos no conseguidos es la reducción del rizado en la corriente de entrada, donde este se incrementa a medida que el índice de modulacion se aproxima a 0,5. Aunque esta modulación no haya alcanzado todo los objetivos esperados se puede decir que puede ser una buena alternativa a la DSSVM+r para índices de modulación q inferiores a 0,5. Alguna de las razones que hacen de ella una buena alternativa es la reducción en el rizado de corriente de salida. Otra de las razones, como se comenta en el trabajo presentado en [\[73\]](#page-168-0), esta modulación, al conmutar niveles de voltaje inferiores, permite reducir las pérdidas de conmutación.

En definitiva, después de presentar las dos modulaciones se está en disposición de proponer la utilización de una modulación combinada. Dicha modulación combinada utiliza ambas modulaciones en diferentes rangos de  $q$ . Para rangos de 0 a 0,5 se utiliza la DSSVM+rm y para rangos superiores a 0,5 se utiliza la DSSVM+r. En el apartado de simulaciones de la segunda modulación se presenta el THD producido por dicha combinación y se compara con las otras modulaciones.

El estudio de estas dos modulaciones ha dado lugar a diferentes contribuciones científicas. Estas aportaciones se han reflejado en la participación de congresos internacionales y artículos en revistas, las cuales se enumeran a continuación:

#### Participación en congresos

#### Common Mode Output Waveforms reduction for Matrix Converters Drives.

Espina, J. Arias, A. Ortega, C. Balcells, J.

35th Annual Conference of the IEEE Industrial Electronics Society (IECON 2009).

Porto (Portugal). 3-5 Noviembre 2009.

#### Artículos en revista

Space Vector Modulation Strategy to Reduce the Common Mode Perturbations in Matrix Converters. Espina, J. Ortega, C. Arias, A. Balcells, J.

IEICE ELECTRONICS EXPRESS, ISSN 1349-2543, Enero 2010. Vol 7, No4, pp 281-287. (JCR-IMPACT FACTOR 0.51)

# 6.3. Trabajos futuros

Aunque en principio todos los puntos presentados en esta tesis doctoral han sido cubiertos plenamente, siempre quedan mejoras posibles u otras vías de investigación.

#### 6.3.1. Mejoras del modelo EMI

#### Reducir la incertidumbre del modelo EMI

En el apartado del modelo EMI se podrían realizar mejoras con el objetivo de reducir las posibles incertidumbres en los resultados. Una de las posibles mejoras sería investigar la causa de las pequeñas desviaciones que presenta en la banda B. Más específicamente en los picos que se muestran en las medidas experimentales de los convertidores de 7,5 kVA y 70 kVA, los cuales se sitúan alrededor de 1 MHz y  $2 MHz$  respectivamente.

#### Acoplamiento inductivo en el modelo CM

Una de las mejoras o lineas de investigación posible sería tener en cuenta el efecto de las inductancias mutuas en el cable de tierra del convertidor. En el modelo CM, el cable de tierra es un punto importante en el modelo y se suele unir al resto del circuito mediante impedancias parásitas (capacitivas). Sin embargo, en el modelo CM también existen puntos donde se pueden producir cambios bruscos de corriente. Éstos podrían inducir una corriente en el cable de tierra que podría afectar a los resultados finales a frecuencias de entre  $9kHz$  a  $5MHz$ . Este estudio permitiría reducir la incertidumbre en los resultados del modelo CM.

### Estudio contribución media de diferentes posiciones de la fuente EMI en banda B

Otra mejora posible sería la creación y el perfeccionamiento de la señal inyectada en los modelos de la banda B. Estas señales suelen reproducir una sola conmutación de la señal. Esto puede crear una incertidumbre en los resultados porque solo se analiza un punto especifico. En el caso del MC esta incertidumbre puede ser importante porque la señal de conmutación varía constantemente de amplitud y de ciclo de trabajo δ, por lo tanto los efectos que determinan la banda B (rampas de subida, rampas de bajada y glitchs y ringings) pueden variar de forma importante. Por lo tanto una buena solución sería hacer un estudio estadístico resolviendo  $n$  veces el modelo dentro de unos margenes de tiempo aceptables.

#### Creación fuente EMI más detallada

Dentro de las mejoras en la banda B sería la creación de una señal teórica a partir de la respuesta temporal de un interruptor y la señal PWM proporcionada por el modelo temporal del convertidor. Se han realizado diferentes aplicaciones no incluidas en esta tesis donde a partir de una señal cuadrada se insertaban los diferentes efectos del interruptor, como pueden ser: la rampa de subida, la rampa de bajada y ringings. Estas aplicaciones son una base de comienzo para desarrollar un señal más realista. Esto permitiría tener una respuesta del modelo EMI más detallada.

### 6.3.2. Mejora de la modulación mediante el uso de vectores rotativos.

#### Reducción número conmutaciones de la DSSVM+r

En el apartado modulaciones con vectores rotativos se podrían mejorar diferentes aspectos en su utilización. Una nueva línea de investigación sería la modificación de la DSSVM+r con el objetivo reducir su número de conmutaciones hasta igualarse a la DSSVM. Esta reducción se podría llevar a cabo utilizando de manera estratégica los seis posibles rotativos dentro de dos periodos de DSSVM. El número de rotativos a utilizar en estos dos periodos DSSVM sería de 4 y se seleccionarían de manera específica para que variando sus ciclos de trabajo se cancelaran.

#### Utilizar vectores cortos para índices de modulación  $q$  pequeños

Otra de las modulaciones posibles para índices de modulación pequeños sería la utilización de vectores de amplitud más reducidos. Dividiendo de manera estratégica los sectores de entrada permite obtener un rango adicional de vectores más cortos. Dichos vectores permiten accionar el MC sin necesidad de conmutar grandes voltajes de salida y reducir el tiempo de utilización de vectores rotativos. El handicap en este caso sería la aplicación de dichos vectores sin incrementar el rizado en las corrientes del MC.

#### Mejorar la modulación DSSVM+rm

Una de las mejoras en la DSSVM+rm sería realizar una modificación en las ecuaciones que determinan el tiempo de utilización de los vectores y la posición de estos. El objetivo sería intentar mejorar el rizado en la corriente de entrada. Esta modificación comportaría una gran mejora en el punto más débil de la DSSVM+rm.

# Referencias

- [1] R. Clyton, Introduction to Electromagnetic Compatibility. wiley, 2006. [1,](#page-38-0) [2.1,](#page-42-0) [2.1.2](#page-46-0)
- [2] A. Daniels and D. Slattery, "New power convertor technique employing power transistors," Electrical Engineers, Proceedings of the Institution of, vol. 125, no. 2, pp. 146 150, february 1978. [1](#page-38-0)
- [3] P. D. Ziogas, S. I. Khan, and M. H. Rashid, "Analysis and design of forced commutated cycloconverter structures with improved transfer characteristics, Industrial Electronics, IEEE Transactions on, vol. IE-33, no. 3, pp. 271 -280, aug. 1986. [1](#page-38-0)
- [4] J. Balcells, Interferencias electromagnéticas en sistemas electrónicos, ser. Serie Mundo Electrónico Series. Marcombo, 1992. [2.1](#page-42-0)
- [5] C. Ortega, "Direct torque control of permanent magnet synchronous machines using Matrix Converters," Ph.D. dissertation, Universitat Polit $\tilde{A}$ šcnica de Catalunya, 2008. [2.1,](#page-42-0) [2.2.3](#page-56-0)
- [6] A. M. Trzynadlowski, "42 emi effects of power converters," in Power Electronics Handbook (Third Edition), third edition ed. Boston: Butterworth-Heinemann, 2011, pp. 1229 – 1245. [Online]. Available: [http://www.sciencedirect.com/](http://www.sciencedirect.com/science/article/pii/B9780123820365000422) [science/article/pii/B9780123820365000422](http://www.sciencedirect.com/science/article/pii/B9780123820365000422) [2.1.1](#page-43-0)
- [7] J. Balcells, Eciencia en el uso de la energía eléctrica. Marcombo, 2011. [2.1.1,](#page-43-0) [2.3](#page-44-0)
- [8] J. Balcells, D. González, M. Lamich, and D. Bedford, "EMI Generation Models for Switched Mode Power Supplies," in Proceedings of the Fifth European Space Power Conference (ESPC), ser. ESA Special Publication, R. A. Harris, Ed., vol. 416, 1998, pp.  $421 - +$ . [2.1.2,](#page-46-0) [3.2](#page-63-0)
- [9] M. Montrose and I. E. C. Society, Emc and the Printed Circuit Board: Design, Theory, and Layout Made Simple, ser. IEEE Press Series on Electronics Technology. IEEE Press, 1999. [2.1.2,](#page-46-0) [2.7](#page-48-0)
- [10] L. Huber, D. Borojevic, and N. Burany, "Analysis, design and implementation of the space-vector modulator for forced-commutated cycloconvertors," Electric Power Applications, IEE Proceedings B, vol. 139, no. 2, pp. 103 -113, Mar. 1992. [2.2](#page-49-0)
- [11] L. Huber and D. Borojevic, "Space vector modulated three-phase to three-phase matrix converter with input power factor correction," Industry Applications, IEEE Transactions on, vol. 31, no. 6, pp. 1234 -1246, 1995. [2.2](#page-49-0)
- [12] D. Casadei, G. Serra, A. Tani, and L. Zarri, "Matrix converter modulation strategies: a new general approach based on space-vector representation of the switch state," Industrial Electronics, IEEE Transactions on, vol. 49, no. 2, pp. 370 -381, Apr. 2002. [2.2,](#page-49-0) [2.2.2](#page-54-0)
- [13] L. Huber and D. Borojevic, "Space vector modulation with unity input power factor for forced commutated cycloconverters," in Industry Applications Society Annual Meeting, 1991., Conference Record of the 1991 IEEE, sep-4 oct 1991, pp. 1032 1041 vol.1. [2.2](#page-49-0)
- [14] P. Wheeler, J. Rodriguez, J. Clare, L. Empringham, and A. Weinstein, "Matrix converters: a technology review," Industrial Electronics, IEEE Transactions on, vol. 49, no. 2, pp. 276 -288, Apr. 2002. [2.2,](#page-49-0) [5.2](#page-127-0)
- [15] A. Carlsson, The back-to-back converter, control and design isbn: 91-88934-08 x, Ph.D. dissertation, Lund Institute of Technology, 1998. [Online]. Available: <http://www.iea.lth.se/publications/Theses/LTH-IEA-1017.pdf> [2.2.2](#page-52-0)
- [16] S. Cruz and M. Ferreira, "Comparison between back-to-back and matrix converter drives under faulty conditions," in Power Electronics and Applications, 2009. EPE '09. 13th European Conference on, sept. 2009, pp.  $1 - 10$ . [2.2.2](#page-52-0)
- [17] J. Rodriguez, M. Rivera, J. Kolar, and P. Wheeler, "A Review of Control and Modulation Methods for Matrix Converters," *Industrial Electronics*, *IEEE Trans*actions on, vol. 59, no. 1, pp. 58  $-70$ , jan. 2012. [2.2.2](#page-54-0)
- [18] M. Ziegler and W. Hofmann, "Semi natural two steps commutation strategy for matrix converters," in Power Electronics Specialists Conference, 1998. PESC 98 Record. 29th Annual IEEE, vol. 1, may 1998, pp. 727–731 vol.1. [2.2.4](#page-58-0)
- [19] M. Xing-he, T. Guo-jun, W. Xiao-Ian, F. Yong-li, Z. Xiao, and H. Yao-fei, "Research on Improved Four-step Commutation Strategy of Matrix Converter Based on Two Line Voltage Synthesis, in Innovative Computing, Information and Control, 2007. ICICIC '07. Second International Conference on, sept. 2007, p. 503. [2.2.4](#page-58-0)
- [20] L. Hao, N. Ziling, and Z. Ye, "A New Controlled Commutation Strategies for Matrix Converter," in *Computer Science and Computational Technology, 2008*. ISCSCT '08. International Symposium on, vol. 2, dec. 2008, pp. 242 -245. [2.2.4](#page-58-0)
- [21] A. Arias, L. Empringham, G. Asher, P. Wheeler, M. Bland, M. Apap, M. Sumner, and J. Clare, Elimination of waveform distortions in matrix converters using a new dual compensation method," Industrial Electronics, IEEE Transactions on, vol. 54, no. 4, pp. 2079 -2087, aug. 2007. [2.2.4](#page-58-1)
- [22] C. Christopoulos, "The challenges of numerical modelling in EMC studies," in Electromagnetic Compatibility (APEMC), 2010 Asia-Pacific Symposium on, april 2010, pp.  $154 - 157$ . [3.2](#page-63-0)
- [23] T. Weiland and M. Zhang, "EMC modeling for large electronic systems," in *Elec*tromagnetic Compatibility (APEMC), 2010 Asia-Pacific Symposium on, april 2010, pp.  $520 - 523$ .  $3.2$
- [24] J. Paul, C. Christopoulos, D. Thomas, and X. Liu, "Time-domain modeling of electromagnetic wave interaction with thin-wires using  $TLM$ ," *Electromagnetic* Compatibility, IEEE Transactions on, vol. 47, no. 3, pp.  $447 - 455$ , aug. 2005. [3.2](#page-63-0)
- [25] J. Paul, C. Christopoulos, and D. W. P. Thomas, "Correction to Time-Domain Modeling of Electromagnetic Wave Interaction With Thin-Wires Using TLM , Electromagnetic Compatibility, IEEE Transactions on, vol. 50, no. 2, pp. 450 451, may 2008. [3.2](#page-63-0)
- [26] Y. Liu, P. Sewell, K. Biwojno, and C. Christopoulos, "A generalized node for embedding subwavelength objects into 3-D transmission-line models," Electromagnetic Compatibility, IEEE Transactions on, vol. 47, no. 4, pp.  $749 - 755$ nov. 2005. [3.2](#page-63-0)
- [27] J.-R. Regue, M. Ribo, J.-M. Garrell, and A. Martin, "A genetic algorithm based method for source identification and far-field radiated emissions prediction from near-field measurements for PCB characterization," Electromagnetic Compatibil*ity, IEEE Transactions on, vol.* 43, no. 4, pp.  $520 - 530$ , nov  $2001$ . [3.2](#page-63-0)
- [28] X. Tong, D. Thomas, A. Nothofer, P. Sewell, and C. Christopoulos, "Modeling Electromagnetic Emissions From Printed Circuit Boards in Closed Environments Using Equivalent Dipoles," Electromagnetic Compatibility, IEEE Transactions on, vol. 52, no. 2, pp. 462 -470, may 2010. [3.2](#page-63-0)
- [29] G. Antonini, "Introduction to the partial element equivalent circuit (PEEC) technique (MO-AM-1-2)," in Electromagnetic Compatibility, 2008. EMC 2008. IEEE *International Symposium on*, 2008, pp.  $1 - 11$ . [3.2,](#page-63-0) [3.3.2](#page-67-0)
- [30] E. Clavel, J. Roudet, T. Chevalier, and D. Postariu, "Modeling of Connections Taking Into Account Return Plane: Application to EMI Modeling for Railway, Industrial Electronics, IEEE Transactions on, vol. 56, no. 3, pp. 678 – 684, march 2009. [3.2](#page-63-0)
- [31] L. Ran, S. Gokani, J. Clare, K. Bradley, and C. Christopoulos, "Conducted electromagnetic emissions in induction motor drive systems. i. time domain analysis and identification of dominant modes," Power Electronics, IEEE Transactions on, vol. 13, no. 4, pp.  $757 - 767$ , jul 1998. [3.2](#page-63-0)
- [32] J.-S. Lai, X. Huang, E. Pepa, S. Chen, and T. Nehl, "Inverter EMI modeling and simulation methodologies," Industrial Electronics, IEEE Transactions on, vol. 53, no. 3, pp.  $736 - 744$ , june 2006. [3.2](#page-63-0)
- [33] E. Gubia, P. Sanchis, A. Ursua, J. Lopez, and L. Marroyo, "Frequency domain model of conducted emi in electrical drives," Power Electronics Letters, IEEE vol. 3, no. 2, pp.  $45 - 49$ , june 2005. [3.2](#page-63-0)
- [34] L. Ran, S. Gokani, J. Clare, K. Bradley, and C. Christopoulos, "Conducted electromagnetic emissions in induction motor drive systems. ii. frequency domain

models," Power Electronics, IEEE Transactions on, vol. 13, no. 4, pp. 768  $-776$ , jul 1998. [3.2](#page-63-0)

- [35] J. Mao, J. Drewniak, G. Antonini, and A. Orlandi, Extraction of SPICE-type equivalent circuits of signal via transitions using the PEEC method," in Electromagnetic Compatibility, 2004. EMC 2004. 2004 InternationalSymposium on, vol. 3, aug. 2004, pp. 980 – 983 vol. 3. [3.2](#page-63-0)
- [36] M. Moreau, N. Idir, and P. Le Moigne, "Modeling of Conducted EMI in Adjustable Speed Drives," Electromagnetic Compatibility, IEEE Transactions on, vol. 51, no. 3, pp. 665 -672, aug. 2009. [3.2](#page-63-0)
- [37] C. Purcarea and P. Mutschler, "Investigation of EMI reduction techniques using time domain simulation of drives," in *Industrial Electronics*, 2009. IECON '09. 35th Annual Conference of IEEE, nov. 2009, pp. 1174  $-1179.3.2$
- [38] V. Tarateeraseth, I. Maio, and F. Canavero, "Assessment of Equivalent Noise Source Approach for EMI Simulations of Boost Converter," in Electromagnetic Compatibility, 2009 20th International Zurich Symposium on, jan. 2009, pp. 353 356. [3.2](#page-63-0)
- [39] K. Mainali and R. Oruganti, "Simple Analytical Models to Predict Conducted EMI Noise in a Power Electronic Converter," in Industrial Electronics Society, 2007. IECON 2007. 33rd Annual Conference of the IEEE, nov. 2007, pp. 1930  $-1936.3.2$
- [40] D. Gonzalez, J. Gago, and J. Balcells, "New simplified method for the simulation of conducted EMI generated by switched power converters," Industrial Electronics, IEEE Transactions on, vol. 50, no. 6, pp.  $1078 - 1084$ , 2003. [3.2,](#page-63-0) [3.3](#page-65-0)
- [41] M. Beltramini, L. Prisse? and, P. Asfaux, N. Roux, F. Richardeau, X. Roboam, F. Costa, and B. Revol, "Comparison of different inverter architectures and controls in terms of conducted EMI," in *Industrial Technology (ICIT)*, 2010 IEEE International Conference on, march  $2010$ , pp.  $717 - 722$ . [3.2](#page-63-0)
- [42] G. Grandi, D. Casadei, and U. Reggiani, "Common- and differential-mode HF current components in AC motors supplied by voltage source inverters," Power Electronics, IEEE Transactions on, vol. 19, no. 1, pp.  $16 - 24$ , jan. 2004. [3.2](#page-63-0)
- [43] B. Revol, J. Roudet, J.-L. Schanen, and P. Loizelet, "EMI Study of Three-Phase Inverter-Fed Motor Drives," Industry Applications, IEEE Transactions on, vol. 47, no. 1, pp.  $223 - 231$ , jan.-feb.  $2011. 3.2$  $2011. 3.2$
- [44] C. Jettanasen, F. Costa, and C. Vollaire, "Common-Mode Emissions Measurements and Simulation in Variable-Speed Drive Systems," Power Electronics, IEEE Transactions on, vol. 24, no. 11, pp. 2456 -2464, 2009. [3.2,](#page-63-0) [3.4.2](#page-72-0)
- [45] Q. Liu, F. Wang, and D. Boroyevich, "Modular-Terminal-Behavioral (MTB) Model for Characterizing Switching Module Conducted EMI Generation in Converter Systems," Power Electronics, IEEE Transactions on, vol. 21, no. 6, pp. 1804 1814, nov. 2006. [3.2](#page-63-0)
- [46] S. Zhang and K. Tseng, "Modeling, simulation and analysis of conducted common-mode emi in matrix converters for wind turbine generators," in Power Electronics and Motion Control Conference, 2008. EPE-PEMC 2008. 13th, sept. 2008, pp. 2516 2523. [3.2](#page-63-0)
- [47] U. Shami and H. Akagi, "Experimental Discussions on a Shaft End-to-End Voltage Appearing in an Inverter-Driven Motor," Power Electronics, IEEE Transactions on, vol. 24, no. 6, pp.  $1532 - 1540$ , 2009. [3.3.3,](#page-68-0) [4.2](#page-96-0)
- [48] —, "Identification and Discussion of the Origin of a Shaft End-to-End Voltage in an Inverter-Driven Motor," Power Electronics, IEEE Transactions on, vol. 25, no. 6, pp. 1615 -1625, 2010. [3.3.3,](#page-68-0) [4.2](#page-96-0)
- [49] A. Muetze and A. Binder, "Calculation of circulating bearing currents in machines of inverter-based drive systems," in Industry Applications Conference, 2004. 39th IAS Annual Meeting. Conference Record of the 2004 IEEE, vol. 2, oct. 2004, pp.  $720 - 726$  vol.2.  $3.3.3, 4.2, 4.3, 4.3$  $3.3.3, 4.2, 4.3, 4.3$  $3.3.3, 4.2, 4.3, 4.3$  $3.3.3, 4.2, 4.3, 4.3$
- [50]  $\frac{1}{2}$ , "Calculation of Motor Capacitances for Prediction of the Voltage Across the Bearings in Machines of Inverter-Based Drive Systems," Industry Applications, IEEE Transactions on, vol. 43, no. 3, pp. 665 672, may-june 2007. [3.3.3,](#page-68-0) [4.2,](#page-96-0) [4.3,](#page-99-0) [4.3,](#page-99-1) [4.3](#page-100-0)
- [51] M. Moreau, N. Idir, and P. Le Moigne, "Modeling of Conducted EMI in Adjustable Speed Drives," Electromagnetic Compatibility, IEEE Transactions on, vol. 51, no. 3, pp. 665 -672, 2009. [3.4.2](#page-72-0)
- [52] D. Rendusara and P. Enjeti, "An improved inverter output filter configuration reduces common and differential modes  $dv/dt$  at the motor terminals in PWM drive systems," *Power Electronics, IEEE Transactions on*, vol. 13, no. 6, pp. 1135 1143, Nov. 1998. [3.4.2,](#page-72-0) [4.2](#page-96-0)
- [53] K. Gulez and A. Adam, "High-Frequency Common-Mode Modeling of Permanent Magnet Synchronous Motors," Electromagnetic Compatibility, IEEE Transactions on, vol. 50, no. 2, pp. 423  $-426$ , May 2008. [3.4.2](#page-72-0)
- [54] D. Dahl, D. Sosnowski, D. Schlegel, R. Kerkman, and M. Pennings, "Gear up your bearings," Industry Applications Magazine, IEEE, vol. 14, no. 4, pp. 45-53, july-aug. 2008. [4.2,](#page-96-0) [4.3](#page-99-0)
- [55] D. Busse, J. Erdman, R. Kerkman, D. Schlegel, and G. Skibinski, "Bearing currents and their relationship to PWM drives," Power Electronics, IEEE Transac*tions on*, vol. 12, no. 2, pp. 243  $-252$ , mar 1997. [4.2,](#page-96-0) [4.3](#page-99-0)
- [56] J. Ollila, T. Hammar, J. Iisakkala, and H. Tuusa, "On the bearing currents in medium power variable speed AC drives," in Electric Machines and Drives Conference Record, 1997. IEEE International, may 1997, pp. MD1/1.1  $-MD1/1.3$ . [4.2,](#page-96-0) [4.3](#page-99-0)
- [57] R. Schiferl and M. Melfi, "Bearing current remediation options," Industry Applications Magazine, IEEE, vol. 10, no. 4, pp.  $40 - 50$ , july-aug. 2004.  $4.2$
- [58] S. Chen and T. Lipo, "Bearing currents and shaft voltages of an induction motor under hard- and soft-switching inverter excitation," Industry Applications, IEEE Transactions on, vol. 34, no. 5, pp.  $1042 - 1048$ , sep/oct 1998. [4.2](#page-96-0)
- [59] H. Akagi and T. Doumoto, "A passive EMI filter for preventing high-frequency leakage current from flowing through the grounded inverter heat sink of an adjustable-speed motor drive system," Industry Applications, IEEE Transactions on, vol. 41, no. 5, pp.  $1215 - 1223$ , sept.-oct. 2005. [4.2](#page-96-0)
- [60] H. Akagi and S. Tamura, "A Passive EMI Filter for Eliminating Both Bearing Current and Ground Leakage Current From an Inverter-Driven Motor," Power Electronics, IEEE Transactions on, vol. 21, no. 5, pp. 1459  $-1469$ , sept. 2006. [4.2](#page-96-0)
- [61] A. Muetze and A. Binder, "Calculation of influence of insulated bearings and insulated inner bearing seats on circulating bearing currents in machines of inverter-based drive systems," Industry Applications, IEEE Transactions on, vol. 42, no. 4, pp. 965 -972, july-aug. 2006. [4.2](#page-96-0)
- [62] A. Binder and A. Muetze, "Scaling Effects of Inverter-Induced Bearing Currents in AC Machines," *Industry Applications, IEEE Transactions on*, vol. 44, no. 3, pp. 769 776, may-june 2008. [4.2](#page-96-0)
- [63] A. Muetze and A. Binder, "Practical Rules for Assessment of Inverter-Induced Bearing Currents in Inverter-Fed AC Motors up to 500 kW," Industrial Electronics, IEEE Transactions on, vol. 54, no. 3, pp.  $1614 - 1622$ , june 2007. [4.2,](#page-96-0) [4.3](#page-99-1)
- [64] A. Muetze and H. Oh, "Application of Static Charge Dissipation to Mitigate Electric Discharge Bearing Currents," Industry Applications, IEEE Transactions on, vol. 44, no. 1, pp. 135 -143, jan.-feb. 2008. [4.2](#page-96-0)
- [65] A. Muetze, J. Tamminen, and J. Ahola, "Influence of Motor Operating Parameters on Discharge Bearing Current Activity," *Industry Applications*, *IEEE Trans*actions on, vol. 47, no. 4, pp.  $1767 - 1777$ , july-aug. 2011. [4.2](#page-96-0)
- [66] A. Julian, G. Oriti, and T. Lipo, "Elimination of common-mode voltage in threephase sinusoidal power converters," Power Electronics, IEEE Transactions on, vol. 14, no. 5, pp. 982 -989, sep 1999. [4.2](#page-96-0)
- [67] S. Ogasawara, H. Ayano, and H. Akagi, "An active circuit for cancellation of common-mode voltage generated by a PWM inverter," Power Electronics, IEEE Transactions on, vol. 13, no. 5, pp. 835  $-841$ , sep 1998. [4.2](#page-96-0)
- [68] H. J. Cha and P. Enjeti, "An approach to reduce common-mode voltage in matrix converter," Industry Applications, IEEE Transactions on, vol. 39, no. 4, pp. 1151  $-1159$ , july-aug. 2003. [4.2](#page-96-0)
- [69] H.-H. Lee, H. Nguyen, and E.-H. Jung, "A study on reduction of common-mode voltage in matrix converter with unity input power factor and sinusoidal input/output waveforms," in Industrial Electronics Society, 2005. IECON 2005. 31st Annual Conference of IEEE, nov. 2005, p. 7 pp. [4.2](#page-96-0)
- [70] C. Ortega, A. Arias, C. Caruana, and M. Apap, "Common mode voltage in DTC drives using matrix converters," in Electronics, Circuits and Systems, 2008. ICECS 2008. 15th IEEE International Conference on, 31 2008-sept. 3 2008, pp. 738 741. [4.2,](#page-96-0) [4.4](#page-105-0)
- [71] R. Vargas, U. Ammann, J. Rodriguez, and J. Pontt, Predictive Strategy to Control Common-Mode Voltage in Loads Fed by Matrix Converters," Industrial  $Electrons$ , IEEE Transactions on, vol. 55, no. 12, pp. 4372 -4380, dec. 2008. [4.2](#page-96-0)
- [72] R. Gupta, K. Mohapatra, A. Somani, and N. Mohan, "Direct-Matrix-Converter-Based Drive for a Three-Phase Open-End-Winding AC Machine With Advanced Features," *Industrial Electronics, IEEE Transactions on*, vol. 57, no. 12, pp. 4032 4042, dec. 2010. [4.2](#page-96-0)
- <span id="page-168-0"></span>[73] L. Helle, K. Larsen, A. Jorgensen, S. Munk-Nielsen, and F. Blaabjerg, "Evaluation of modulation schemes for three-phase to three-phase matrix converters, Industrial Electronics, IEEE Transactions on, vol. 51, no. 1, pp.  $158 - 171$ , feb. 2004. [5.2,](#page-128-0) [5.2,](#page-130-0) [5.3.1,](#page-133-0) [5.4.5,](#page-145-0) [6.2](#page-153-0)
- [74] L. Empringham, L. de Lillo, P. Wheeler, and J. Clare, "Matrix Converter Protection for More Electric Aircraft Applications," in IEEE Industrial Electronics, IECON 2006 - 32nd Annual Conference on, nov. 2006, pp. 2564 2568. [A.6](#page-182-0)

# Apéndice A Diseño Convertidor matricial

# A.1. Introducción

En este capítulo se presenta el diseño y la construcción de un MC, el cual se ha utilizado para realizar parte de las medidas experimentales de esta tesis doctoral.

Los primeros resultados de esta tesis han sido obtenidos mediante un MC disponible en el grupo de investigación TIEG (Terrassa Industrial Electronic Group). No obstante, se decidió crear un nuevo MC para obtener una versión más mejorada y obtener un background en la construcción de dichos convertidores. La nueva versión incorpora características adicionales y soluciona pequeñas deciencias de la versión anterior. Además, se decidió diseñar el convertidor para que pudiera manejar más potencia, reducir las perturbaciones EMI generadas y incrementar la inmunidad ante EMIs externas.

Este MC se basa en la plataforma de control utilizada por el grupo de investigación PEMC (Power Electronics, Machines and Control Group) de la universidad de Nottingham. Este grupo de investigación durante muchos años ha ido desarrollando e investigando en el campo de los MCs y dispone de una plataforma estandarizada y optimizada para la realización de cualquier tipo de convertidor de potencia.

La parte novedosa de este MC es el diseño de todas la placas de circuito impreso (Potencia, distribución de las señales, drivers, etc.) y la disposición de las mismas. El diseño y colocación tiene como objetivo reducir las EMI producidas y incrementar su inmunidad sin reducir las relaciones potencia-volumen y potencia-peso.

# A.2. Características técnicas

El convertidor diseñado es un MC trifásico de topología directa 3x3:

- Características eléctricas 400V/100A.
- Interruptores bidireccionales DIM200MBS12 de la empresa DYNEX. Dos IGBTs de  $200 A / 1200 V$ .
- Distribución de las señales vía RS422 de alta velocidad.
- Circuito Clamp inteligente.
- Lectura de encoder y resolver.

En el diseño y construcción se ha tenido como prioridad parámetros importantes, como por ejemplo: EMIs, reducción máxima de las inductancias parásitas en la entrada del MC, medidas compactas, facilidad en el desensamblado en caso de transporte, reducción drástica del cableado de potencia y coste del convertidor.

En las Figuras [A.1](#page-171-0) se muestra unas vistas generales del convertidor totalmente ensamblado. En la Figura [A.1a](#page-171-1) se muestra una vista aérea del convertidor, en la cual se puede extraer una idea aproximada de las medidas reducidas del MC y la utilización máxima del espacio disponible. En la Figura [A.1b](#page-171-2) se muestra una vista de la entrada del convertidor donde se pueden observar los condensadores del filtro de entrada y el circuito Clamp.

<span id="page-171-1"></span><span id="page-171-0"></span>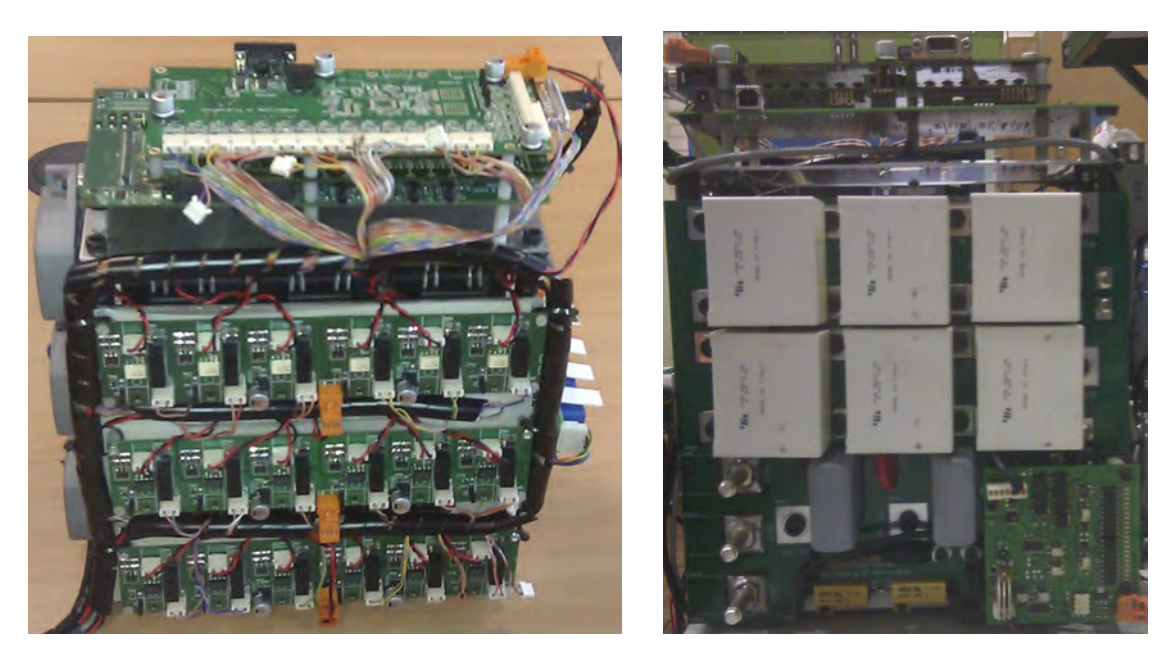

(a) Vista aérea del MC (b) Vista frontal del MC

<span id="page-171-2"></span>

Figura A.1: Vistas del convertidor matricial

# A.3. Plataforma de control

En la universidad de Nottingham han desarrollado durante años una plataforma genérica con el objetivo de tener un sistema estable y seguro para cualquier nuevo diseño de convertidores de potencia. Dicha plataforma permite reducir el tiempo de diseño y optimizar los recursos. La versión utilizada en el diseño de este MC es la 10.C, la cual es una de la versiones más actuales y dispone de todas las actualizaciones referentes a seguridad y control de periféricos.

La plataforma de control se basa esencialmente en un sistema compacto de dos placas de circuito impreso. La placa principal es un sistema comercial de desarrollo de aplicaciones basado en microprocesador Digital Signal Processor (DSP), fabricada por Texas Instruments y tiene como referencia DSK 6713. Las funciones principales de dicha placa son la de gestionar todo el sistema de control, donde algunas de estas funciones son:

- Control básico del convertidor.
- Lazos control y modulaciones.
- Procesamiento de la información de los periféricos.
- Gestión del monitor usuario y comunicación exterior a nivel de software.

La segunda placa está constituida principalmente por un sistema Field-Programmable  $Gate Array$  (FPGA), el cual está plenamente dedicado a diferentes tareas importantes en la seguridad del convertidor, donde algunas de estas tareas son:

- El control de conmutación de los interruptores bidireccionales incluyendo el tiempo de protección y el protocolo de conmutación (cuatro pasos).
- Leer y supervisar todas las variables del sistema con el objetivo de proteger la integridad del convertidor.
- Gestión comunicación alarmas del sistema.
- Leer y convertir la información de los periféricos y enviarla al control (encoder, resolver, Analog-to-Digital Converter (ADC), etc.).
- Controlar el flujo de información vía hardware de la comunicación entre el convertidor y el usuario.

<span id="page-173-0"></span>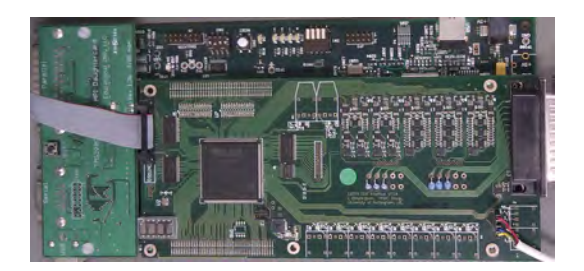

Figura A.2: Vista aérea de la plataforma de control. Placas DSK6713 + FPGA.

En la Figura [A.2](#page-173-0) se muestra la vista aérea de la plataforma, donde se puede observar que las dos placas están conectadas entre ellas utilizando el bus de expansión de la placa DSK 6713. Además, se observa que la placa FPGA está en la parte superior y es aproximadamente un 33 % más pequeña que la DSK 6713. El ensamblaje mecánico entre placas es perfecto y permite compartir los puntos de sujeción, consiguiendo así un sistema robusto y compacto.

# A.4. Placa Gate drivers

El MC de topología directa  $3X3$  está formado por 9 interruptores bidireccionales, los cuales en el MC diseñado se han utilizado módulos de 2 IGBTs fabricados por la empresa Dynex. Para poder controlar correctamente estos interruptores es necesario utilizar un circuito driver que sea capaz de cargar y descargar las capacidades internas de los propios IGBTs en un tiempo suficientemente rápido sin perforar  $y/\sigma$  destruir las puertas de los propios IGBT. Debido a la peculiar estructura de los MCs, los interruptores y sus *drivers* han de ser flotantes y utilizar aislamiento galvánico con el objetivo de proteger el sistema de control frente a una posible sobretensión producida en la parte de potencia del convertidor.

Las ordenes procedente del sistema de control se debe transmitir de manera que sea inmune a perturbaciones EMI, por lo tanto cada driver debe recibir la información y traducirla correctamente lo más rápidamente posible. Normalmente en convertidores de elevada potencia se suele utilizar bra óptica para transmitir la información a los drivers. Sin embargo, la fibra óptica es costosa y poco maleable debido a la rigidez de sus cables. Al tener como objetivos diseñar un sistema compacto y costes reducidos, la fibra óptica no era una opción viable. Finalmente el protocolo utilizado ha sido el RS422, el cual dispone de señales diferenciales inmunes a perturbaciones EMI y su velocidad de transmisión es relativamente alta. Aunque la opción de la fibra óptica se descarto desde el principio, se decidió diseñar y reservar espacio en las placas de los drivers para alojar la electrónica necesaria para poderla utilizar en futuras versiones. Resumiendo, las características de los drivers diseñados son:

- Circuito *Push-pull.* Carga/descarga capacidades entrada IGBT.
- Circuito con aislamiento galvánico vía opto-acoplador.
- Circuito alimentación aislada +15/ 15 V, DC/DC Isolation Power supply.
- Recepción datos vía RS422 o Fibra óptica.

En la Figura [A.3](#page-174-0) se muestra el diagrama de bloques de uno de los 18 circuitos driver que utiliza el MC. Se observa la distribución de cada parte importante del circuito y la tarea especifica que realiza cada uno de ellos.

<span id="page-174-0"></span>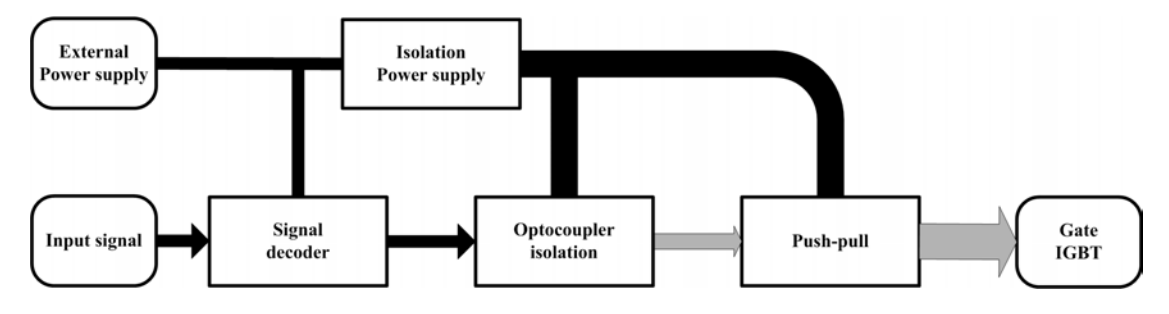

Figura A.3: Diagrama bloques circuito driver

Cada circuito se alimenta con una tensión continua de  $+5V$ , la cual sirve para alimentar el circuito encargado de decodificar las señales procedentes del control y alimentar la fuente de alimentación aislada  $+15/-15V$ .

<span id="page-174-1"></span>El bloque Signal decoder se encarga de traducir a niveles TTL la señal recibida del control y propagarla al opto-acoplador. Esta señal puede ser recibida vía RS422 o fibra óptica.

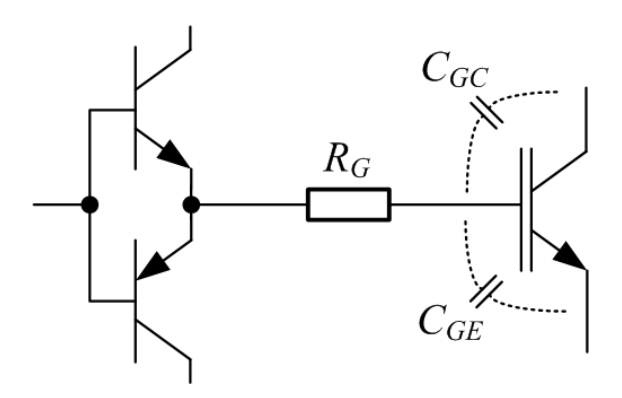

Figura A.4: Circuito Push-pull

El bloque push-pull utilizado en cada driver tiene la misión de cargar y descargar las capacidades de la puerta de entrada del IGBT lo más rápido posible sin superar su corriente limite. El circuito representativo de este push-pull y las capacidades internas del IGBT se muestran en la Figura [A.4.](#page-174-1) Según el datasheet del IGBT de potencia DIM200MBS12, la carga de la puerta es de  $Q_G = 2\mu C$  y sugiere una resistencia en la puerta de  $R_G = 4.7\Omega$ . Por lo tanto es posible conocer la corriente de pico en el tiempo de carga, ecuación [A.1.](#page-175-0)

<span id="page-175-0"></span>
$$
I_{G(pk)} = \frac{V_{dc/dc(p-p)}}{R_G} = \frac{+15V - (-15V)}{4,7\Omega} = 6,38 A
$$
 (A.1)

Donde  $V_{dc/dc(p-p)}$  es la tensión de alimentación máxima entre el positivo y negativo de la fuente aislada conectada al push-pull.

La potencia media disipada por la resistencia  $R_G$  se puede determinar a partir de la ecuación de carga de un condensador en un circuito RC. En la ecuación [A.2](#page-175-1) se muestra la fórmula de la potencia instantánea en la resistencia cuando se carga el condensador.

<span id="page-175-1"></span>
$$
P_{R_G(charge)} = \frac{(v_s - v_C)^2}{R_G} = \frac{\left(v_s - v_s \left(1 - e^{\frac{-t}{R_G \cdot C_G}}\right)\right)^2}{R_G} = \frac{v_s^2 \cdot e^{\frac{-2t}{R_G \cdot C_G}}}{R_G} \tag{A.2}
$$

Donde  $P_{R_G}$  es la potencia instantánea de la resistencia  $R_G,\ v_s$  es la tensión de alimentación, en este caso es igual a  $V_{dc/dc(p-p)}$  y t es el tiempo.

Suponiendo que el push-pull activa y desactiva el IGBT una vez por ciclo, con un ciclo de trabajo del 50% de la frecuencia de conmutación,  $f_{sw} = 12.5\,kHz$  o lo que es lo mismo un periodo de  $T = 80 \mu s$ . Entonces se puede calcular la potencia media |  $P_{R_G}$  | en el momento de carga del condensador y la descarga del condensador. En este caso al haber simetría, la potencia media de  $R_G$  se calculará utilizando la ecuación [A.3.](#page-175-2)

<span id="page-175-2"></span>
$$
| P_{R_G(charge)} | = \frac{2}{T} \cdot \int_0^{T/2} \frac{v_s^2}{R_G} \cdot e^{\frac{-2t}{R_G C_G}} dt = \frac{v_s^2 \cdot C_G}{T}
$$
 (A.3)

<span id="page-175-3"></span>
$$
Q_G = C_G \cdot v_s \tag{A.4}
$$

Si se operan las ecuaciones [A.3](#page-175-2) y [A.4](#page-175-3) se obtiene la potencia media a partir de los valores proporcionados por el fabricante, la cual es  $\mid P_{R_G}\mid = 0.75\,W$  .

#### A.4. PLACA GATE DRIVERS 139

El bloque Isolation Power supply tiene como objetivo principal alimentar la parte lógica del circuito de potencia, proporcionar la energía necesaria para cargar las capacidades de la puerta del IGBT y aislar las alimentaciones entre la parte de control y potencia. Esencialmente está formado por un convertidor DC/DC aislado de +15/−15 V encargado de proporcionar dicha energía y un conjunto de condensadores (electrolíticos y cerámicos). Estos condensadores se encargan de proporcionar la corriente de pico instantánea a  $C_G$  en el momento de su activación o desactivación. Partiendo de la suposición que el condensador  $C_G$  es ideal y las pérdidas en los transistores del push-pull no se tienen en cuenta, la potencia necesaria que debe proporcionar el DC/DC es aproximadamente la misma que |  $P_{R_G}$  |. Los condensadores que se encargan de proporcionar la corriente de pico se deben escoger con una capacidad adecuada para que la oscilación en la tensión de alimentación no sea importante. Partiendo del equilibrio de energías entre condensadores, se puede obtener la fórmula aproximada para calcular el condensador necesario, ecuación [A.5.](#page-176-0) Con un rizado máximo del 5% y conociendo que el  $C_G = 66, 6 nF$ , el condensador mínimo que se debe instalar es de  $C_{dc/de} = 1,33 \,\mu F$ .

<span id="page-176-0"></span>
$$
C_{dc/dc} = \frac{C_G}{\left(1 - \frac{100 - \% \Delta v_{dc}}{100}\right)}
$$
(A.5)

Estos circuitos driver se han agrupado en grupos de 6 y se han implementado en una placa de circuito impreso, la cual se ha nombrado como Gate drivers. En la Figura [A.5](#page-176-1) se muestra una de estas placas y se observa claramente los circuitos drivers posicionados a lo largo de esta. Cada placa se encarga de controlar los IGBTs correspondientes a un fase de salida del MC, por lo tanto son necesarios tres placas idénticas para controlar los 18 IGBTs. En la Figura [A.1a](#page-171-1) se puede observar que cada fase de salida del MC está asociado a un nivel físico del convertidor y a lo largo de cada nivel está posicionada una de estas placas.

<span id="page-176-1"></span>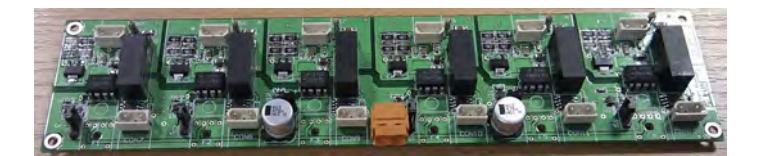

Figura A.5: Placa Gate drivers

Al tener que ser un diseño lo más compacto posible esto comporta que la parte de potencia esté muy cerca de las placas Gate drivers. Esta corta distancia podría implicar que las EMIs producidas por los dispositivos de potencia pudieran afectar a las placas Gate drivers. Para reducir al máximo estos efectos indeseados se han posicionado las placas de una manera estratégica. Primeramente, con el objetivo de reducir al máximo el efecto del campo magnético, las placas se han posicionado a 90 grados de las barras de cobre donde circulan las corrientes con mayor amplitud y más pulsante del convertidor. Seguidamente el efecto del campo eléctrico se ha reducido colocando una placa de aluminio conectada al chasis entre la parte de potencia y las placas Gate drivers, reduciendo al mínimo el efecto de las posibles capacidades parásitas que puedan aparecer. Finalmente los cables que conectan las salida de las placas Gate drivers a las puertas de los IGBTs se han trenzado para reducir al máximo el efecto del campo magnético que se pueda inducir.

# A.5. Placa Interface

El enlace entre el sistema de control y las placas Gate drivers se realiza mediante la placa Interface. Dicho enlace se encarga de adaptar y acondicionar la información para que ésta sea transportada/recibida sin tener errores de comunicación y/o susceptible a perturbaciones EMI cercanas. Las principales funciones que realiza la placa Interface son:

- Control salidas interruptores IGBTs, adaptación niveles TTL a formato RS422 o fibra óptica.
- Detección sentido de la corriente de las tres fases de salida.
- Lectura, adaptación y procesamiento la información del encoder.
- Gestión, alimentación, lectura y procesamiento del *resolver*.

En la Figura [A.6](#page-178-0) se muestra el diagrama descriptivo de las funciones que realiza la placa Interface. En el diagrama se observa que la función más importante es el acondicionamiento y envió de las ordenes a los interruptores IGBTs de potencia.

La función leer la dirección de las corrientes de salida, en la versión final del MC no se utiliza pero se ha dejado disponible para futuras versiones. Esto es debido a la elevada temperatura que alcanzaban los componentes que realizaban dicha lectura y por lo tanto la dirección se estima vía software utilizando las lecturas analógicas de los sensores de corriente.

Placa Interface se ha diseñado para proporcionar dos vías diferentes para leer la velocidad de la máquina eléctrica, las cuales son el encoder y el resolver. Los dos

<span id="page-178-0"></span>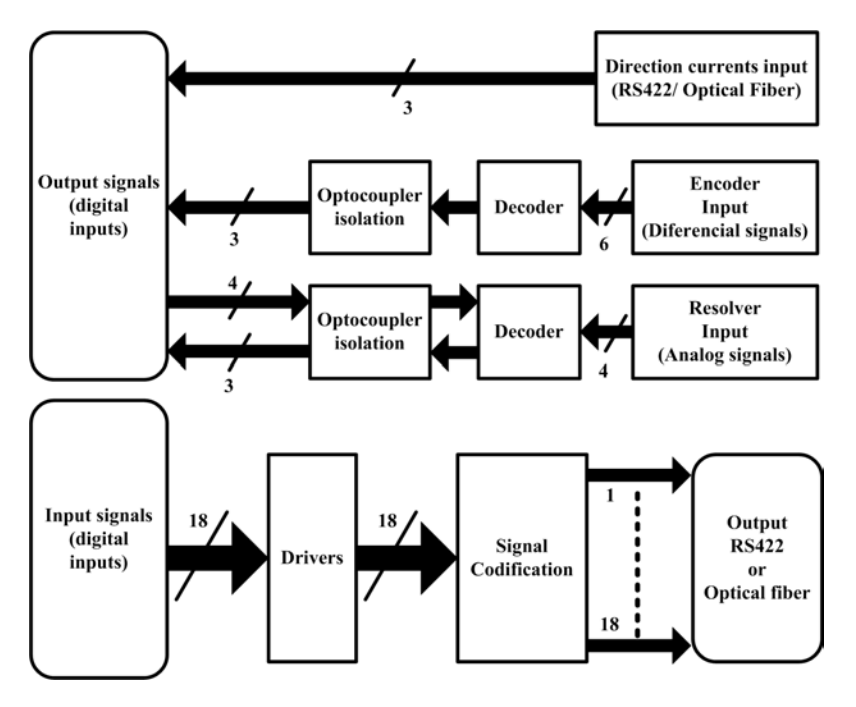

Figura A.6: Diagrama placa Interface

dispositivos pueden coexistir y funcionar paralelamente ya que no comparten ninguna conexión eléctrica, sin embargo en este MC el dispositivo utilizado es el encoder debido a su gran versatilidad y grandes prestaciones.

<span id="page-178-1"></span>En la Figura [A.7](#page-178-1) se muestra una vista aérea de la placa Interface

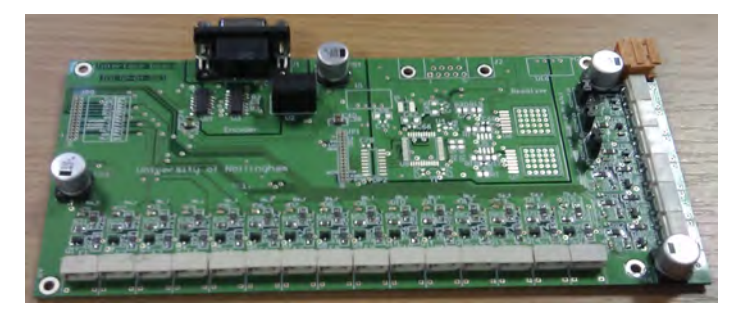

Figura A.7: Placa Interface

# A.6. Placa Power plane

Una de las placas más importantes de este MC es la Power plane. Su importancia viene determinada por factores constructivos que determinan el buen funcionamiento del convertidor. Estos factores son: La gran densidad de corriente en las pistas de la placa y inductancias parásitas. Para cumplir estos dos requisitos se han determinado diferentes condiciones de diseño, los cuales se describen a continuación:

- Limitación medidas de la placa a la estructura del convertidor.
- Reducción máxima del cableado.
- Utilización máxima del cobre disponible en la placa para la circulación de 100  $A$ .
- Reducción máxima de las inductancias parásitas entre condensador ltro y entrada módulos IGBT.
- Utilización circuito Clamp inteligente.
- Ensamblaje placa y componentes de potencia de forma sencilla.

En la Figura [A.8](#page-179-0) se muestra el diagrama/esquema de las funciones que realiza la placa.

<span id="page-179-0"></span>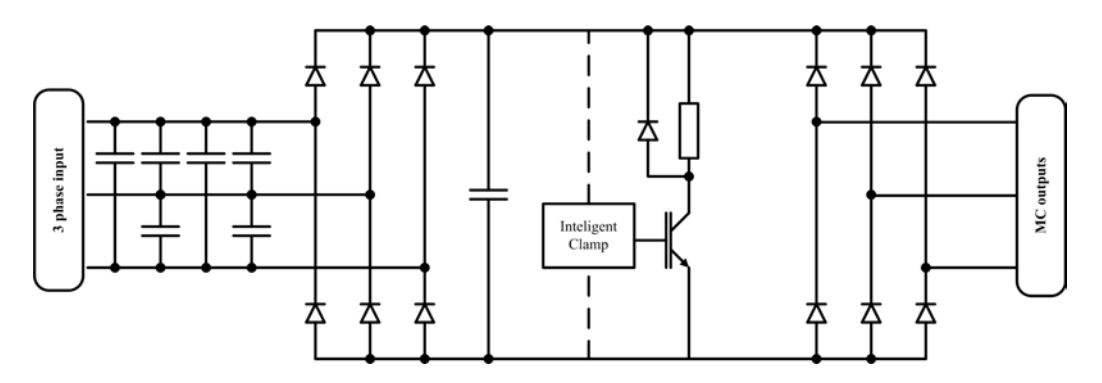

Figura A.8: Diagrama placa Power plane

Algunas de las limitaciones más importantes en el diseño de la placa Power plane han sido: las medidas físicas, la gran densidad de corriente por fase y el tamaño de los componentes a posicionar. Además, se ha optado en reducir al máximo todas las perturbaciones EMI que se pudieran inducir a sistemas vecinos. De este modo se ha tenido que reducir al máximo el cableado aéreo en la entrada del MC. Esto significa que todas las corrientes del convertidor debe circular por la placa Power plane con las mínimas pérdidas posibles. Por consiguiente se ha utilizado una placa de cuatro capas (una capa por fase). El ancho de pista se ha calculado utilizando las ecuaciones de la norma IPC-2221 (fórmulas en mils), las cuales se muestran en las ecuaciones [A.6](#page-179-1) y [A.7.](#page-180-0)

<span id="page-179-1"></span>
$$
A = \left[\frac{I}{\left(K_1 \cdot \triangle T_{temp}^{K_2}\right)}\right]^{1/K_3} \tag{A.6}
$$
<span id="page-180-0"></span>
$$
W = \frac{A}{(L_{tk} \cdot 1,378)}
$$
 (A.7)

Donde A es la área del conductor eléctrico,  $K_1, K_2, K_3$  son constantes,  $T_{temp}$  es la temperatura,  $I$  es la corriente eficaz que circula por el conductor,  $W$  es el ancho del conductor y  $L_{tk}$  es el grueso del conductor.

|            |        | Pista Interna PCB   Pista Externa PCB |
|------------|--------|---------------------------------------|
|            | 0.0150 | 0.0647                                |
| Κ2         | 0.5453 | 0.4281                                |
| <b>N</b> 2 | 0.7349 | 0.6732                                |

Tabla A.1: Constantes según la posición de la pista eléctrica, norma IPC 2221

La placa Power plane está compuesto por el material FR-4, el cual tiene una temperatura máxima de funcionamiento de <sup>140</sup>ºC, pero por razones de seguridad se ha calculado para trabajar por debajo del limite físico del material (<sup>100</sup>ºC y <sup>120</sup>ºC). Otra de las características de la placa es el grueso de cobre utilizado, donde se ha escogido el grueso máximo permito por el fabricante,  $105 \mu m$ .

Combinando las ecuaciones [A.6](#page-179-0) y [A.7](#page-180-0) se puede conocer directamente el ancho mínimo que se necesita para circular una corriente nominal de  $100\text{ }\mathcal{A}$  a una temperatura determinada. En las tablas [A.2](#page-180-1) y [A.3](#page-181-0) se muestran los anchos mínimos de pista para dos temperaturas máximas, <sup>100</sup>ºC y <sup>120</sup>ºC respectivamente. Las tablas están organizadas teniendo en cuenta diferentes corrientes circulantes y entre pistas internas y externas.

<span id="page-180-1"></span>

| Ancho de pista $(W)$    |                   |                               |  |  |
|-------------------------|-------------------|-------------------------------|--|--|
|                         |                   | Pista Interna   Pista Externa |  |  |
| Una corriente de 100A   | $28.92 \text{mm}$ | $15.63 \,\mathrm{mm}$         |  |  |
| Dos corrientes de 100A  | 48.37mm           | $24.29$ mm                    |  |  |
| tres corrientes de 100A | 65.35mm           | 31.43mm                       |  |  |

Tabla A.2: Ancho de pista, material FR-4 a  $T_{max} = 100^{\circ}$ C

Con el objetivo de evitar el arco eléctrico entre pistas se ha tenido en cuenta el espaciado entre pistas. En la Tabla [A.4](#page-182-0) se muestra el espaciado mínimo de seguridad entre pistas, donde dichos valores se han obtenido del standard de fabricantes IPC-2221.

En la placa Power plane hay dos tipos de espaciado según las características de las pistas. El primer espaciado viene determinado por el voltaje en el circuito Clamp,

<span id="page-181-0"></span>

| Ancho de pista $(W)$    |            |                               |  |  |
|-------------------------|------------|-------------------------------|--|--|
|                         |            | Pista Interna   Pista Externa |  |  |
| Una corriente de 100A   | 24.26mm    | 13.45mm                       |  |  |
| Dos corrientes de 100A  | $40.59$ mm | $20.90 \,\mathrm{mm}$         |  |  |
| tres corrientes de 100A | 54.83mm    | $27.05$ mm                    |  |  |

Tabla A.3: Ancho de pista, material FR-4 a  $T_{max} = 120^{\circ}$ C

donde su valor máximo puede alcanzar los 800 V . Las pistas del circuito Clamp están trazadas en la cara superior y aisladas utilizando un barniz de protección. Por lo tanto consultando la columna B4 de la Tabla [A.4](#page-182-0) su distancia mínima es de 2,44 mm.

El segundo espaciado que se ha tenido en cuenta es el existente entre fases de entrada, donde su diferencia de voltaje máximo será de unos  $500V$ . También se debe tener en cuenta que las pistas son trazadas por el interior de la placa. Por lo tanto la columna a consultar es la B1 y se obtiene que el espaciado mínimo es de 1,25 mm.

El circuito Clamp es una de las partes más importantes del MC en cuanto a seguridad se refiere. La vida del MC seria realmente corta sin un circuito de protección que absorbiera y/o canalizase la energía extra producida por errores producidos en el funcionamiento normal del MC. En la Figura [A.8](#page-179-1) se muestra la estructura básica de un circuito Clamp. En este caso se ha diseñado un circuito Clamp inteligente para reducir el tamaño de los componentes pasivos y incrementar el rendimiento del convertidor.

Para poder calcular la capacidad del condensador en un circuito Clamp pasivo viene determinado por la energía que puede almacenar las inductancias del motor [\[74\]](#page-168-0). La ecuación [A.8](#page-181-1) muestra esta energía máxima.

<span id="page-181-1"></span>
$$
E_{load} = \frac{1}{2}L\left(i_a^2 + i_b^2 + i_c^2\right) = \frac{3}{4}L\hat{I}^2\tag{A.8}
$$

Donde L es la inductancia de linea de salida y  $\hat{I}$  es la corriente de pico.

Por lo tanto en caso de algún contratiempo, la energía de las inductancias se transferirá directamente al condensador del Clamp, el cual su voltaje se incrementará en función de dicha energía y su capacidad. Por otro lado el condensador tiene una energía inicial determinada por la tensión de linea rectificada. Por consiguiente el incremento de energía en el condensador  $E_{load}$  viene determinada como se muestra en la ecuación [A.9.](#page-181-2)

<span id="page-181-2"></span>
$$
E_{load} = \frac{1}{2} C_{clamp} \left( V_{MAX}^2 - V_{INI}^2 \right)
$$
 (A.9)

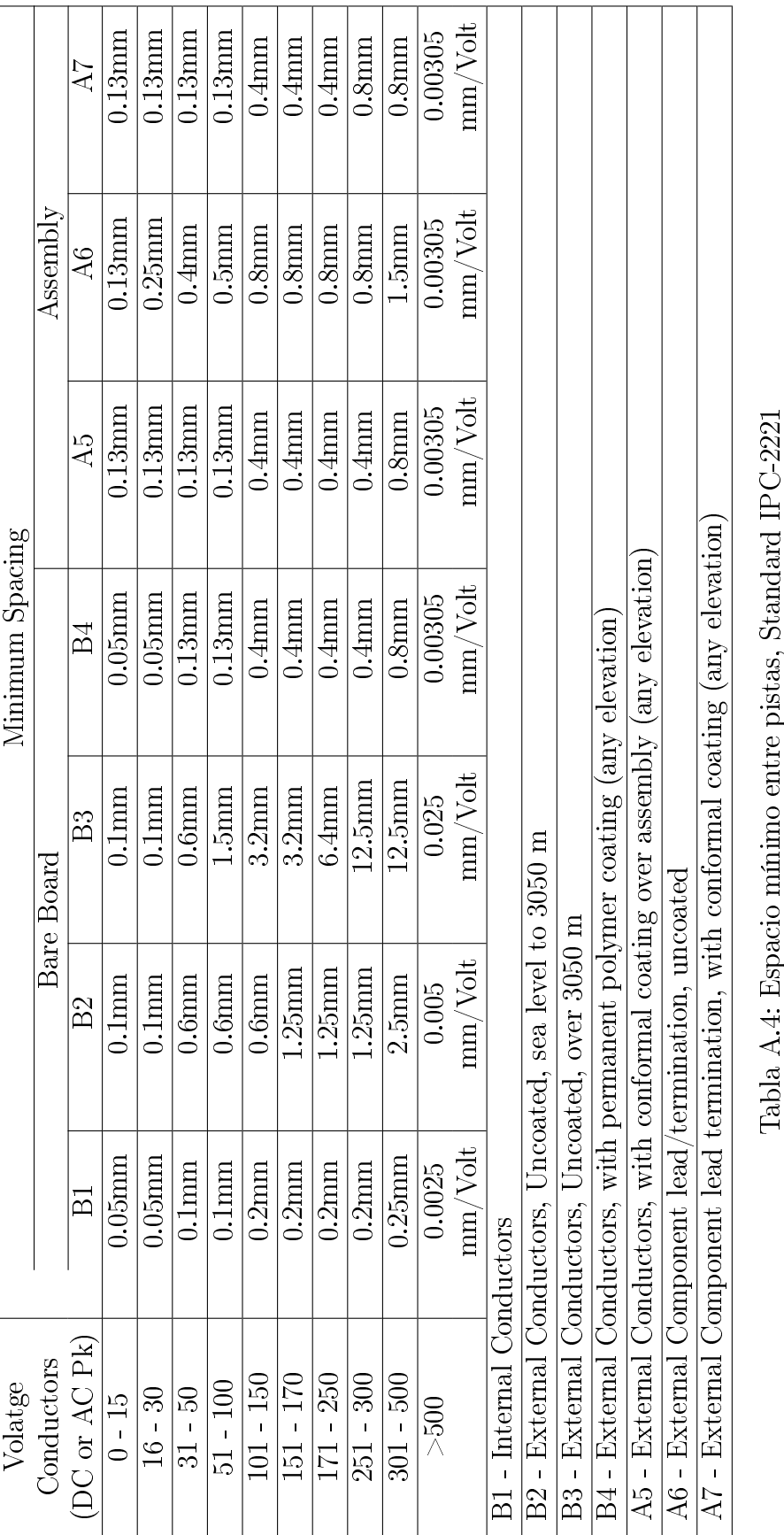

 $\overline{\phantom{a}}$ 

┱

 $\overline{\phantom{a}}$ ┱ T

┱

T  $\overline{\phantom{a}}$ T  $\overline{\phantom{a}}$ 

#### <span id="page-182-0"></span>A.6. PLACA POWER PLANE 145

Si se operan las ecuaciones [A.8](#page-181-1) y [A.9](#page-181-2) se obtiene la ecuación [A.10,](#page-183-0) la cual permite calcular la capacidad mínima del condensador Clamp. Esto nos permite absorber toda la energía de la inductancias del motor sin traspasar la tensión máxima deseable. Los IGBTs de potencia tiene una tensión máxima de trabajo de unos 1200 V , sin embargo por razones de seguridad el circuito Clamp se ha jado a una tensión máxima de 850 V . De este modo si se considera que la corriente eficaz máxima del MC es  $I_{RMS} = 100 A$  y la inductancia aproximada es de  $1 mH$  se determina que la capacidad del condensador necesaria para un circuito Clamp pasivo es de  $C_{clamp} \approx 100 \,\mu F$ .

<span id="page-183-0"></span>
$$
C_{clamp} = \frac{3L\hat{I}^2}{2 \cdot (V_{MAX}^2 - V_{INI}^2)}
$$
(A.10)

Un condensador de un centenar de  $\mu F$  con una tensión de trabajo elevada tiene unas medidas demasiado grandes para un MC. Sin embargo si se utiliza un circuito Clamp activo donde se pueda disipar la energía en un corto espacio de tiempo, entonces dicho condensador puede tener una capacidad mucho más pequeña. Para saber el tiempo de reacción del circuito Clamp se debe conocer el tiempo que es necesario para que la tensión del condensador llegue al umbral limite. Imponiendo un condensador más pequeño, unos  $20 \mu F$ , se puede conocer la tensión máxima del condensador después de transferir toda la energía procedente de las inductancias. La tensión máxima se obtiene a partir de la ecuación [A.10,](#page-183-0) donde  $L = 1 mH, \hat{I} = \sqrt{3}$  $2 \cdot I_{RMS}, V_{INI} = 650 V,$  entonces  $V_{MAX} = 1370 V$ 

Partiendo de la hipótesis de que el circuito Clamp en el tiempo de carga se comportará como un circuito LC, entonces la frecuencia de oscilación vendrá determinada por  $1/2\pi\sqrt{LC}$ . A partir de la frecuencia del tanque  $LC$  y sabiendo que la transferencia de energía desde las inductancias al condensador se realizará de forma lineal y reproduciendo una señal sinusoidal, se puede determinar el tiempo necesario para llegar a la tensión umbral  $V_{TH}$ . En la ecuación [A.11](#page-183-1) se determina dicho tiempo, donde utilizando las especificaciones anteriormente mencionadas se obtiene que  $t_{TH} = 19 \,\mu s$ . Por lo tanto el tiempo de respuesta debe ser de un orden de magnitud inferior al  $t_{TH}$ , por consiguiente dicho tiempo deberá de ser de una magnitud de centenares de nano-segundos.

<span id="page-183-1"></span>
$$
t_{TH} = \arcsin\left(\frac{V_{TH} - V_{INI}}{V_{MAX} - V_{INI}}\right) \cdot \sqrt{LC}
$$
 (A.11)

La resistencia de descarga  $R_{clamp}$  no puede ser calculada en función de una corriente constante debido a dos condiciones. La primera es que una corriente constante en un periodo largo de tiempo signicaría una resistencia de potencia elevada y por lo tanto unas medidas físicas inaceptables. La segunda es que el circuito Clamp sólo se activa ocasionalmente y su tiempo de activación es realmente corto. En definitiva la  $R_{clamm}$  se debe calcular en función de la energía capaz de absorber en transitorios sin poner en peligro su integridad. Además, sabiendo que en el momento de producirse un error grave en el MC, éste se desconectará y la transferencia de energía sólo se tendrá que absorber una sola vez. Por consiguiente la estrategia aplicada es intentar repartir la energía entre el condensador y la resistencia. Dicho reparto se traducirá en un incremento de tensión en el condensador y la disipación del resto de energía en la resistencia. Para calcular la energía necesaria a disipar por la resistencia se realiza un balance de energías, en el cual se obtiene la ecuación [A.12](#page-184-0) . Esta ecuación proporciona el valor de la energía extra a disipar, la cual utilizando los parámetros anteriores es de  $E_r \approx 13.3$  J.

<span id="page-184-0"></span>
$$
E_r = \frac{-2 \cdot C \cdot V_{TH}^2 + 2 \cdot C \cdot V_{INI}^2 + 3 \cdot L \cdot \hat{I}^2}{4}
$$
 (A.12)

En la figura [A.9a](#page-184-1) se muestra el comportamiento del voltaje del condensador en una simulación del circuito Clamp cuando la energía de las inductancias es transferida al condensador. Se puede observar que la resistencia empieza a disipar energía cuando la tensión en el condensador llega a los 750 V y se desconecta a los 740 V . El tiempo necesario para absorber parte de la energía es de sólo 0,3 ms, el cual es un tiempo suficientemente corto para no provocar la ruptura de las resistencias. En la Figura [A.9b](#page-184-2) se muestra la evolución de la energía disipada en las resistencias. Dicha energía concuerda con los cálculos realizados anteriormente, lo que significa que está por debajo de la energía máxima instantánea que puede disipar dichas resistencias.

<span id="page-184-1"></span>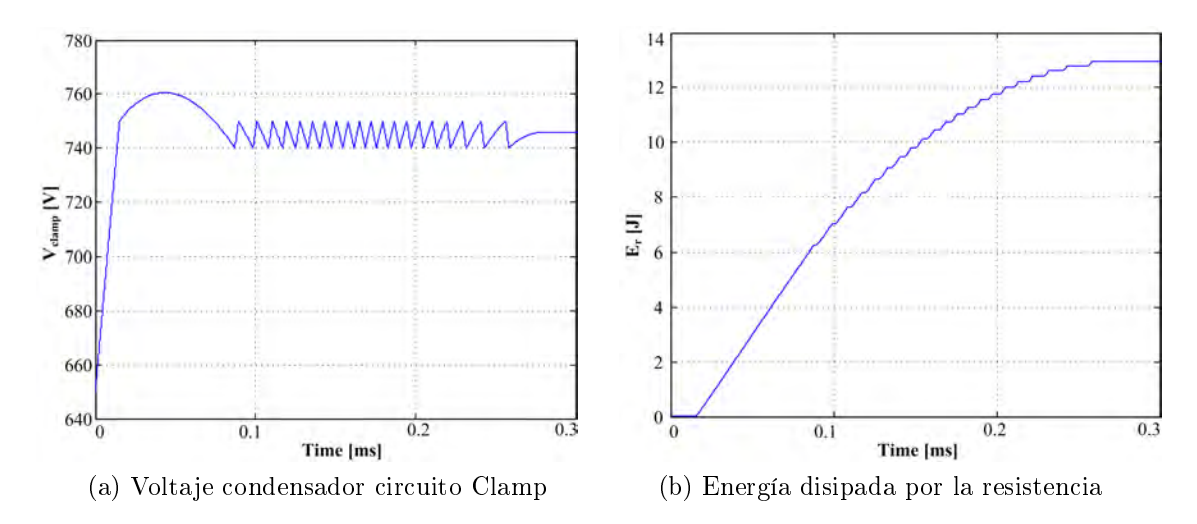

<span id="page-184-2"></span>Figura A.9: simulación circuito Clamp

En la Figura [A.10](#page-185-0) se muestra una vista aérea de la placa Power plane, en la cual se pueden observar los 6 condensadores del ltro de entrada, los dos condensadores del circuito Clamp, las conexiones de entrada y las tuercas que sujetan los semiconductores del circuito Clamp. los semiconductores de la placa Power plane se han colocado en la parte reversa de la placa para poder ser fijados a los disipadores del MC y tener una correcta refrigeración.

<span id="page-185-0"></span>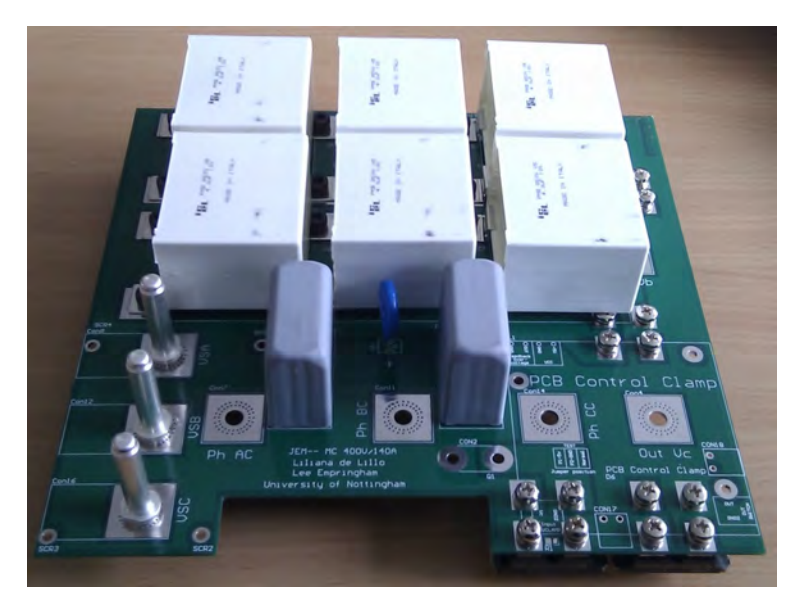

Figura A.10: Placa Power plane

#### A.7. Placa Power supply

En todos los convertidores de potencia es necesario un sistema/circuito que sea capaz de alimentar todas las partes eléctricas y electrónicas del sistema de control. Este circuito debe cumplir las siguientes características:

- Un sistema de control que gestione la tensión de salida.
- Protecciones de sobre carga.
- Aislamiento galvánico.
- Compacto.
- Trabajar a diferentes rangos de voltaje de entrada.
- Rendimiento elevado.

En los convertidores de tensión DC/DC conmutados, la topología que se adapta a las características previamente mencionada es el convertidor  $flyback$ . Una de las condiciones que hace imprescindible la utilización de este tipo de convertidor es el amplio rango de voltaje de entrada al cual debe trabajar. Dicho *flyback* se ha diseñado para conectarse directamente al circuito Clamp. Los objetivos de dicha conexión son: Reutilizar la energía extra del Clamp, evitar diodos rectificadores (circuito más compacto) y en caso de fallada de la tensión de red eléctrica disponer de energía extra para realizar una parada de emergencia. En la Figura [A.11](#page-186-0) se muestra el diagrama de la placa Power supply.

<span id="page-186-0"></span>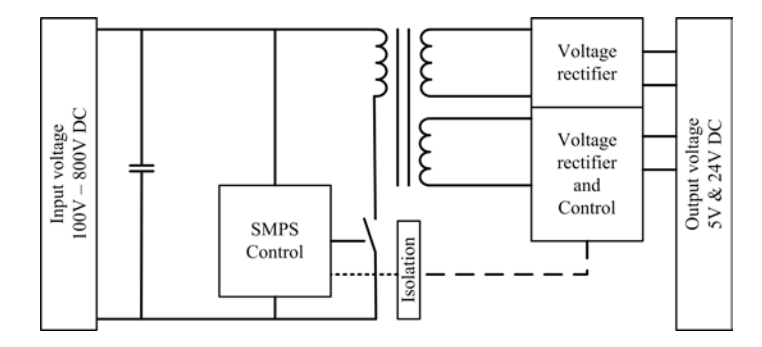

Figura A.11: Diagrama Power supply

Al tener que trabajar conectado al circuito Clamp esto implica que debe funcionar en un rango de voltaje de entrada muy amplio. Este rango va desde 120 V DC hasta  $800 V$  DC aproximadamente. En consecuencia éste debe tener un control muy flexible que pueda controlar las tensiones de salida frente a variaciones de la tensión de entrada y carga. Habitualmente la tensión de entrada es de unos 560 V DC pero esta tensión puede augmentar hasta los 800 V DC en casos excepcionales cuando se haya producido un error en el MC.

El nivel inferior de funcionamiento viene determinado por dos condiciones de carácter transitorio, los cuales son la conexión de la red eléctrica y su desconexión. Cuando los circuitos de control no están alimentados, los interruptores bidireccionales están en un estado desconocido y sin control, por lo tanto la placa Power supply debe proporcionar fluido eléctrico a todos los sistemas del MC lo antes posible. En cambio, en el momento que se desconecta la red eléctrica del MC debe de ser capaz de proporcionar fluido eléctrico a todas las partes del control para poder finalizar una parada de emergencia correctamente. En pruebas experimentales se ha comprobado que su tiempo de reacción en el encendido es de 200 ms y la tensión mínima de desconexión es de  $40$   $Vac.$ 

<span id="page-187-0"></span>En la Figura [A.12](#page-187-0) se muestra una vista aérea de la placa Power supply, en la cual se observa que la placa de circuito impreso es realmente compacto y sus medidas son 73 X 43 mm.

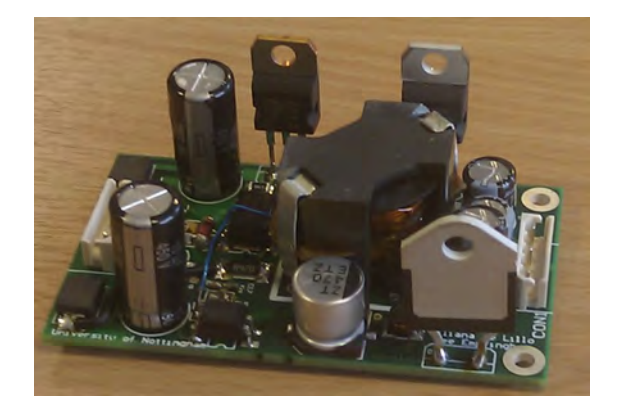

Figura A.12: Placa Power supply

# Apéndice B

## EMI

B.1. Capacidades, inductancias y inductancias mutuas

| Circuit                                            | Capacitance $(C)$                                                                                                    | Inductance $(L)$ or $(M)$                                                                                                    |
|----------------------------------------------------|----------------------------------------------------------------------------------------------------|----------------------------------------------------------------------------------------------------|
| $\overline{d}$                                     | $\stackrel{C_{12}}{\longleftarrow} = \frac{2\pi\epsilon_0\epsilon_r}{\arccosh\left[\frac{(2d)^2 - r_1^2 - r_2^2}{2r_1r_2}\right]} \approx \frac{2\pi\epsilon_0\epsilon_r}{\ln\left(\frac{d^2}{r_1r_2}\right)} \text{ if } \frac{d}{2r} > 3$ | $rac{L}{l} \simeq \frac{\mu_r \mu_0}{\pi} \ln \frac{d}{r}$                                                                                                    |
| Undefined circular conductors                      |                                                                                                    | $r = r_1 = r_2$                                                                                                    |
| G                                                  |                                                                                                    |                                                                                                    |
|                                                    | $\frac{C_{1G}}{l} = \frac{2\pi\epsilon_0\epsilon_r}{arcosh(h/r)}$                                                                                                    | $\frac{L}{l} \simeq \frac{\mu_r \mu_0}{2\pi} \ln \frac{2h}{r}$                                                                                                    |
| Undefined circular conductor<br>and ground plane   | $\simeq \frac{2\pi\epsilon_0\epsilon_r}{\ln(2h/r)}$ if $\frac{h}{r} > 3$                                                                                                    |                                                                                                    |
| d<br>Ġ                                             |                                                                                                    | $\frac{C_{1G}}{l} = \frac{\pi \epsilon_0 \epsilon_r \ln \left[1 + \left(\frac{2h}{d}\right)^2\right]}{\ln \left(\frac{2h}{d}\right)^2} \quad \frac{M}{l} \simeq \frac{\mu_r \mu_0}{4\pi} \ln \left[1 + \left(\frac{2h}{d}\right)^2\right]$ |
| Undefined circular conductors<br>and ground plane  | if $\frac{2h}{r} > 3$                                                                                                    |                                                                                                    |
| w<br>X<br>$\overline{2}$                           |                                                                                                    |                                                                                                    |
| a                                                  | $\frac{C_{12}}{l} = \frac{\epsilon_0 \epsilon_r K_1 w}{a}$                                                                                                    | $\frac{L}{l} \simeq \frac{\mu_r \mu_0}{K_2} \frac{a}{w}$                                                                                                    |
| Undefined flat paralel<br>conductors between plane | $K_1 \simeq \frac{7}{16} \frac{a}{w} + 1$                                                                                                    | $K_2 \simeq 0.75 \frac{a}{w} + 1$                                                                                                    |

Tabla B.1: Capacidades e inductancias en los conductores, parte I.

| Circuit                                                                         | Capacitance $(C)$                                                                                                    | Inductance $(L)$ or $(M)$                                                                            |
|---------------------------------------------------------------------------------|----------------------------------------------------------------------------------------------------|----------------------------------------------------------------------------------------------------|
| d<br>$\in_r$<br>$\mathfrak{a}$<br>Undefined flat paralel<br>conductors on plane | $\frac{C_{12}}{l}=\frac{\pi\epsilon_0\epsilon_{r(ef)}}{\ln\left[\frac{\pi(d-\omega)}{\omega_1+t}+1\right]}$ if $\frac{\pi d}{2(\omega+t)}>3$<br>$\frac{C_{12}}{l} = \frac{\frac{2\pi\epsilon_0\epsilon_r(e_f)}{2\pi\epsilon_0\epsilon_r(e_f)}}{\ln\left[\frac{\pi d}{\omega_1+t}\frac{\pi d}{\omega_2+t}\right]} \text{ if } d \gg \omega_1\omega_2 \quad \left \frac{L}{l} \simeq \frac{\mu_r\mu_0}{\pi}\ln\left[\frac{\pi(d-\omega)}{\omega+t}+1\right] \right]$<br>$\epsilon_{r(ef)} \left\{\begin{array}{c} \simeq 1 & \text{if } d/a \gg 1 \\ \simeq \frac{1+\epsilon_r}{2} & \text{if } d/a \simeq 1 \end{array}\right\}$ |                                                                                                    |
| ( т<br>flat conductors on undefined<br>ground plane                             | $\frac{C_{1G}}{l} = \frac{\epsilon_0 \epsilon_{r(ef)} K_1 \omega}{a}$<br>$K_1 \simeq \frac{7}{16} \frac{2a}{\omega} + 1$<br>$\epsilon_{r(ef)} = \frac{\epsilon_r + 1}{2} + \frac{\epsilon_r - 1}{2} \frac{1}{\sqrt{1 + \frac{10a}{\omega}}}$                                                                                                    | $\frac{L}{l} \simeq \frac{\mu_r \mu_0}{K_2} \frac{a}{w}$<br>$K_2 \simeq 0.75 \frac{a}{w} + 1$        |
| d<br>$a_{\perp}$<br>$\in_r$<br>Two flat conductors<br>near ground plane         | $\frac{C_{12}}{l} = \frac{\epsilon_0 \epsilon_r K_1 K_2 \ln \left[1 + \left(\frac{2a}{d}\right)^2\right]}{4\pi \left(\frac{a}{d}\right)^2}$<br>$\approx \frac{\epsilon_0 \epsilon_r}{\pi} K_1 K_2 \left(\frac{\omega}{d}\right)^2$ if $\frac{d}{2a} > 3$ $\left  \frac{M}{l} \approx \frac{\mu_r \mu_0}{4\pi} \ln \left  1 + \left(\frac{2a}{d}\right)^2 \right  \right $<br>$K_1 \simeq \frac{7}{16} \frac{2a}{\omega} + 1$<br>$K_2 \simeq 0,66 \frac{2a}{\omega} + 1,55$                                                                                                    |                                                                                                    |
| $d_{I3}$                                                                        | $\frac{C_m}{l} = \frac{\pi \epsilon_0 \epsilon_r K_1 K_2 \ln \left[\frac{d_1 4 d_2 3}{d_1 3 d_2 4}\right]}{2 \ln \frac{d_1 2}{r_1} \ln \frac{d_3 4}{r_3}}$<br>$r_1 = r_2, r_3 = r_4$<br>if $d_{12} \gg 2r_1$<br>$d_{34} \gg 2r_3$                                                                                                    | $\frac{M}{l} \simeq \frac{\mu_r \mu_0}{2\pi} \ln \left  \frac{d_{14} d_{23}}{d_{13} d_{24}} \right $ |

Tabla B.2: Capacidades e inductancias en los conductores, parte II.

### B.2. Anexo Modelo EMI

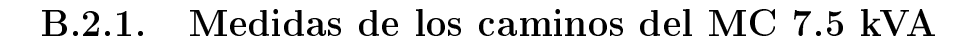

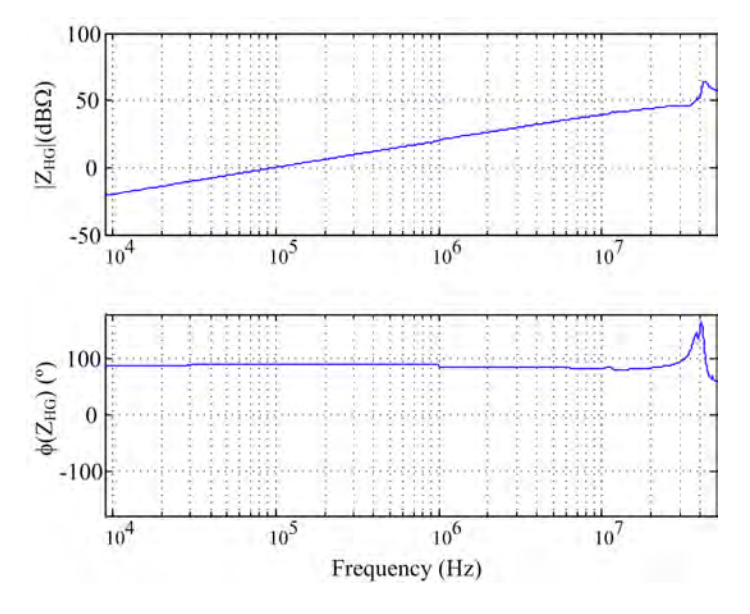

Figura B.1: Impedancia  $Z_{HG}$ , conexión entre radiador y tierra.

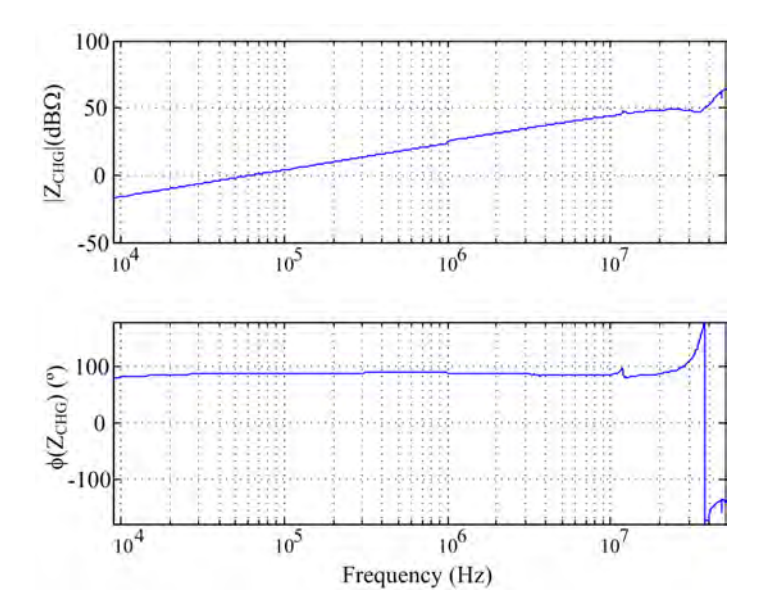

Figura B.2: Impedancia  $Z_{CHG}$ , conexión entre cable motor y tierra.

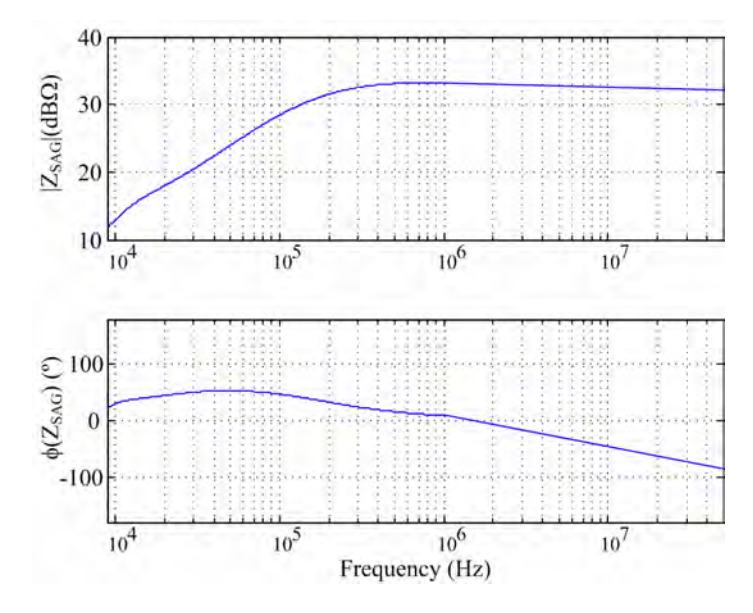

Figura B.3: Impedancia fase $A$ de la LISN, $\mathcal{Z}_{SAG}.$ 

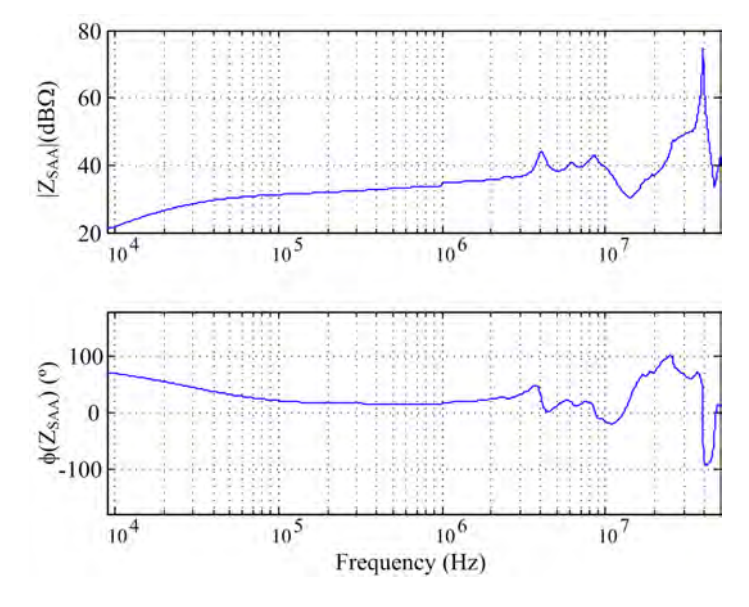

Figura B.4: Impedancia $\mathcal{Z}_{SAA},$  filtro entrada.

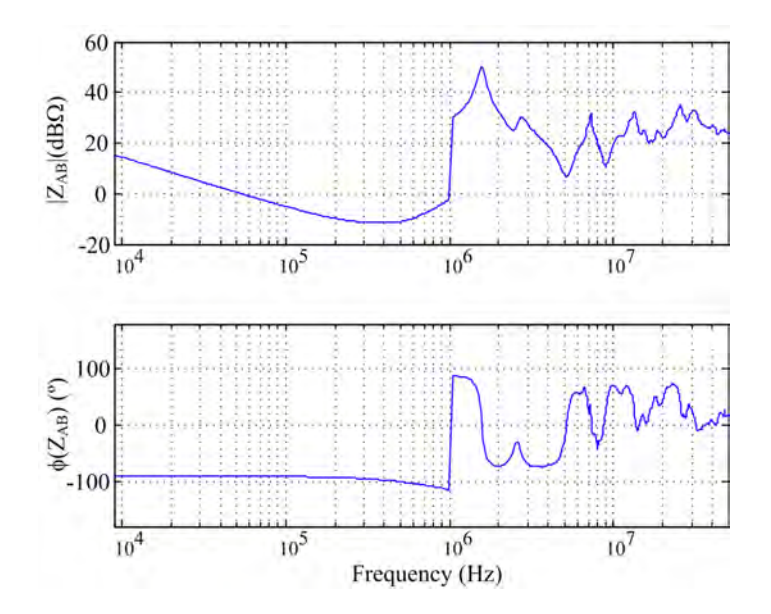

Figura B.5: Impedancia $\mathbb{Z}_{AB},$  filtro de entrada.

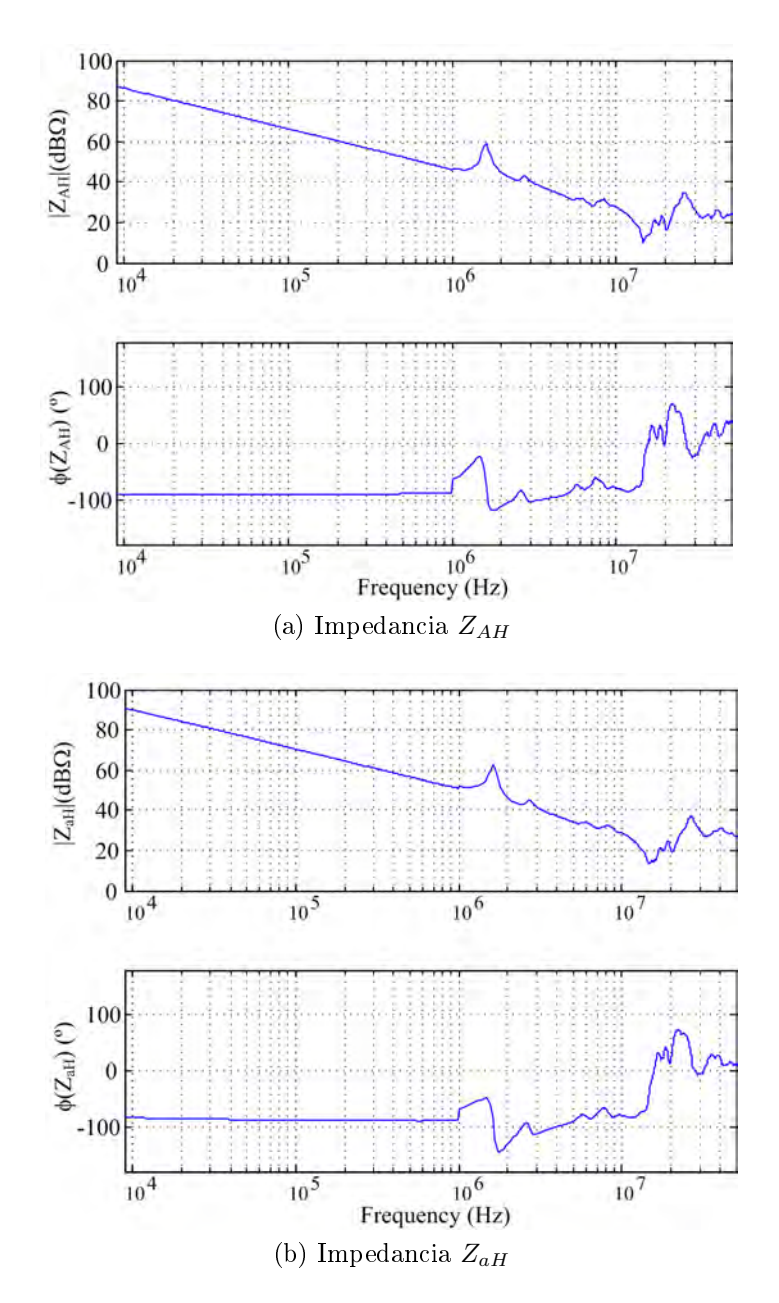

Figura B.6: Impedancias parásitas de las fases entrada y salida de uno de los interruptores del MC.

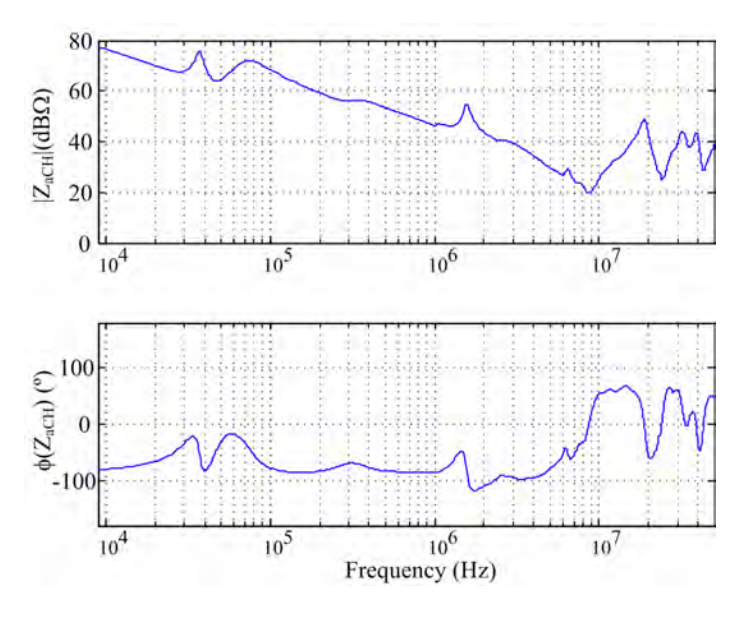

Figura B.7: Impedancia de fase  $a$  de la carga,  $\mathbb{Z}_{aCH}$ 

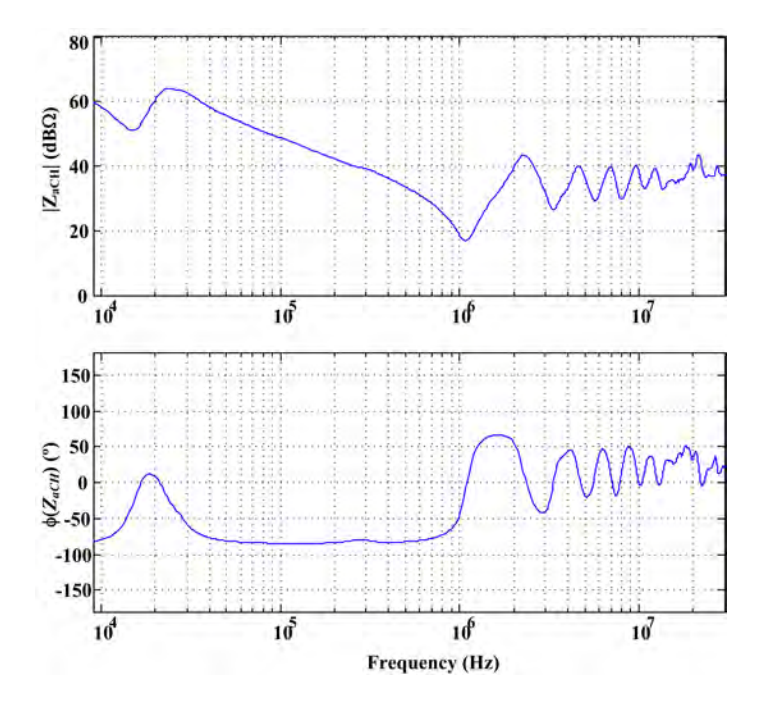

Figura B.8: Impedancia de carga de una fase con cable de 35 m,  $Z_{aCH}$ .

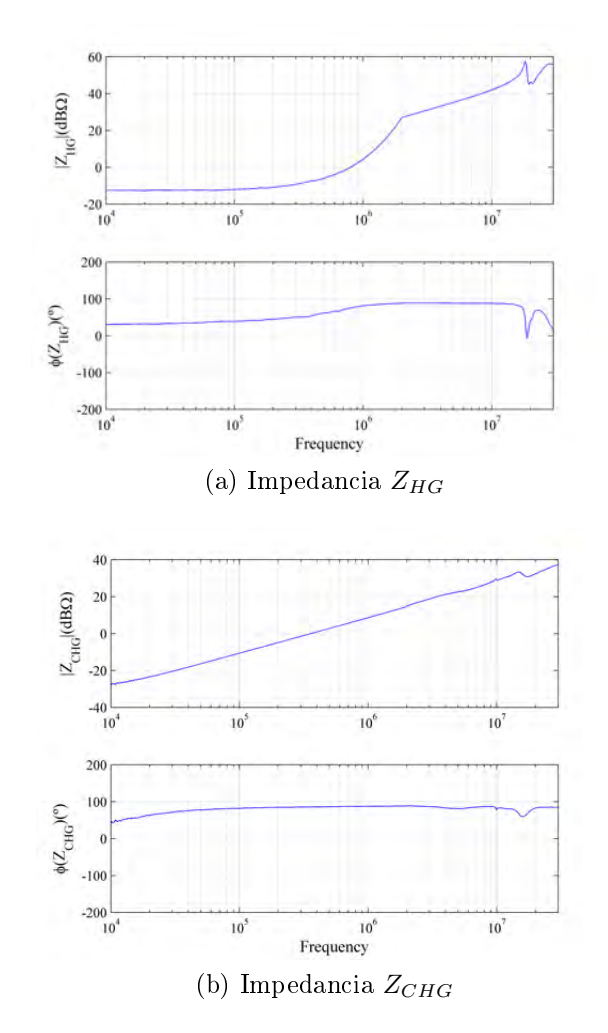

#### B.2.2. Medidas de los caminos del MC 20 kVA

Figura B.9: Impedancias  $\mathbb{Z}_{HG}$ y  $\mathbb{Z}_{CHG}$  del MC 20 $kVA$ .

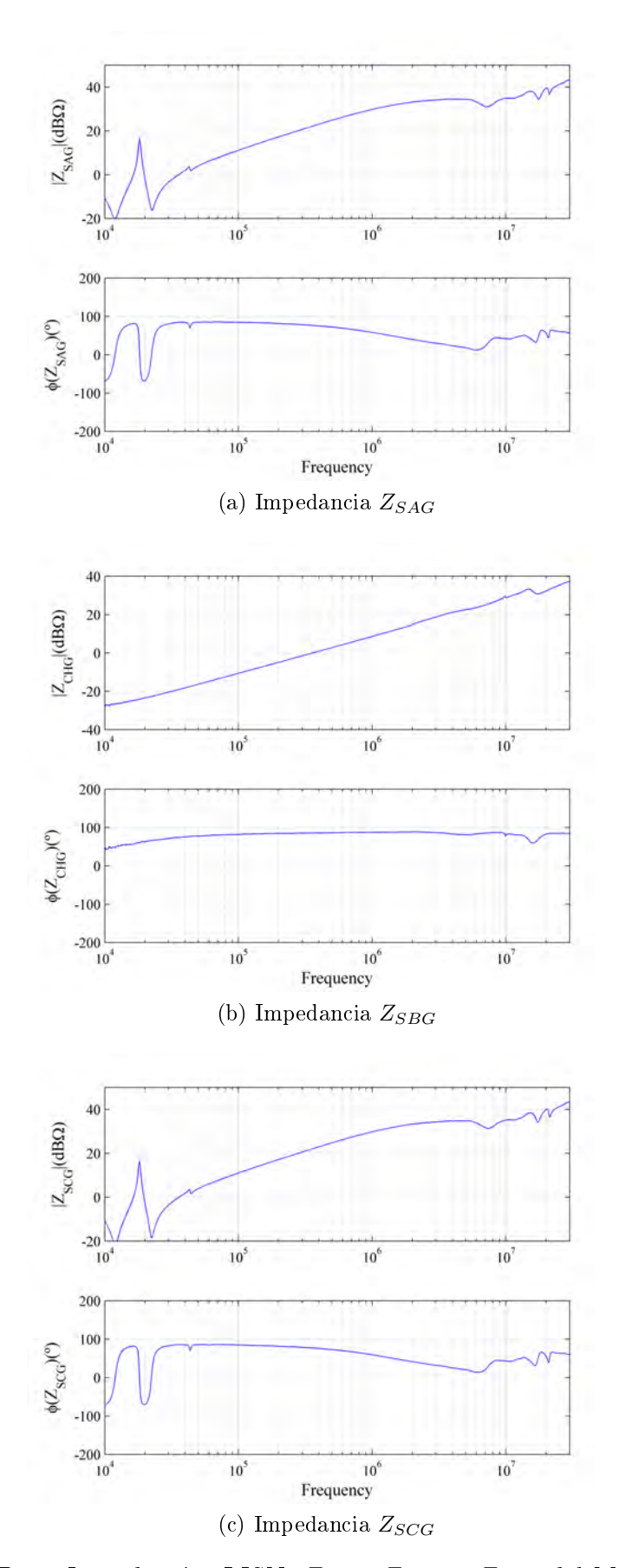

Figura B.10: Impedancias LISN,  $Z_{SAG},\,Z_{SBG}$ y  $Z_{SCG}$ del MC  $20\,kVA.$ 

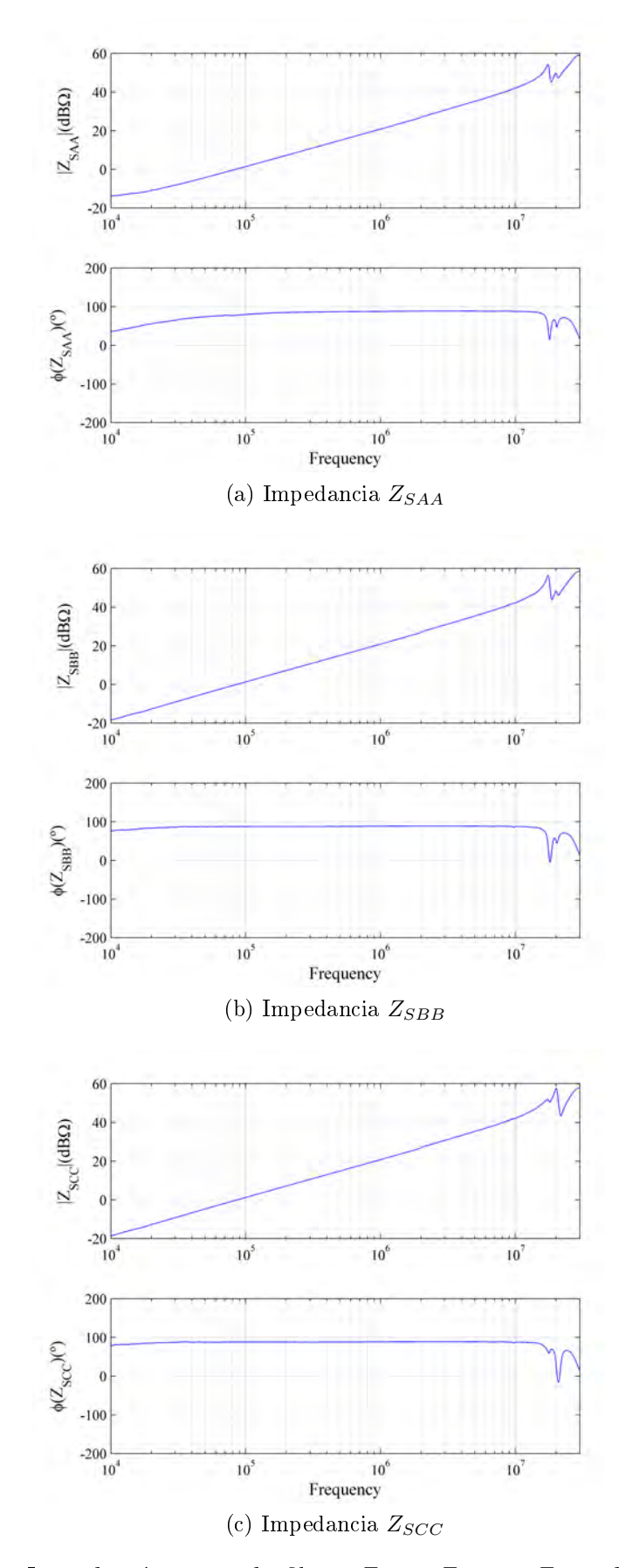

Figura B.11: Impedancias entrada filtro, $Z_{SAA},\,Z_{SBB}$  y  $Z_{SCC}$  del MC  $20\,kVA.$ 

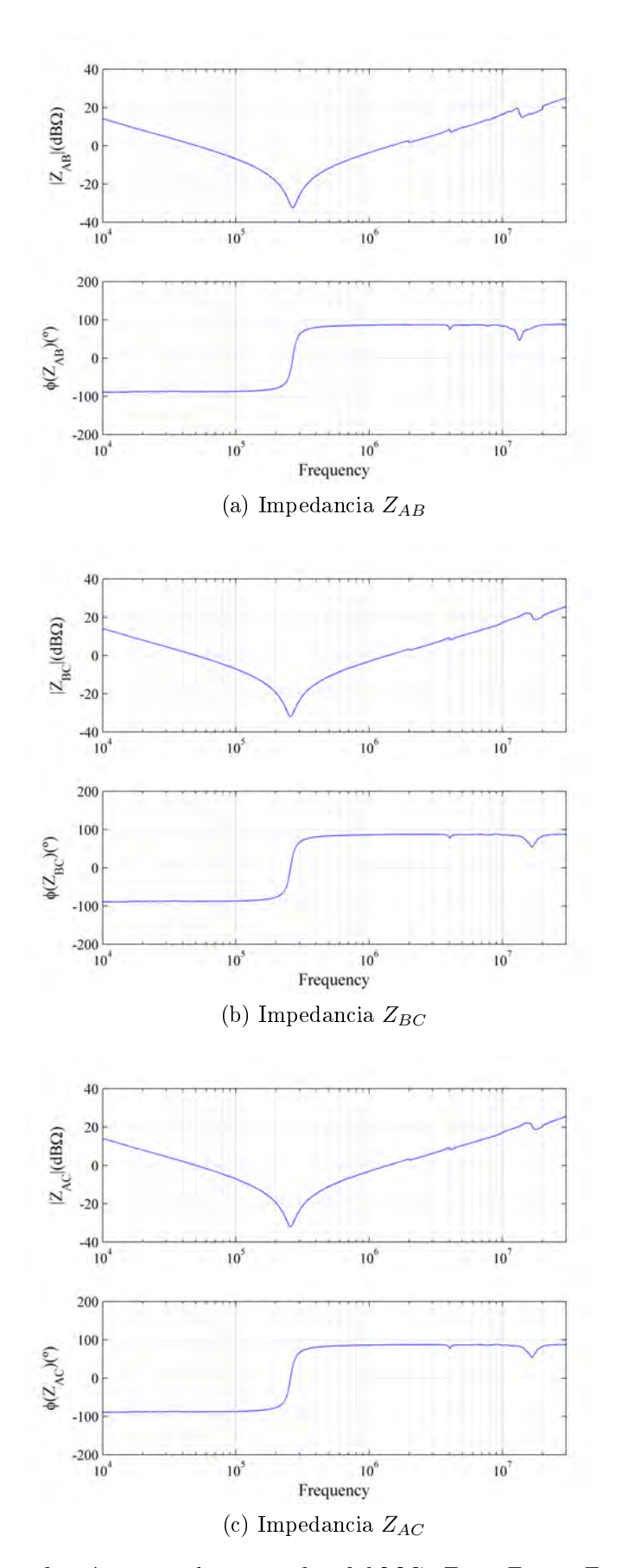

Figura B.12: Impedancias entre las entradas del MC, $Z_{AB},\,Z_{BC}$ y  $Z_{AC}$  del MC 20  $kVA.$ 

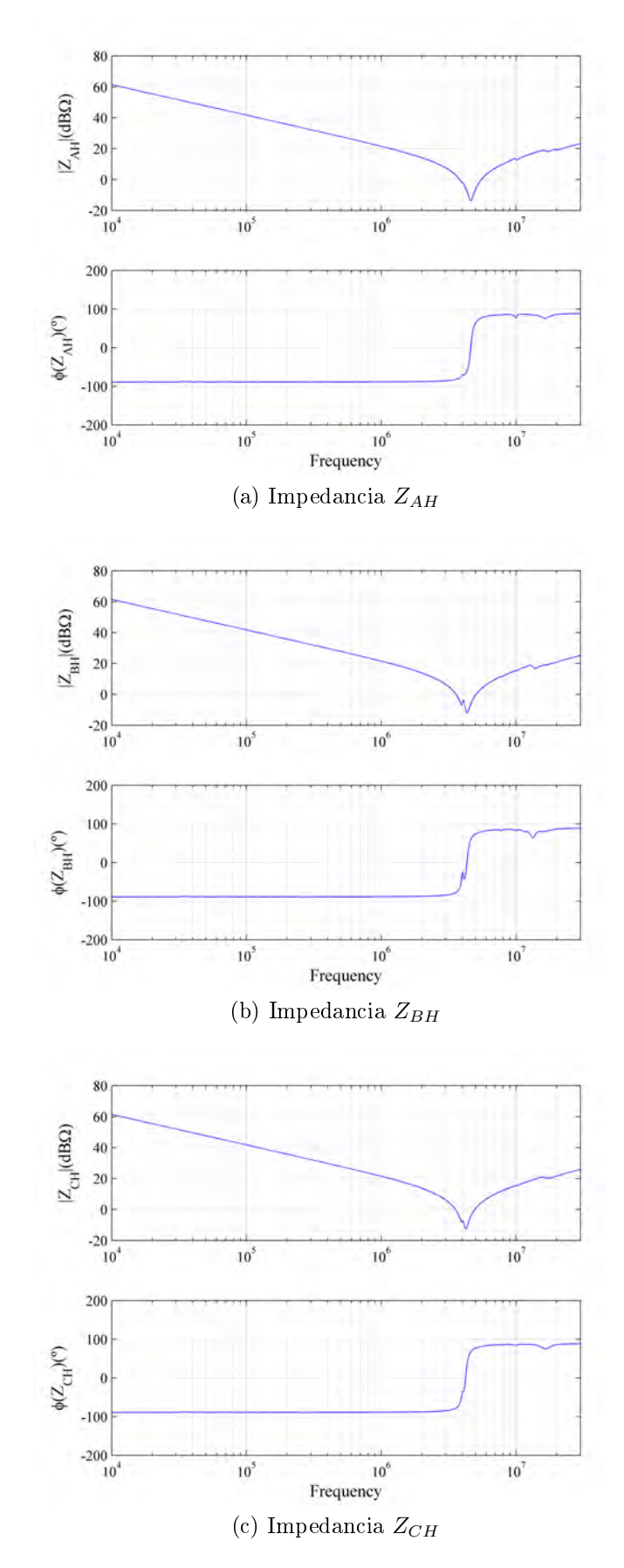

Figura B.13: Impedancias entre cada entrada y el radiador del MC, $Z_{AH},\,Z_{BH}$  y  $Z_{CH}$ del MC  $20 kVA$ .

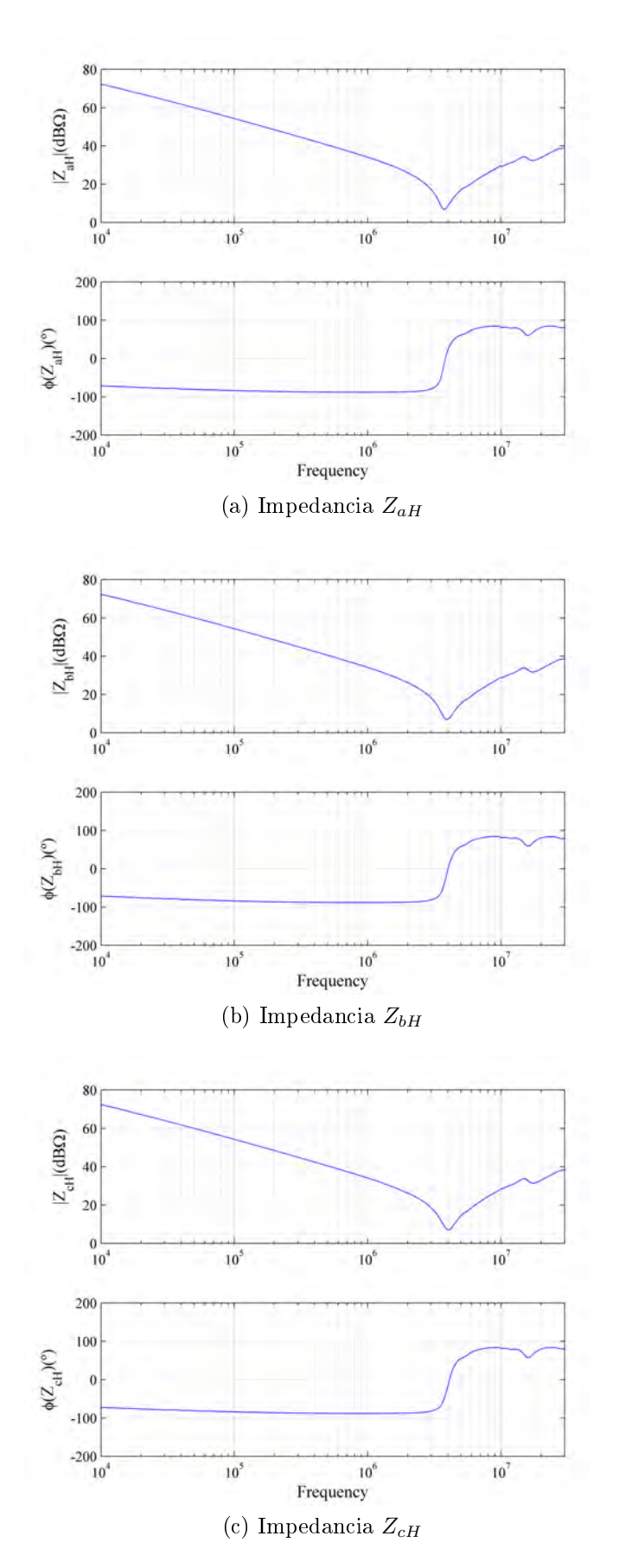

Figura B.14: Impedancias entre cada salida y el radiador del MC, $Z_{aH},\;Z_{bH}$  y  $Z_{cH}$ del MC  $20 kVA$ .

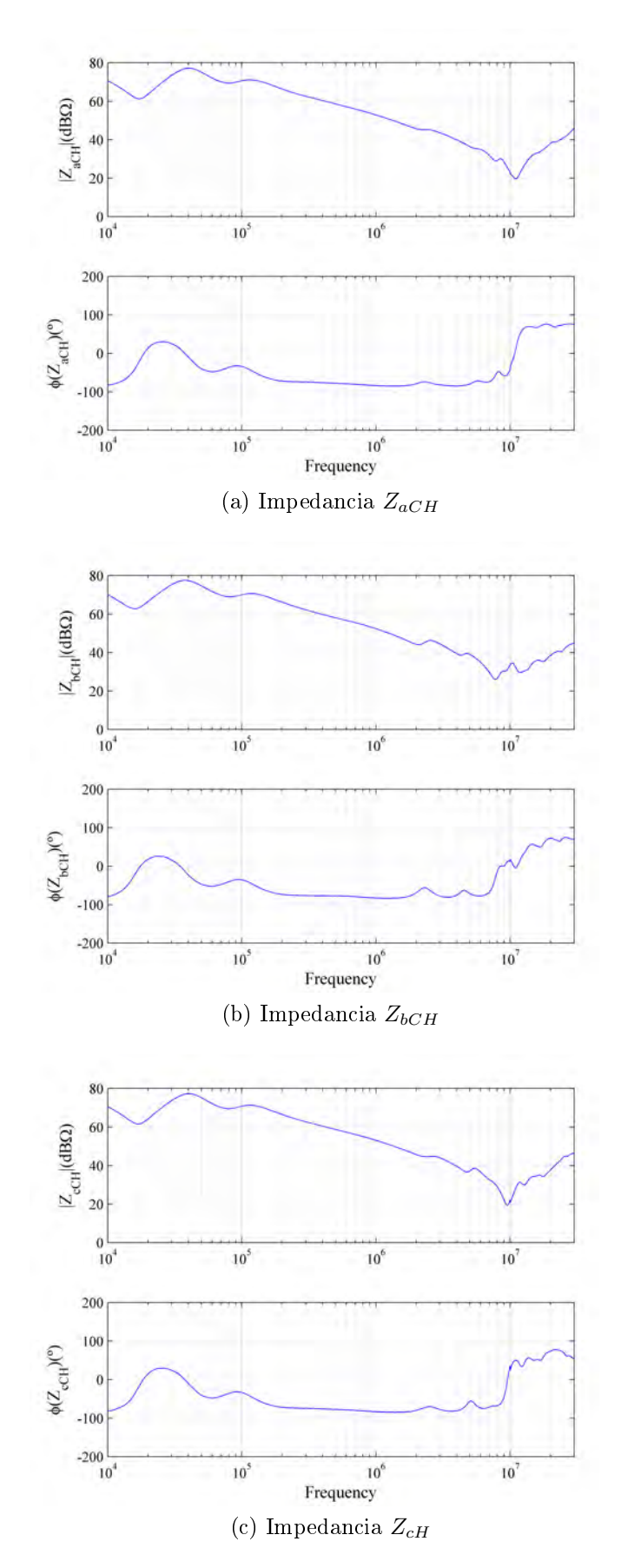

Figura B.15: Impedancias carga, motor + cable por fase,  $Z_{aH},\;Z_{bH}$ y  $Z_{cH}$  del MC 20 kV A.

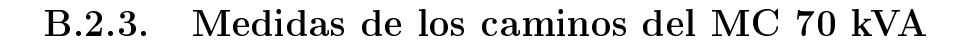

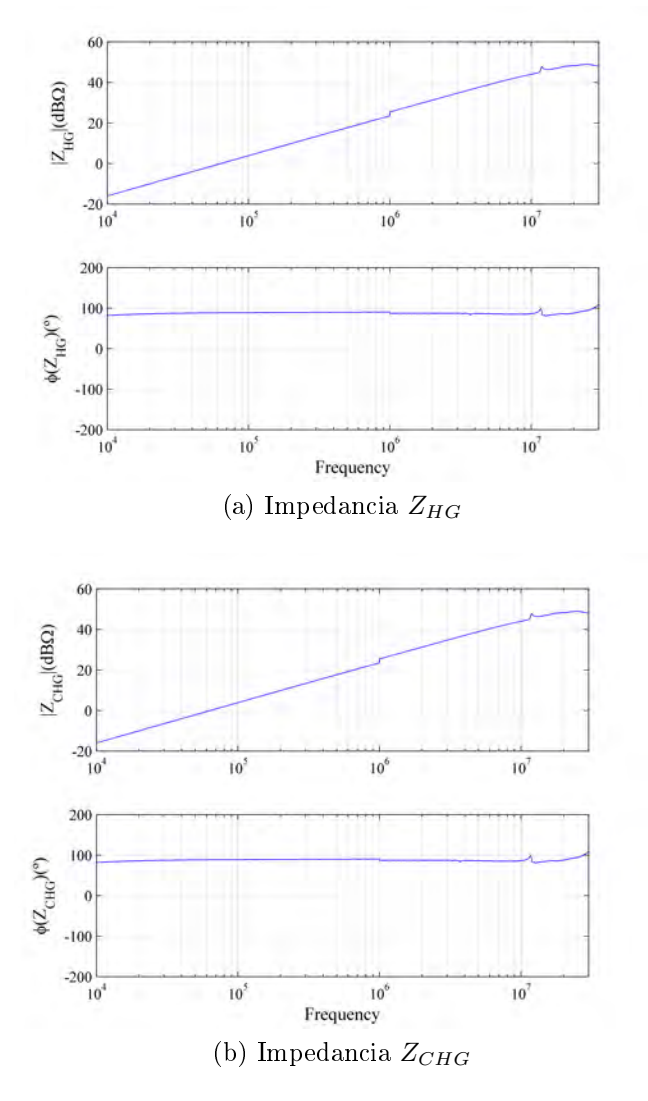

Figura B.16: Impedancias  $\mathbb{Z}_{HG}$ y $\mathbb{Z}_{CHG}$ del MC 70 $kVA.$ 

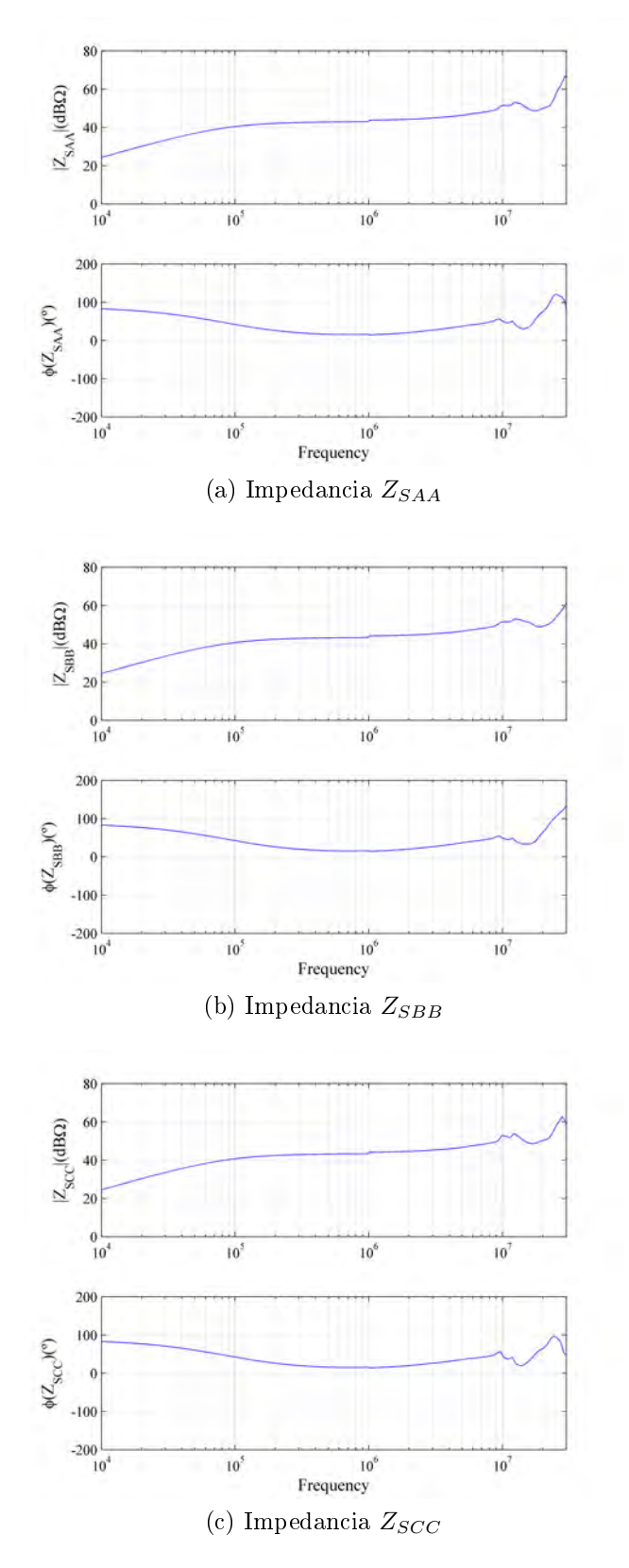

Figura B.17: Impedancias entrada filtro, $Z_{SAA},\,Z_{SBB}$  y  $Z_{SCC}$  del MC 70  $kVA.$ 

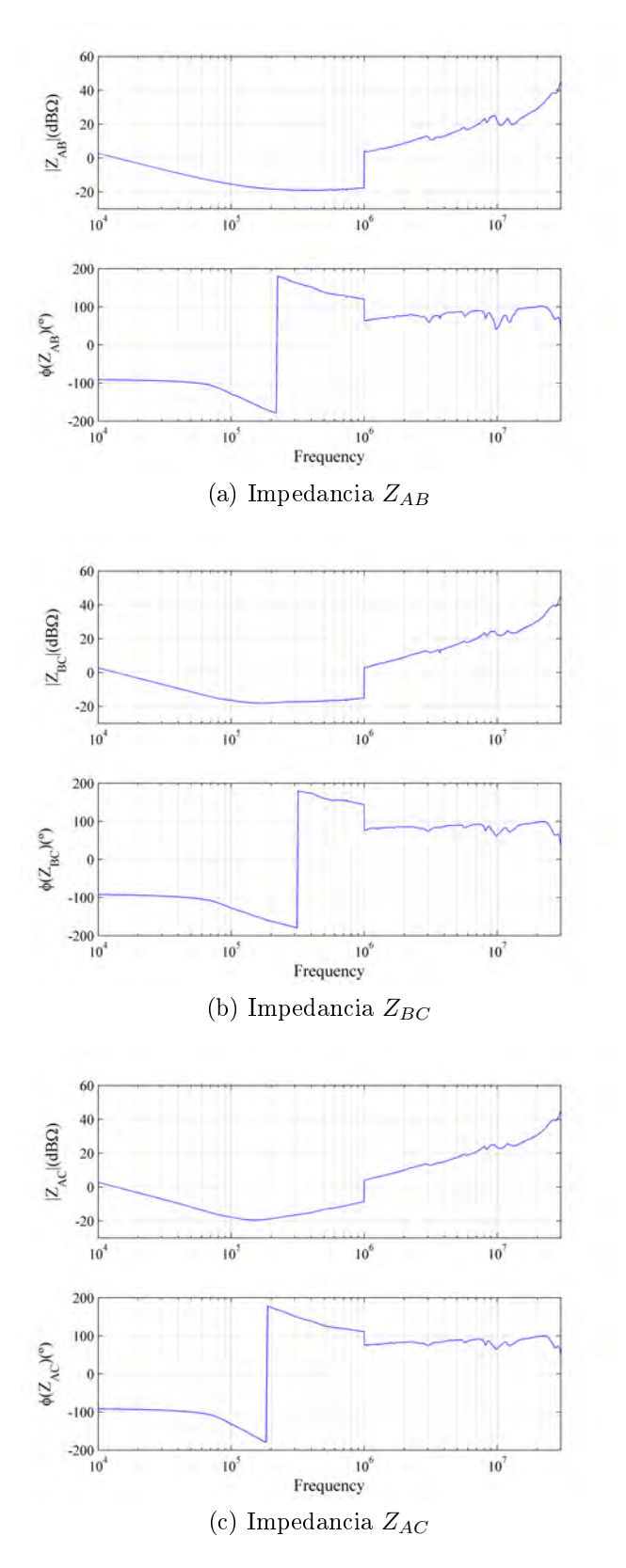

Figura B.18: Impedancias entre las entradas del MC,  $Z_{AB},\,Z_{BC}$ y  $Z_{AC}$  del MC 70  $kVA.$ 

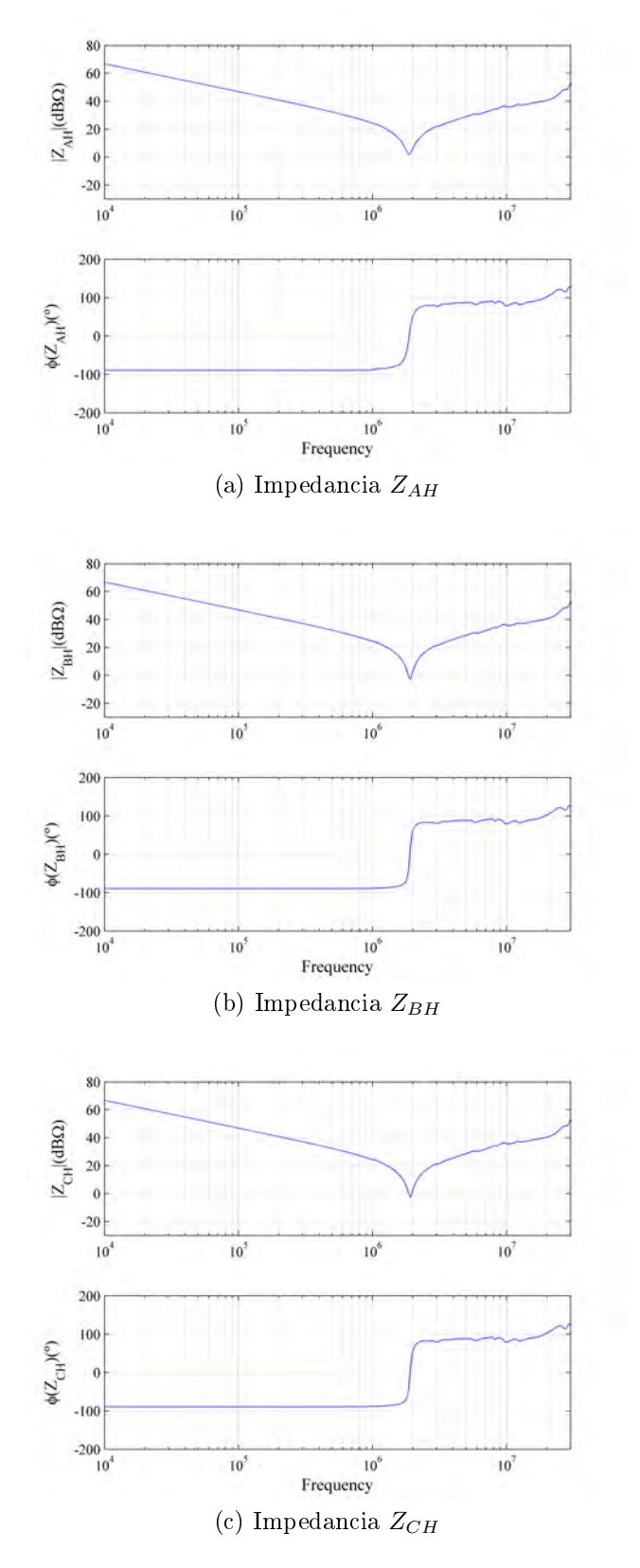

Figura B.19: Impedancias entre cada entrada y el radiador del MC, $Z_{AH},\,Z_{BH}$  y  $Z_{CH}$ del MC 70 $kVA$ .

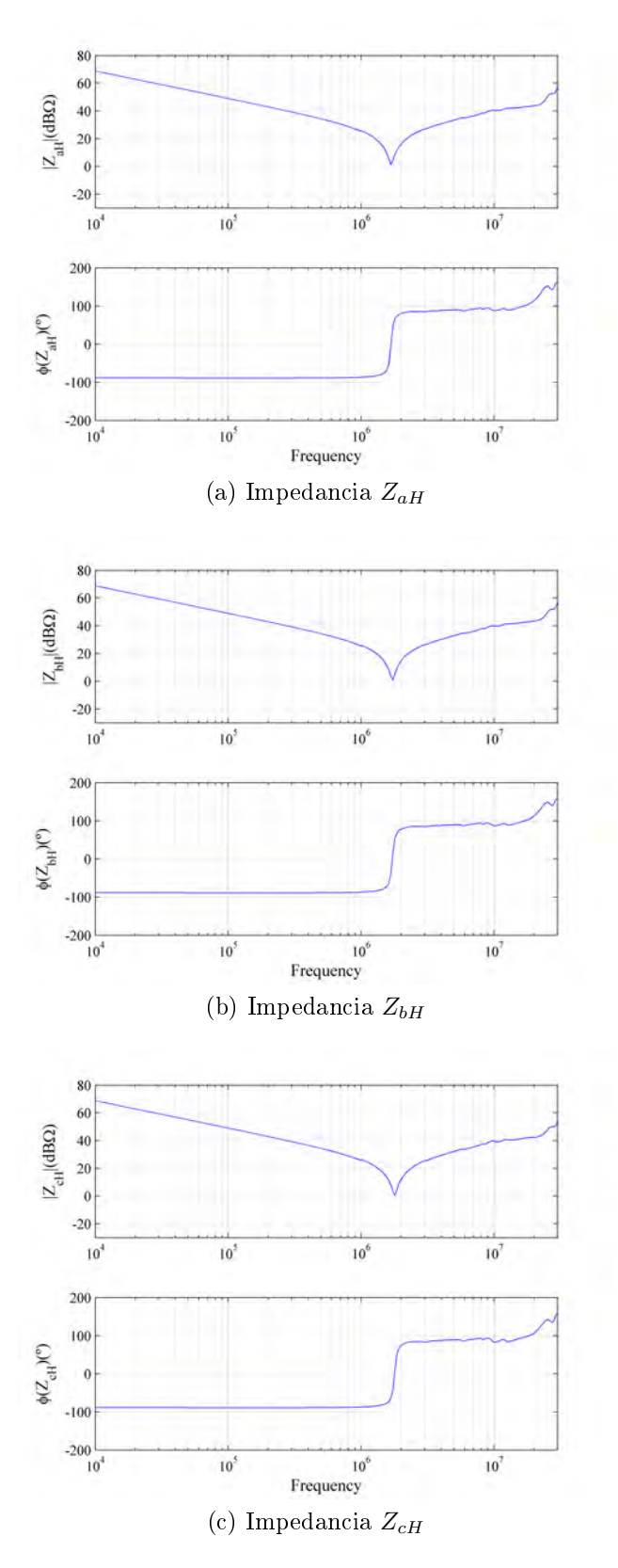

Figura B.20: Impedancias entre cada salida y el radiador del MC, $Z_{aH},\;Z_{bH}$  y  $Z_{cH}$ del MC 70 $kVA$ .

## Apéndice C

### Vectores rotativos

### C.1. Posibles efectos de  $v_{nN}$

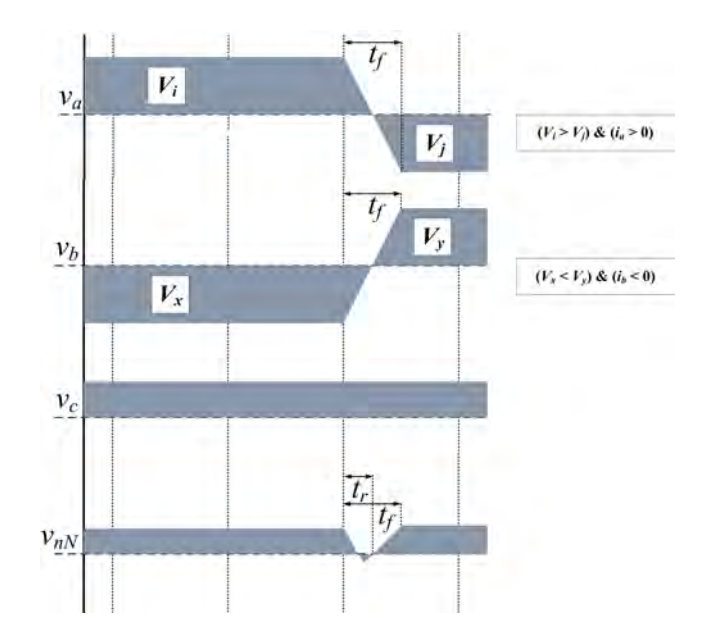

Figura C.1: Evolución  $v_{nN}$  cuando se aplica la CCP a dos fases en el mismo instante. Aparición de una pendiente positiva y otra negativa en el mismo instante y pendientes diferentes.

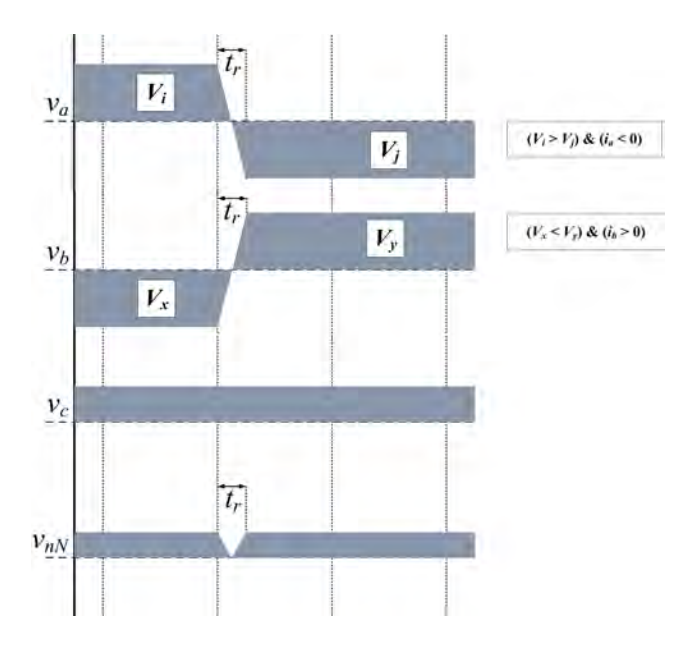

Figura C.2: Evolución  $v_{nN}$  cuando se aplica la CCP a dos fases en el mismo instante. Aparición de una pendiente positiva y otra negativa en el mismo instante y pendiente iguales.

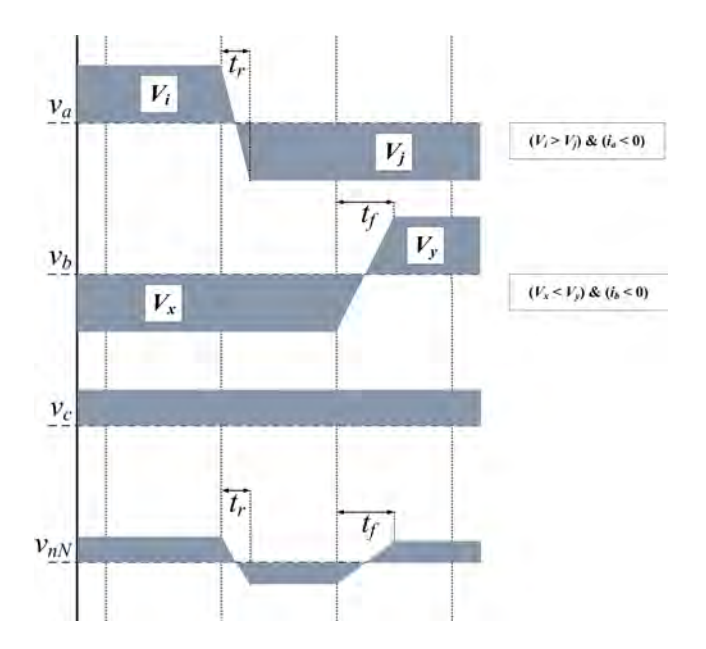

Figura C.3: Evolución  $v_{nN}$  cuando se aplica la CCP a dos fases en el mismo instante. Aparición de una pendiente positiva y una negativa en diferentes tiempos, creación valle

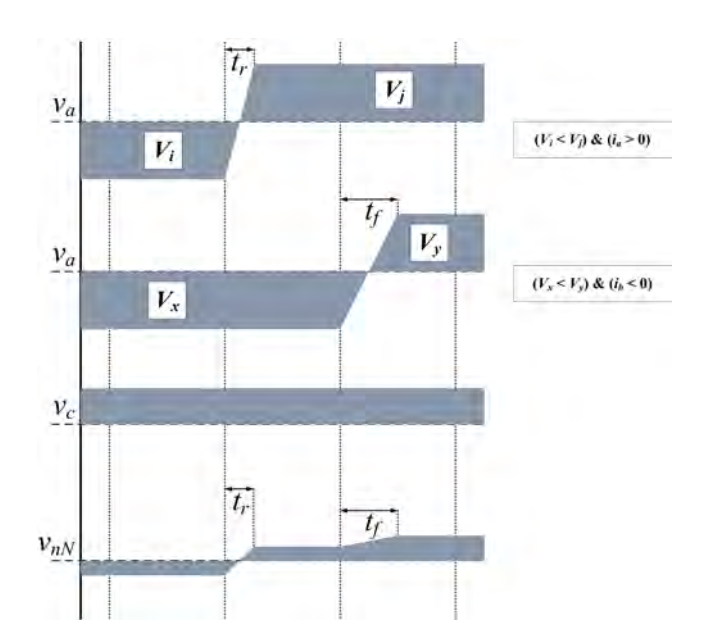

Figura C.4: Evolución  $v_{nN}$  cuando se aplica la CCP a dos fases en el mismo instante. Aparición de dos pendientes positivas en diferentes tiempos, creación escalón

C.2. THD y WTHD del voltaje  $v_{aN}$  y  $v_A$ 

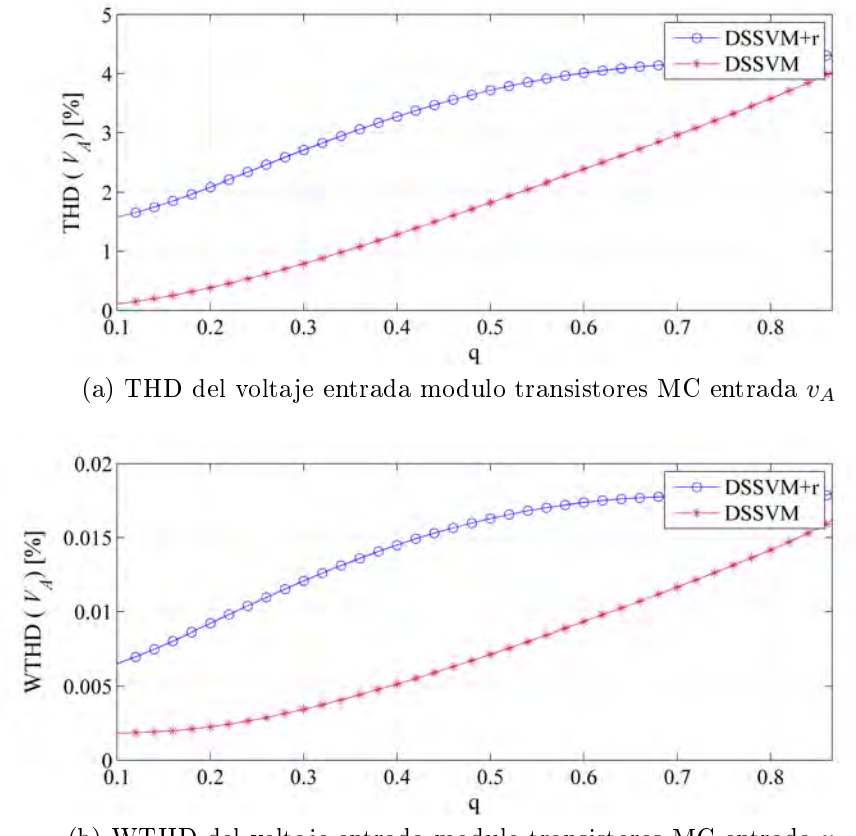

(b) WTHD del voltaje entrada modulo transistores MC entrada $v_{\cal A}$ 

Figura C.5: Estudio THD y WTHD del voltaje entrada modulo MC,  $v_A$ .

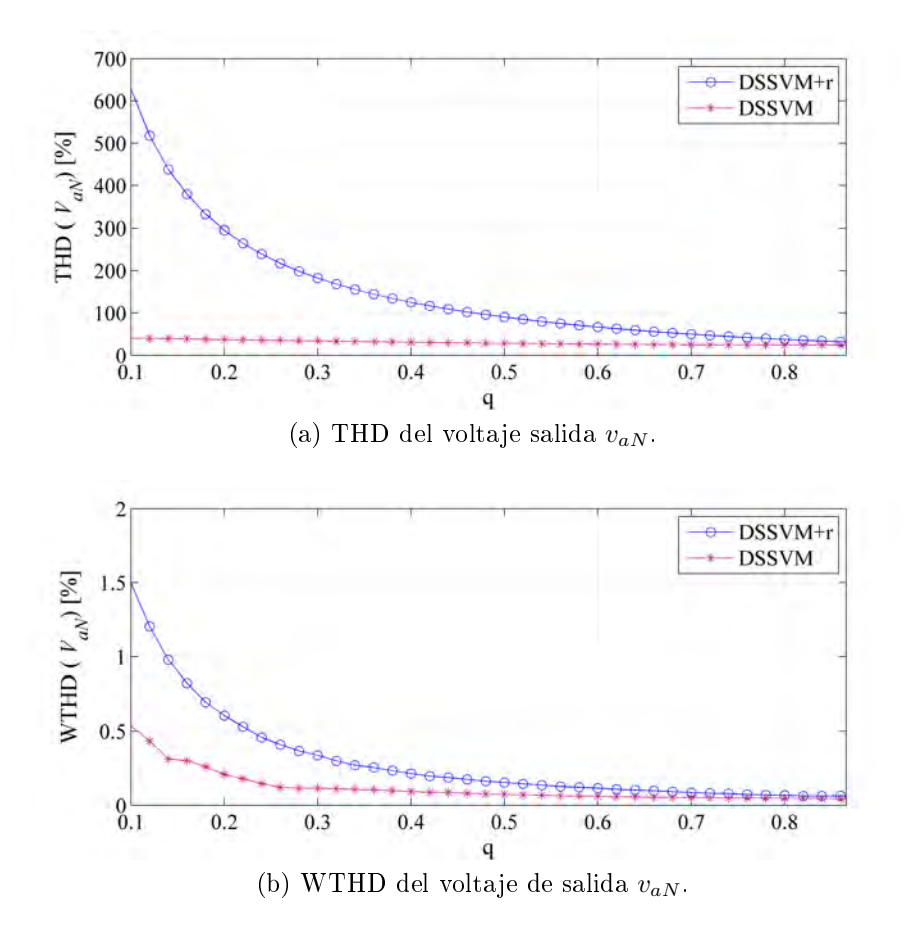

Figura C.6: Estudio THD y WTHD del voltaje de salida del MC,  $v_{aN}$ .

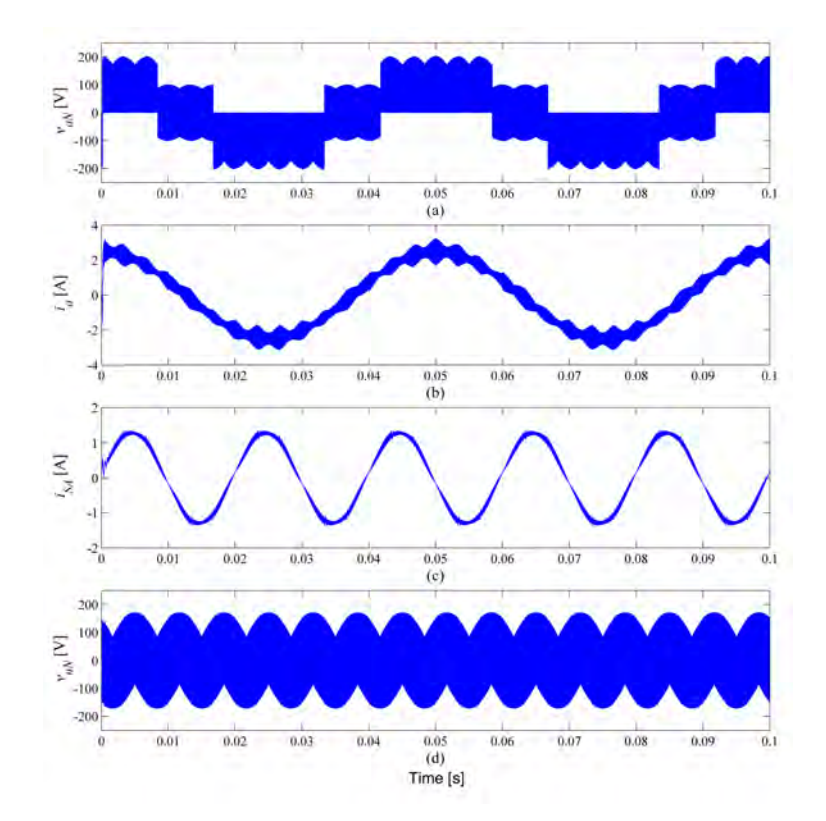

Figura C.7: Simulación temporal cuando se aplica la DSSVM con un  $q = 0.5$ . (a) voltaje entre fase de salida a y neutro red eléctrica, (b) corriente salida fase a, (c) corriente entrada fase a y (d) voltaje modo común.

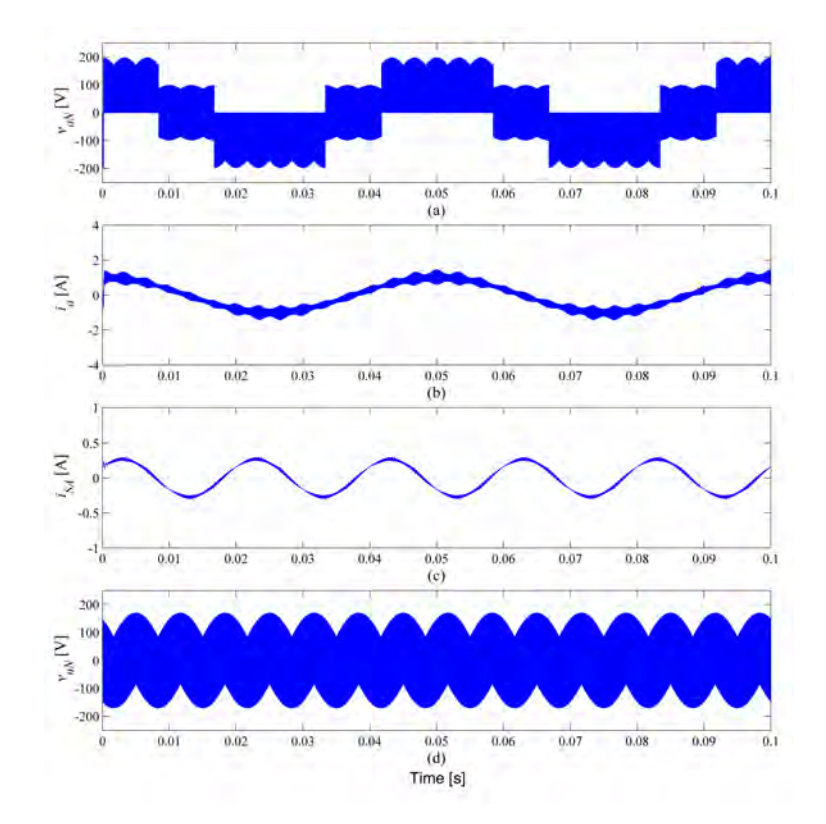

Figura C.8: Simulación temporal cuando se aplica la DSSVM con un  $q = 0.2$ . (a) voltaje entre fase de salida a y neutro red eléctrica, (b) corriente salida fase a, (c) corriente entrada fase a y (d) voltaje modo común.

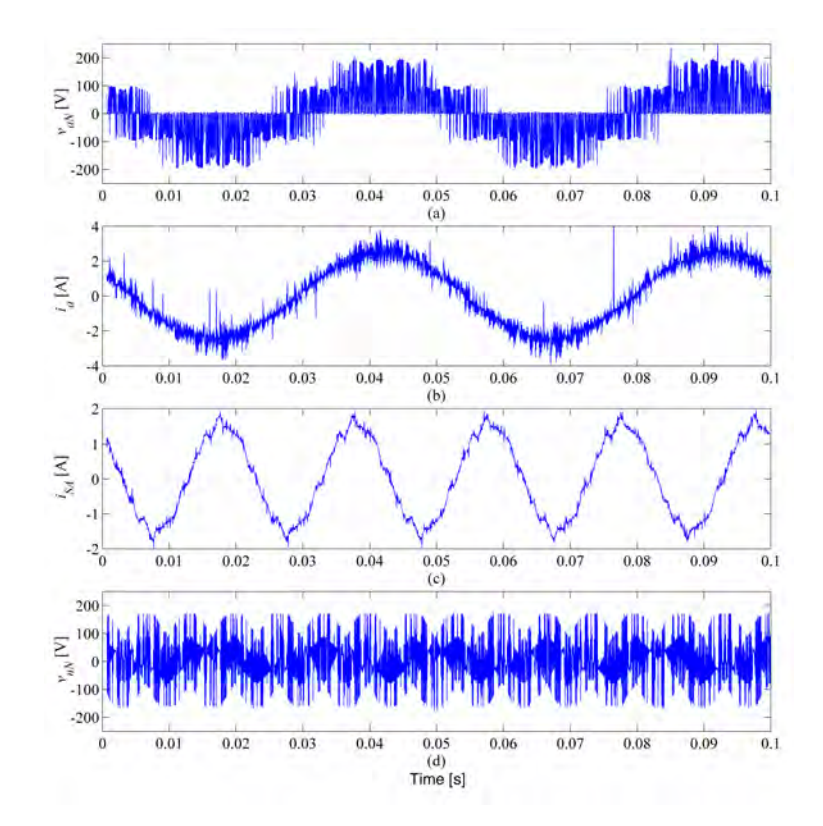

Figura C.9: medida señales del MC cuando se aplica la DSSVM con un  $q = 0.5$ . (a) voltaje entre fase de salida a y neutro red eléctrica, (b) corriente salida fase a, (c) corriente entrada fase a y (d) voltaje modo común.
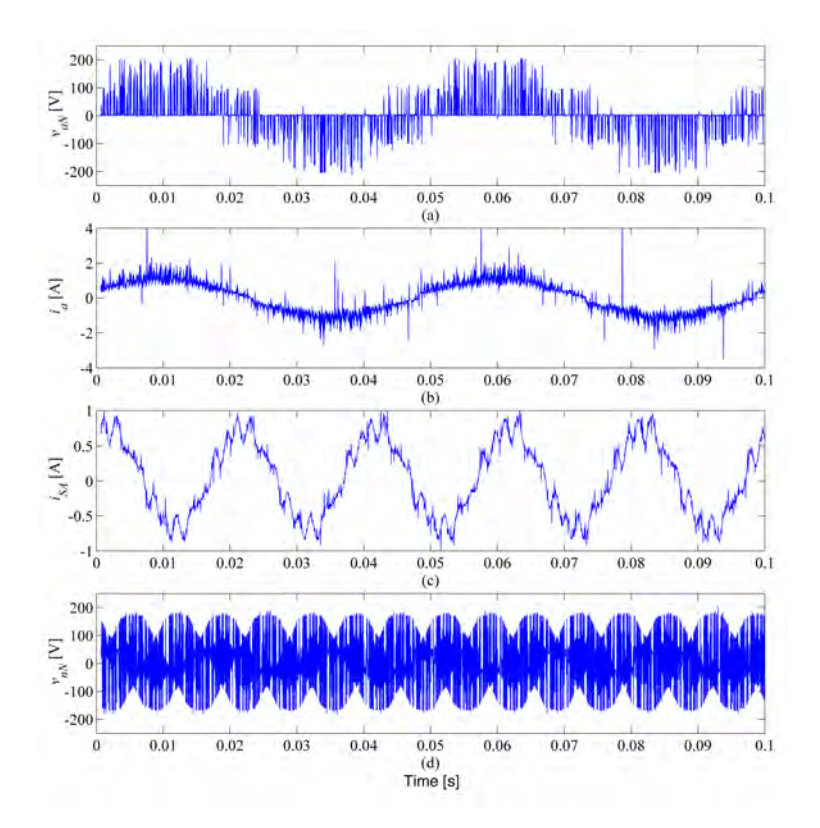

Figura C.10: medida señales del MC cuando se aplica la DSSVM con un  $q = 0.2$ . (a) voltaje entre fase de salida a y neutro red eléctrica, (b) corriente salida fase a, (c) corriente entrada fase a y (d) voltaje modo común.

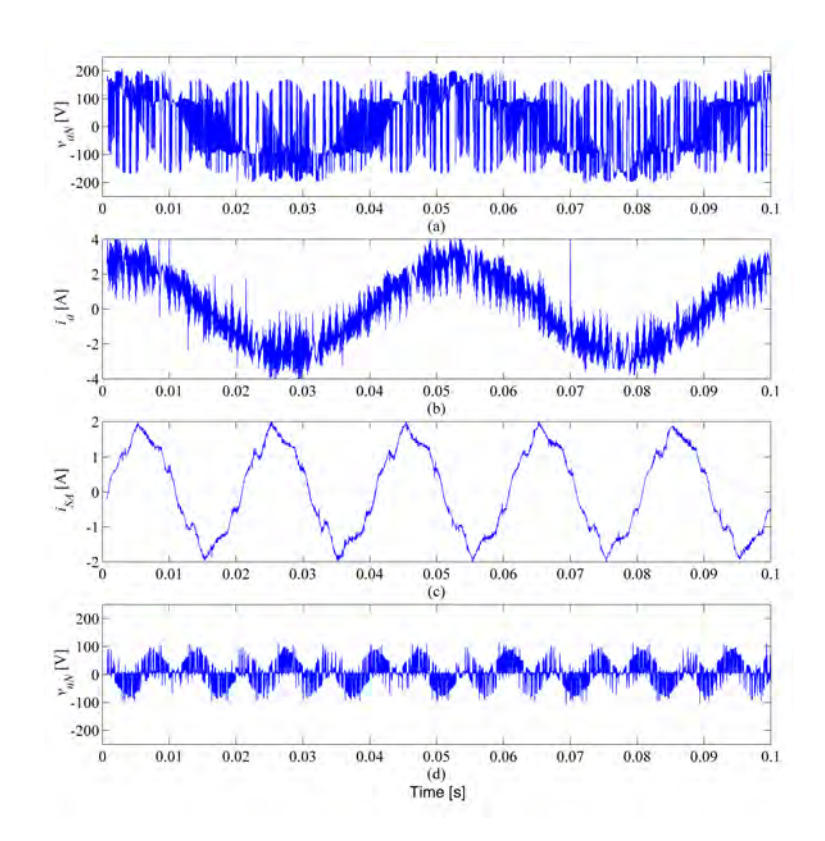

Figura C.11: medida señales del MC cuando se aplica la DSSVM+r con un  $q = 0.5$ . (a) voltaje entre fase de salida a y neutro red eléctrica, (b) corriente salida fase a, (c) corriente entrada fase a y (d) voltaje modo común.

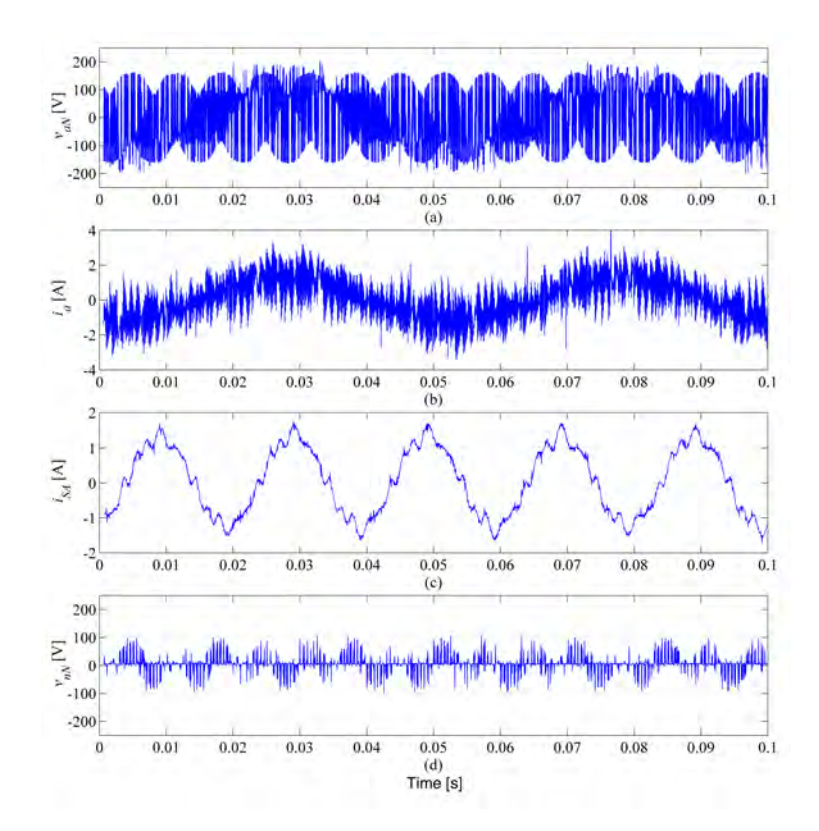

Figura C.12: medida señales del MC cuando se aplica la DSSVM+r con un  $q = 0,2$ . (a) voltaje entre fase de salida a y neutro red eléctrica, (b) corriente salida fase a, (c) corriente entrada fase a y (d) voltaje modo común.

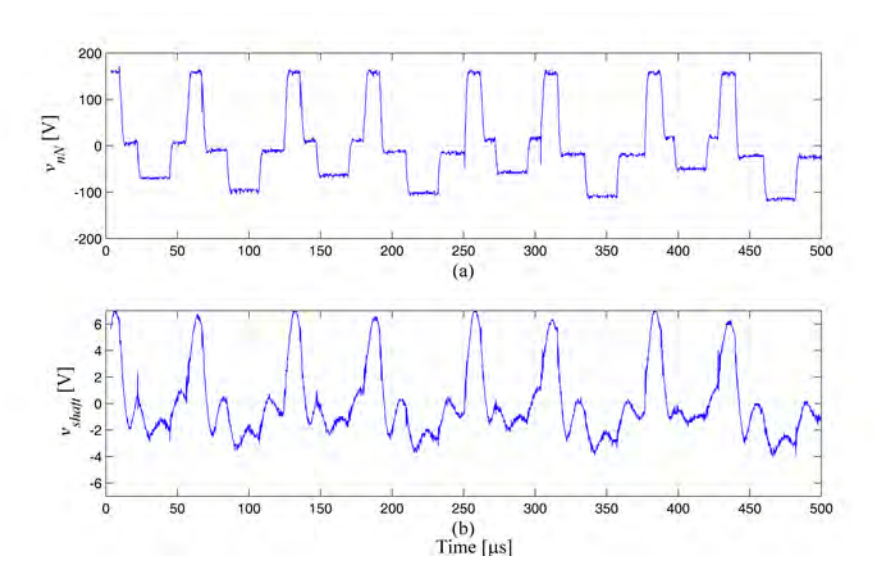

Figura C.13: Comparativa entre el voltaje  $v_{nN}$  y el voltaje eje motor  $v_{shaft}$  cuando se aplica la modulación DSSVM con un  $q = 0.5$ . (a) voltaje modo común y (b) voltaje eje motor.

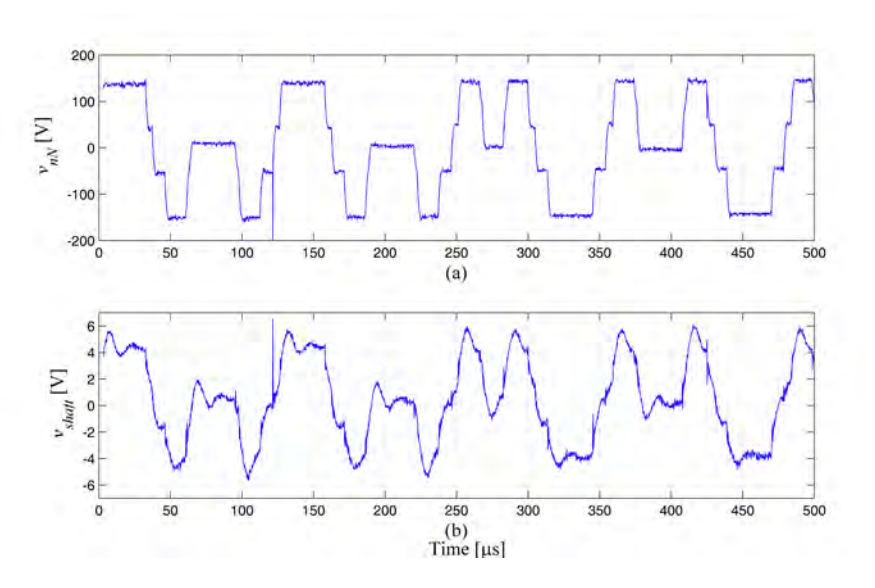

Figura C.14: Comparativa entre el voltaje  $v_{nN}$  y el voltaje eje motor  $v_{shaft}$  cuando se aplica la modulación DSSVM con un  $q = 0.2$ . (a) voltaje modo común y (b) voltaje eje motor.

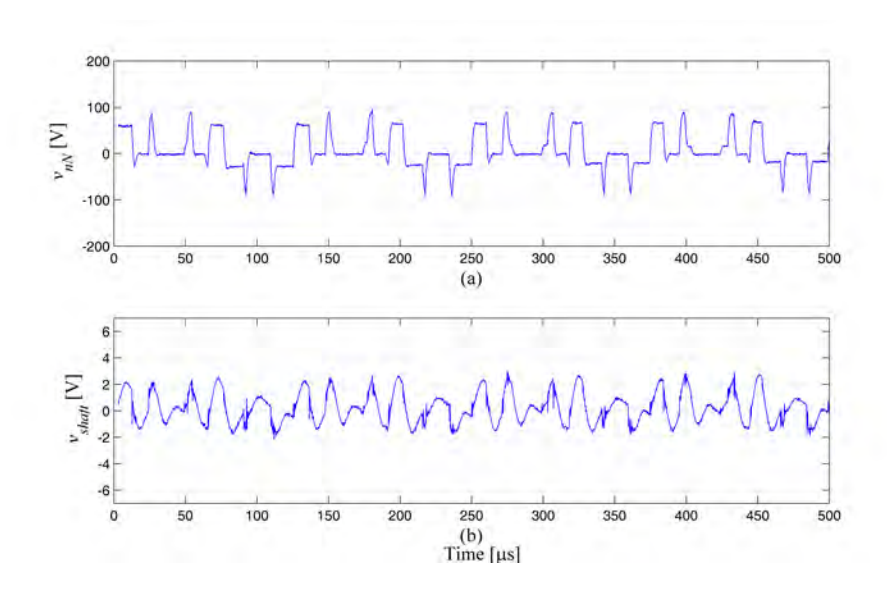

Figura C.15: Comparativa entre el voltaje  $v_{nN}$  y el voltaje eje motor  $v_{shaft}$  cuando se aplica la modulación DSSVM+r con un  $q = 0.5$ . (a) voltaje modo común y (b) voltaje eje motor.

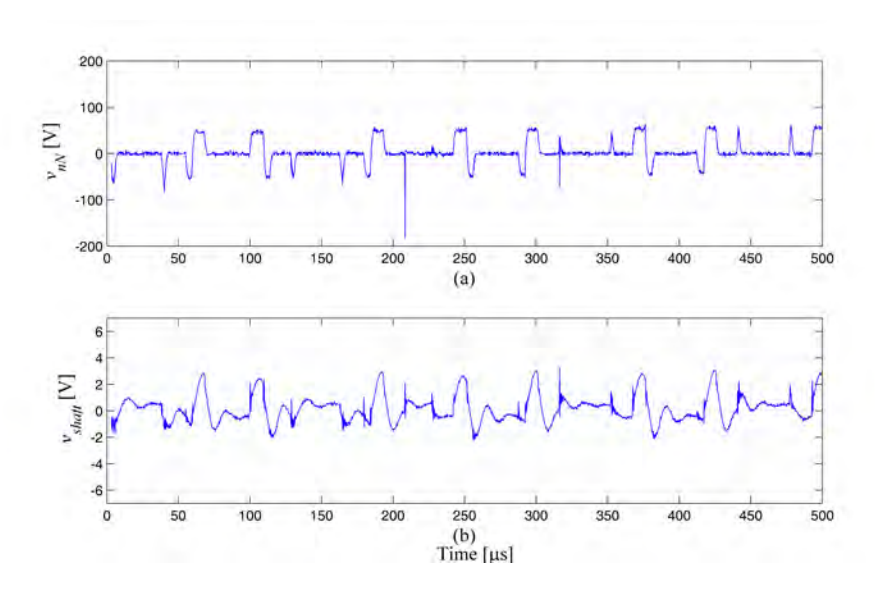

Figura C.16: Comparativa entre el voltaje  $v_{nN}$  y el voltaje eje motor  $v_{shaft}$  cuando se aplica la modulación DSSVM+r con un  $q=0,2.$  (a) voltaje modo común y (b) voltaje eje motor.